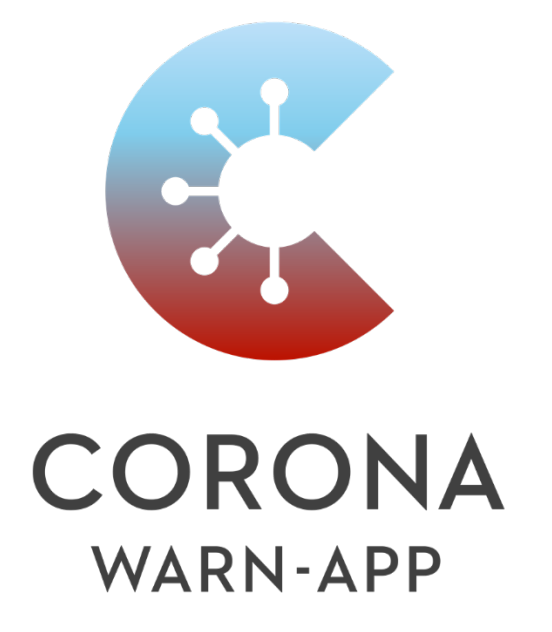

EXTERNAL

# **Anlage 1 zum DSFA-Bericht:**

**a.) Designentscheidungen bei der Entwicklung der Corona-Warn-App der Bundesrepublik Deutschland** 

Version zum Release 1.13 (Stand: 17.02.2021)

## A. Vorwort

Die Corona-Warn-App der Bundesrepublik Deutschland wurde in einer durch die Corona-Pandemie bedingten kurzen Zeit erstellt und veröffentlicht.

Mit diesem Dokument soll für die Öffentlichkeit nachvollziehbar dargestellt werden, welche Designentscheidungen getroffen wurden, um die Corona-Warn-App grundrechtsschonend auszugestalten. Die Erkenntnisse aus der ständig begleitenden Datenschutzfolgenabschätzung sind in den Entwicklungsprozess als Designentscheidungen eingeflossen.

Aufgrund der schnelllebigen neuen Erkenntnisgewinnung wird neben der Corona-Warn-App, auch dieses Dokument eine regelmäßige Aktualisierung erfahren. Dem entsprechend handelt es sich um ein "lebendiges Dokument", welches regelmäßig in Bearbeitung ist.

Die vorliegende Version 1.5 enthält daher Überarbeitungen aus dem Zeitraum vom GoLive (15.06.2020) bis zum 12.10.2020. Insbesondere ist die Anbindung der CWA an den European Federation Gateway Service (EFGS) in die Designentscheidungen eingeflossen. Die Designentscheidungen für das EFGS selbst werden in einem separaten Dokument dargestellt (Anlage 6 zur DSFA "EFGS Design Decisions). Berücksichtigt ist auch die Entscheidung, mit dem Symptombeginn weitere personenbezogene Daten zu erheben.

Der Datenschutz muss ganzheitlich, integrativ und kreativ in Technologien, Abläufe und Informationsarchitekturen eingebettet werden. Ganzheitlich, weil immer zusätzliche, breitere Kontexte berücksichtigt werden müssen. Integrativ, weil alle Beteiligten und Interessen konsultiert werden sollten. Kreativ, weil die Einbettung des Datenschutzes manchmal bedeutet, bestehende Entscheidungen neu zu erfinden, weil die Alternativen inakzeptabel sind. Das Ergebnis ist, dass der Datenschutz zu einem wesentlichen Bestandteil der bereitgestellten Kernfunktionalität wird. Der Datenschutz ist integraler Bestandteil des Systems, ohne die Funktionalität zu beeinträchtigen.

Zur Erreichung dieser Ziele und Vermeidung von Risiken für den Datenschutz wurden bei der Entwicklung der Corona-Warn-App und ihrer Infrastruktur die in diesem Dokument aufgeführten Designentscheidungen getroffen.

In diesem Dokument wird – ausschließlich zum Zweck der besseren Lesbarkeit – auf die geschlechtsspezifische Schreibweise verzichtet. Alle personenbezogenen Bezeichnungen in diesem Dokument sind somit geschlechtsneutral zu verstehen.

# B. Änderungshistorie

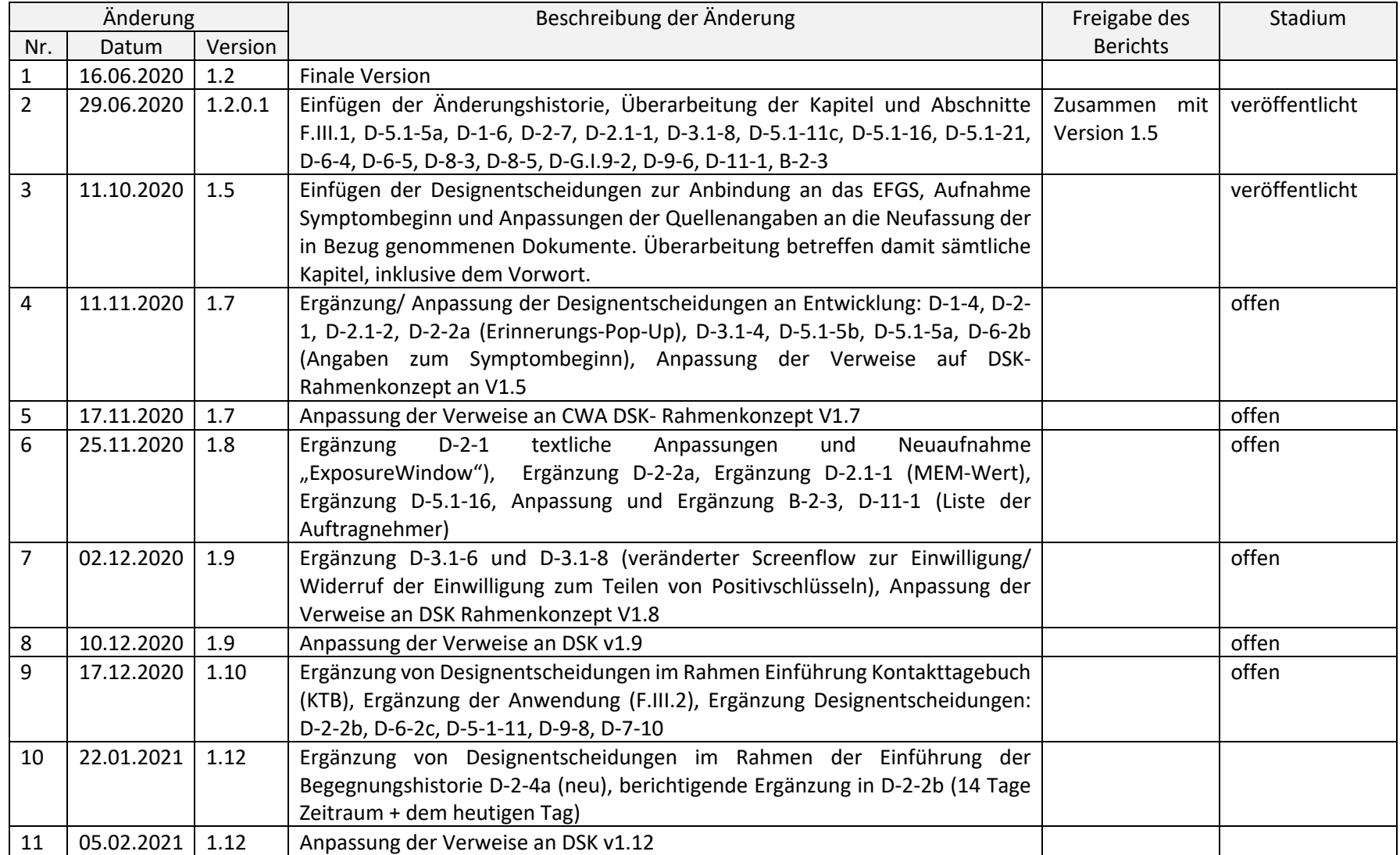

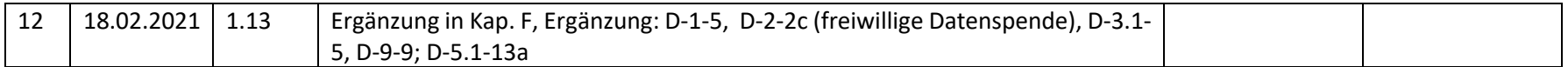

# C. Inhaltsverzeichnis

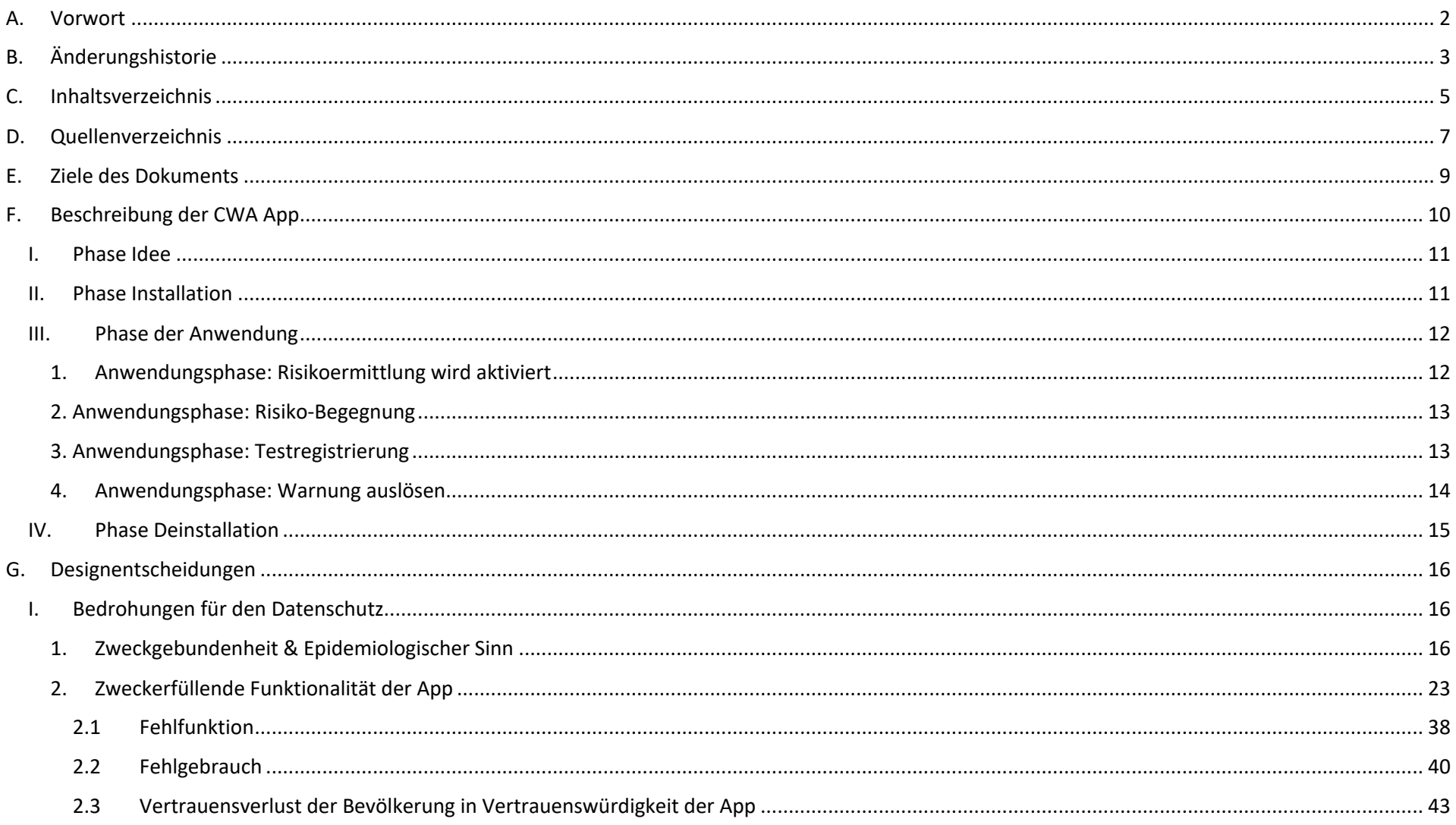

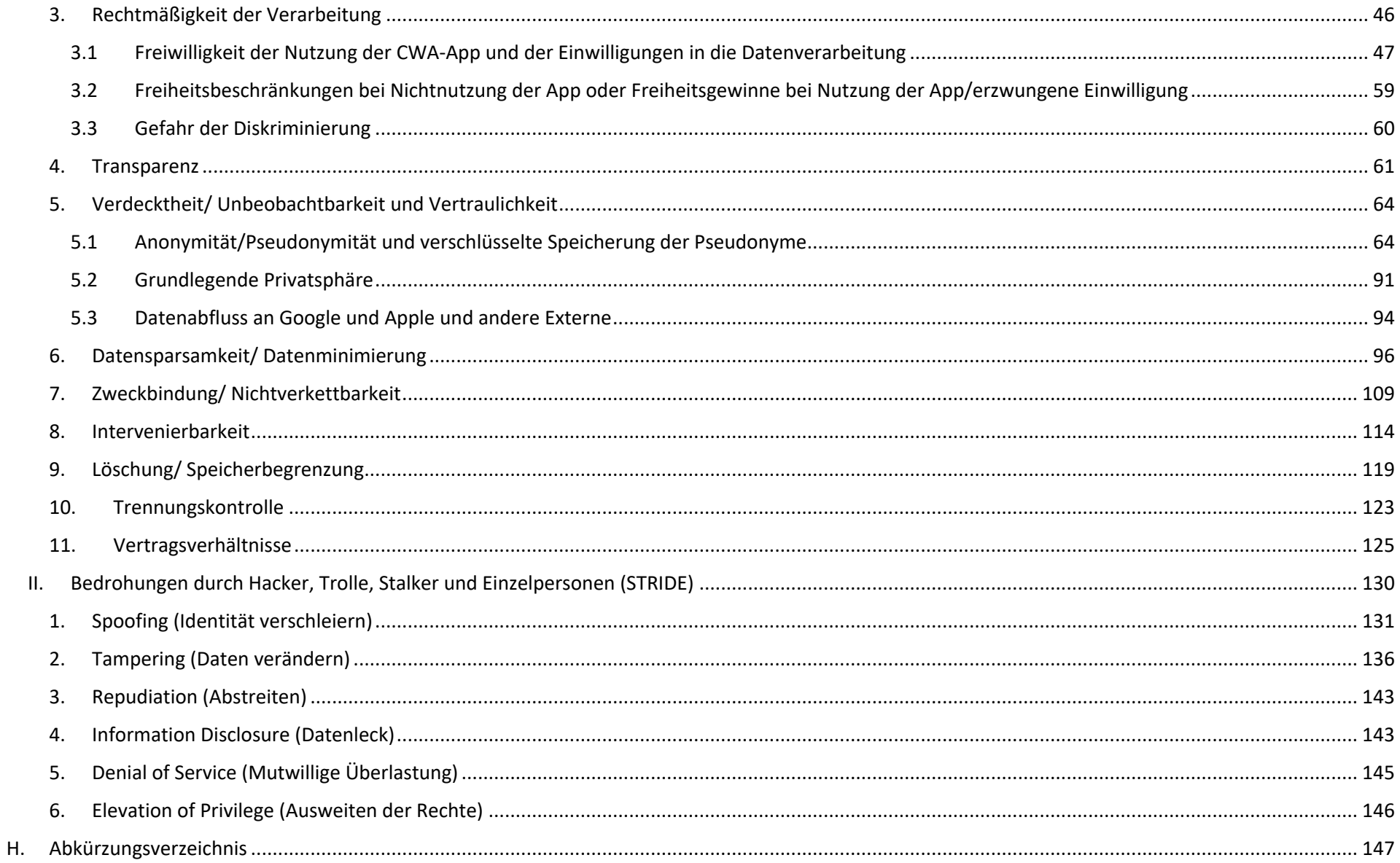

# D. Quellenverzeichnis

Bei den Designentscheidungen der Corona-Warn-App (CWA) der Bundesregierung Deutschland wurden insbesondere die folgenden Veröffentlichungen von Behörden und Nichtregierungsorganisationen berücksichtigt:

Europäischer Datenschutzausschuss (EDSA), *Leitlinien 04/2020 für die Verwendung von Standortdaten und Tools zur Kontaktnachverfolgung im Zusammenhang mit dem Ausbruch von COVID-19* vom 21.April 20201

Chaos Computer Club (CCC), *10 Prüfsteine für die Beurteilung von "Contact Tracing"-Apps* vom 6. April 20202

Forum InformatikerInnen für Frieden und gesellschaftliche Verantwortung e.V. (FifF), *Datenschutz-Folgenabschätzung (DSFA) für eine Corona-App*, Version 1.6 vom 29. April20203

Digitalcourage e.V., *Einordung zur geplanten "Corona-Kontakt-Tracing-App" des RKI*, Stand 4. Mai 2020<sup>4</sup>

Öffentliche Quellen für die hier gemachten Angaben sind insbesondere die folgenden Dokumentationen zu den einzelnen Komponenten der CWA App, zu finden auf den Websites von github.com zur CWA App, sowie die Dokumentationen von Apple und Google. Die Dokumentationen auf github.com, die auf Englisch vorliegen, werden regelmäßig aktualisiert und sind den deutschen Übersetzungen in Hinblick auf die Aktualität deshalb vorzuziehen:

T/SAP Dokumentation, Scoping Document<sup>5</sup>

T/SAP Dokumentation, CWA User Interface Screens<sup>6</sup>

T/SAP Dokumentation, Solution Architecture<sup>7</sup>

<sup>&</sup>lt;sup>1</sup> https://edpb.europa.eu/sites/edpb/files/files/file1/edpb\_guidelines\_20200420\_contact\_tracing\_covid\_with\_annex\_de.pdf

<sup>2</sup> https://www.ccc.de/de/updates/2020/contact-tracing-requirements

<sup>3</sup> https://www.fiff.de/dsfa-corona

<sup>4</sup> https://digitalcourage.de/blog/2020/corona-app-einordnung-digitalcourage

<sup>5</sup> https://github.com/corona-warn-app/cwa-documentation/blob/master/scoping\_document.md

<sup>&</sup>lt;sup>6</sup> https://github.com/corona-warn-app/cwa-documentation/blob/master/ui\_screens.md

<sup>7</sup> https://github.com/corona-warn-app/cwa-documentation/blob/master/solution\_architecture.md

T/SAP Dokumentation, Sicherheit<sup>8</sup>

T/SAP Dokumentation, CWA Verification Server<sup>9</sup>

T/SAP Dokumentation, Software Design Verification Server<sup>10</sup>

T/SAP Dokumentation, CWA App<sup>11</sup>

T/SAP Dokumentation, CWA Server<sup>12</sup>

T/SAP Dokumentation, CWA Portal Server<sup>13</sup>

T/SAP Dokumentation, CWA Test Result Server<sup>14</sup>

T/SAP Dokumentation, Criteria for the Evaluation of Contact Tracing Apps (Prüfsteine CCC)15

Google/Apple, Exposure Notification – Bluetooth Specification<sup>16</sup>

<sup>8</sup> https://github.com/corona-warn-app/cwa-documentation/blob/master/overview-security.md

<sup>9</sup> https://github.com/corona-warn-app/cwa-verification-server

<sup>10</sup> https://github.com/corona-warn-app/cwa-verification-server/blob/master/docs/architecture-overview.md

<sup>11</sup> https://github.com/corona-warn-app/cwa-documentation

<sup>12</sup> https://github.com/corona-warn-app/cwa-server

<sup>13</sup> https://github.com/corona-warn-app/cwa-verification-portal/blob/master/README.md

<sup>14</sup> https://github.com/corona-warn-app/cwa-testresult-server/blob/master/README.md

<sup>15</sup> https://github.com/corona-warn-app/cwa-documentation/blob/master/pruefsteine.md

<sup>&</sup>lt;sup>16</sup> https://blog.google/documents/70/Exposure\_Notification\_-\_Bluetooth\_Specification\_v1.2.2.pdf

## E. Ziele des Dokuments

Mit diesem Dokument soll für die Öffentlichkeit nachvollziehbar dargestellt werden, welche Designentscheidungen getroffen wurden, um die Corona-Warn-App grundrechtsschonend auszugestalten.

Zur laufenden Verbesserung und Berücksichtigung der Datenschutzanforderungen wurde während des gesamten Entwicklungsverlaufs der Corona-Warn-App eine Datenschutzfolgenabschätzung (DSFA) durchgeführt. Eine DSFA ist eine Risikoanalyse und -bewertung für die Verarbeitung personenbezogener Daten. Es wird abgeschätzt, welche Gefährdungen für die Rechte und Freiheiten der Benutzer der App durch die Datenverarbeitungen bestehen und wie wahrscheinlich es ist, dass diese Gefährdungen eintreten. Die Erkenntnisse aus der ständig begleitenden DSFA sind in den Entwicklungsprozess als Designentscheidungen eingeflossen.

Inhaltlich wurde bei der DSFA die Perspektive des von der Datenverarbeitung Betroffenen – also in der Regel der CWA-Nutzer, daneben aber auch andere Nutzer und Kontaktpersonen des CWA-Nutzers – in den Fokus der Risikobetrachtungen genommen. Damit wurde einer Grundanforderung Rechnung getragen, die auch der "Forum InformatikerInnen für Frieden und gesellschaftliche Verantwortung e.V." (FifF) in seiner Datenschutzfolgenabschätzung <sup>17</sup> formuliert. Insbesondere wurden Risiken für immaterielle Schäden der Benutzer betrachtet, also drohende gesellschaftliche und soziale Nachteile, Diskriminierungen, Einschüchterungseffekte und die (selbstauferlegte) Einschränkung von Grundrechten. Weiterführende Informationen finden sich in dem ausführlichen Bericht zur Datenschutzfolgenabschätzung für die Corona-Warn-App sowie den weiteren Anlagen zum Bericht (Anlage 2: Technische und Organisatorische Maßnahmen sowie die Anlagen 3 – 5: Risikomatrizen für die einzelnen Verarbeitungstätigkeiten).

Dieses Dokument soll der datenschutzinteressierten Öffentlichkeit dazu dienen, anhand der aufgeführten Anforderungen von Behörden, Nichtregierungsorganisationen und der Zivilgesellschaft zu prüfen und zu bewerten, inwieweit ein grundrechtsschonendes Privacy by Design gelungen ist und damit die Transparenz fördern. Anregungen und Kritik sind ausdrücklich erwünscht, um die Prozesse weiter zu verbessern.

<sup>&</sup>lt;sup>17</sup> FifF DSFA. S. 11. Die Kritik des FifF an der CWA-DSFA [Link: https://www.fiff.de/dsfa-corona-kritik/at\_download/file (zuletzt aufgerufen am 11.10.2020)] wurde ebenfalls analysiert und bei der Fortführung der DSFA insbesondere dadurch berücksichtigt, dass die durch Service Provider (Telekom, SAP, Apple und Google) weiterhin ausgewiesen und kontinuierlich betrachtet wurden. Methodisch wird die DSFA laufend verbessert, wobei der Focus weiterhin darauf liegt, Risiken bereits in der Entwicklungsphase zu erkennen und ihnen zu begegnen.

# F. Beschreibung der CWA App

Zur besseren Lesbarkeit des Dokumentes wird an dieser Stelle die Funktionsweise der Corona-Warn-App aus Nutzersicht dargestellt.

Durch die Corona-Pandemie kam es zu dem weltweiten Ausbruch der neuen Atemwegserkrankung COVID-19 ("Corona"). Verursacht wird die Erkrankung durch eine Infektion mit dem bis bisher unbekannten Coronavirus SARS-CoV-2. In zahlreichen Ländern der Welt gab es im Verlauf der Pandemie massive Einschnitte in das öffentliche Leben und in das Privatleben vieler Bürger. Zur Unterstützung der frühestmöglichen Unterbrechung der Infektionsketten wurde die Corona-Warn-App entwickelt. Hierzu sollen die Benutzer durch die CWA App über den Kontakt zu einer infizierten Person möglichst früh gewarnt und bei dem Erhalt ihres Testergebnisses unterstützt werden.

Das Erfassen der möglichen Begegnungen mit infizierten Personen erfolgt durch die sog. Annäherungsverfolgung (Tracing). Ziel der Annäherungsverfolgung ist es, Benutzer darüber zu informieren, dass sie in körperlicher Nähe zu einer infizierten Person standen, ohne die Identität der infizierten Person oder den Ort, an dem dieser Kontakt stattgefunden hat, preiszugeben. Dabei geht es vor allem darum, Kontakte zu erfassen, die nicht aus dem persönlichen Umfeld stammen und von denen der Benutzer deshalb nicht erfahren kann, dass sie infiziert waren. Solche Kontakte können in öffentlichen Verkehrsmitteln, Supermärkten usw. stattfinden. Voraussetzung für die Annäherungsverfolgung ist, dass der Benutzer sein mobiles Gerät bei sich trägt, die CWA App installiert ist und er die Bluetooth Schnittstelle aktiviert hat. Denn über die Bluetooth Schnittstelle sendet der Benutzer Zufalls-IDs und empfängt die Zufalls-IDs anderer Benutzer. Durch ein von Google und Apple bereitgestelltes Framework, auf das die CWA App zugreifen kann, wird berechnet, ob bei einem der Kontakte ein besonderes Risiko für eine Ansteckung bestand. Die Algorithmen für die Berechnungen werden von dem Robert Koch Institut (RKI) zur Verfügung gestellt und entsprechen den neusten wissenschaftlichen Erkenntnissen. Das Ergebnis der Risikoeinschätzung wird dem Benutzer mit entsprechenden Handlungsempfehlungen auf dem mobilen Gerät angezeigt.

Mit Version 1.5 soll die Interoperabilität der CWA mit anderen Contact Tracing Apps innerhalb Europas gewährleistet werden. Um die grenzüberschreitende Interoperabilität der Apps zur Kontaktnachverfolgung und Warnung zu erleichtern, hat die Europäische Kommission einen Durchführungsbeschluss zur Förderung der Einrichtung eines freiwillig zu nutzenden Gateway Service angenommen. Damit wurde der European Federation Gateway Service (EFGS) ins Leben gerufen. Beim EFGS handelt es sich um eine Schnittstelle, mit der die relevanten pseudonymisierten Informationen, die durch die einzelstaatlichen Apps zur Kontaktnachverfolgung und Warnung erfasst werden, auf effiziente und sichere Weise zwischen den am EFGS beteiligten Mitgliedstaaten ausgetauscht werden. Das Design dieses Service folgt den Interoperabilitätsleitlinien , der zwischen den Mitgliedstaaten und der Europäischen Kommission vereinbarten technischer Spezifikationen, den in der EU Toolbox aufgeführten Leitlinien und den EU-Leitlinien zur Gewährleistung der uneingeschränkten Einhaltung der Datenschutzstandards durch Mobil-Apps.

Ab Version 1.13 der CWA wird die Möglichkeit zur freiwilligen Datenspende integriert.

Im Detail durchläuft der CWA-Nutzer die folgenden Phasen:

#### I. Phase Idee

In dieser Phase entscheidet sich der Benutzer dafür, sich über die CWA App zu informieren. Er hat ggf. Fragestellungen zu der Nutzung und Funktionsweise der App sowie zu der Gewährleistung des Datenschutzes. Hierzu kann er bereits vor dem Download unterschiedliche Quellen nutzen, wie die Websites des RKI oder des Bundesministeriums für Gesundheit und der Bundesregierung sowie die Beschreibungen und Information im Google Play Store oder Apple App Store.

### II. Phase Installation

Die CWA App wird in den App-Stores der Betriebssysteme Android von Google (Play Store) und iOS von Apple (App Store) angeboten.

Soweit sich der Benutzer für die Installation/den Download entscheidet, werden gemäß den Nutzungsbedingungen der Stores Nutzungsdaten der Benutzer übermittelt (z.B. IP-Adressen). Nach der technischen Installation wird der Benutzer beim erstmaligen Öffnen der CWA App durch eine Einführung begleitet. Mit der Einführung erhält der Benutzer eine Übersicht über die Funktionsweise, die Nutzungsbedingungen, die Datenschutzbestimmungen sowie die erforderlichen Einwilligungen für Berechtigungen und Benachrichtigungen.

Von dem Benutzer werden folgende Berechtigungen eingeholt:

• Internetkommunikation

Die CWA App benötigt für die Funktionen der Risikoermittlung, Testergebnisse erhalten und Testergebnis übermitteln eine Internetverbindung, um mit den Serversystemen der CWA App kommunizieren zu können.

• Bluetooth

Die Bluetooth-Schnittstelle des mobilen Geräts muss aktiviert sein, damit das Gerät Zufalls-Ids senden und die Zufalls-Ids von anderen Smartphones erfassen und im Kontaktprotokoll des Geräts speichern kann. Hierfür wird das Exposure Notification Framework (ENF) von Google und Apple verwendet. Die Exposure Notification ist ein Bluetooth Low Energy-Dienst. Er wurde von Google und Apple entwickelt, um die Annäherungserkennung zwischen Geräten zur Berechnung eines Ansteckungsrisikos zu ermöglichen.

• Kamera

Bei der Durchführung eines Corona-Tests wird dem Benutzer ein QR-Code übergeben, den er mit der CWA App einscannen kann, um mobil sein Testergebnis abrufen zu können. Für den Scan des QR-Codes benötigt das mobile Gerät den Zugriff auf die Kamera.

• Hintergrundaktivität

Die CWA App nutzt den Hintergrundbetrieb, um das Risiko einer Ansteckung automatisch zu ermitteln und den Status eines registrierten Tests abzufragen. Wenn der Hintergrundbetrieb im Betriebssystem deaktiviert wird, muss der Benutzer alle Aktionen in der CWA App manuell starten.

• Lokale Benachrichtigungen

Der Benutzer wird lokal über Ansteckungsrisiken und vorhandene Testergebnisse benachrichtigt

Die CWA App führt eine Erkennung der eingestellten Systemsprache durch, um dem Benutzer die Informationen über die Nutzung der CWA App in der für ihn verständlichen Sprache bereitzustellen. Wenn die erkannte Systemsprache nicht von dem Umfang der CWA App umfasst ist, wird Englisch als Sprache ausgewählt.

## III. Phase der Anwendung

Folgend wird die Anwendungsphase in vier Phasen unterteilt:

### **1. Anwendungsphase: Risikoermittlung wird aktiviert**

Im Ruhezustand (Idle Mode) des mobilen Geräts läuft die CWA App im Hintergrund. Der Benutzer bekommt zur Pseudonymisierung jeden Tag eine neue Zufalls-ID, also einen Tagesschlüssel (in den Dokumentationen wird dieser Temporary Exposure Key (TEK) genannt). Aus diesem Tagesschlüssel werden aller 10 bis 20 Minuten neue Zufalls-IDs zur weiteren Pseudonymisierung berechnet (diese werden in den Dokumentationen Rolling Proximity Identifier (RPI) genannt). Die kurzlebigen Zufalls-IDs sendet das mobile Gerät permanent an seine Umgebung. Außerdem speichert das Gerät automatisiert die kurzlebigen Zufalls-IDs, die von in der Nähe befindlichen Geräten gesendet werden, einschließlich definierter Parameter über die Entfernung, den Zeitpunkt und die Dauer des Kontakts der Geräte. Zur sprachlichen Klarstellung und Unterscheidung werden die Tagesschlüssel eines Benutzers, sobald dieser positiv auf das Corona Virus getestet wurde, als Positivschlüssel bezeichnet. In regelmäßigen Abständen lädt die CWA App das aktuelle Paket der Positivschlüssel der Benutzer vom Systemserver, die sich freiwillig als infiziert gemeldet und ihre Tagesschlüssel mit der Gemeinschaft geteilt haben. Aus den Positivschlüsseln, die ja Tagesschlüssel sind, können die gesendeten kurzlebigen Zufalls-IDs (RPI) durch Berechnungen rekonstruiert und mit den gespeicherten Zufalls-IDs im Gerät verglichen werden, um einen möglichen Kontakt zu ermitteln. Diese Berechnungen werden nicht durch die CWA App selbst, sondern durch das von Google und Apple zur Verfügung gestellte Framework (ENF) durchgeführt. Die CWA App wird durch das Framework im Fall eines risikobehafteten Kontakts informiert und kann die Benachrichtigung an den Benutzer weitergeben.

• Persönliches Kontakttagebuch

Mit Release 1.10 der CWA App wird dem CWA-Nutzer die Möglichkeit geboten, ein persönliches Kontakt-Tagebuch zu pflegen. Dieses Kontakt-Tagebuch erlaubt es dem CWA-Nutzer, seine Begegnungen und Kontakte und die besuchten Orte in der CWA App datenschutzfreundlich lokal zu dokumentieren. Das Kontakt-

Tagebuch kann als Gedächtnisstütze verstanden werden, die dem CWA-Nutzer im Falle eines positiven Corona-Tests dabei helfen soll, seine ansteckungsgefährdeten Kontakte zu identifizieren und diese ggf. zu warnen oder sie dem zuständigen Gesundheitsamt im Rahmen der lokalen Kontaktnachverfolgung gemäß IfSG mitzuteilen und somit eine zuverlässigere und schnellere Identifikation und Priorisierung von Kontaktpersonen zu ermöglichen. Die Nutzung des Kontakt-Tagebuchs ist für den CWA-Nutzer freiwillig und findet ausschließlich lokal bzw. offline statt. Designentscheidungen bezüglich des Kontakttagebuches werden nachfolgend in Bezug auf die Einhaltung der Datenschutzgrundsätze und Schutzziele skizziert.

#### **2. Anwendungsphase: Risiko-Begegnung**

Im festgestellten Kontaktfall zu infizierten Personen erhält der Benutzer jeweils automatisch eine Benachrichtigung und verhaltensbezogene Empfehlungen. Hier kann zum Beispiel die Kontaktaufnahme mit dem Hausarzt, dem zuständigen Gesundheitsamt und/oder die freiwillige häusliche Isolation empfohlen werden.

#### **3. Anwendungsphase: Testregistrierung**

Im Fall eines durchgeführten Corona-Tests kann der Benutzer über die CWA App den digitalen Testinformationsprozess starten und so durch die App über das Testergebnis benachrichtigt werden.

Wenn der Benutzer einen Corona-Test durchführt, wird ihm ein QR-Code übergeben. Der QR-Code enthält eine ID (in den Dokumentationen Globally Unique Identifier (GUID) genannt). Vereinfacht gesagt, handelt es sich hierbei um eine lange Nummer, die zur Pseudonymisierung eingesetzt wird. Denn so muss der Benutzer später in der CWA App nicht seinen Namen angeben. Außerdem wird das Testergebnis nicht gemeinsam mit dem Namen des Benutzers auf dem Server gespeichert, sondern mit der GUID. Auch das Labor bekommt den QR-Code mit der Probe des Benutzers, so dass es später das Testergebnis mit der GUID pseudonymisiert auf den Server laden kann.

Nachdem der Benutzer den QR-Code mit der CWA App gescannt hat, verbindet sich das mobile Gerät mit dem sogenannten Verification Server. Dieser Server ist für den Verifikationsprozess verantwortlich. Der Verification Server speichert die in dem QR-Code enthaltene GUID und gibt an die CWA App eine neue ID zurück, den Registration Token. Die weitere Kommunikation zwischen dem Verification Server und der CWA App findet nur noch über den Austausch des Registration Token statt. Damit soll erreicht werden, dass der QR-Code nur für ein mobiles Gerät verwendet werden kann. Damit kann auch das Testergebnis nur von diesem mobilen Gerät abgefragt werden.

Soweit der Benutzer es wünscht, fragt die CWA App das Testergebnis regelmäßig automatisch ab. Hierzu verbindet sie sich mit dem Verification Server unter Mitteilung des Registration Token. Der Verification Server fragt dann bei dem Test Result Server an, ob ein Testergebnis für die GUID des Benutzers vorliegt. Der Test Result Server antwortet, mit "positiv", "negativ", "ausstehend" oder "ungültig". Der Verification Server leitet diese Information an die CWA App weiter, speichert sie aber nicht. Das Ergebnis wird dann in der App angezeigt.

Der Benutzer muss den digitalen Testinformationsprozess nicht nutzen. Er kann nach wie vor auf analogem Weg von seinem Arzt oder dem Gesundheitsamt benachrichtigt werden.

#### **4. Anwendungsphase: Warnung auslösen**

Im Fall eines positiven Corona-Tests kann der Benutzer freiwillig die in dem Framework (ENF) von Google und Apple gespeicherten, täglich an ihn vergebenen Zufalls-IDs der letzten 2 Wochen veröffentlichen. Weil der Benutzer selbst infiziert ist, heißen diese Tagesschlüssel von nun an Positivschlüssel.

Wenn der Benutzer sein positives Testergebnis mit der CWA App abgerufen hat, wird er gefragt, ob er seine Positivschlüssel auf den Server laden möchte, um anderen mitzuteilen, dass sie sich angesteckt haben könnten. Wenn der Benutzer zustimmt, generiert der Verification Server eine TAN und sendet diese an die CWA App. Die TAN wird als Autorisierung und Beweis dafür, dass ein positives Testergebnis vorliegt, mit den Positivschlüsseln der letzten 2 Wochen auf einen anderen Server des Systems, den CWA Server, geladen. Der CWA Server nimmt die TAN und fragt bei dem Verification Server an, ob die TAN valide ist. Dieser antwortet entsprechend. Nur, wenn eine positive Bestätigung durch den Verification Server vorliegt, speichert der CWA Server die Positivschlüssel in der Datenbank. Falls der Upload fehlschlägt, erhält der Benutzer eine entsprechende Rückmeldung, dass die Daten erneut eingereicht werden müssen.

Es gibt verschiedene Szenarien, in denen der Benutzer die CWA App zwar schon zur Kontaktverfolgung nutzte und auch ein positives Testergebnis vorliegt, der Benutzer aber keinen QR-Code besitzt und damit keine Möglichkeit hat, eine TAN generieren zu lassen und die Positivschlüssel hochzuladen. Das betrifft die Fälle, in denen das Labor mangels technischer Ausstattung nicht an das System angebunden ist und das Testergebnis deshalb nicht gemeinsam mit der GUID auf den Test Result Server geladen werden kann. Außerdem sind die Fälle betroffen, in denen der Benutzer von dem Arzt oder Gesundheitsamt keinen QR-Code erhalten hat oder der QR-Code verlorenen gegangen ist oder beschädigt wurde.

Um seine Positivschlüssel dennoch mit der Gemeinschaft teilen zu können, kann der Benutzer die Verifikationshotline anrufen und eine teleTAN erfragen. Die teleTAN ist eine TAN, die zur Plausibilisierung des Vorliegens eines positiven Testergebnisses generiert wird. Weil sie telefonisch übermittelt wird, heißt sie zur sprachlichen Unterscheidung teleTAN. Wenn der Benutzer die Verifikationshotline anruft, um eine teleTAN zu erfragen, muss er einen Plausibilitätstest durchlaufen. Es ist zu erwarten, dass sich der Benutzer zu Beginn des Telefonats namentlich vorstellt. Der Mitarbeiter der Hotline darf den Namen des Benutzers bei Bedarf auf einen Zettel schreiben, um ihn während des Telefonats namentlich ansprechen zu können. Der Mitarbeiter stellt sodann die Plausibilitätsfragen. Die Antworten auf diese Fragen werden in keiner Form festgehalten oder gespeichert, weder in einem System noch auf Papier. Das Stellen der Fragen dient lediglich der Prüfung durch den Mitarbeiter, ob der Benutzer so sicher und schlüssig antwortet, dass der Mitarbeiter mit großer Sicherheit davon ausgehen kann,

dass ein positives Testergebnis des Benutzers vorliegt. Der Mitarbeiter erfragt sodann die Telefonnummer des Benutzers. Diese schreibt er auf einen Zettel, um den Benutzer zurückrufen und ihm die teleTAN telefonisch übermitteln zu können. Der Mitarbeiter meldet sich sodann über eine Weboberfläche bei dem Portal Server an, um eine teleTAN zu generieren. Der Portal Server erfragt beim Verification Server eine teleTAN. Der Verification Server sendet die generierte teleTAN an den Portal Server und speichert sie. Nachdem der Portal Server die teleTAN erhalten hat, wird sie dem Mitarbeiter auf der Weboberfläche angezeigt. Er ruft den Benutzer zurück und übermittelt die teleTAN. Die Telefonnummer und ggf. der Name des Benutzers werden allein für den Zweck des Rückrufs verwendet. Der Zettel wird spätestens eine Stunde nach erfolgtem Rückruf durch einen Reißwolf datenschutzgerecht zerstört. Die teleTAN ist nur eine Stunde gültig. Der Benutzer gibt die teleTAN in die CWA App ein. Diese verbindet sich mit dem Verification Server. Der Verification Server prüft, ob die teleTAN valide ist und sendet für die weitere Kommunikation mit der CWA App einen Registration Token. Außerdem sendet er an die CWA App eine TAN, so dass der Benutzer die Positivschlüssel nun auf den CWA Server laden kann.

### IV. Phase Deinstallation

Der Nutzer kann die CWA App jederzeit deinstallieren. Alle in der CWA App gespeicherten Daten werden dadurch gelöscht.

# G. Designentscheidungen

Nachfolgend werden die Designentscheidungen dargestellt, mit denen den Bedrohungen für die Rechte und Freiheiten der Benutzer der CWA App begegnet wurde. Ebenfalls wird dargestellt, aus welchen Gründen bestimmte Designentscheidungen getroffen wurden.

Gelbe Markierungen sind noch nicht umgesetzt

I. Bedrohungen für den Datenschutz

#### **1. Zweckgebundenheit & Epidemiologischer Sinn**

Nachfolgend wird dargestellt, wie die Zweckgebundenheit durch grundsätzliche Designentscheidungen umgesetzt wurde.

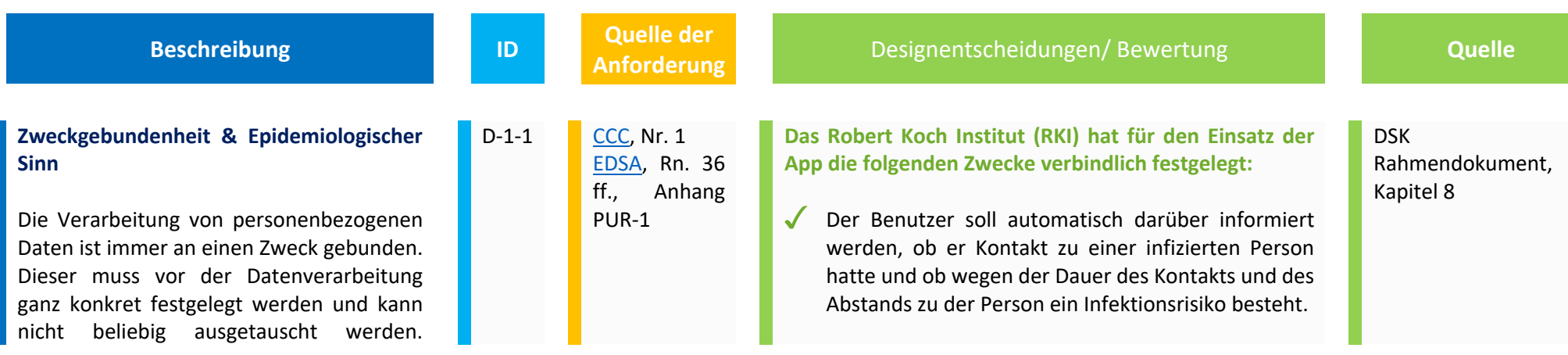

Außerdem muss der Zweck auch erreichbar sein. Die Datenverarbeitung darf also nicht mit einem utopischen Ziel gerechtfertigt werden. Deshalb ist es notwendig, dass wissenschaftlich festgestellt wird, ob die CWA App überhaupt geeignet ist und eine epidemiologisch signifikante Wirksamkeit entfaltet.

**Beschreibung and Contract Contract Contract Contract Contract Contract Contract Contract Contract Contract Contra<br>
<b>ID** Anforderung

**Anforderung** Designentscheidungen/ Bewertung **Quelle**

Dem Benutzer sollen durch die CWA App (auf Basis der aktuellen Empfehlungen des RKI) Informationen zu seinem Infektionsrisiko und Empfehlungen zu Gesundheits- und Infektionsschutzmaßnahmen bereitgestellt werden, um Infektionsketten zu unterbrechen.

- Soweit der Benutzer es wünscht, sollen er durch die CWA App möglichst schnell und direkt über sein Testergebnis informiert werden, so dass er ohne Zeitverlust Maßnahmen zur eigenen Gesundheitsfürsorge und zur Reduzierung des Ansteckungsrisikos für andere Personen ergreifen kann.
	- Soweit der Benutzer es wünscht, kann er sein positives Testergebnis für die Gemeinschaft verfügbar machen, so dass andere darüber informiert werden können, dass sie sich in unmittelbarer Nähe zu einer infizierten Person aufgehalten haben.
- Zu anderen Zwecken dürfen die Daten nicht verarbeitet werden. Dies gilt es insbesondere auch bei den gewünschten Auswertungen (Dashboard) zu berücksichtigen.

18

#### **Interoperabilität**

CWA-Nutzer sollen unabhängig davon, wo sie sich im EWR aufhalten, benachrichtigt werden, wenn sie sich über einen relevanten Zeitraum hinweg in der Nähe eines anderen Nutzers aufgehalten haben dem seine App ein positives COVID-19- Testergebnis übermittelt hatte und aufgrund des Abstands zur Person ein Infektionsrisiko besteht.

Durch die Interoperabilität der nationalen Contact-Tracing-Apps zur Kontaktnachverfolgung innerhalb des EWR kann die Wirksamkeit der CWA – App als Ergänzung zu bereits bestehenden Maßnahmen allgemein erhöht werden, da unabhängig von der jeweils genutzten Tracing App mehr potenzielle Kontaktnachverfolgungen und Warnungen möglich sind (siehe hierzu und für weitere Details EFGS-Designentscheidungen, D-1-2, D-1-3 und D-1-4).

**Beschreibung ID Quelle der <br>
<b>ID Anforderung** 

D-1- 1a

**Anforderung** Designentscheidungen/ Bewertung **Quelle**

#### **Vom RKI (mit) festgelegter Interoperabilitätszweck**

- Über die nationale App zur Kontaktnachverfolgung sollen den Nutzern Informationen zu ihrem Infektionsrisiko sowie Empfehlungen zu Gesundheits- und Infektionsschutzmaßnahmen zur Verfügung gestellt werden, damit Infektionsketten unterbrochen werden können.
- Frhöhung der Wirksamkeit von Apps zur Kontaktnachverfolgung als Ergänzung zu bereits bestehenden Maßnahmen
- Vereinfachung der Nutzung, insbesondere für Personen in Grenzregionen
- Vereinfachung der Nutzung, insbesondere für Personen, die beruflich mit Touristen in Kontakt treten
- $\bigvee$  Die CWA App ist Teil der umfassenden Strategie für die öffentliche Gesundheit in der Bundesrepublik Deutschland zur Bekämpfung der Pandemie, die unter anderem Tests und eine anschließende manuelle Kontaktnachverfolgung zur Verbesserung der Wirksamkeit der durchgeführten Maßnahmen einschließt.

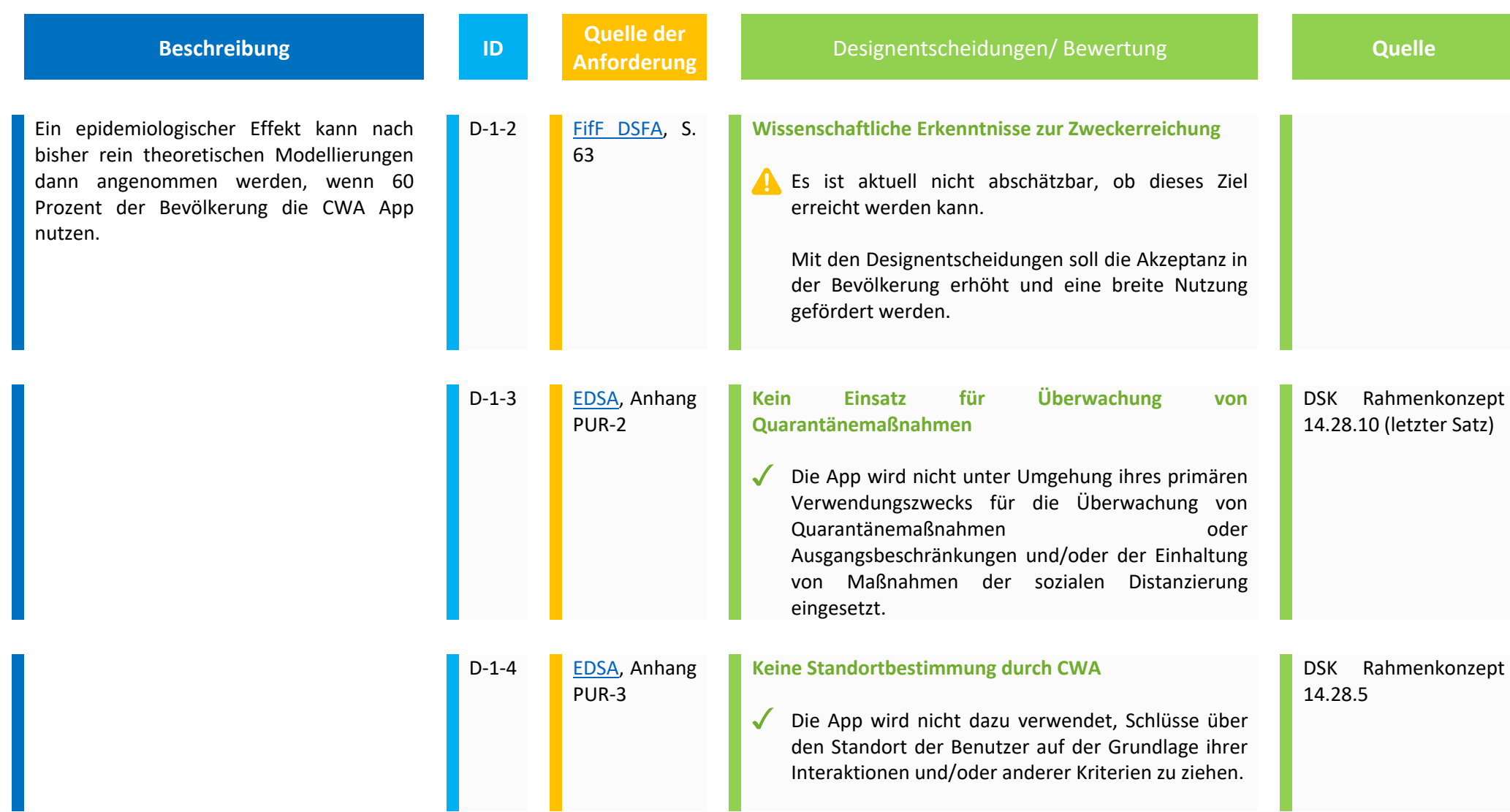

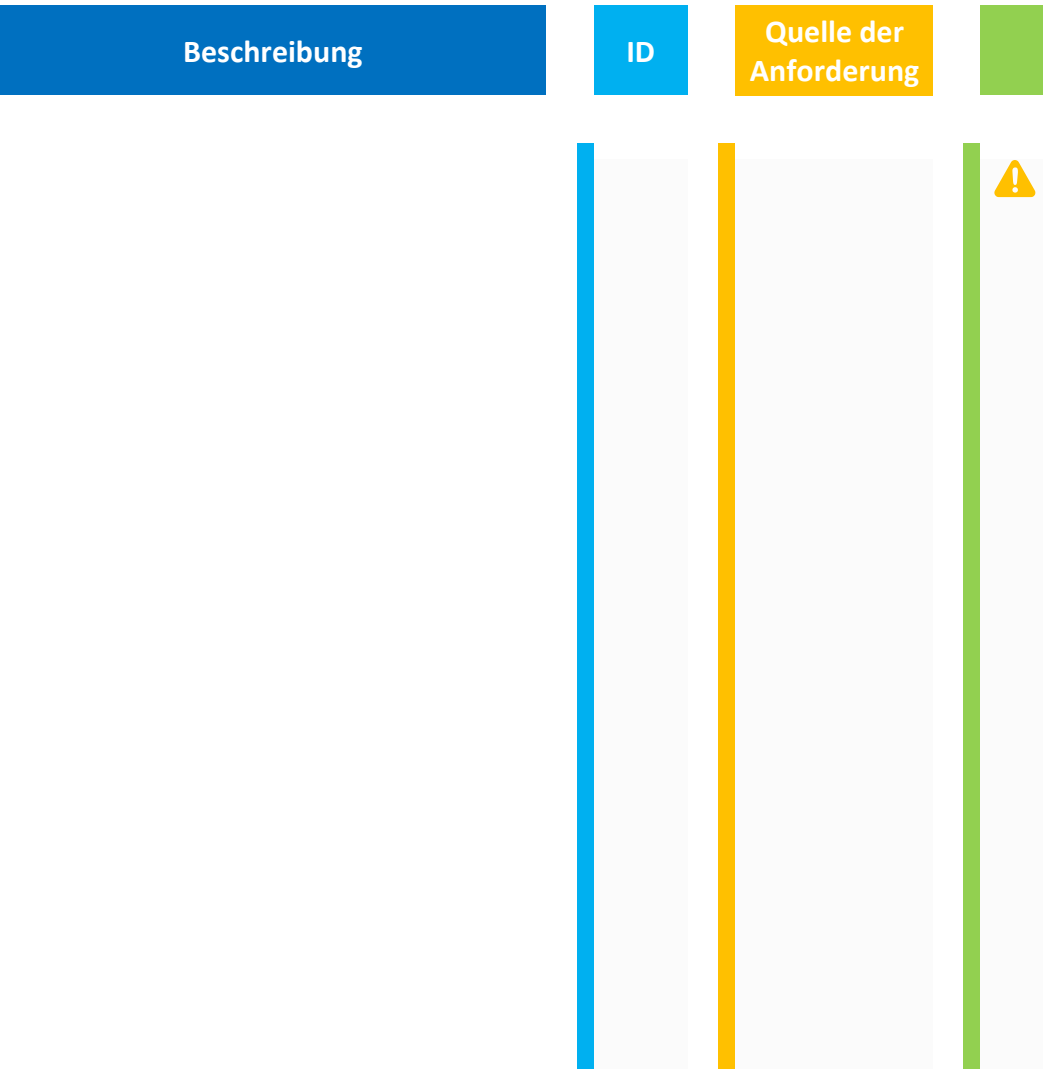

**Analytical Designentscheidungen/ Bewertung and Cuelle Cuelle** 

#### **Lokalisierungsfunktion und Telemetriedaten bei Android-basierten mobilen Endgeräten**

Auf Android-basierten mobilen Endgeräten ist das Aktivieren des ENF bis Betriebssystemversion 10 mit der gleichzeitigen Aktivierung der Lokalisierungsfunktion verbunden. Letztere wird weder von der CWA App noch – nach den insoweit nachvollziehbaren Angaben von Google – dem ENF verwendet. Jedoch werden mit dieser Aktivierung zwangsläufig Standortdaten des mobilen Endgeräts an Google übertragen, und der Nutzer kann sein mobiles Endgerät über den Google Service Find My Device orten. Anders ist mit dem Betriebssystem Android bis Version 10 eine Nutzung vom ENF und damit der CWA App nicht möglich.

Ab Android Version 11 wurde dies geändert. Nutzer, die ein Update auf Android 11 durchführen können, müssen nach dem erfolgreichen Update die Standortverfolgung nicht mehr aktivieret haben, um die CWA-App nutzen zu können.

Ungeachtet dessen übermitteln Google Play Services auf dem mobilen Endgerät in regelmäßigen Abständen **Telemetrie- und Identifikationsdaten** an den Betriebssystemhersteller. Soweit die

DSK Rahmenkonzept, 14.28.5

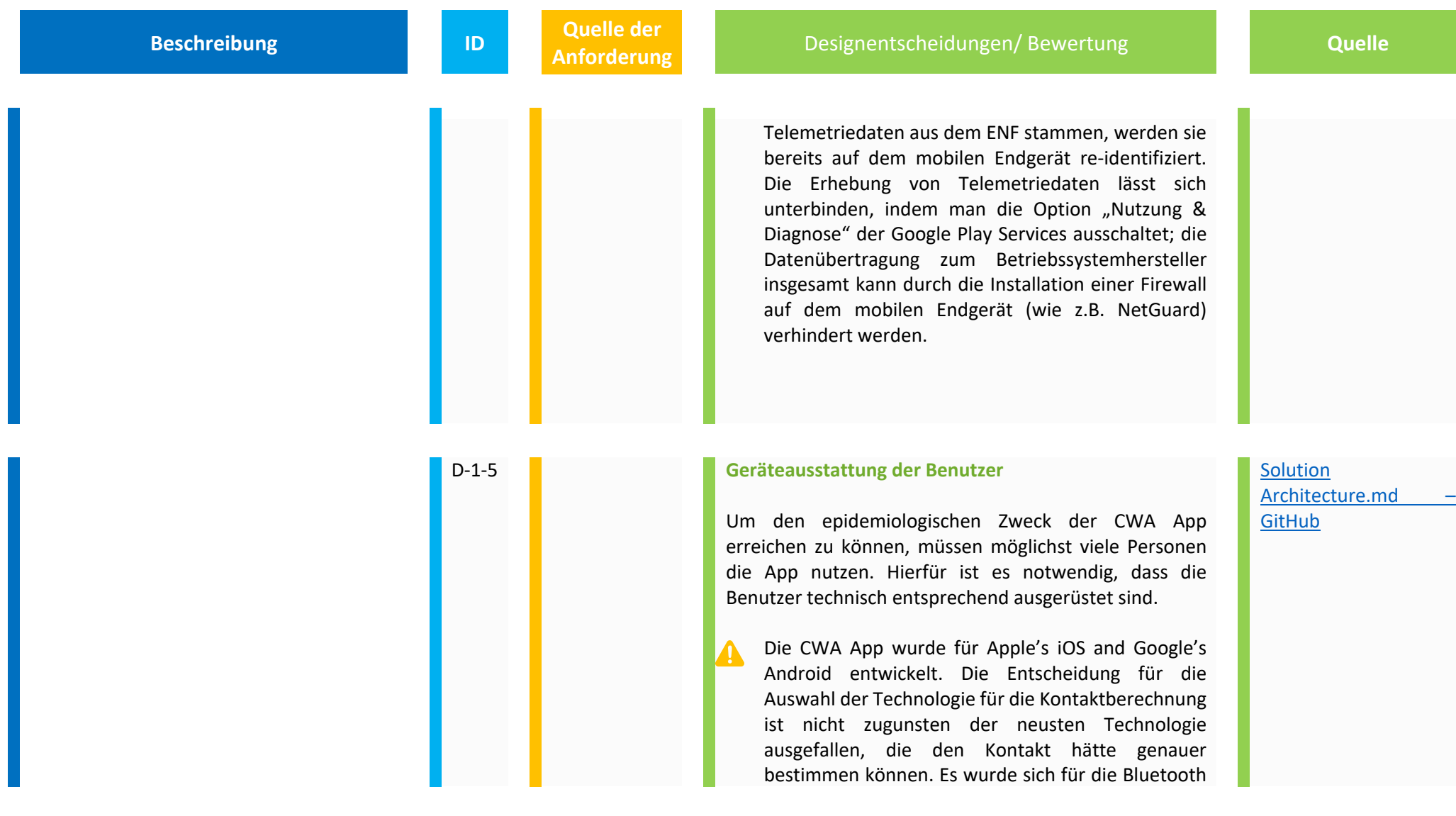

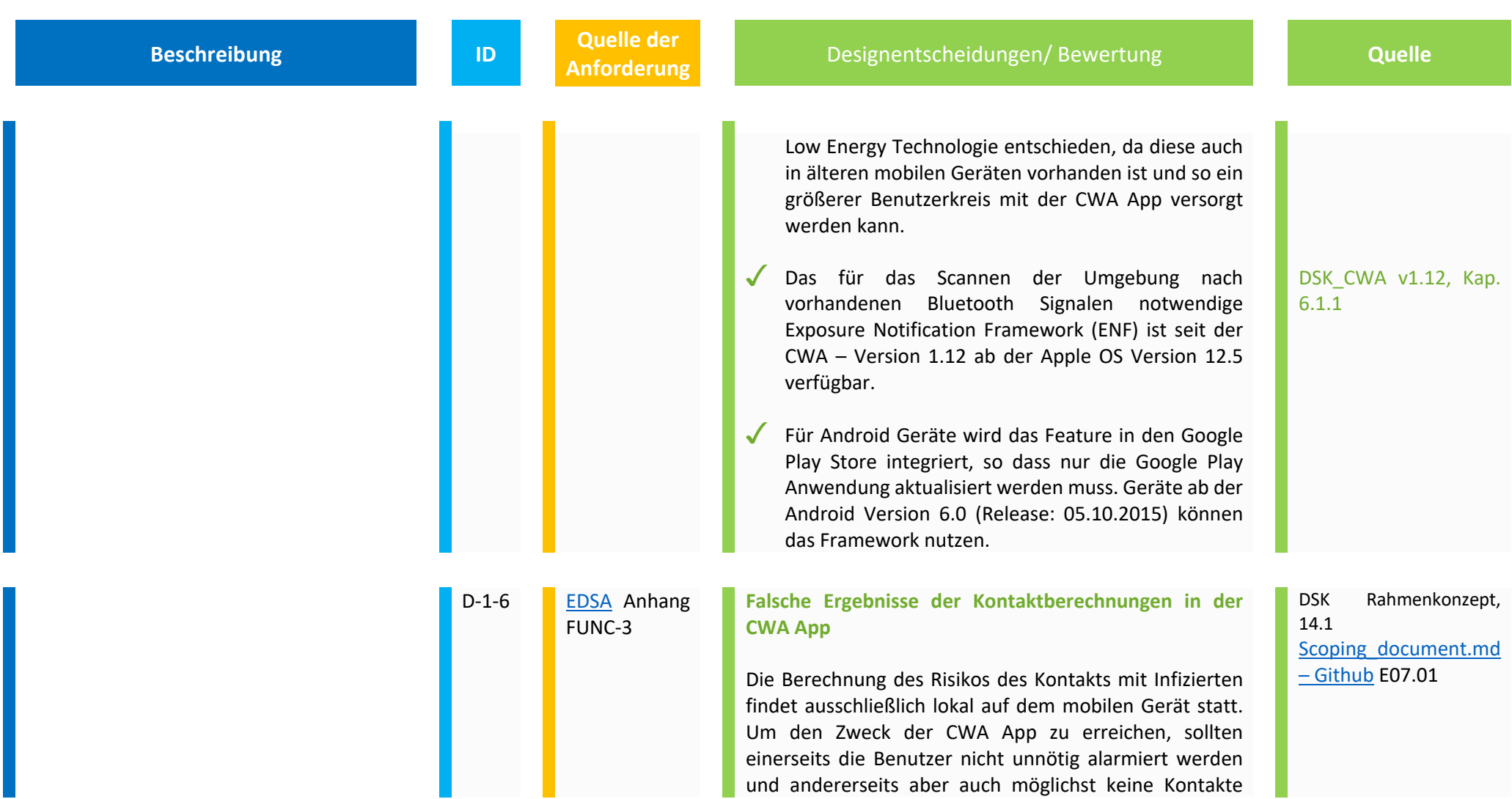

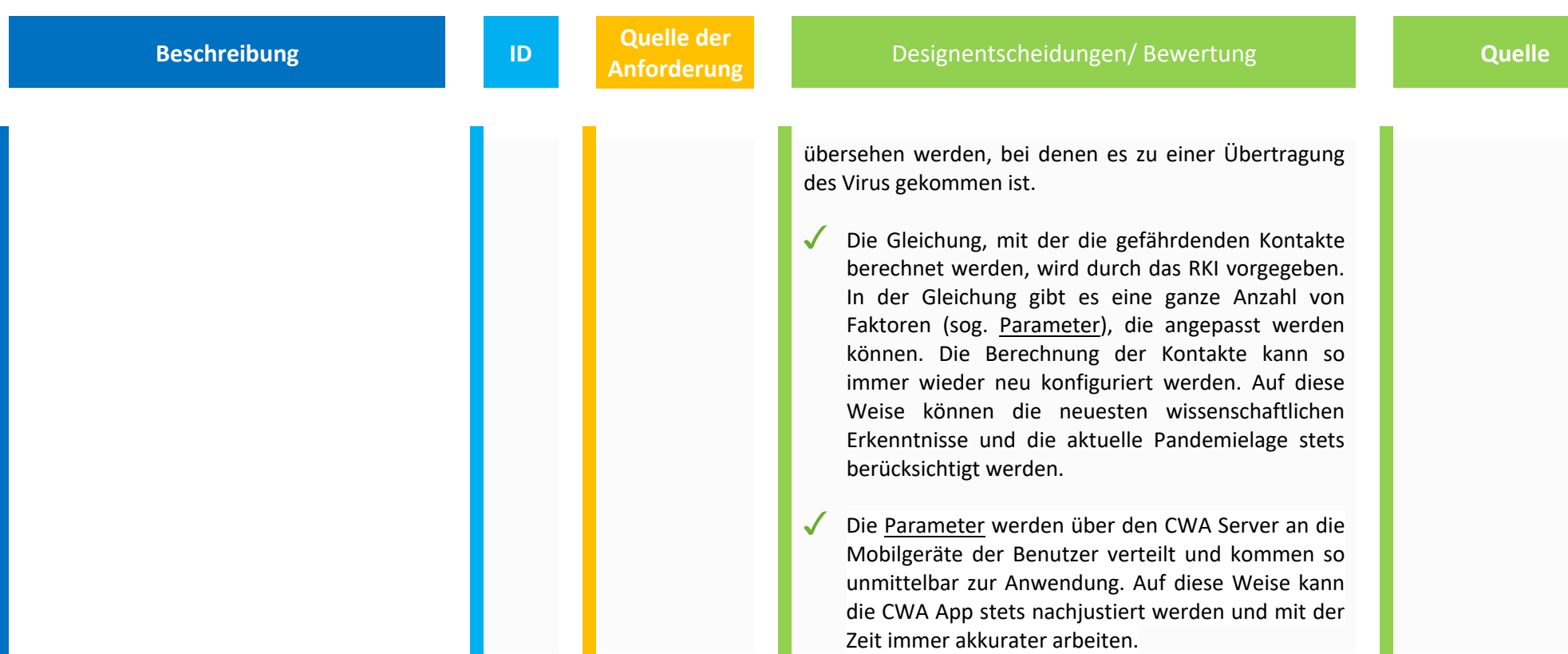

**2. Zweckerfüllende Funktionalität der App**

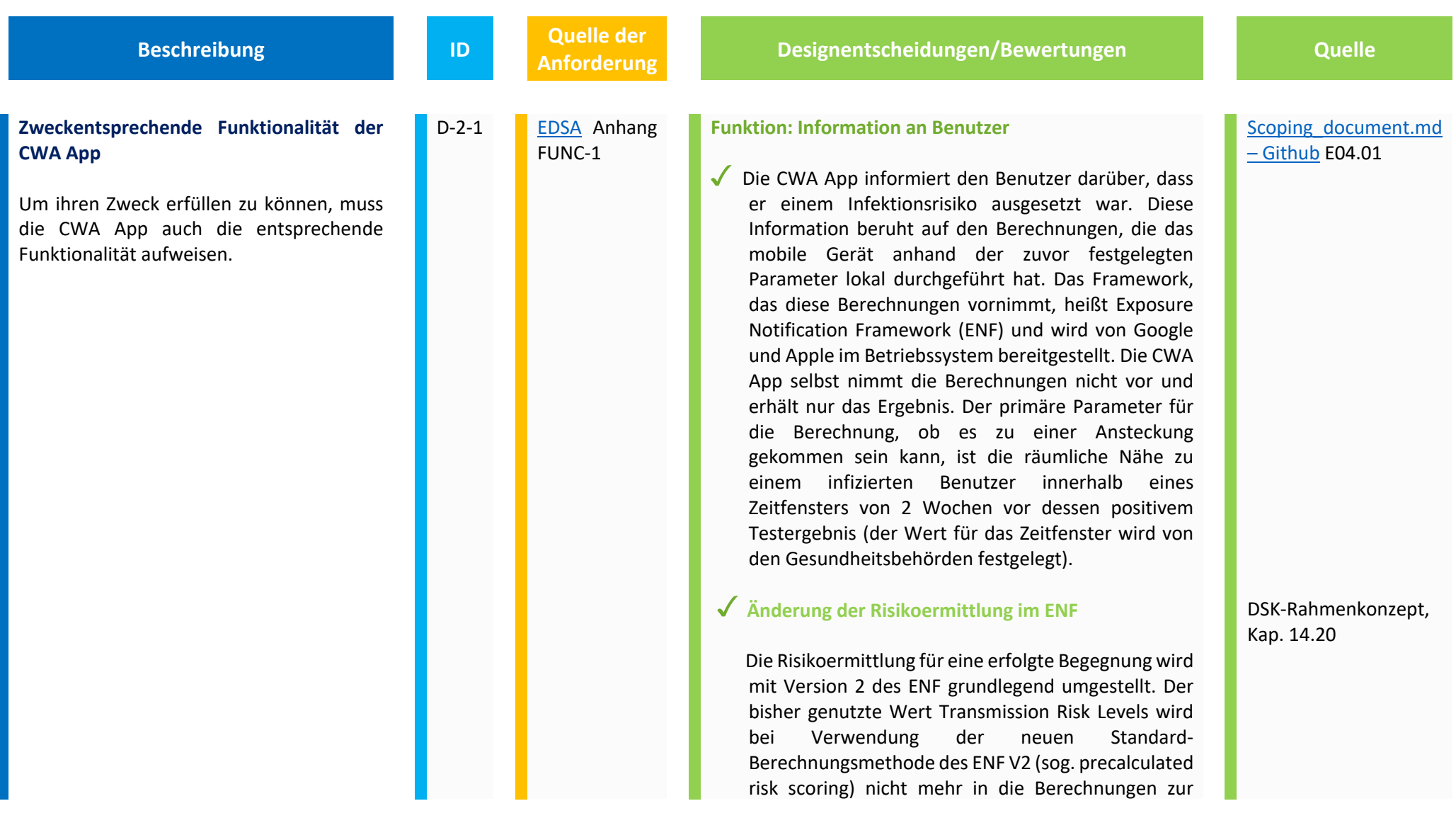

Abschätzung des Risikos einfließen; stattdessen wird eine grobe Einschätzung der Infektiosität herangezogen, die auf den Days Since Onset of Symptoms (DSOS) beruht.

Da die Risikoberechnung in der neuen ENF-Version deutlich weniger fein granular erfolgt als bis dato, führt die CWA App basierend auf den von ENF Version 2 ermittelten Daten ihre eigene Risikoberechnung durchführen, die weiterhin das Transmission Risk Level berücksichtigt. Dazu muss das Transmission Risk Level in den Attributen DSOS und Report\_type der Positivschlüssel abgebildet werden. Wenn die Prozesse und Funktionen der CWA nicht, nicht ausreichend oder nicht rechtzeitig an das geänderte ENF Version V2 angepasst werden, kann es zu fehlerhaften Risikoermittlungen oder zu Funktionsausfälle der CWA App kommen. Das ENF Version 2 erlaubt eine solche Verwendung einer eigenen Berechnungsmethode (sog. manual risk scoring).

 Um die CWA auf diese Umstellung vorzubereiten, publiziert der CWA Server die Positivschlüssel positiv auf Corona getesteter Nutzer sowohl mit dem Transmission Risk als auch DSOS und Report\_type als Attributen. Um eine ununterbrochene

**Beschreibung ID Quelle der all D And All D And D And D And D And D And D And D And D And D And D And D And D A And D A And D** *And D And D And D And D And D And D* 

**Anformatischeidungen/Bewertungen Canadian Material Capacity** 

Funktionsfähigkeit der CWA zu gewährleisten, ist es daher erforderlich, die Attribute DSOS und Report\_type im Positivschlüssel bereits vorzeitig bereit zu stellen. Umgekehrt kann auf das Attribut Transmission Risk nach erfolgter Umstellung nicht sofort verzichtet werden, weil die CWA-Nutzer auf Grund von Abhängigkeiten zur Betriebssystemversion ihres mobilen Endgerätes nicht alle unmittelbar auf das neueste Release der CWA App bzw. die neueste Version des ENF updaten können. Es müssen daher beide Informationen für einen gewissen Übergangszeitraum, der vom Verhalten der CWA-Nutzer abhängt, vorgehalten werden.

#### **ExposureWindow**

In Version 1 des ENF erhält die CWA App im Rahmen der Kontaktermittlung und Risikoberechnung durch das Betriebssystem des mobilen Endgeräts eine sogenannte ExposureInfo, die statische Informationen wie Dauer, Alter und Signaldämpfung einer Begegnung mit einem positiv auf Corona getesteten Nutzer umfasst. In Version 2 des ENF hingegen übergibt das Betriebssystem der CWA App jeweils eine als ExposureWindow bezeichnete

**DSK-Rahmenkonzept V1.8, 14.1, DSK-CWA-App V1.8, 4.1.1.3**

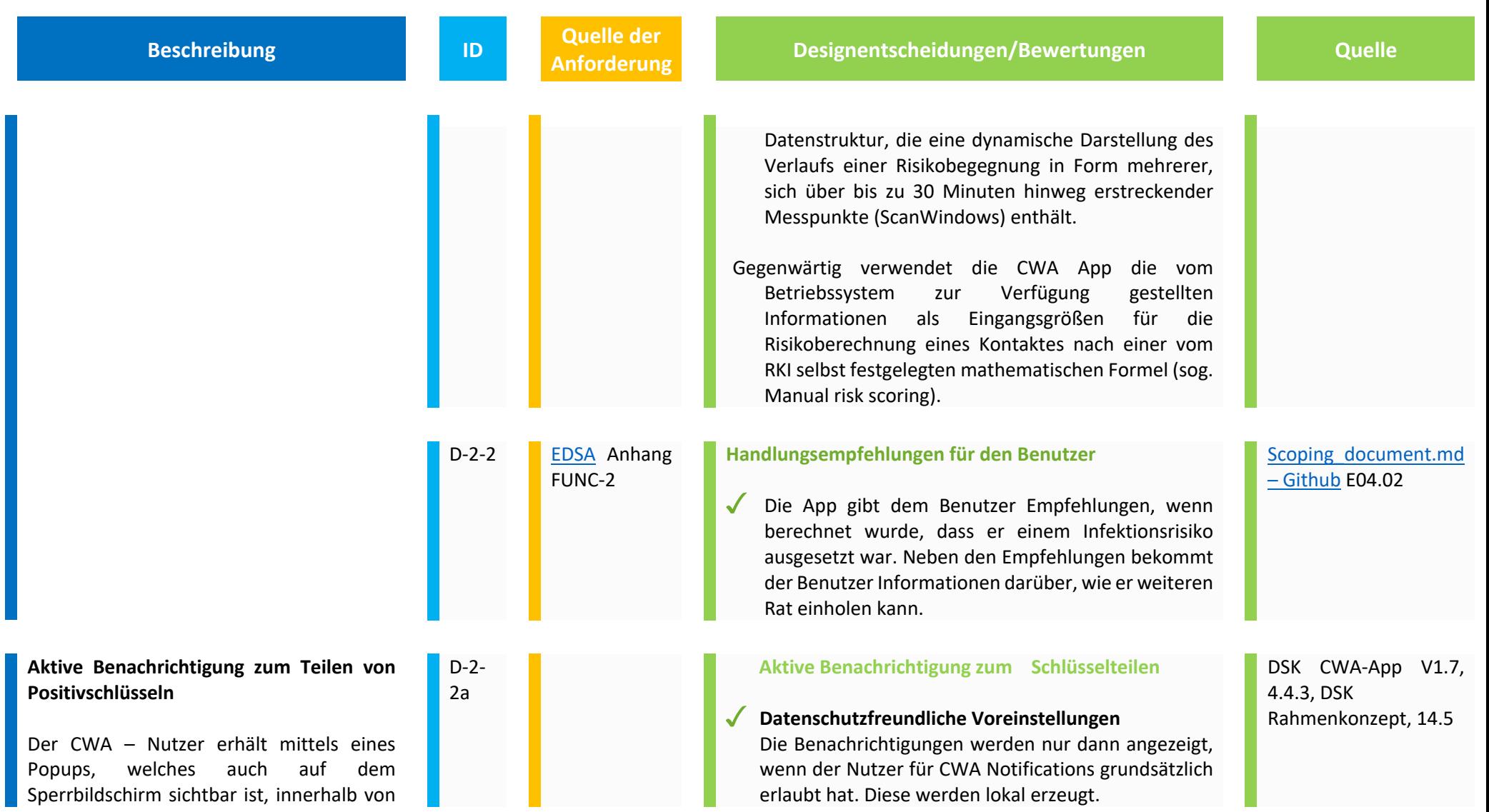

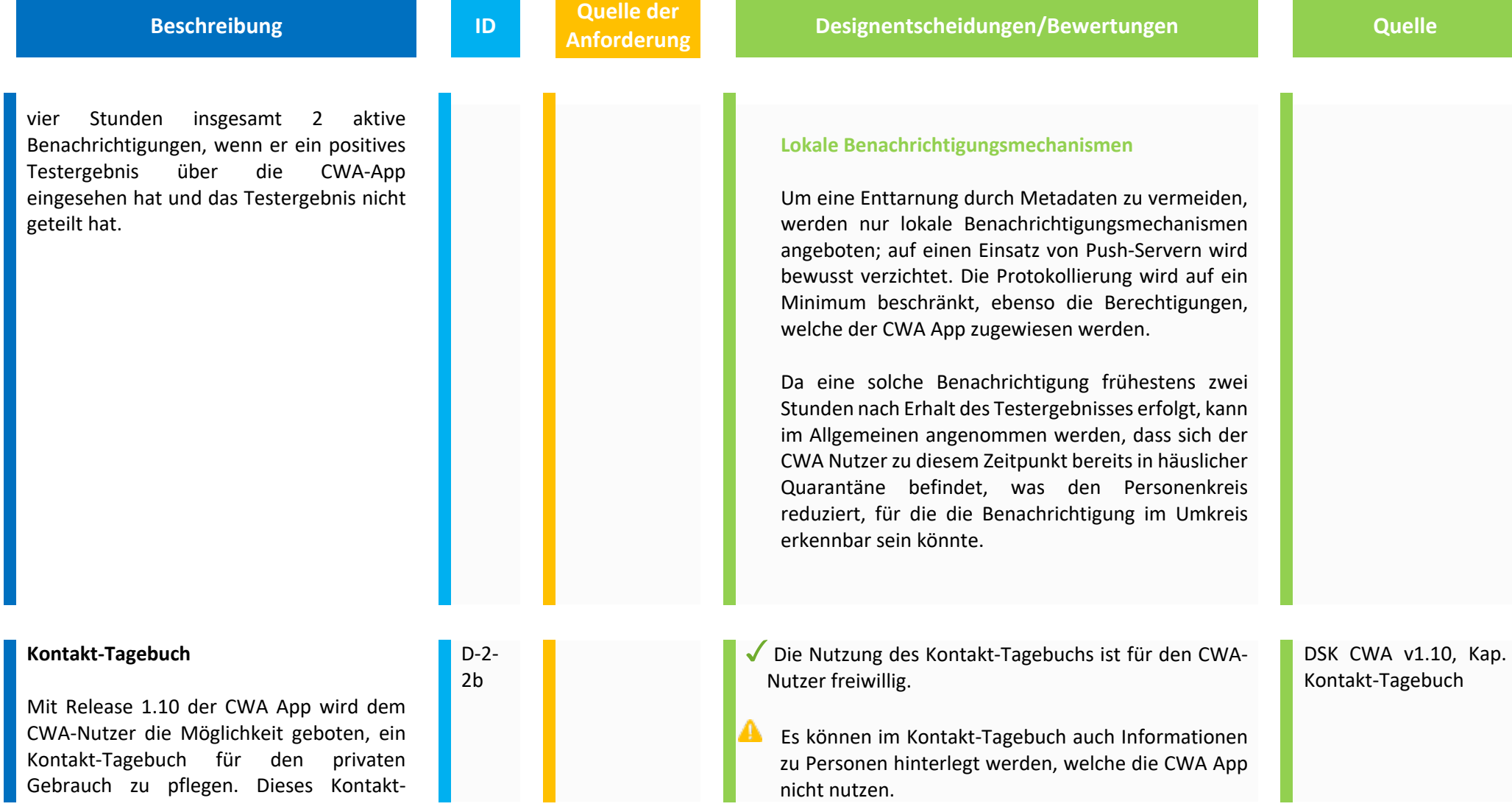

Tagebuch erlaubt es dem CWA-Nutzer, seine Begegnungen und Kontakte und die besuchten Orte in der CWA App zu dokumentieren. Das Kontakt-Tagebuch kann daher als Gedächtnisstütze verstanden werden, die im Falle eines positiven Corona-Tests dabei helfen kann, dem Gesundheitsamt verlässlichere Aussagen zu den besuchten Orten und den Kontaktpersonen machen zu können.

**Beschreibung ID Quelle der <br>
<b>ID Anforderung** 

Die gespeicherten Daten werden in der lokalen CWA App des Nutzers gespeichert, der das Kontakt-

Tagebuch pflegt.

- **Der CWA Nutzer kann die Daten mittels einer Export-**Funktion im einfachen Textformat mit anderen Apps teilen.
- $\bigvee$  Die im Kontakt-Tagebuch gespeicherten Informationen können vom Nutzer vor dem Export bearbeitet werden. Zudem lässt sich bei Bedarf der exportierte Text in der empfangenen App nochmals nachbearbeiten.
- ◆ Der so dokumentierbare Verlauf umfasst die letzten 14 Tage und dem heutigen Tag. Begegnungen, die älter als 16 Tage sind, werden automatisch aus dem Kontakt-Tagebuch gelöscht.
- Alle Kontaktpersonen und Begegnungsorte müssen angelegt werden, auch wenn die Informationen möglicherweise bereits als Kontaktinformation im Adressbuch des mobilen Endgeräts eingepflegt wurden.

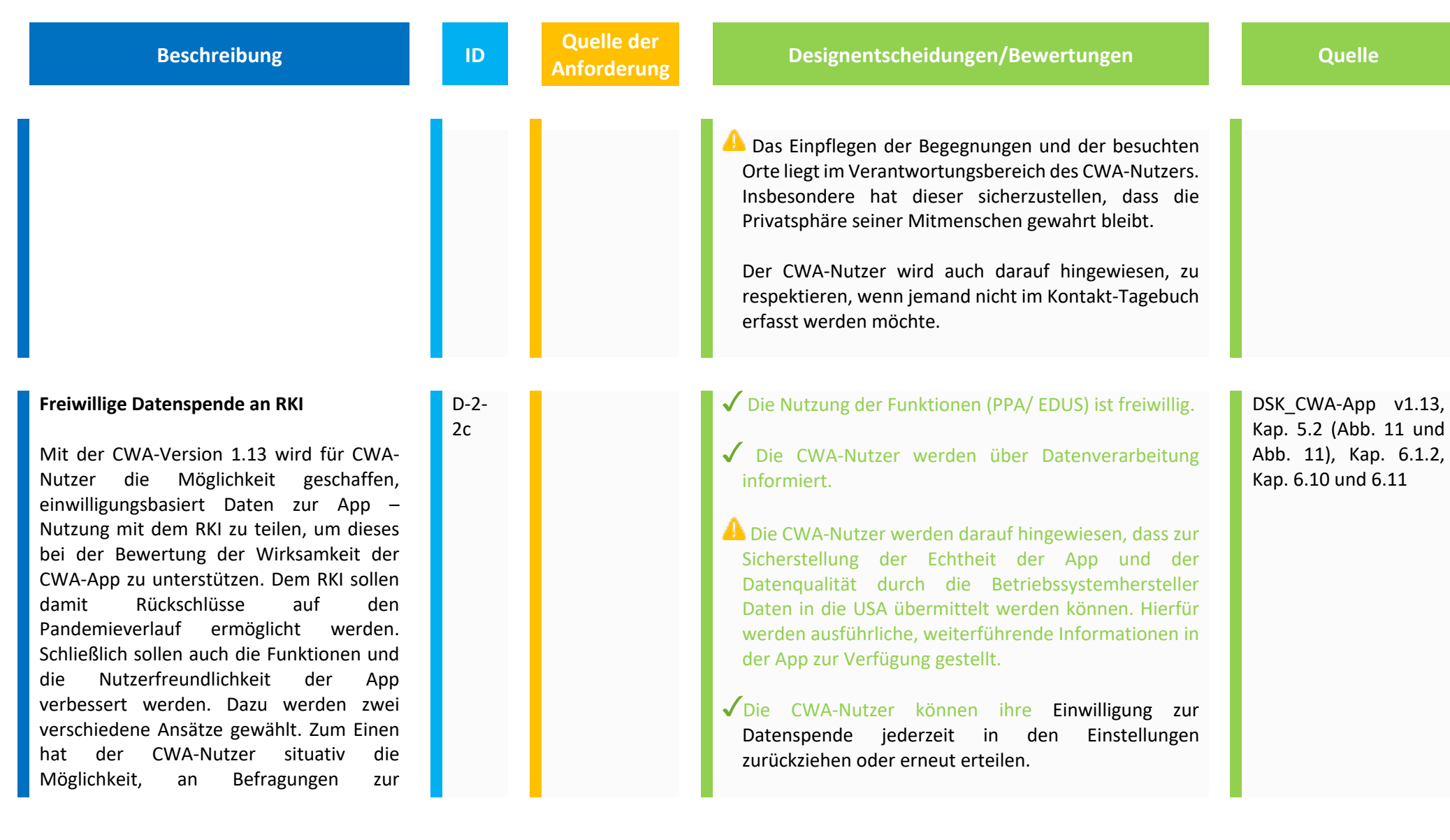

**Beschreibung ID D Quelle der <b>Reschreibung** 

Wirksamkeit und Usability der CWA App teilzunehmen (EDUS). Des Weiteren kann der CWA-Nutzer unterstützen, um es dem RKI zu ermöglichen, auch das Warnverhalten der CWA App im Kontext des Pandemiegeschehens genauer zu analysieren (PPA).

Des Weiteren kann ein CWA-Nutzer auf freiwilliger Basis entscheiden, ob er freiwillig Angaben zu seinem Bundesland, dem Kreis/Bezirk und/oder seiner Altersgruppenzugehörigkeit machen möchte.

**Angelerignentscheidungen/Bewertungen Canadian Managementscheidungen/Bewertungen Quelle** 

DSK\_CWA-App v1.13,

Kap. 7.3

#### **Privacy-preserving Access Control (PPAC)**

 Die Privacy-preserving access control (PPAC) agiert als Authentifizierungs-Mechanismus für das Sammeln von Nutzer Daten aus der CWA App. Die PPAC kommt bei beiden Szenarien, PPA und EDUS, zum Einsatz.

 Das Konzept für die Privacy-preserving access control (PPAC) soll sicherstellen, dass die entsprechenden APIs für EDUS und PPA gegen einen Missbrauch geschützt werden. Der CWA Data Donation Server verwendet PPAC vor der Verarbeitung von Anfragen im Zusammenhang mit EDUS oder PPA. Es handelt sich hierbei um einen separaten Server, der von anderen CWA Diensten (wie z.B. Verifikationsserver oder CWA Server) unabhängig ist.

 Die üblicherweise genutzten Verfahren zur Beschränkung von Systemzugängen für ausgewählte Nutzer (User-Name/Passwort, Zertifikate, 2-Factor Authentication, …) können im CWA Kontext nicht genutzt werden, da die CWA App kein Nutzerkonzept vorgesehen hat, um so eine weitgehend pseudonyme Nutzung der CWA App durch deren Nutzer zu ermöglichen. Als alternativer Ansatz wird das PPAC Verfahren eingesetzt. Dazu werden gerätespezifische Informationen gesammelt und durch spezielle APIs der Betriebssystemhersteller (Google/Apple) an diese

31

**Beschreibung ID Quelle der** 

**Analytical Engineerischeidungen/Bewertungen Canadian Engineerischeidungen/Bewertungen Quelle** 

übermittelt, dort verifiziert, um so die Authentizität der Geräte sicherstellen zu können. Die Verfahren zur Authentifizierung der CWA App sind abhängig vom jeweiligen Betriebssystem.

 Sofern ein iOS Betriebssystem genutzt wird, bestehen die Authentifizierungsdaten für PPAC - nach jetzigem Wissenstand - aus einem Device Token und einem API Token. Zum Übermitteln der Daten für EDUS oder PPA unter iOS zum Data Donation Server wird PPAC eingesetzt. Es werden folgenden Daten auf der CWA App für PPA persistiert.

• Das aktuelle API Token

 • Zeitstempel/Datum der Erstellung des API-Tokens Das API Token ist für den aktuellen Monat gültig und wird am Anfang eines jeden neuen Monats ersetzt.

 Bei einer CWA App, die auf einem Android Betriebssystem läuft, findet die Authentifizierung als "JSON Web Signature" und Salt statt. Im Gegensatz zur Apple API zur Verifizierung der CWA App wird hier von Google Server ein Zertifikat zurückgegeben. Dieses Zertifikat zusammen mit dem Salt und dem Payload werden dann an den CWA Data Donation Server übermittelt. Die CWA App generiert den Salt. Der CWA Data Donation Server kann das von Google erhaltene

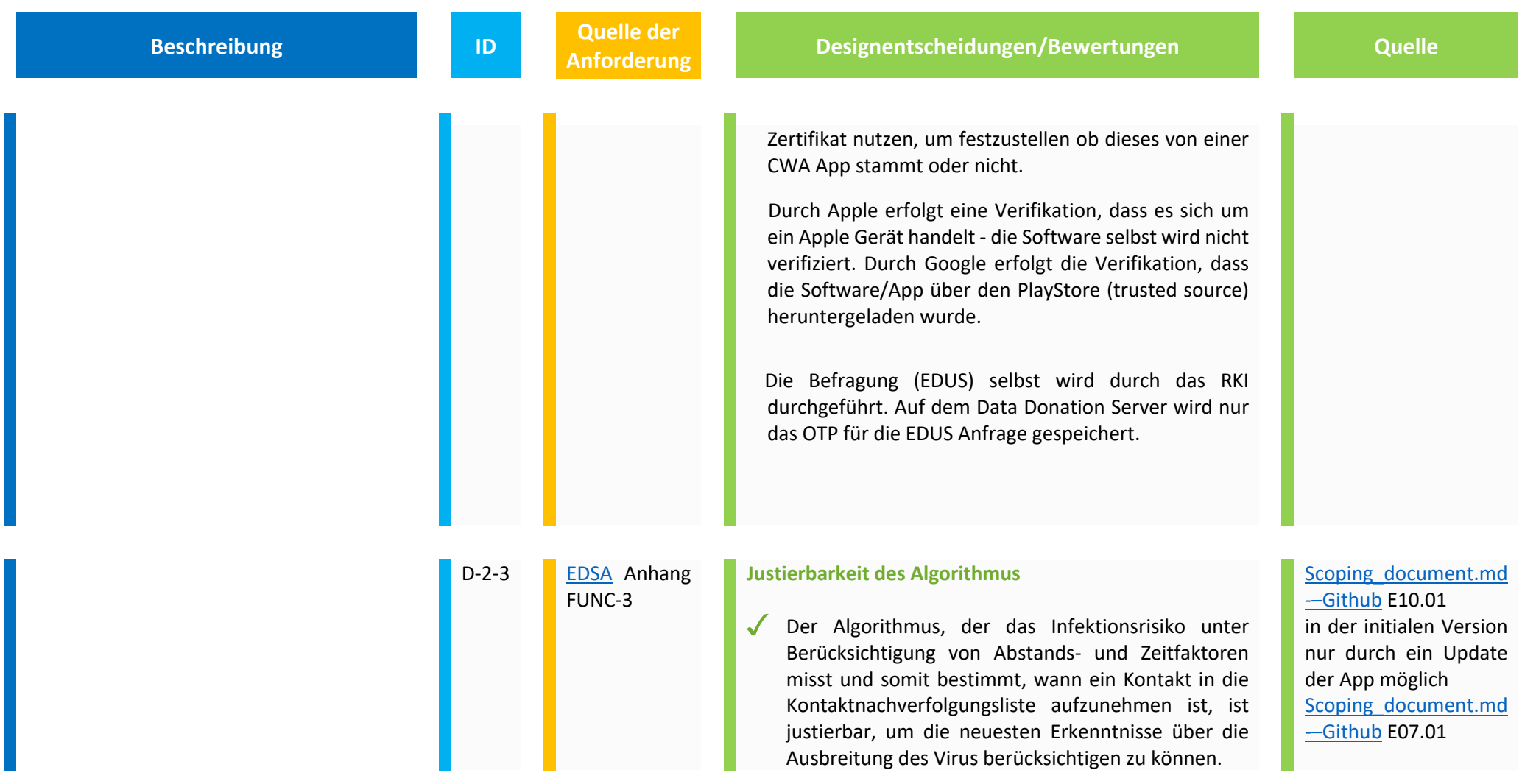

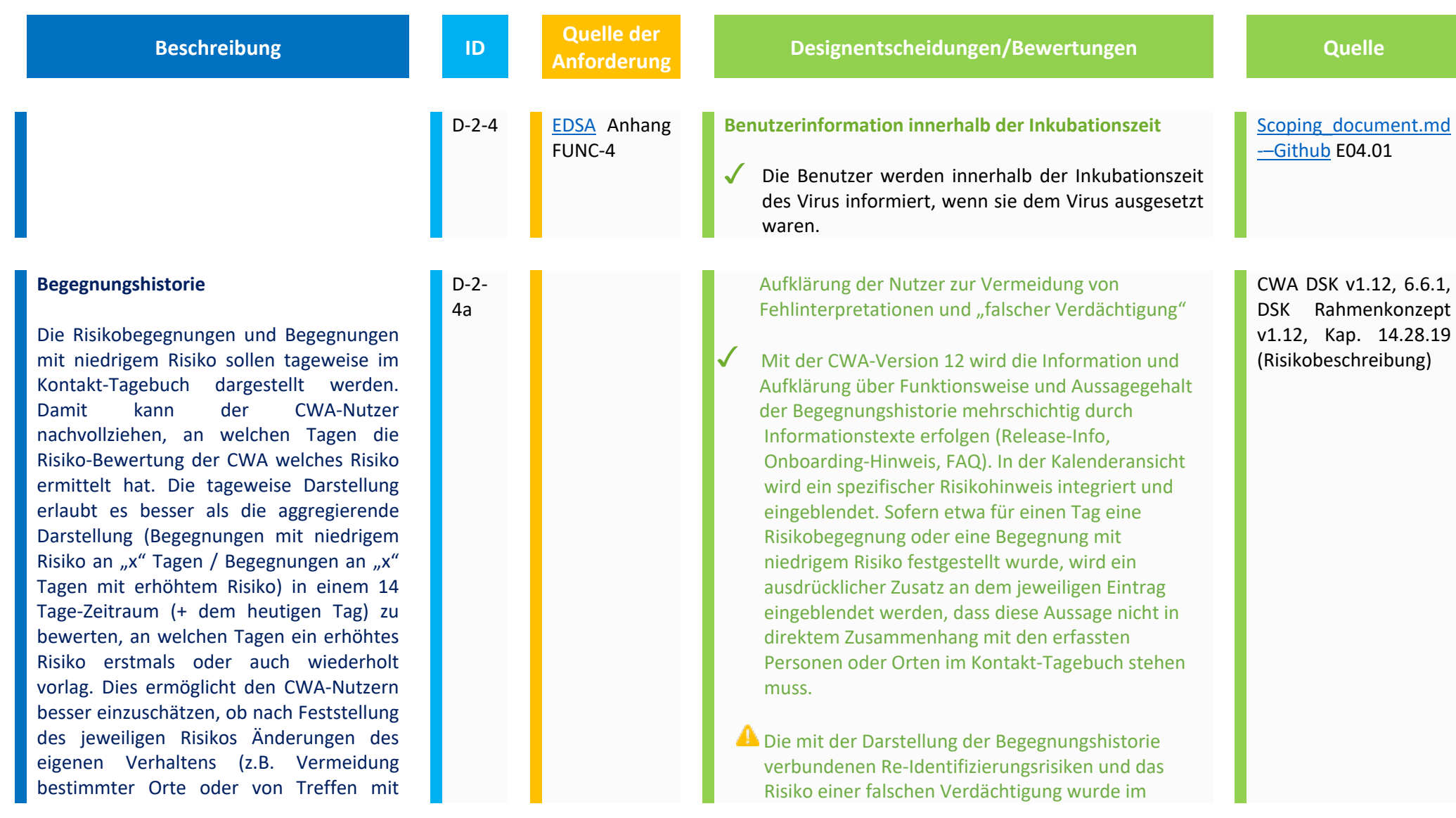

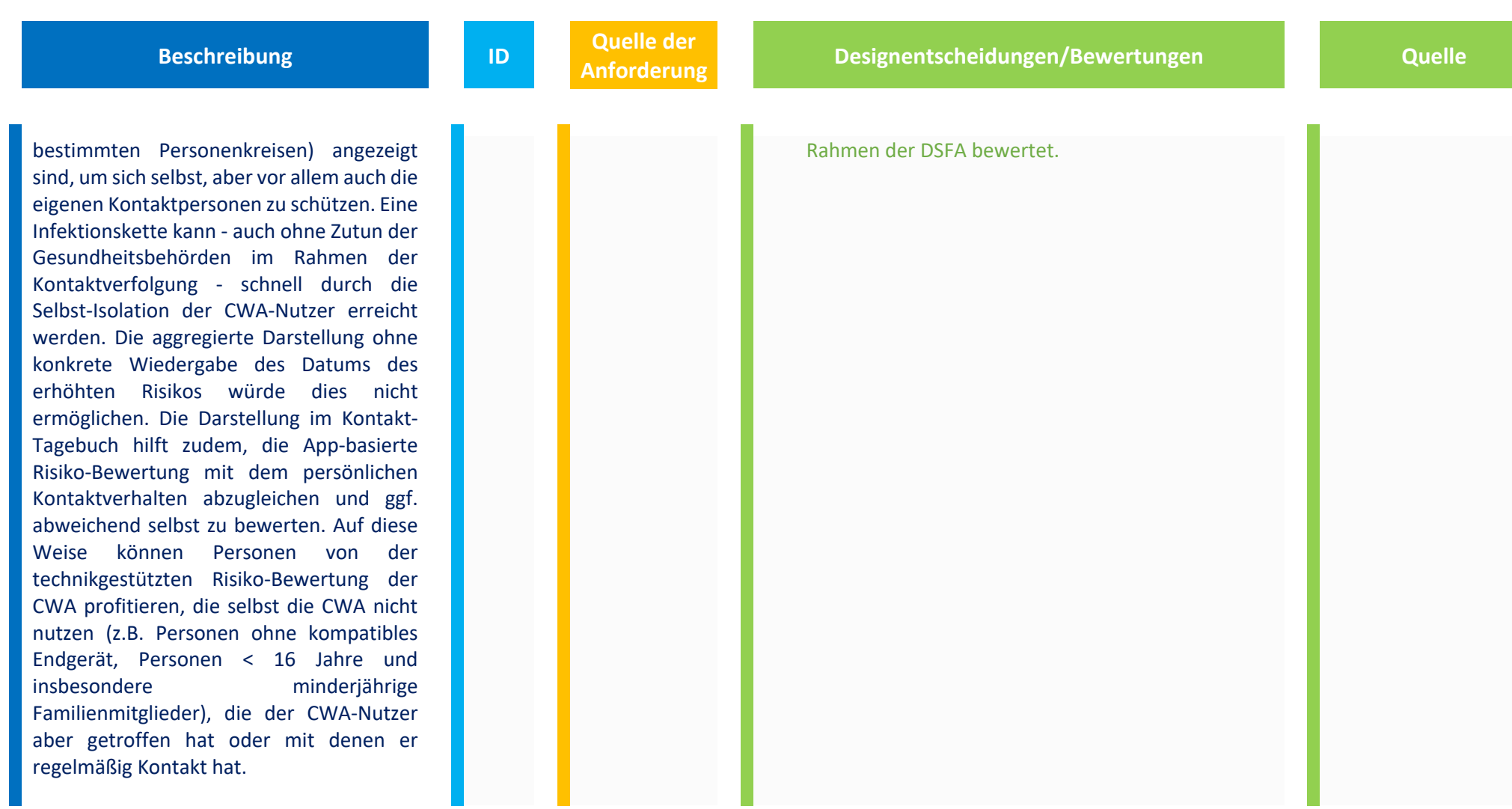

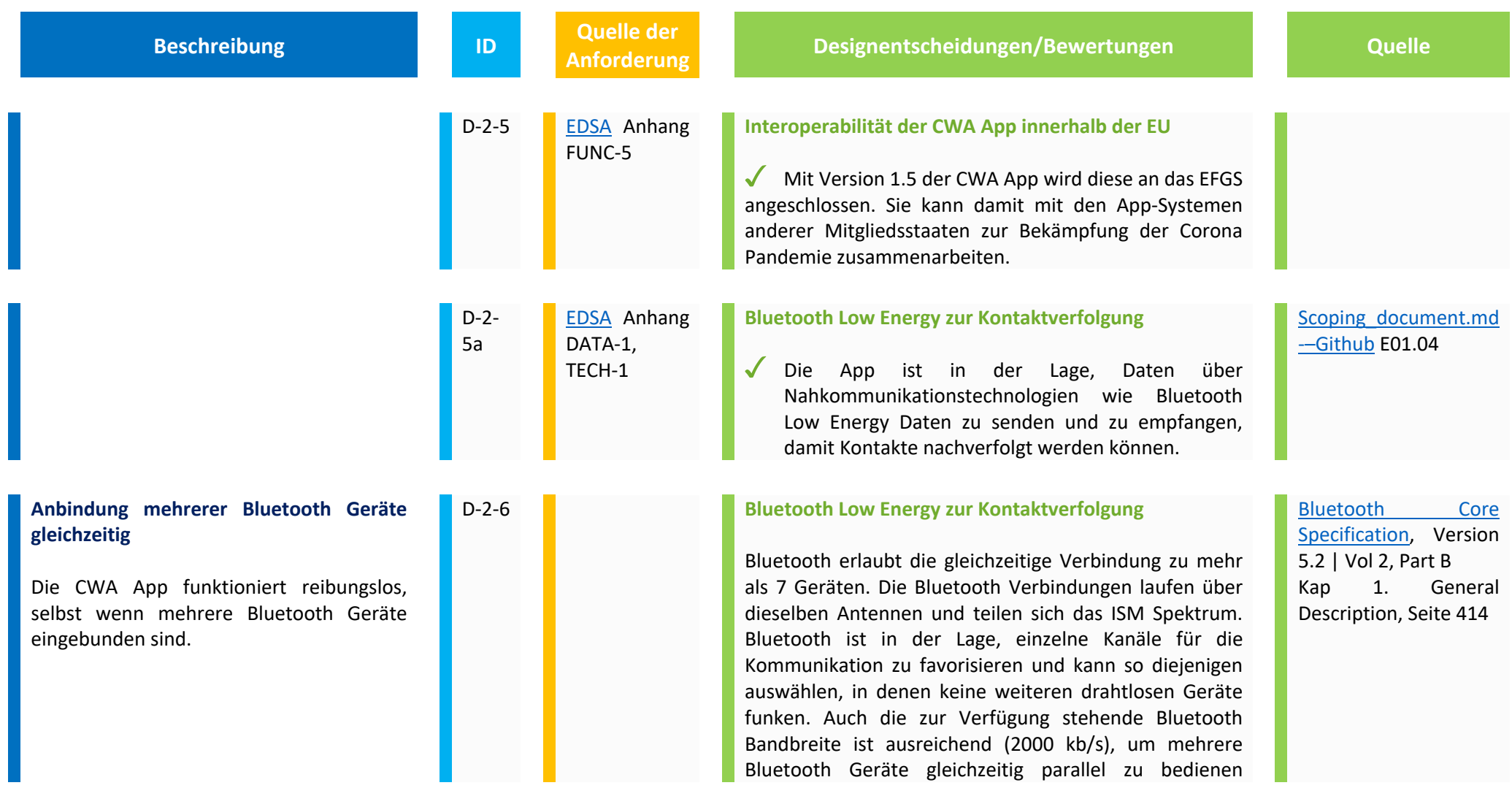
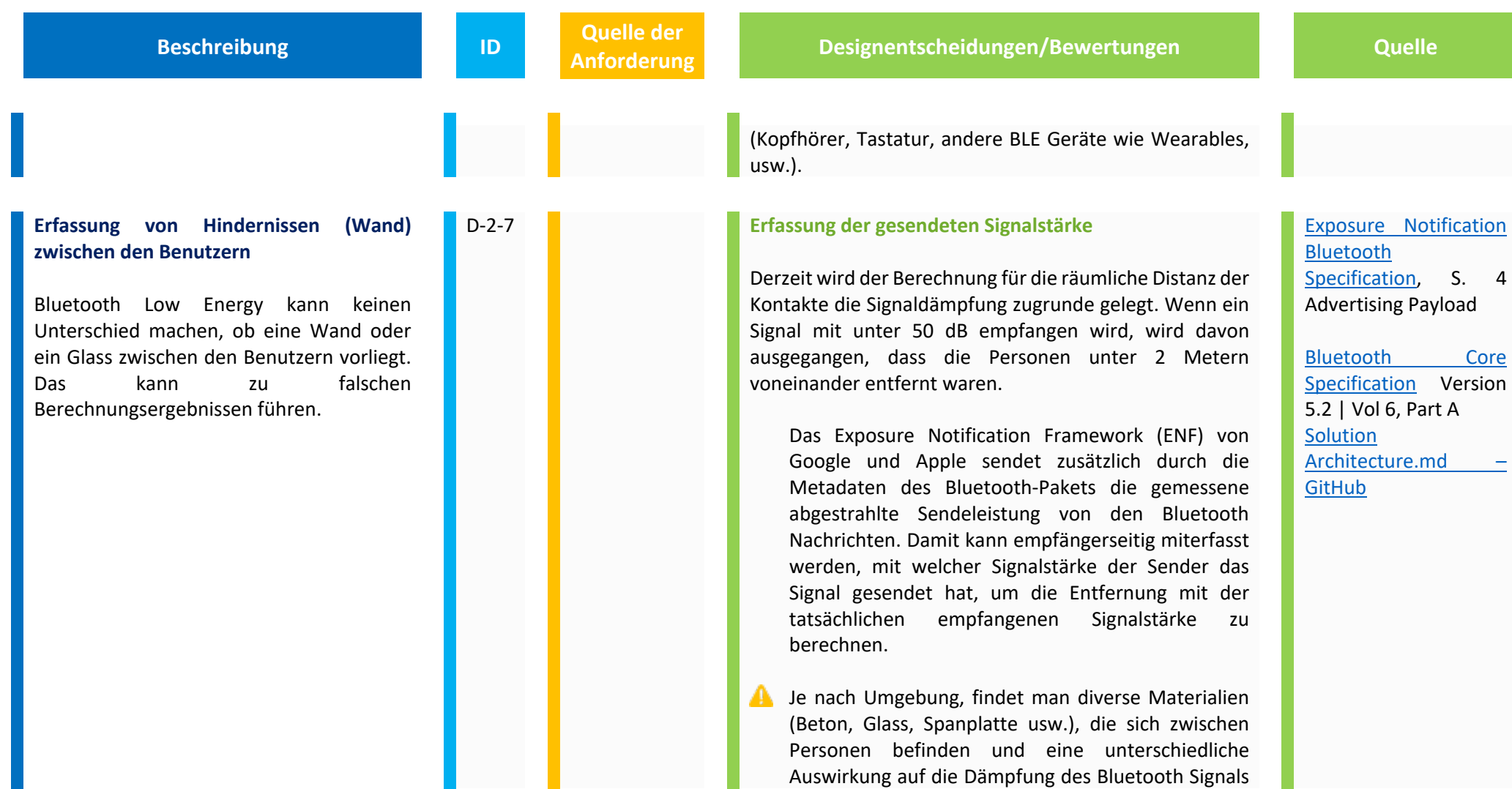

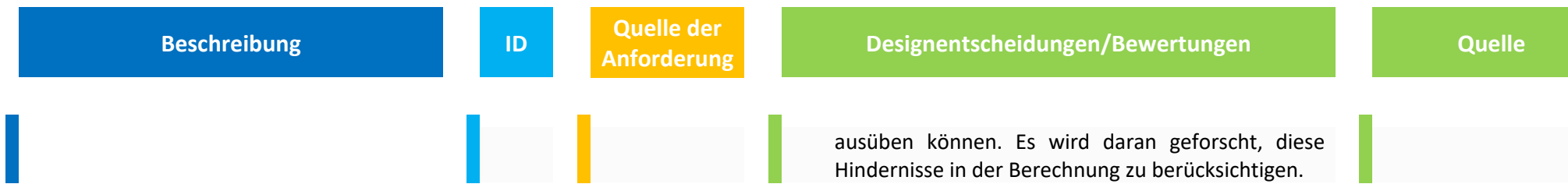

## **2.1 Fehlfunktion**

Folgende Designentscheidungen/ Bewertungen dienen verschiedenen Datenschutzschutzzielen (Transparenz, Vertraulichkeit…) durch die Vermeidung von Fehlfunktionen der CWA.

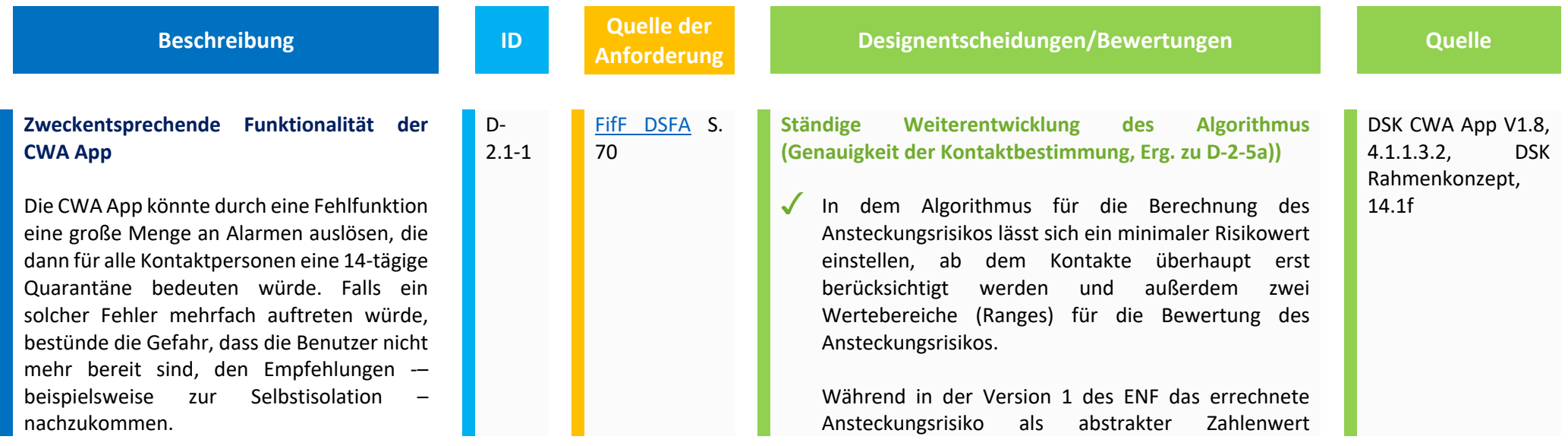

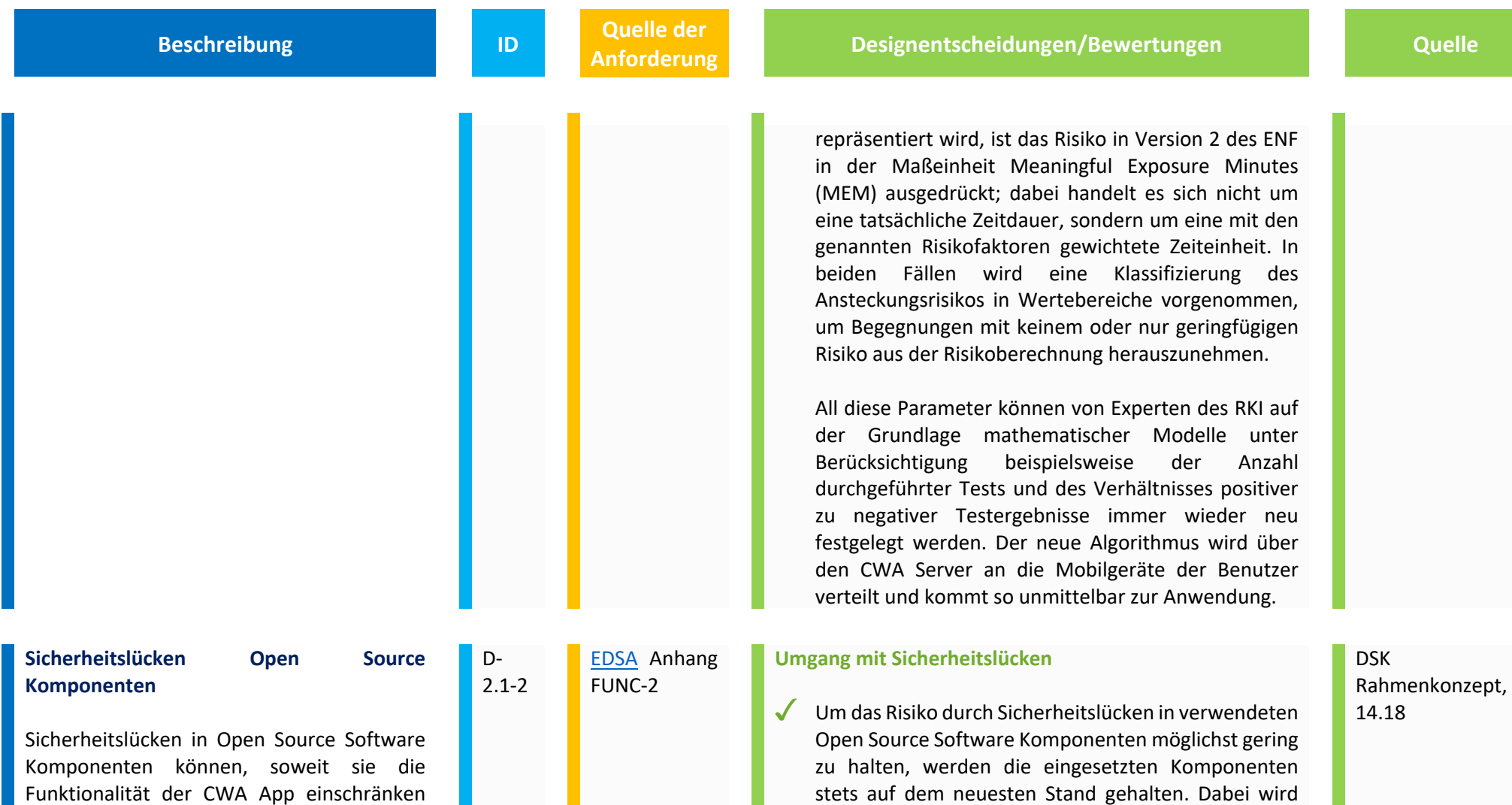

oder das Vertrauen der Benutzer in die

sowohl auf interne als auch externe Werkzeuge (wie

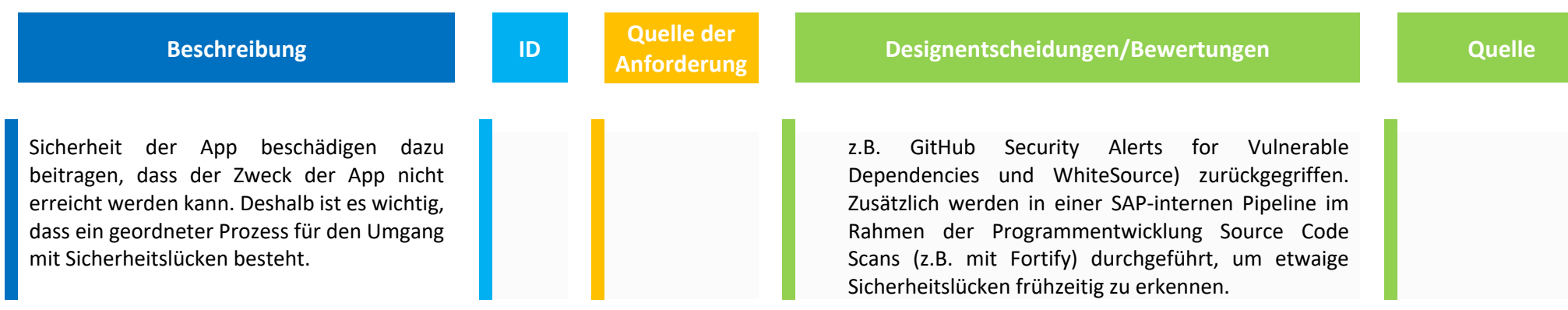

### **2.2 Fehlgebrauch**

Nachfolgend werden Designentscheidungen und Bewertungen aufgeführt, die Risiken für Betroffene infolge Fehlgebrauch der CWA App minimieren sollen.

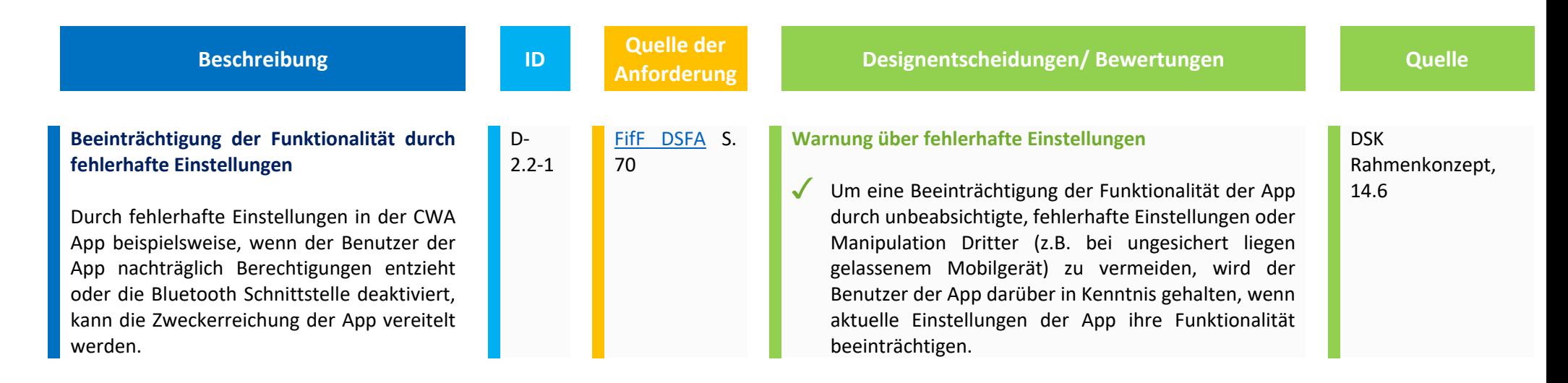

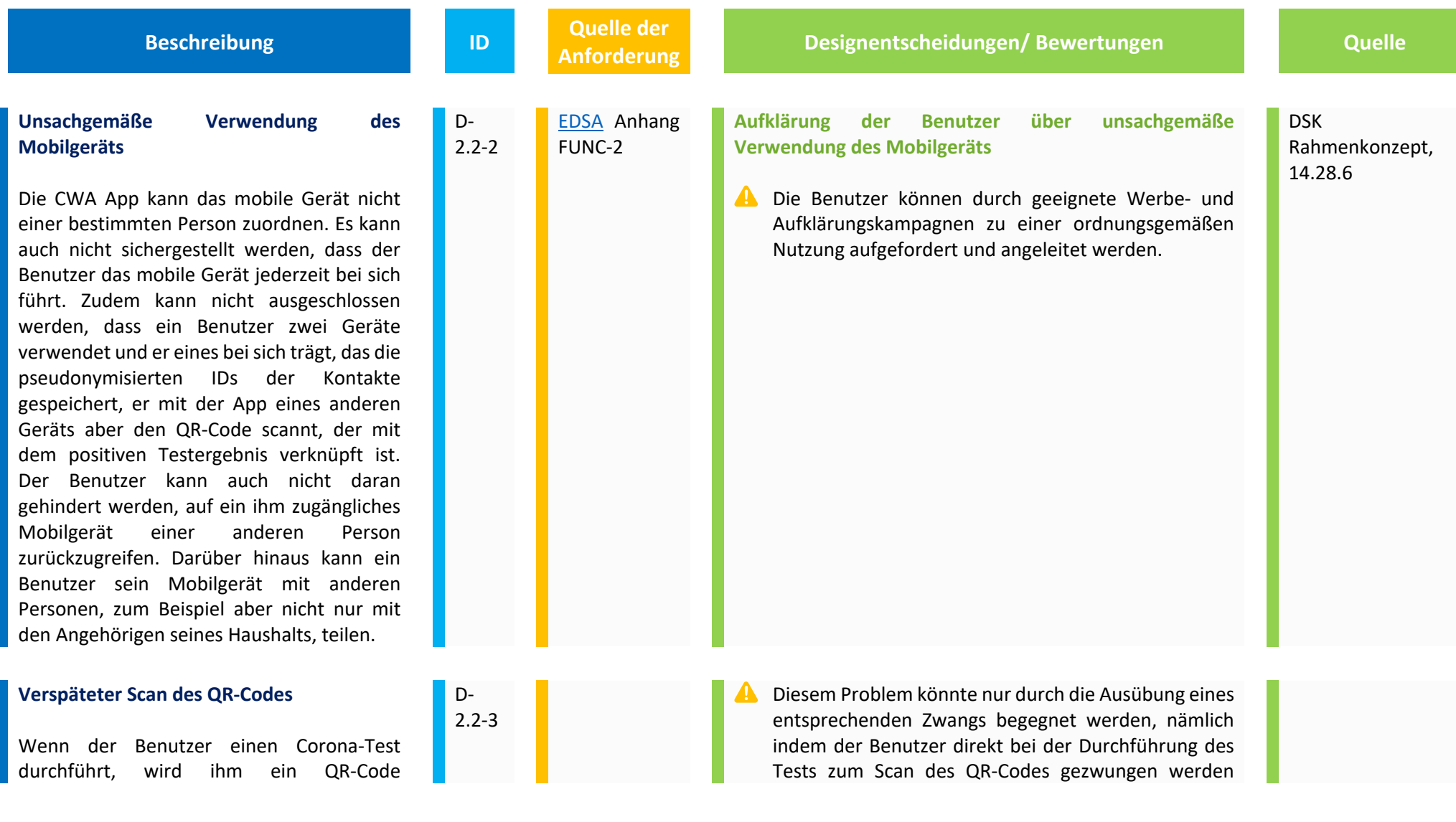

 $\overline{\phantom{a}}$ 

übergeben. Der QR-Code enthält eine ID, vereinfacht gesagt, eine lange Nummer, damit der Benutzer später in der App nicht seinen Namen angeben muss und das Testergebnis nicht gemeinsam mit dem Namen des Benutzers auf dem Server gespeichert wird. Auch das Labor bekommt den QR-Code mit der Probe des Benutzers und lädt später das Testergebnis mit der ID auf den Server. So kann der Benutzer über die CWA App sein Testergebnis abrufen und wenn er möchte, in einem weiteren Schritt mit der Gemeinschaft teilen. Wenn der Benutzer keinen QR-Code erhalten oder ihn verloren hat, ihm aber bereits ein positives Testergebnis vorliegt und er dieses gern mit der Gemeinschaft teilen möchte, kann er bei der Verifikationshotline anrufen und eine teleTAN erfragen. Diese Nummer plausibilisiert das Vorliegen eines positiven Testergebnisses und dass der Benutzer andere Benutzer infiziert haben könnte. Der Benutzer kann nun unter Eingabe der teleTAN, seine IDs, die die App täglich für ihn generiert und an andere mobile Geräte in der

**Beschreibung ID Quelle der** 

**Analyzing Exercise Persons respectively. And the Series executive Contracts Cuelle** 

würde. Bei der Einführung der CWA App in Deutschland wird in allen Belangen auf die Freiwilligkeit des Benutzers gesetzt. Es soll gerade kein Zwang entstehen. Der Benutzer kann sich in allen Phasen der App entscheiden, in welchem Umfang er die App nutzen möchte. So ist er auch nicht gezwungen, nach der Durchführung des Tests das Ergebnis des Tests über die App abzurufen oder gar mit der Gemeinschaft zu teilen. Er kann sich genauso gut dafür entscheiden, die App ausschließlich für die Warnung über den Kontakt mit infizierten Personen zu nutzen. Die Benutzer können grundsätzlich durch geeignete Werbe- und Aufklärungskampagnen zu einer ordnungsgemäßen Nutzung, insbesondere dem Unterlassen der Weitergabe des QR-Codes, aufgefordert und angeleitet werden. Es bleibt jedoch an dieser Stelle nur, auf die Kooperation der Benutzer zu vertrauen.

Mit der CWA-Version 1.7 wurde eine aktive Erinnerung an das Teilen der Schlüssel eingeführt (siehe oben, Designentscheidung D-2-2a)

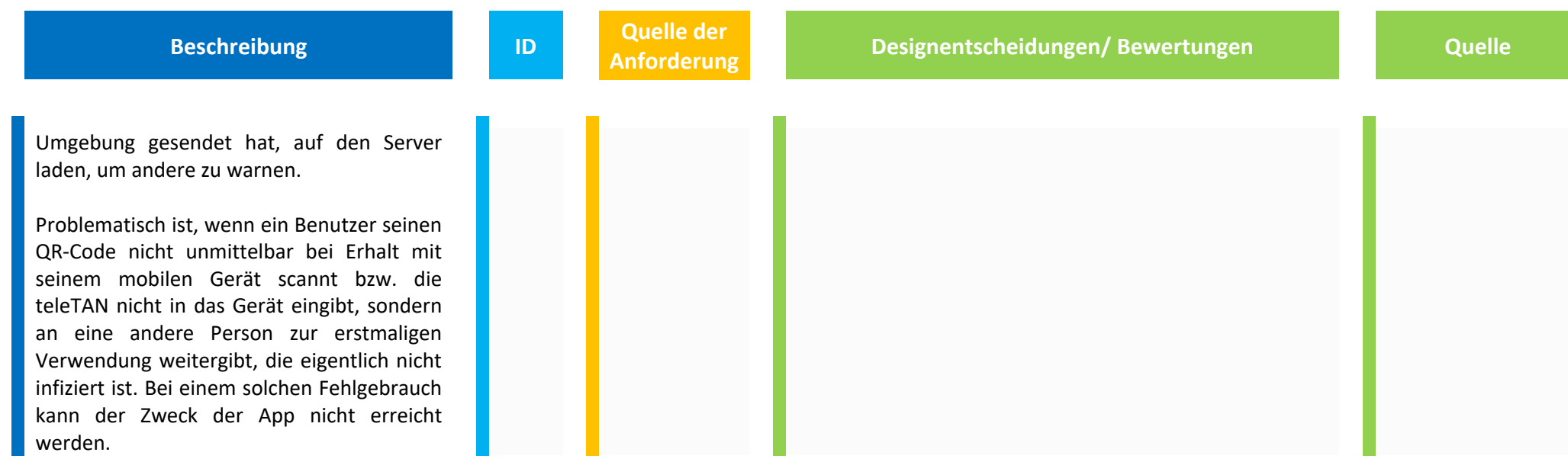

## **2.3 Vertrauensverlust der Bevölkerung in Vertrauenswürdigkeit der App**

Da die CWA auf der Freiwilligkeit und Kooperationsbereitschaft möglichst eines Großteils der Bevölkerung beruht, müssen die Designentscheidungen dem Ziel dienen, einen Vertrauensverlust der Bevölkerung zu vermeiden.

Nachfolgend sind die entsprechenden Designentscheidungen und Bewertungen aufgeführt.

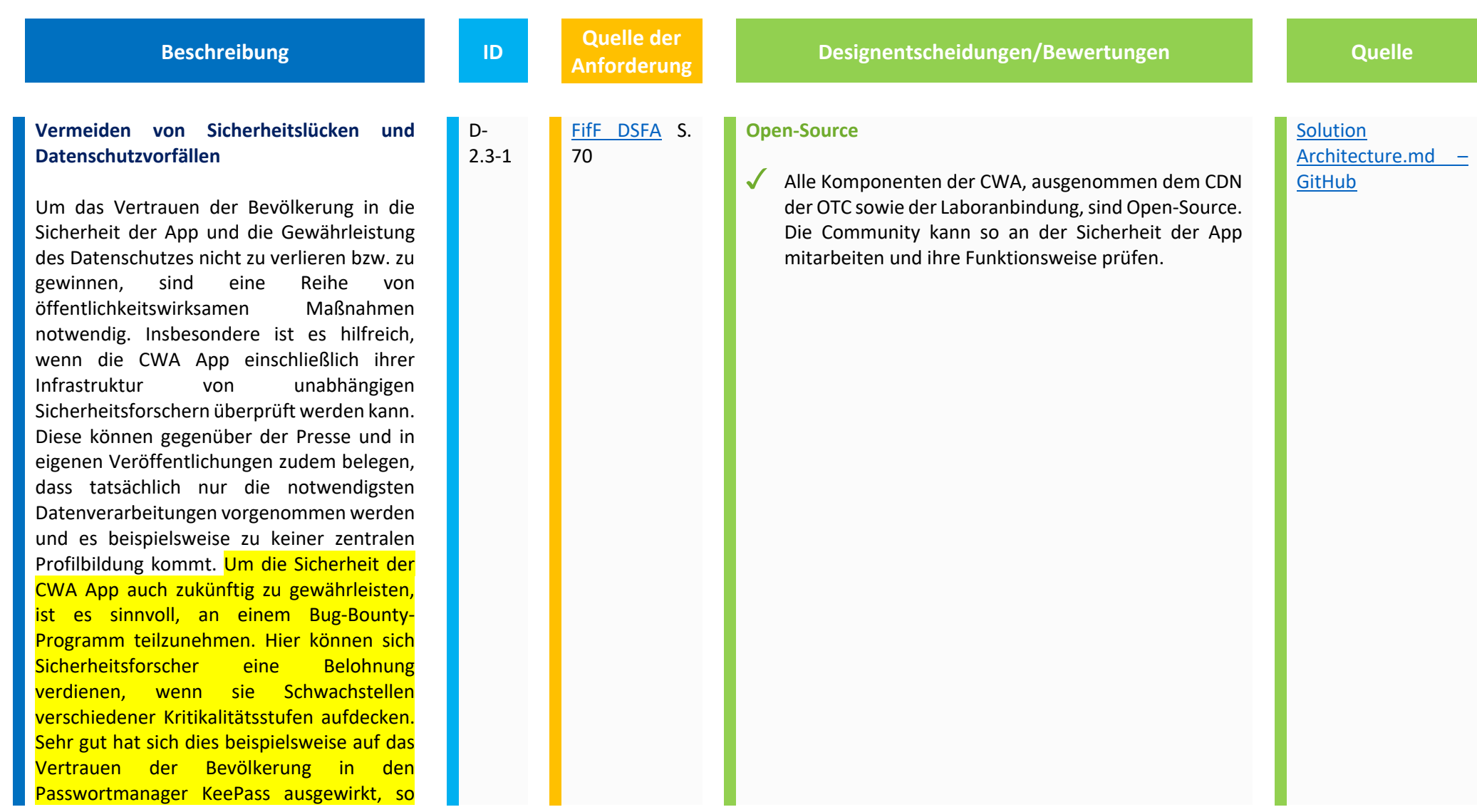

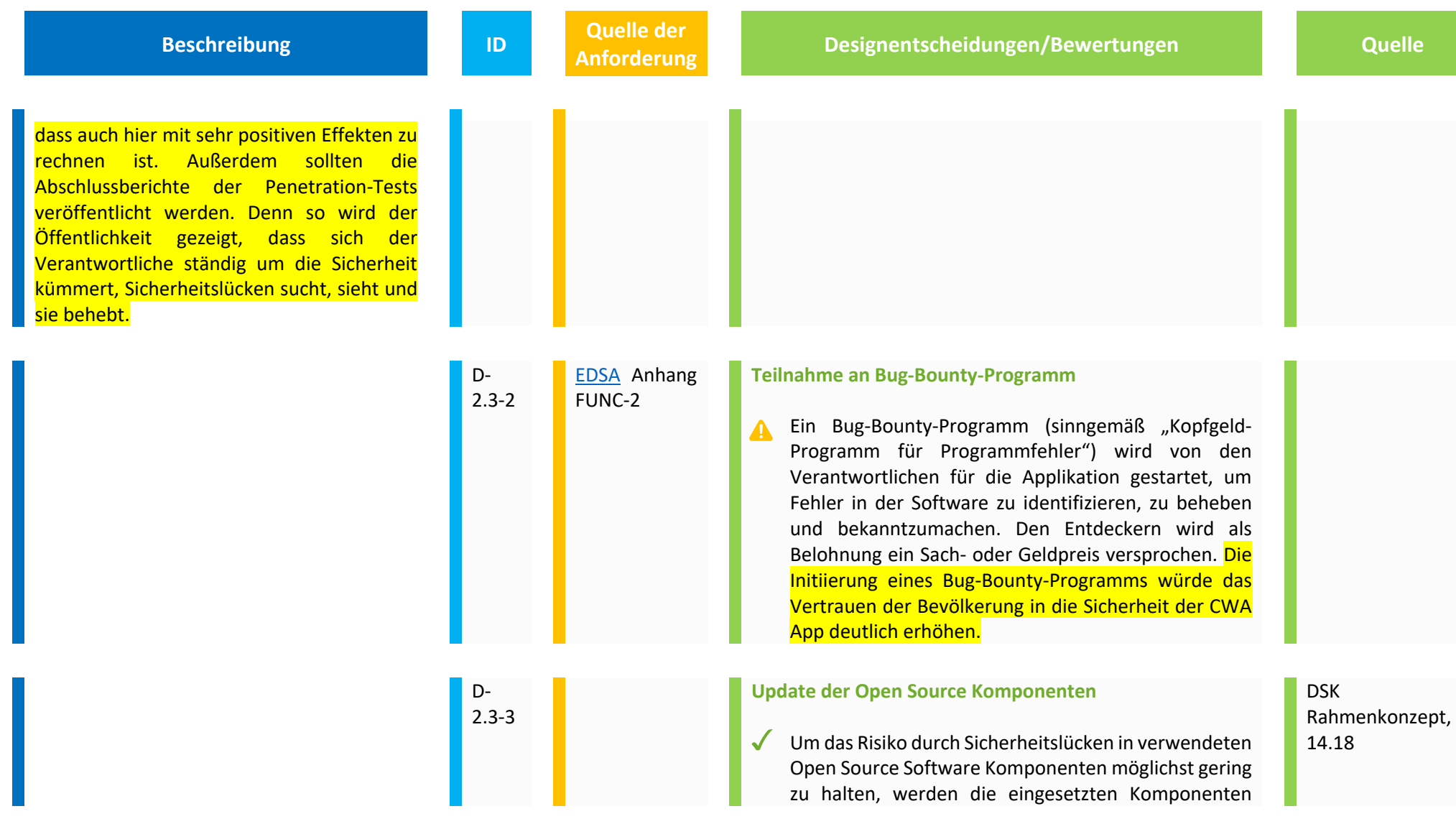

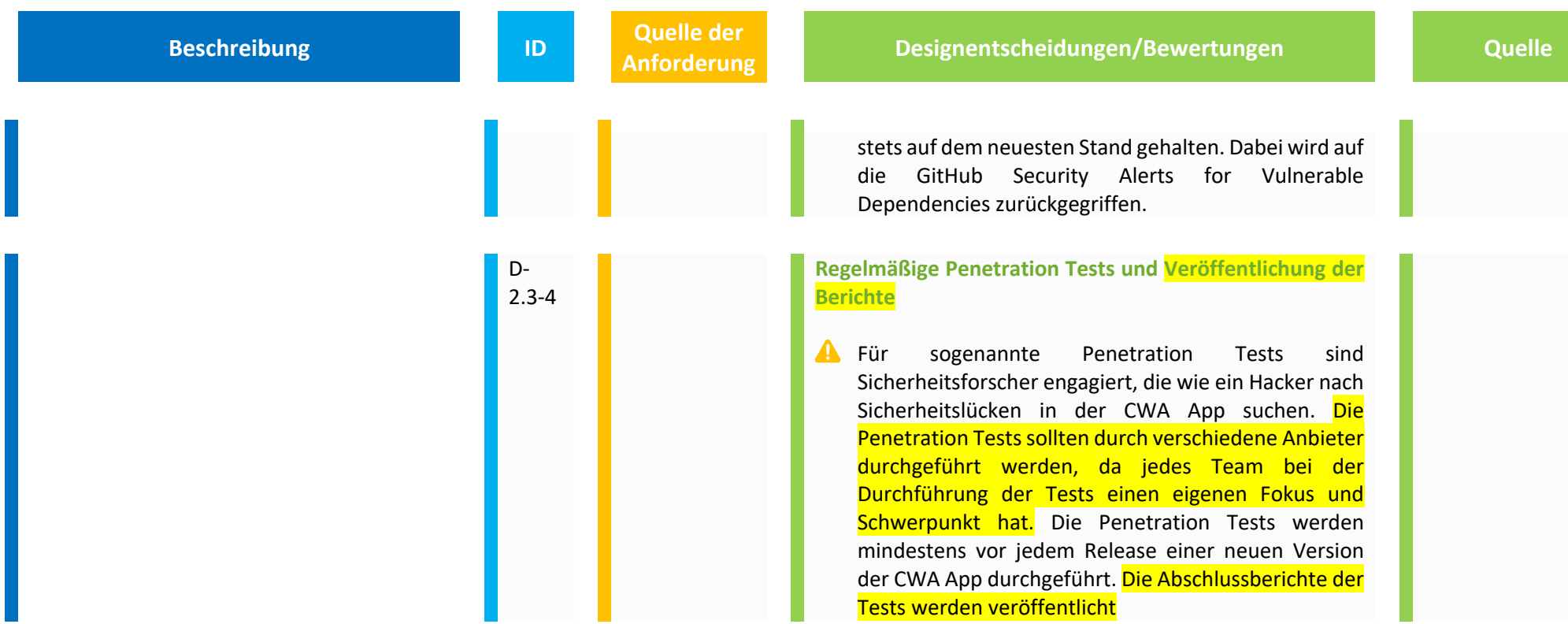

## **3. Rechtmäßigkeit der Verarbeitung**

Die Datenverarbeitungen durch die Nutzung und den Betrieb der CWA App müssen auf eine Rechtsgrundlage gestützt werden können, andernfalls ist die Datenverarbeitung personenbezogener Daten rechtswidrig.

Da kein Gesetz die Nutzung der CWA vorschreibt und die Datenverarbeitung regelt, wird die Datenverarbeitung in ihren verschiedenen Phasen ausdrücklich auf die Einwilligung der Nutzer gestützt. Die Nutzung der CWA App und die damit zusammenhängenden Datenverarbeitungen sollen nur aufgrund der Einwilligung des Einzelnen möglich sein. Eine Einwilligung ist nur dann wirksam, wenn sie hinreichend informiert und freiwillig erfolgt.

### **3.1 Freiwilligkeit der Nutzung der CWA-App und der Einwilligungen in die Datenverarbeitung**

Im Folgenden werden die Designentscheidungen dargestellt, die im Zusammenhang mit der Einwilligung stehen, um folgenden Risiken zu begegnen:

- Unwirksame Einwilligung aufgrund fehlender/fehlerhafter ausdrückliche Einwilligungserklärung (technischer Einwilligungsakt)
- Unwirksame Einwilligung aufgrund Nichterreichbarkeit der notwendigen Informationen (sprachliche Barrieren, fehlendes Technikverständnis)
- Unbefugte Nutzung der App durch Minderjährige unter 16 Jahre

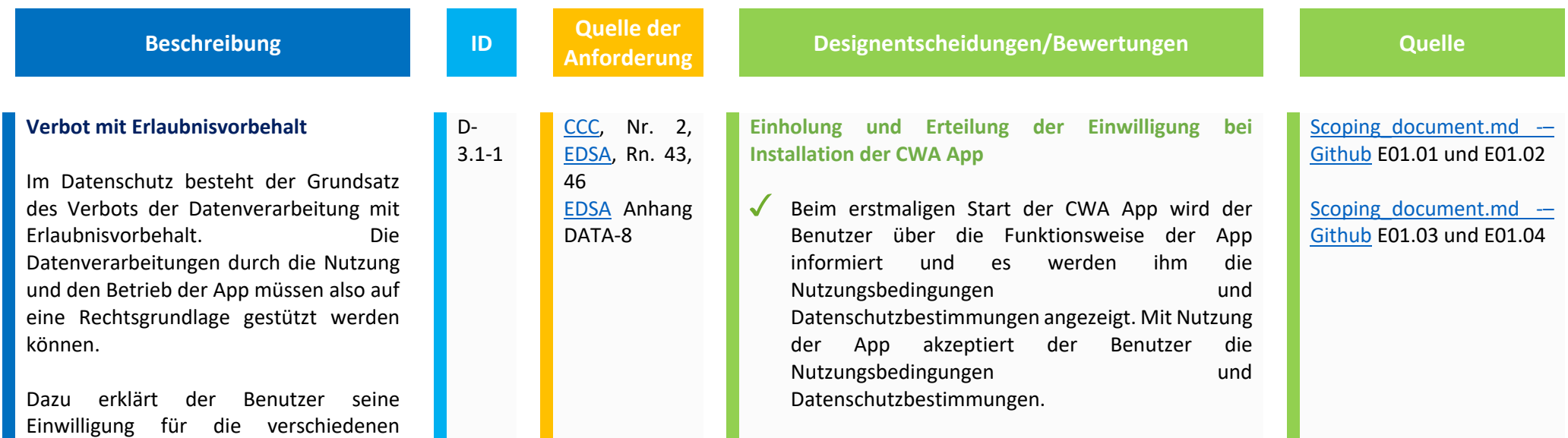

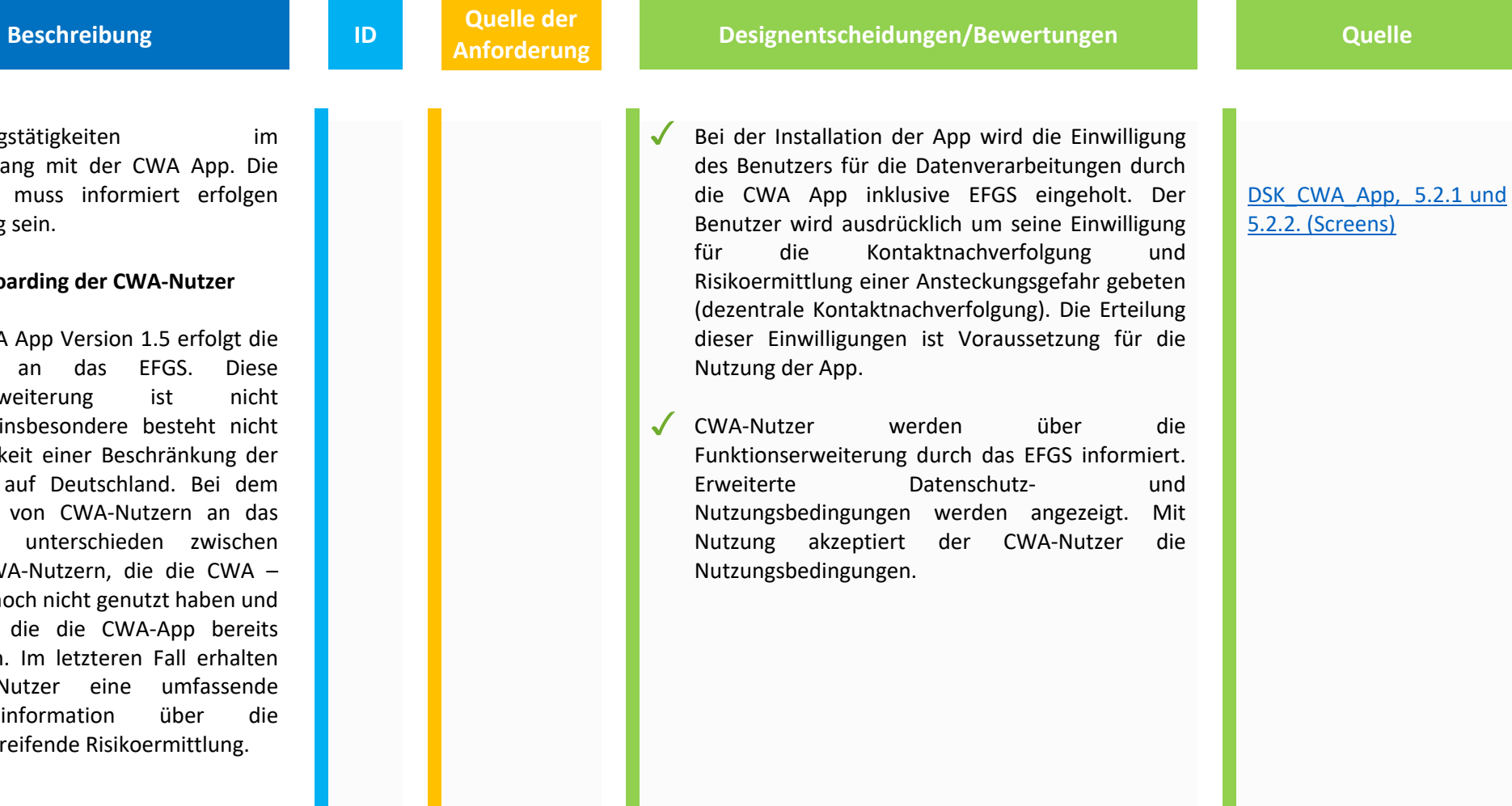

Verarbeitungstätigke Zusammenhang mit Einwilligung muss und freiwillig sein.

### **EFGS – Onboarding**

Mit der CWA App Ve Anbindung an d Funktionserweiterun abdingbar; insbeson die Möglichkeit eine Funktionen auf Deut Onboarding von CV EFGS wird unters "neuen" CWA-Nutze App bisher noch nich denjenigen, die die aktiv nutzen. Im let die CWA-Nutzer Datenschutzinformat länderübergreifende

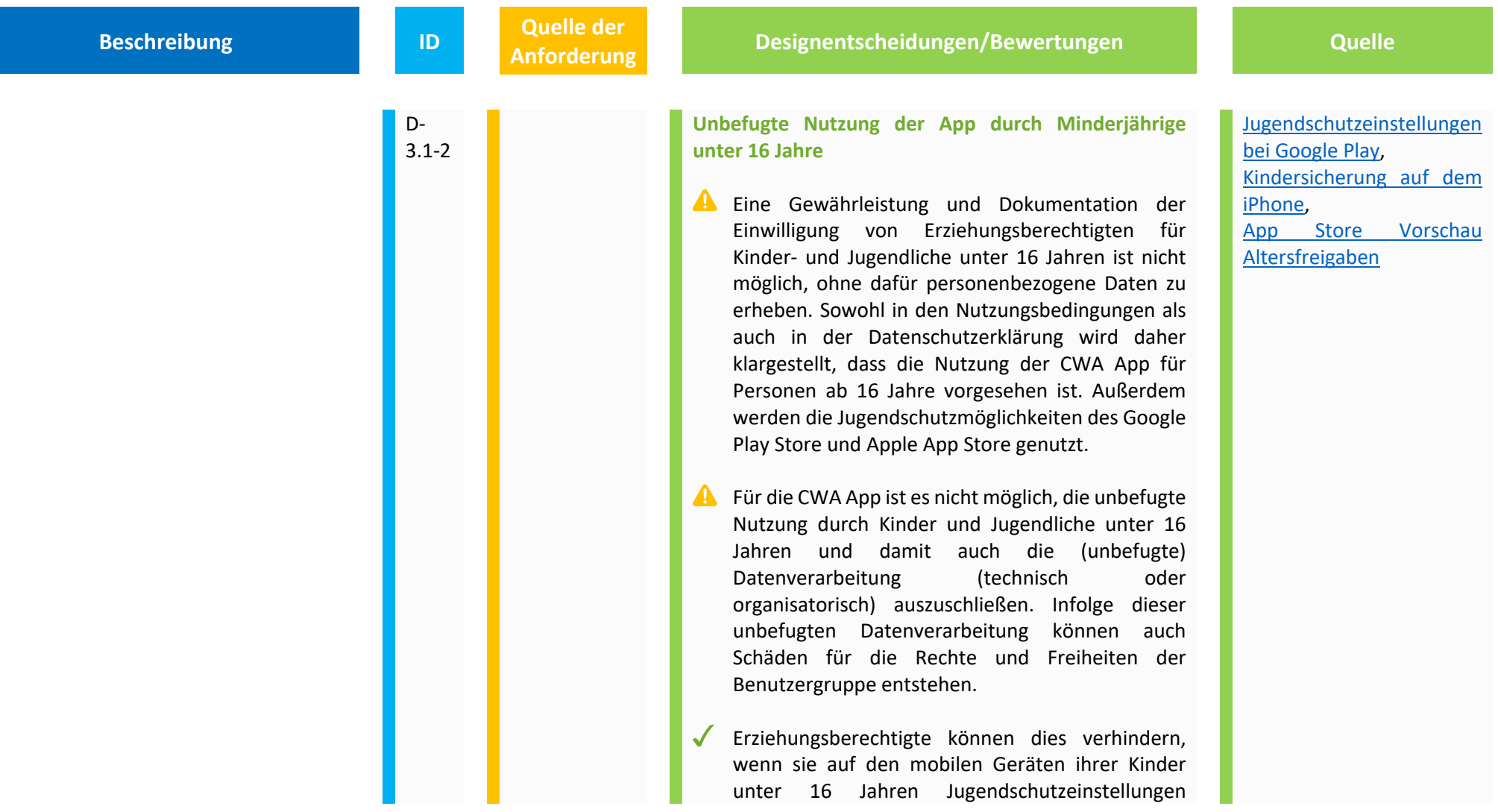

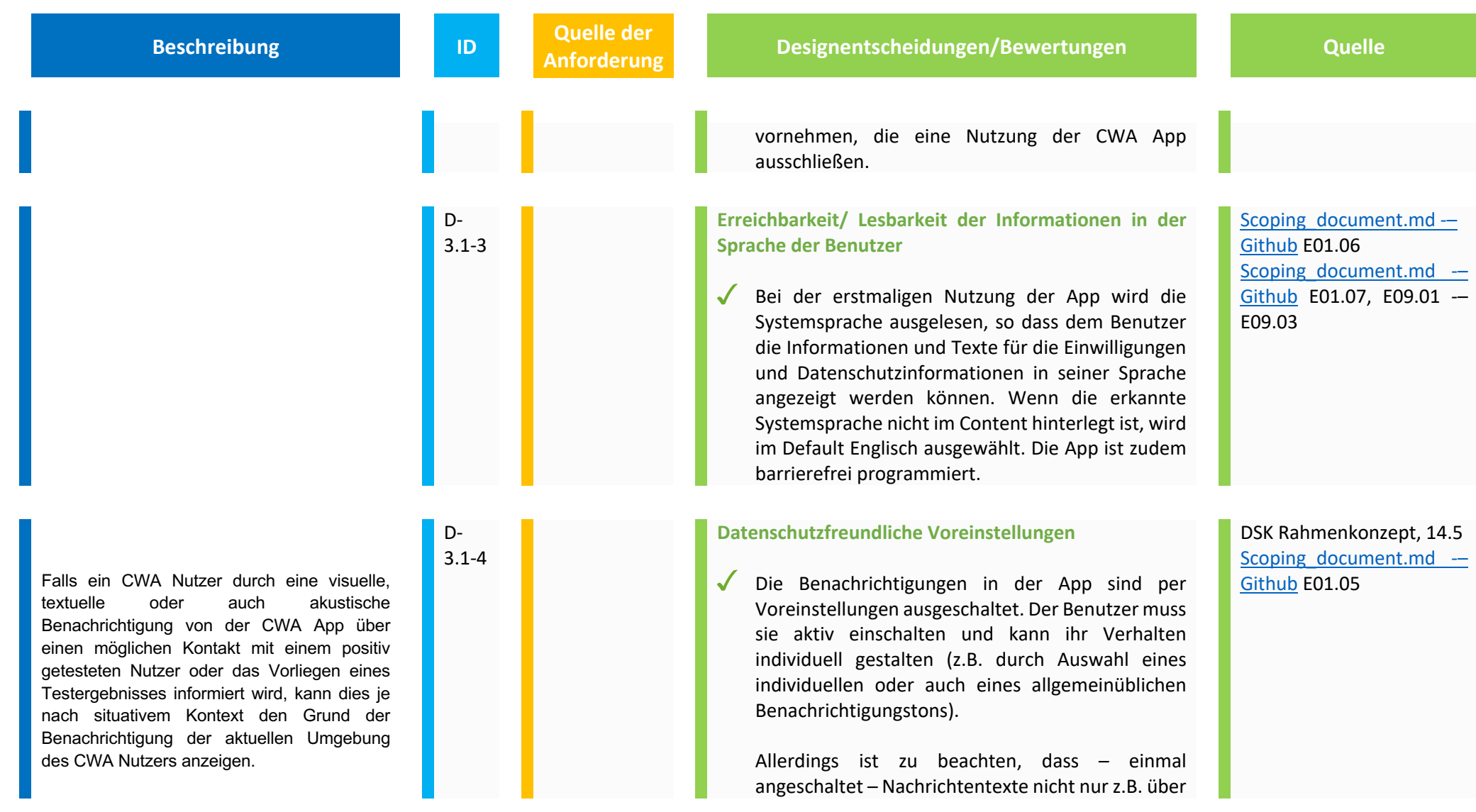

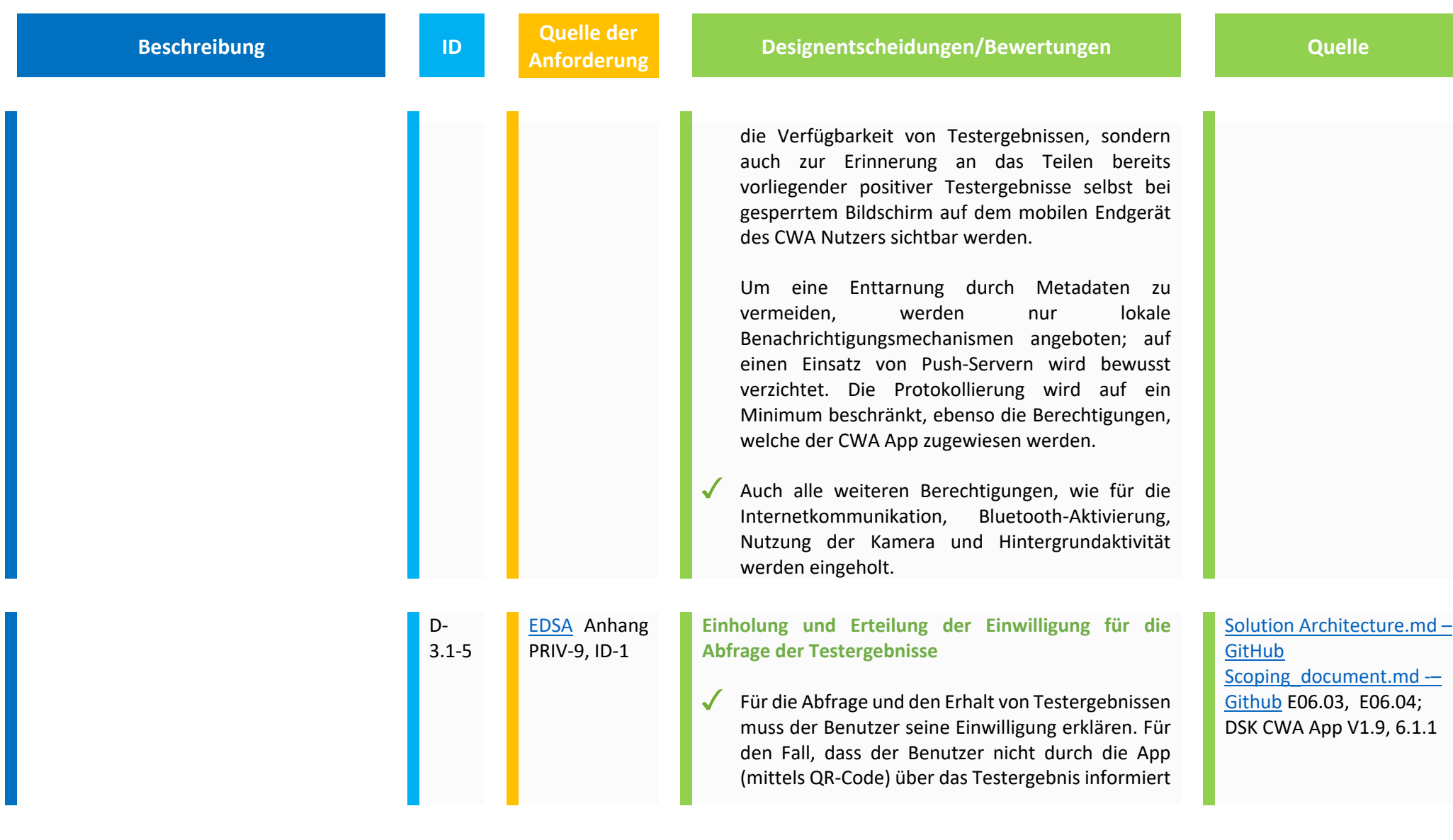

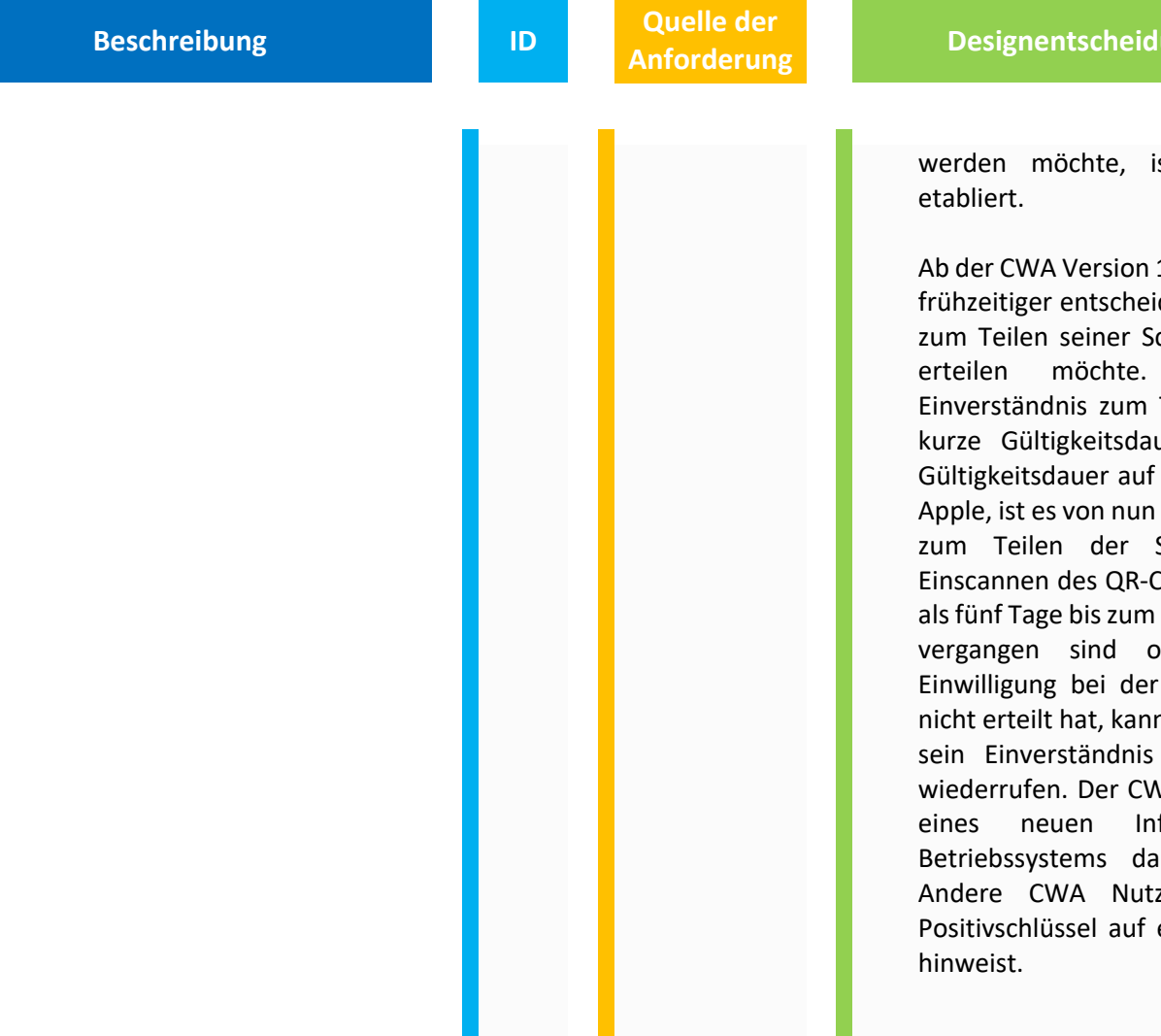

**Anforderung Designentscheidungen/Bewertungen Quelle**

ist ein alternativer Prozess

1.13 kann sich der CWA Nutzer iden, ob er sein Einverständnis chlüssel mit anderen Nutzern Ursprünglich war das Teilen der Schlüssel nur eine uer. Mit der Änderung der fünf Tage seitens Google und an möglich das Einverständnis Schlüssel bereits vor dem Codes einzuholen. Wenn mehr Vorliegen des Testergebnisses oder der CWA-Nutzer die Registrierung des QR-Codes n er im späteren Prozessablauf immer noch erteilen oder VA Nutzer wird zudem mittels fo-Screen des jeweiligen arauf hingewiesen, dass er zer durch das Teilen der ein mögliches Infektionsrisiko DSK\_CWA-App v1.13, Kap. 6.3.1 und 6.5.2

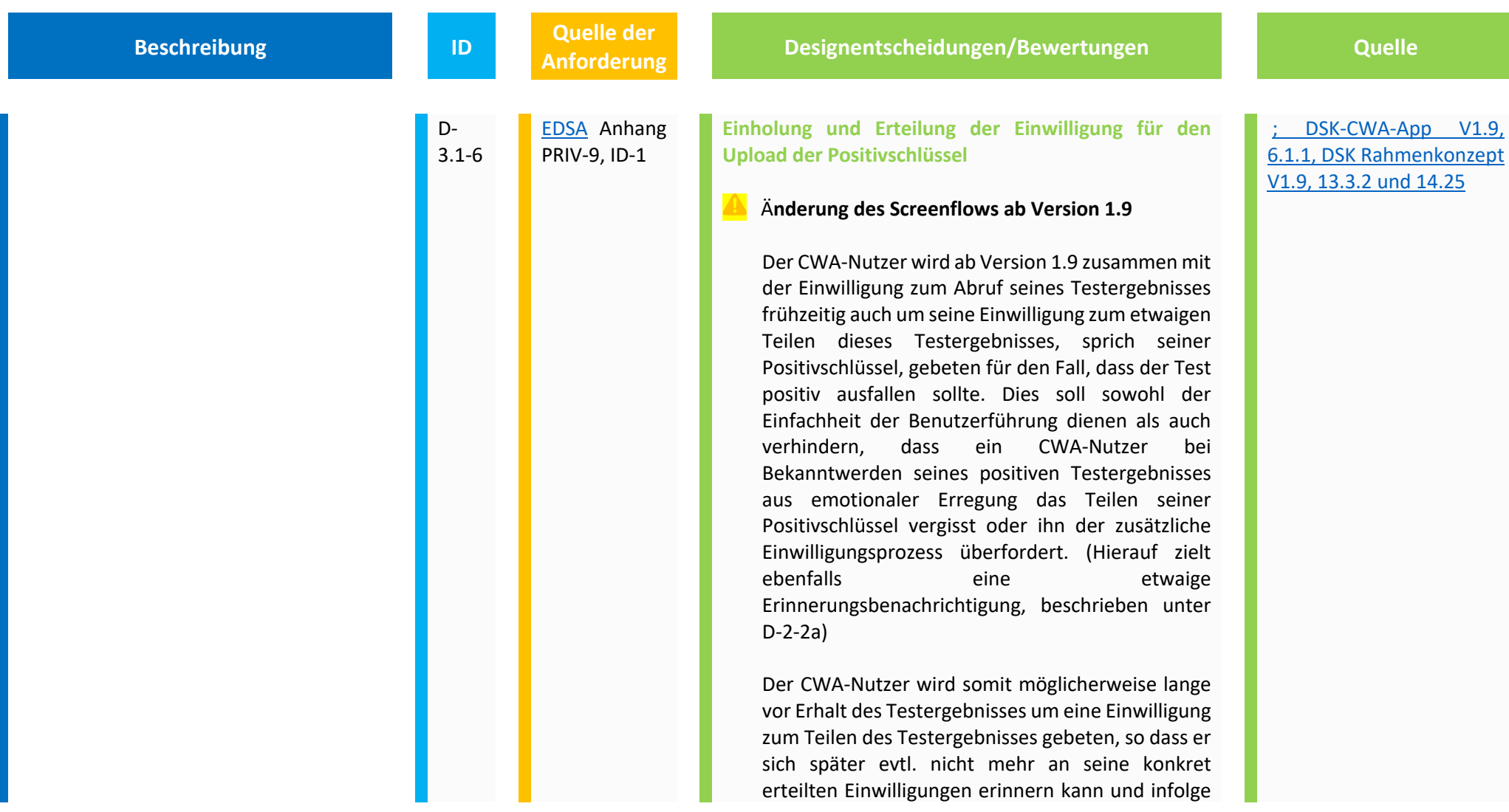

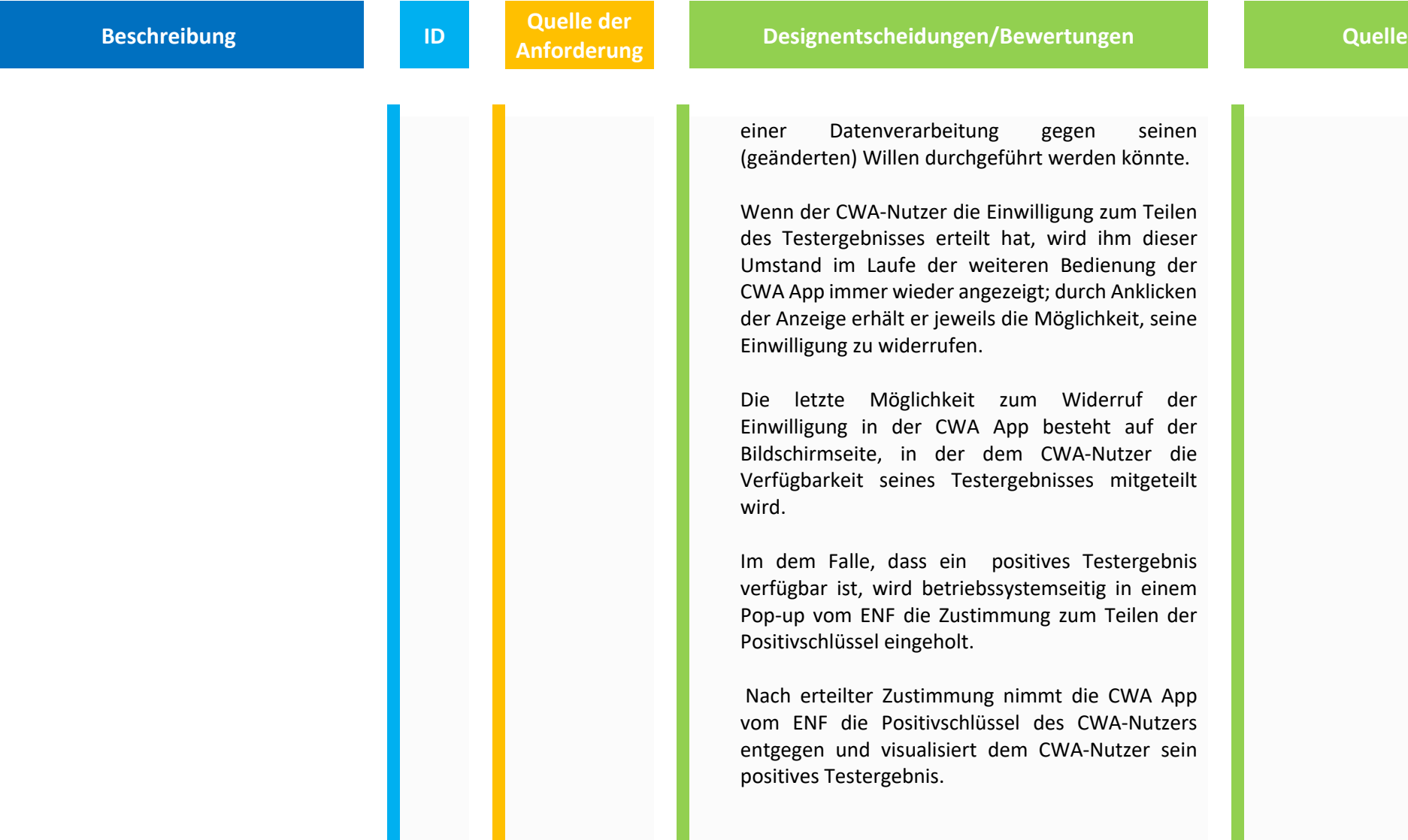

**Beschreibung ID Quelle der <br>Anforderung** 

#### **Widerruf der Einwilligung zum Teilen der Positivschlüssel**

Aus Nutzersicht ist der Vorgang zum Teilen des Testergebnisses nun abgeschlossen, eine entsprechende Mitteilung wird angezeigt ("Vielen Dank, dass Sie mithelfen die Verbreitung von Corona zu bekämpfen!"). Technisch wird die tatsächliche Übergabe an den CWA Server noch herausgezögert, um die nachgelagerte Abfrage des Symptombeginns noch zu ermöglichen. Ab diesem Zeitpunkt ist nicht mehr vorgesehen, dass der Nutzer das Teilen seiner Positivschlüssel abrechen kann (außer durch den erzwungenen Abbruch der CWA App mit Betriebssystemmitteln). Nach erfolgreicher Abfrage der freiwilligen Angaben zum Symptombeginn, Beendigung des Ablaufs ohne weitere Angaben zum Symptombeginn oder nach Zeitablauf werden Positivschlüssel endgültig auf den CWA Server übermittelt.

 Insofern kann ein CWA Nutzer, nachdem er sich seines positiven Testergebnisses bewusst geworden ist, die Einwilligung zum Teilen seiner Positivschlüssel nicht mehr in der CWA App widerrufen. Es verbleibt allerdings zu jedem

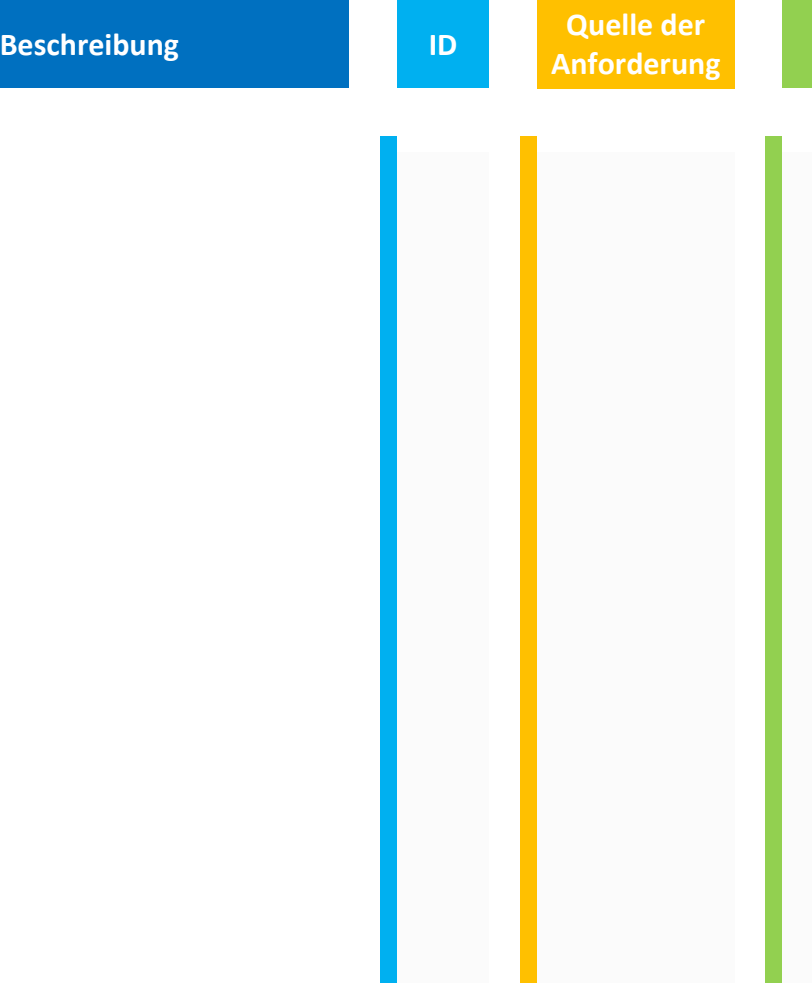

**Angelerignentscheidungen/Bewertungen Canadian Muelle** 

Zeitpunkt die Möglichkeit die CWA App zu deinstallieren und die Schlüssel im ENF zu löschen, wodurch die an den CWA Server übermittelten Positivschlüssel nicht mit dem CWA Nutzer oder dem Endgerät in Verbindung gebracht werden können.

Allerdings kann ein CWA Nutzer seine Einwilligung zum Teilen seines Testergebnisses zuvor zu jedem Zeitpunkt in der CWA App widerrufen: nach erfolgter Registrierung seines Tests, im Rahmen der Anzeige, sobald das Testergebnis vorliegt und er kann technisch die Übermittlung durch die Versagung der Freigabe im Pop-up des ENF vereiteln. Hatte ein Nutzer zuvor seine Einwilligung nicht erteilt bzw. widerrufen, wird er bei der Anzeige seines positiven Testergebnisses noch einmal um diese Einwilligung gebeten. Der CWA Nutzer hat also grundsätzlich die Möglichkeit, sich seine Entscheidung offen zu halten, bis für ihn Klarheit über sein Testergebnis besteht. Willigt er dann ein und stimmt dem darauffolgenden Pop-up des Betriebssystems zu, bietet die CWA App auch hier keine Möglichkeit die Einwilligung zu widerrufen.

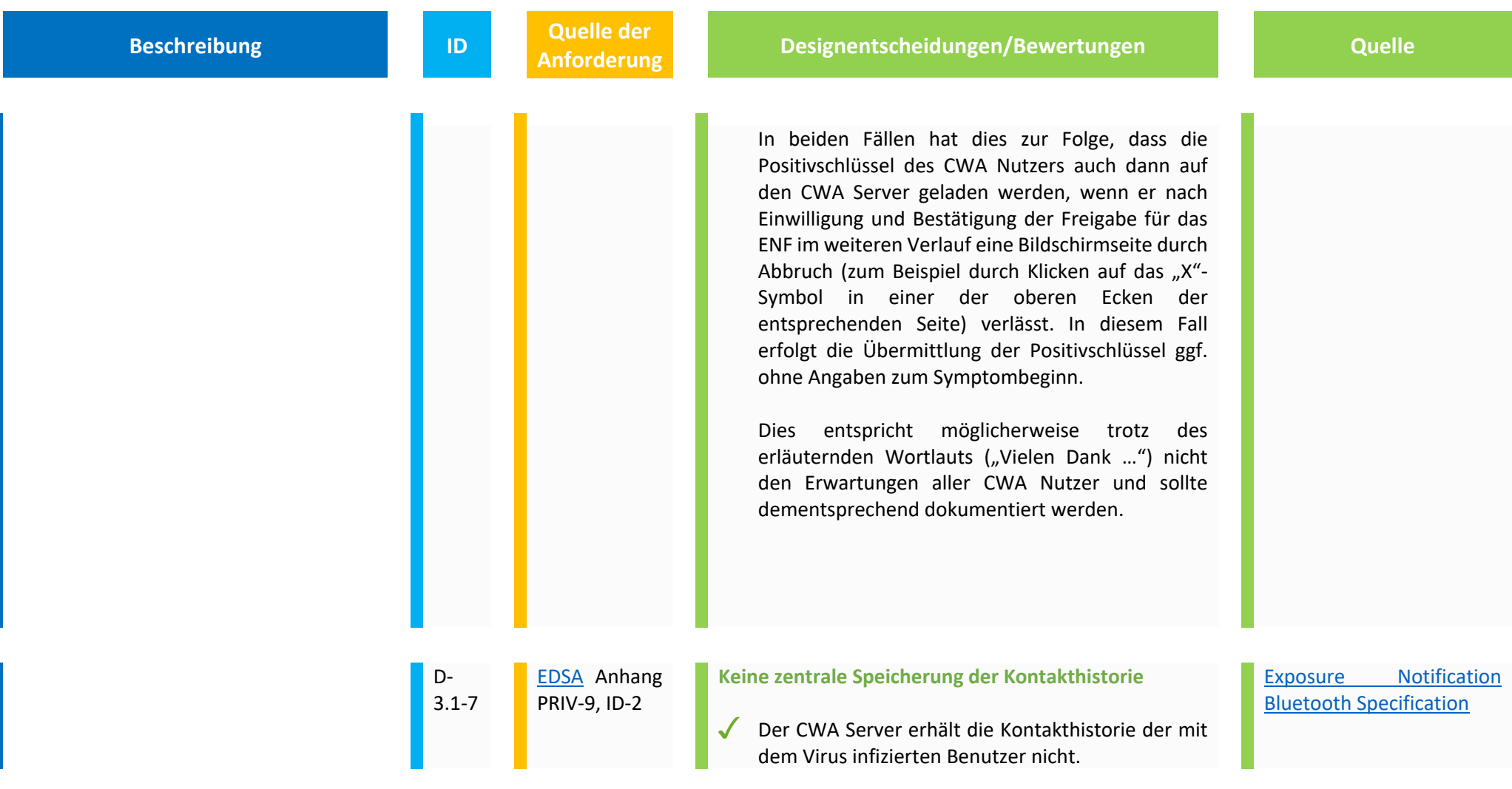

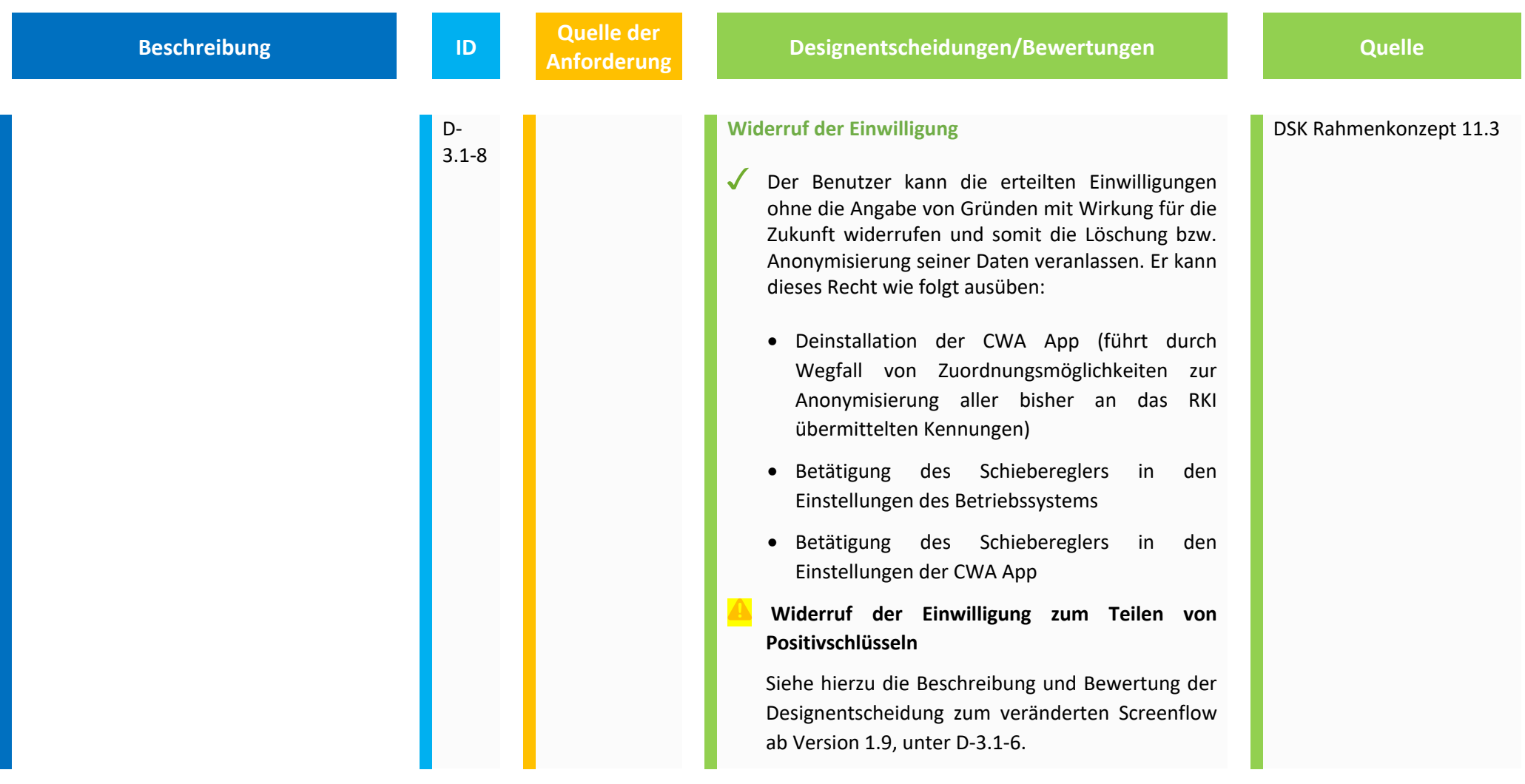

## **3.2 Freiheitsbeschränkungen bei Nichtnutzung der App oder Freiheitsgewinne bei Nutzung der App/erzwungene Einwilligung**

Die Freiwilligkeit der Einwilligung des Betroffenen ist zwingend, damit die Datenverarbeitung rechtmäßig ist. Es besteht jedoch die Gefahr, dass sich Benutzer durch Druck von außen (Arbeitgeber, Staat, Nachbarn o.ä.) zum Einsatz der CWA App gezwungen sehen.

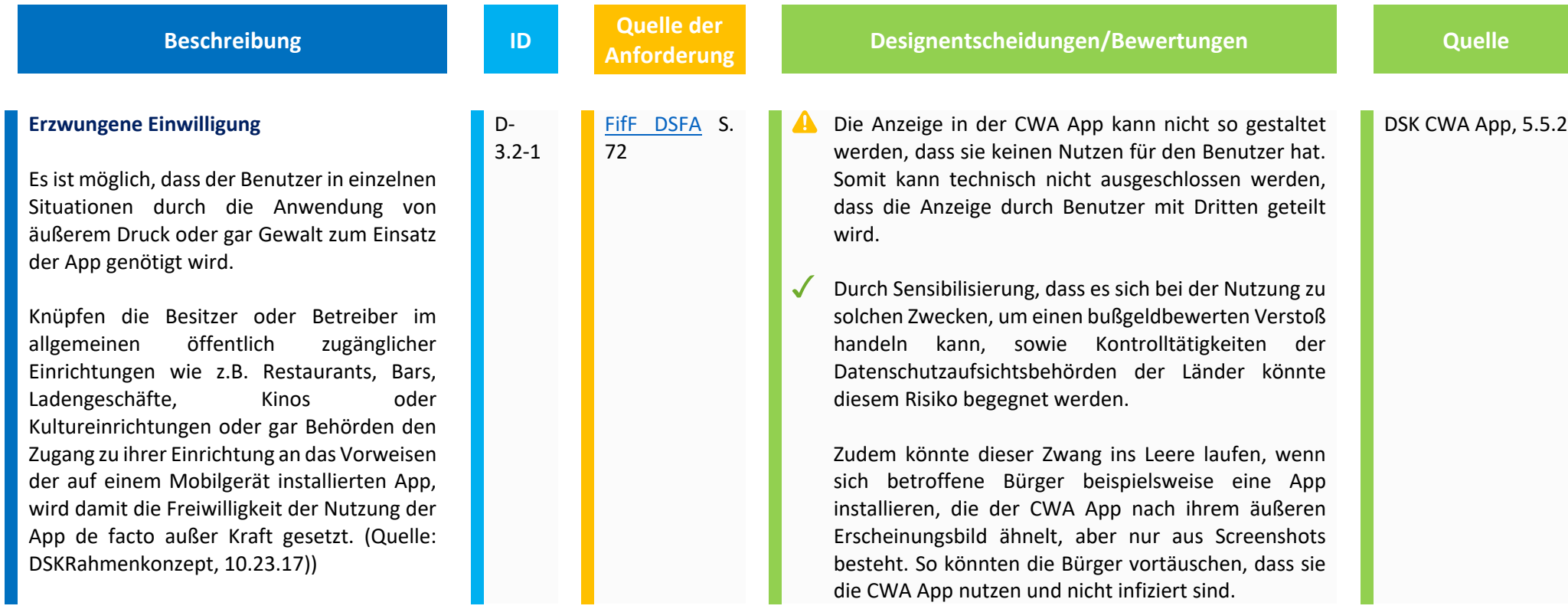

# **3.3 Gefahr der Diskriminierung**

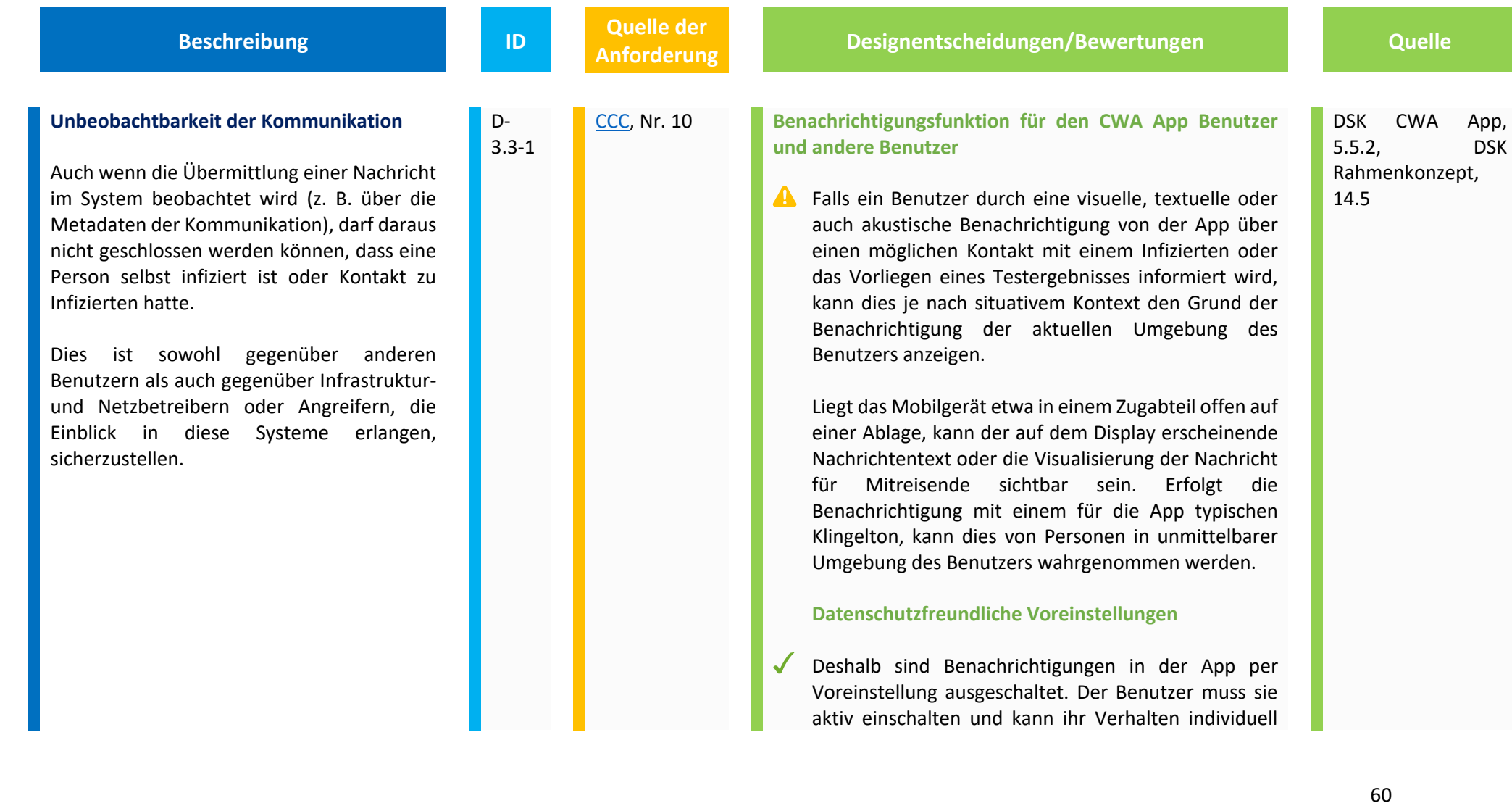

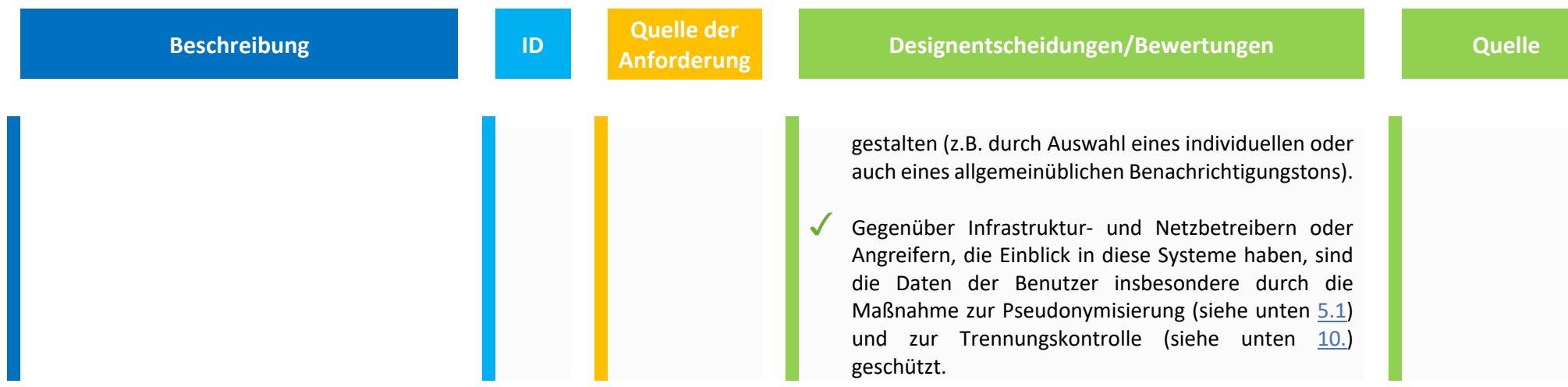

#### **4. Transparenz**

Designentscheidungen und Bewertungen in diesem Kapitel dienen vor allem dem Schutzziel der Transparenz. Personenbezogene Daten müssen in einer für die betroffene Person nachvollziehbaren Weise erhoben und verarbeitet werden.

Gefahren der Intransparenz und fehlenden Prüfbarkeit der verarbeiteten Daten und Funktionsweise der CWA App soll begegnet werden.

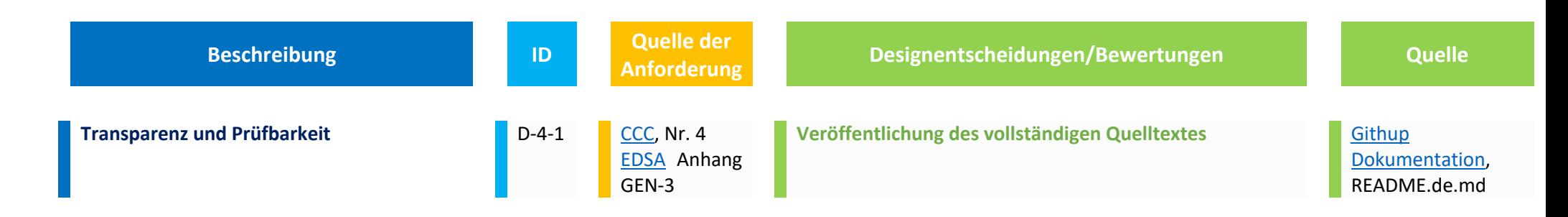

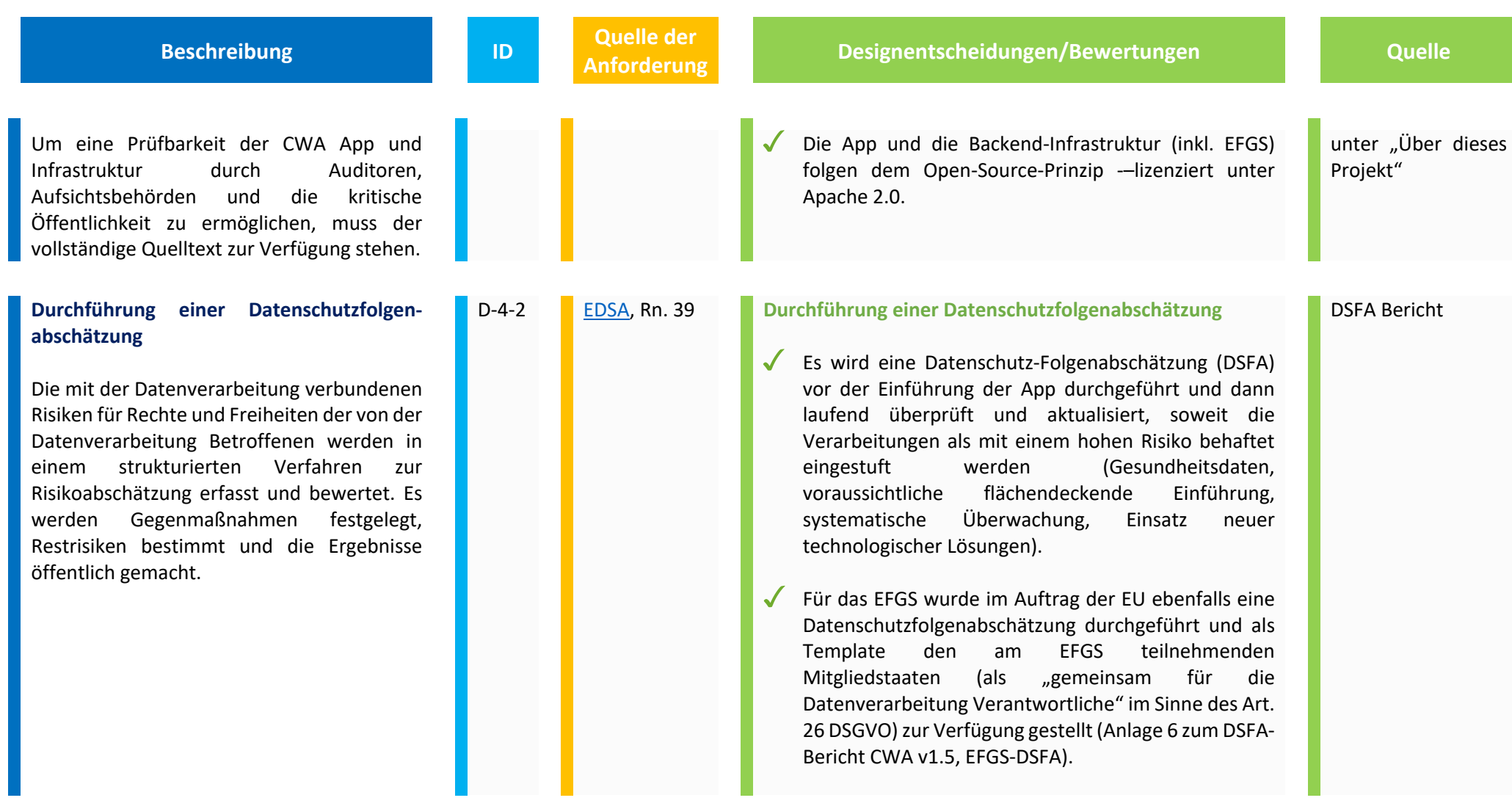

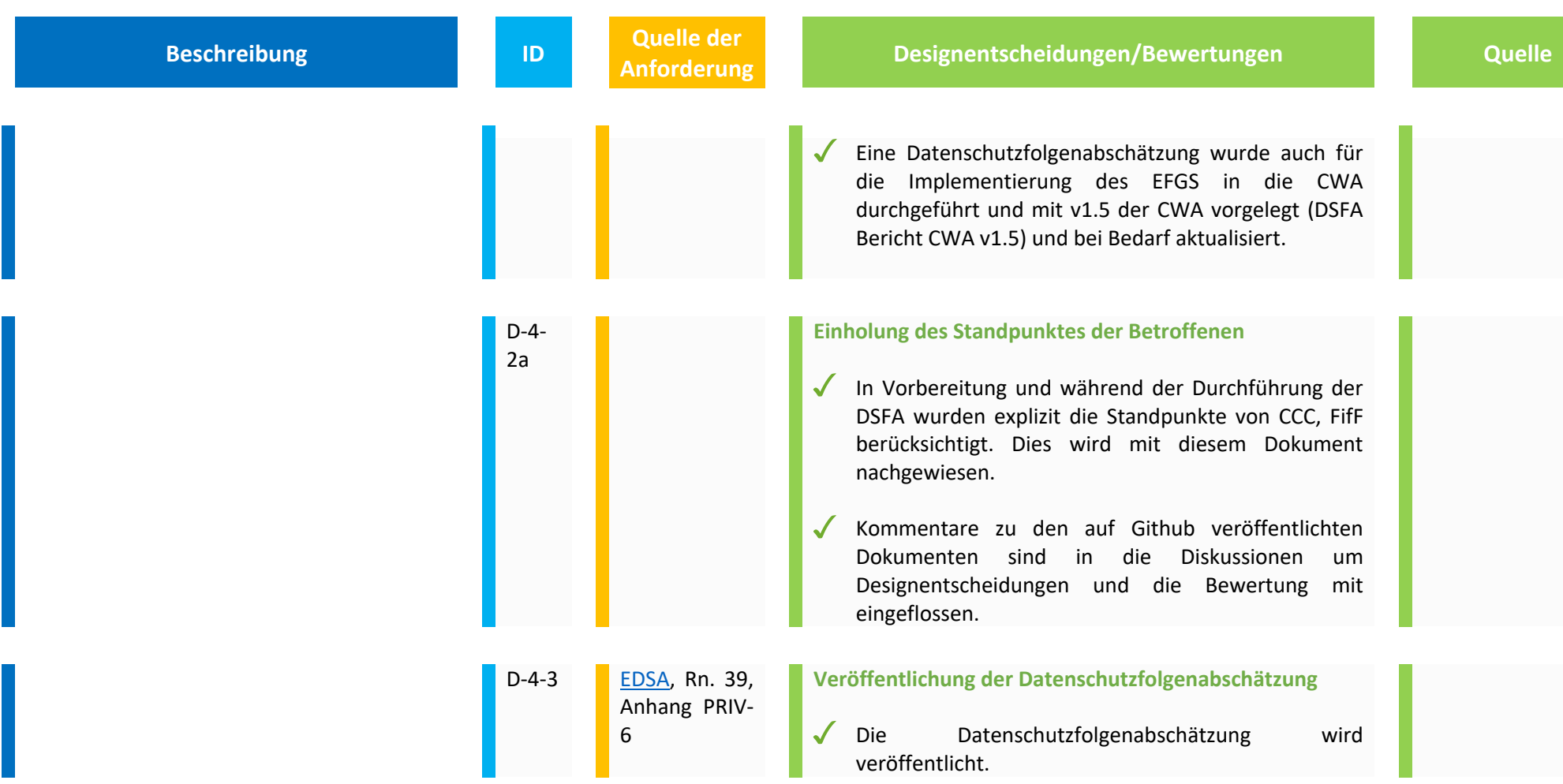

## **5. Verdecktheit/ Unbeobachtbarkeit und Vertraulichkeit**

Wesentliche Maßnahmen zur Sicherstellung der Bindung der Verarbeitungstätigkeiten für einen ausgewiesenen Zweck besteht im Allgemeinen darin, pseudonymisierte und anonymisierte Daten, bei denen der Personenbezug so weit wie möglich aufgehoben oder unter Bedingungen gestellt ist, zu verwenden und die Datenbestände. Kommunikationsbeziehungen und Teilprozesse dieser Verarbeitungstätigkeit von anderen Verarbeitungstätigkeiten zu trennen<sup>18</sup>.

Dem Grundsatz der Vertraulichkeit folgend, dürfen personenbezogene Daten nur einem berechtigten Personenkreis für bestimmte Zwecke offenbar werden. Sie sind vor unbefugter Veränderung zu schützen.

## **5.1 Anonymität/Pseudonymität und verschlüsselte Speicherung der Pseudonyme**

Pseudonymisierung ist die Verarbeitung personenbezogener Daten in einer Weise, dass die personenbezogenen Daten ohne Hinzuziehung zusätzlicher Informationen nicht mehr einer spezifischen betroffenen Person zugeordnet werden können, sofern diese zusätzlichen Informationen gesondert aufbewahrt werden und technischen und organisatorischen Maßnahmen unterliegen, die gewährleisten, dass die personenbezogenen Daten nicht einer identifizierten oder identifizierbaren natürlichen Person zugewiesen werden (Art. 4 Nr. 5 DSGVO).

Bei den Zufallszahlen, die auf dem Smartphone kreiert werden, und für die CWA erforderlich sind, handelt es sich um personenbezogene Daten im Sinne der DSGVO, da ein Personenbezug mit dem Gerätenutzer herstellbar ist. Die nachfolgende Datenverarbeitung im Rahmen der CWA erfolgt pseudonymisiert, da unmittelbare Identifizierung allein aufgrund der Zufallszahlen und ohne Bezug zu einem Smartphone erschwert wird.

Im Nachfolgenden sind die Designentscheidungen bezüglich der Pseudonymisierung genauer dargestellt. Es wird dabei auch beschrieben, welche Anforderung damit adressiert wird bzw. erklärt, aus welchen Gründen von Anforderungen abgewichen wurde.

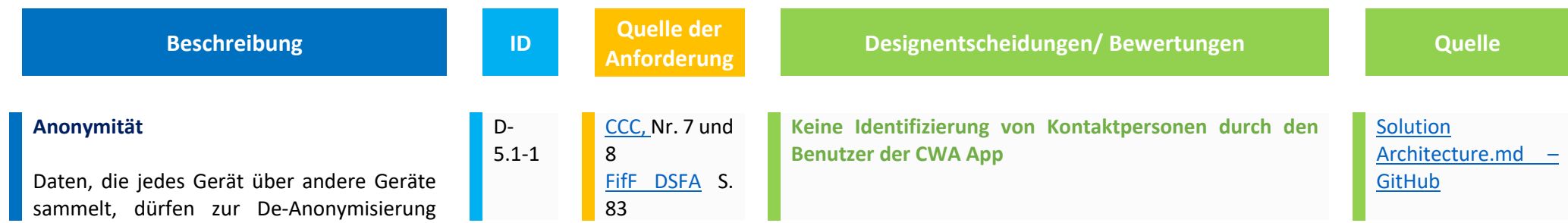

<sup>18</sup> FifF DSFA, S. 43

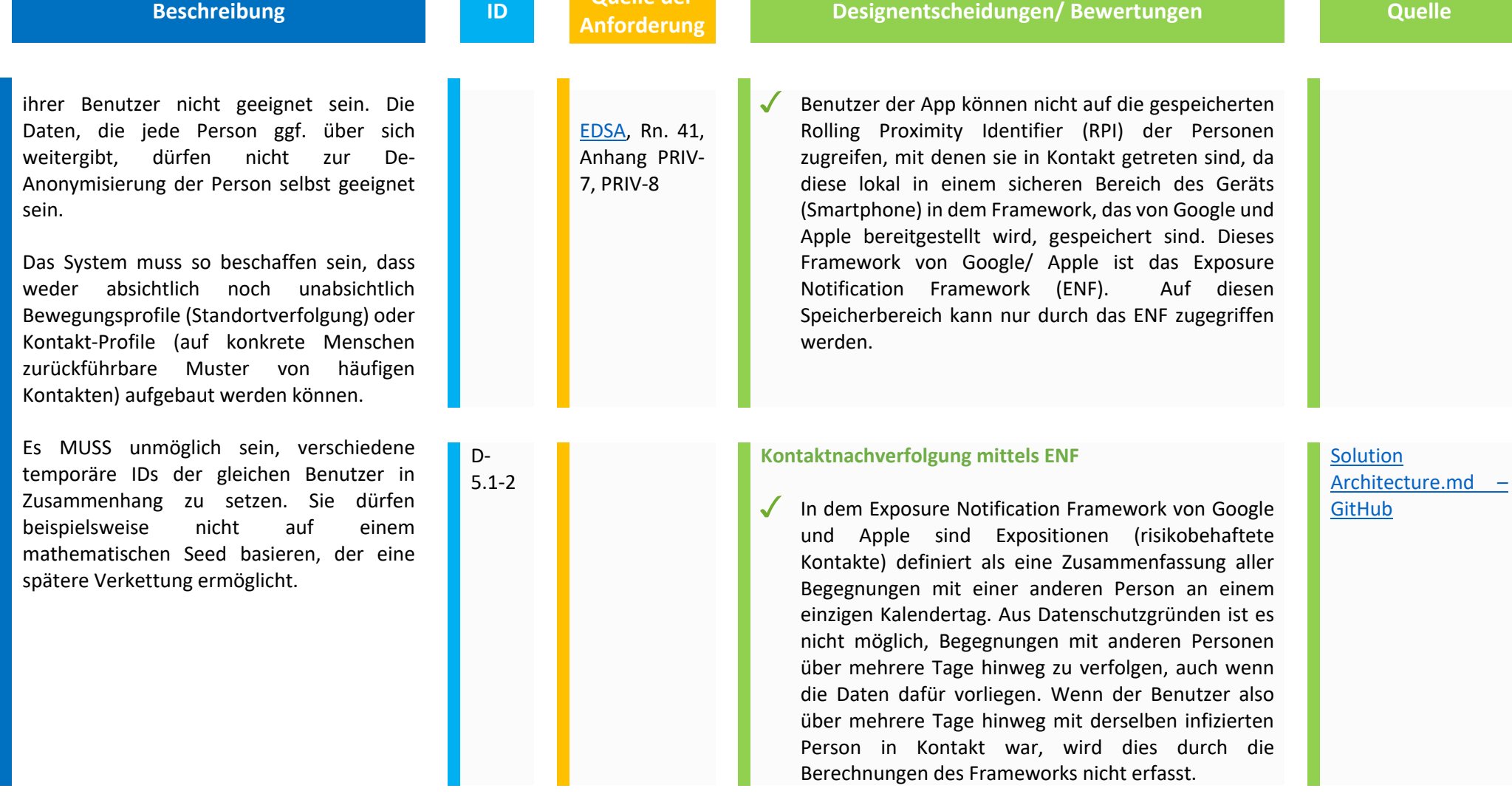

65

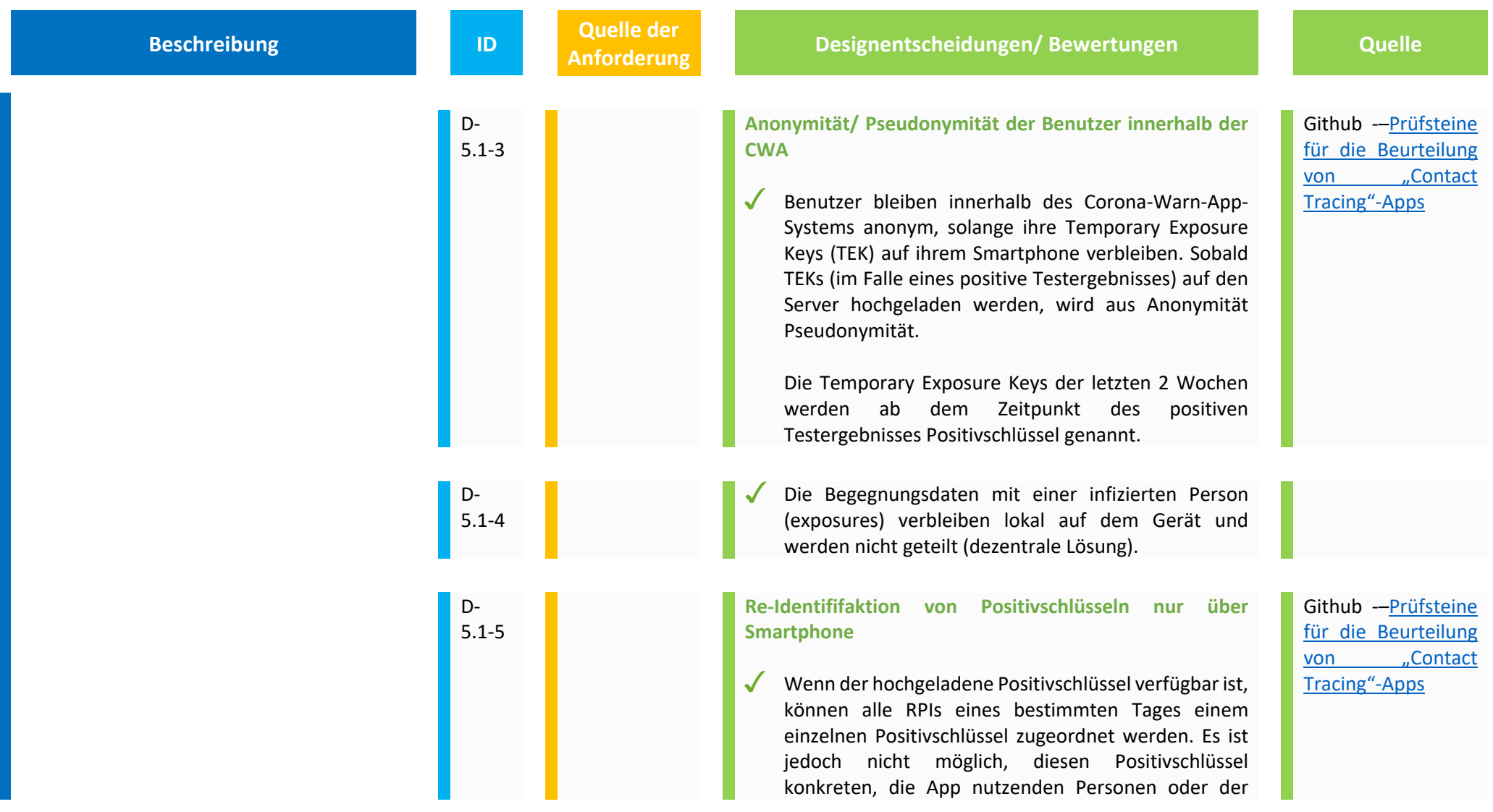

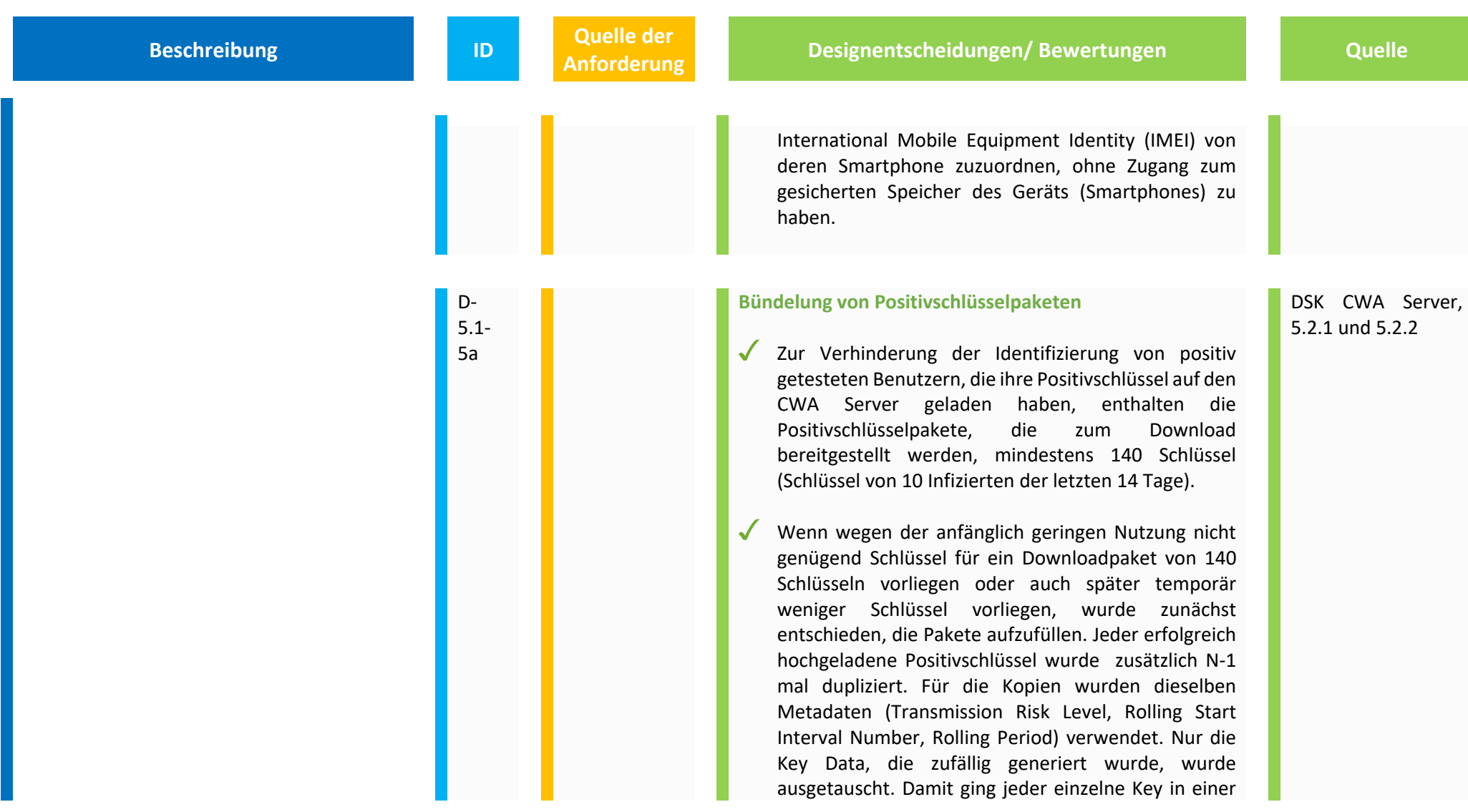

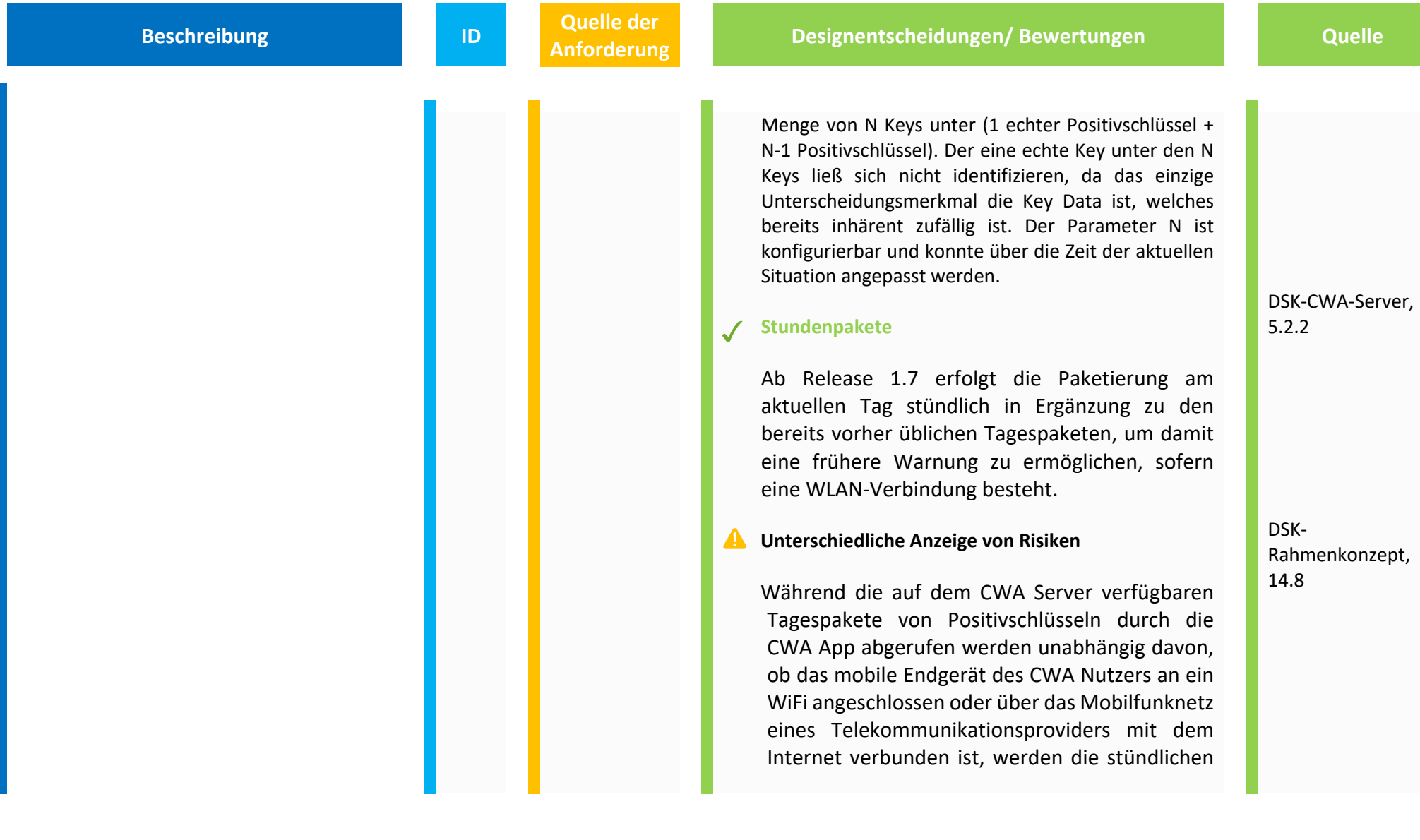

Pakete19 von Positivschlüsseln des aktuellen Tages nur bei verfügbarem WLAN geladen.

Deshalb kann die Risikoermittlung bei zwei unterschiedlichen CWA-Nutzern, die genau dieselben Risikobegegnungen erlebt haben, zu unterschiedlichen Ergebnissen führen, selbst wenn sie auf beiden mobilen Endgeräten zu exakt demselben Zeitpunkt durchgeführt wird, falls einer der beiden CWA Nutzer mit einem WiFi verbunden ist und der andere nicht. Dies könnte zur Verwirrung der betroffenen CWA Nutzer führen. Allerdings ist es zum einen sehr unwahrscheinlich, dass zwei oder gar mehrere CWA Nutzer über den Zeitraum von 14 Tagen hinweg exakt die gleichen Begegnungen mit denselben Personen im selben Abstand erlebt haben und sich zudem dieses Umstandes bewusst sind. Zum anderen wäre es selbst in einer solchen Situation nicht zu erwarten, dass das ENF auf den mobilen Endgeräten der betreffenden CWA-Nutzer stets exakt die gleichen Werte bezüglich Signalstärke und

<sup>19</sup> Ab Release 1.7

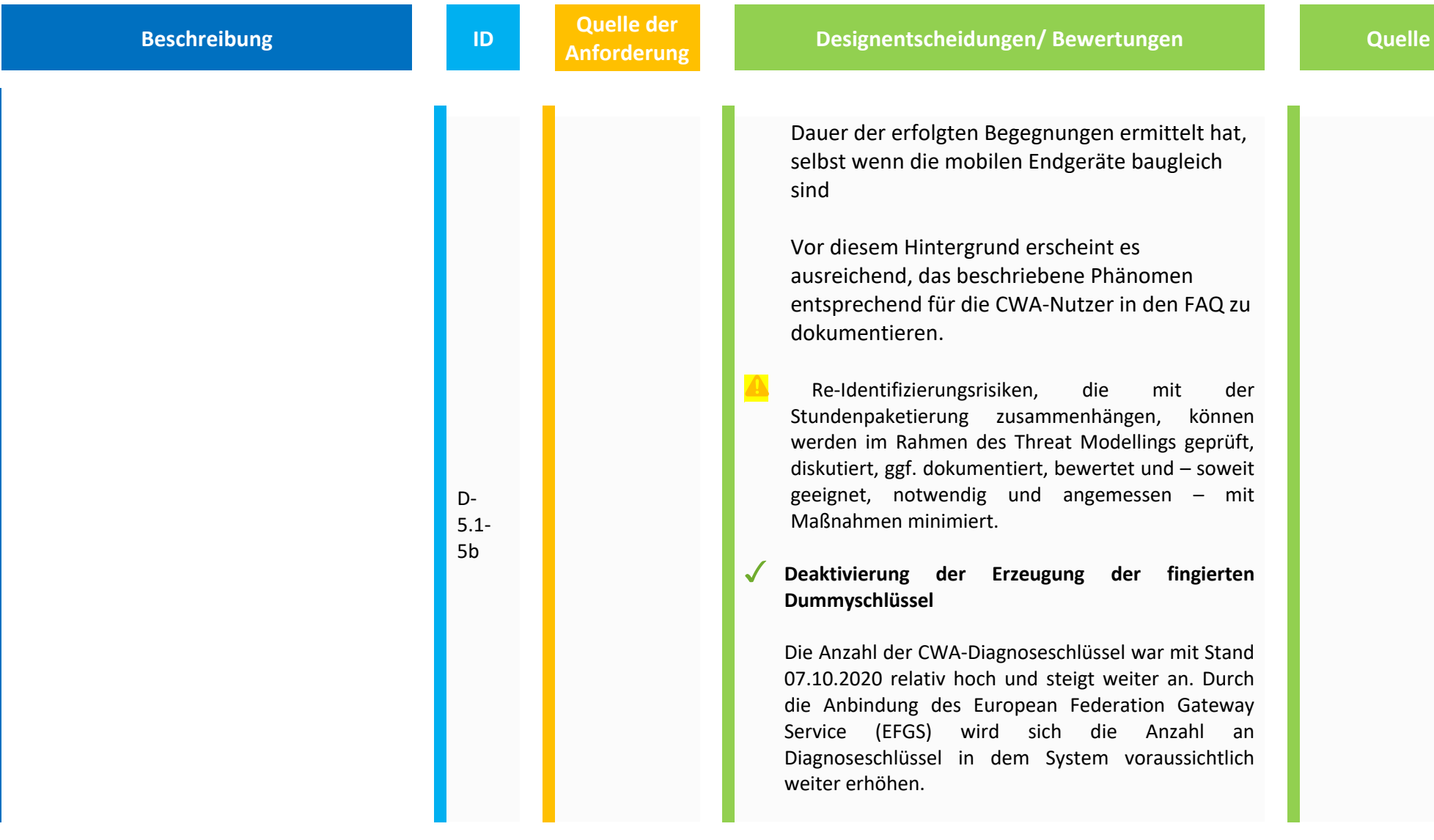

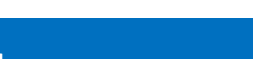

**Beschreibung ID Quelle der <br>
<b>ID Anforderung** 

**Anformatischeidungen/ Bewertungen Designentscheidungen/ Bewertungen** 

Bei der Umsetzung, insbesondere den folgenden, veröffentlichten statistischen Auswertungen, zeigte sich, dass die Methode eine Re-Identifizierung nicht verhindern kann.

Auch wurde seitens SAP/ T eingeschätzt, dass das Risiko durch den zusätzlichen Parameter Symptombeginn noch steigen könnte, weil dieser eine Gruppierung der Nutzer ermöglicht. Dies wird zusätzlich dadurch erleichtert, dass die Angaben des CWA-Nutzers zum Symptombeginn (oder deren Fehlen) im Rahmen des EFGS in die Metadaten (DSOS) der Positivschlüssel abgelegt werden.

Mit der Zunahme an verfügbaren Metadaten der Positivschlüssel im Zuge der Weiterentwicklung der CWA wurde daher wurde durch das RKI folgende Entscheidung getroffen und in der CWA umgesetzt:

Aktuell werden keine Dummyschlüssel erzeugt. Der Konfigurationsparameter wurde daher aktuell auf den Wert 1 gesetzt. In Abhängigkeit vom Infektionsgeschehen kann diese Konfiguration (durch das RKI) aber geändert werden.

Es ist zu gegebener Zeit die Etablierung eines Prozesses geplant, wonach dieses Vorgehen gestoppt

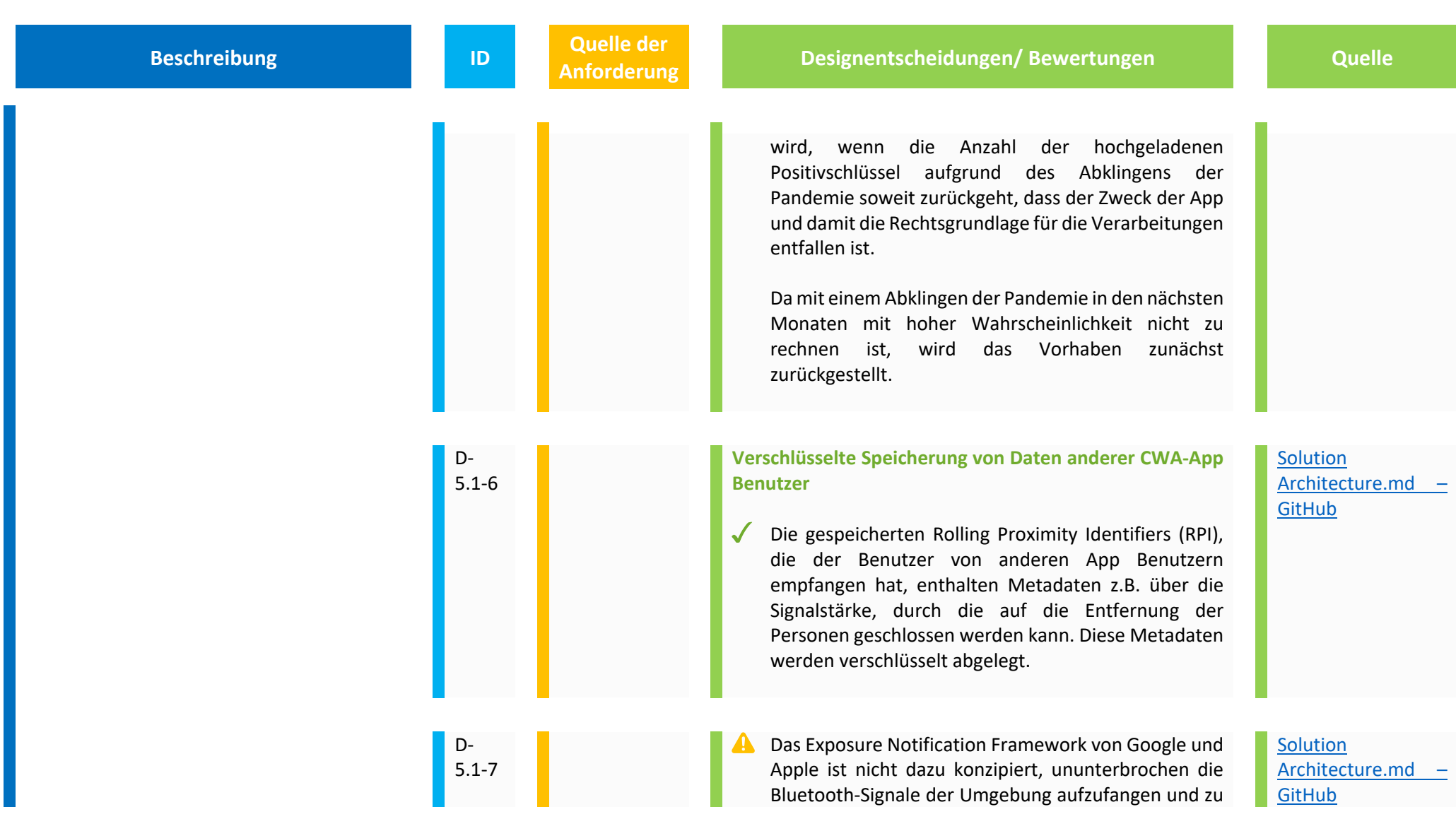
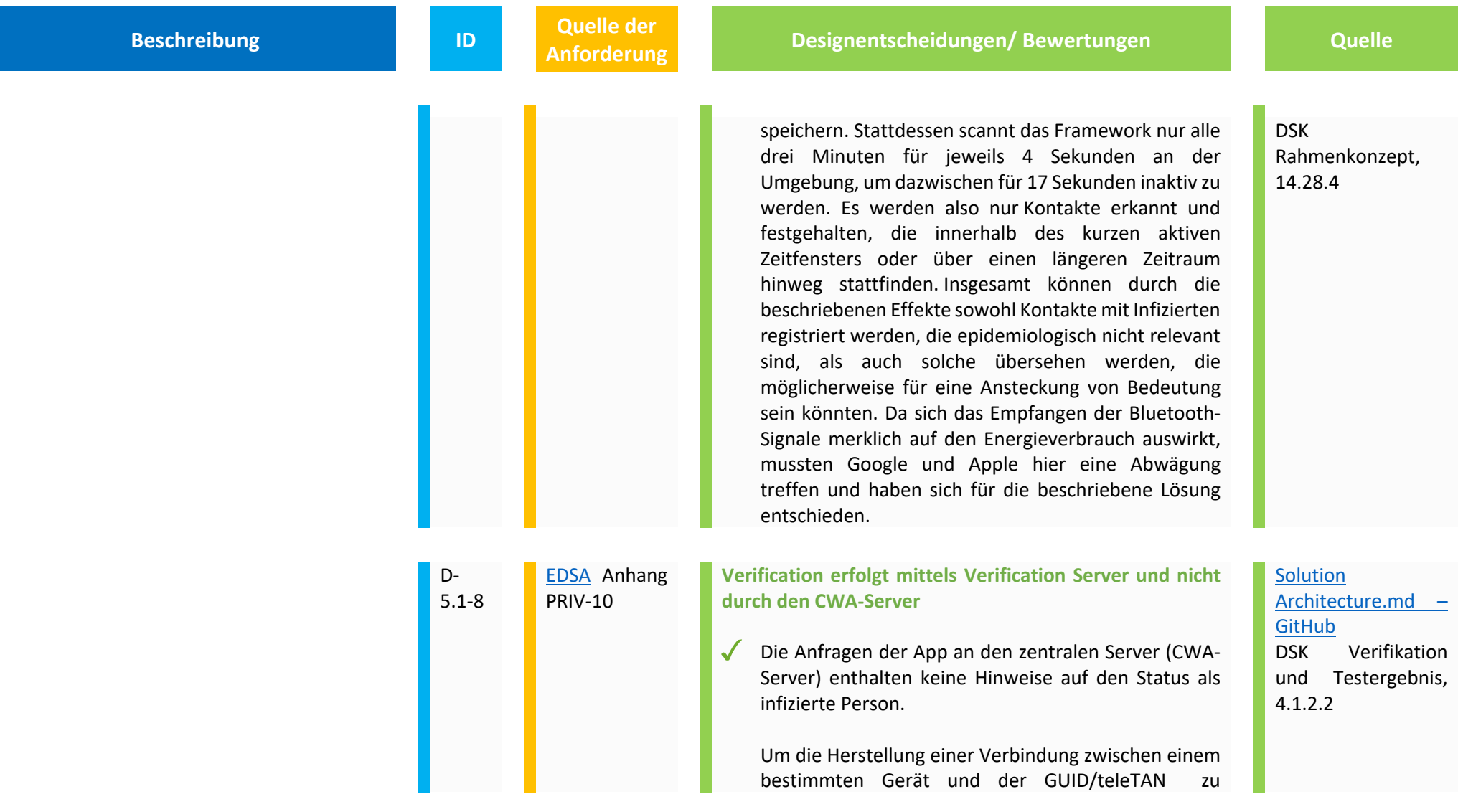

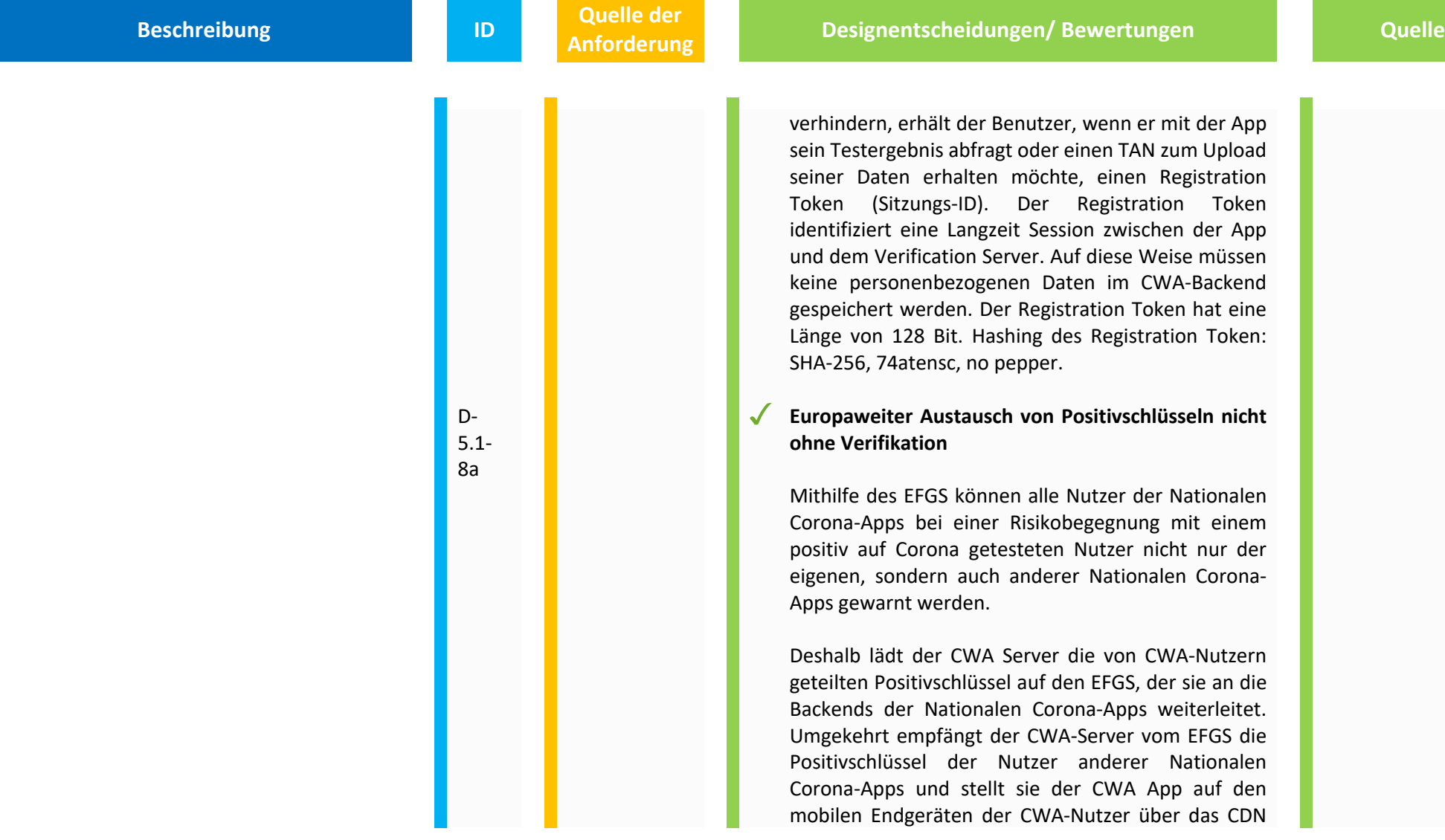

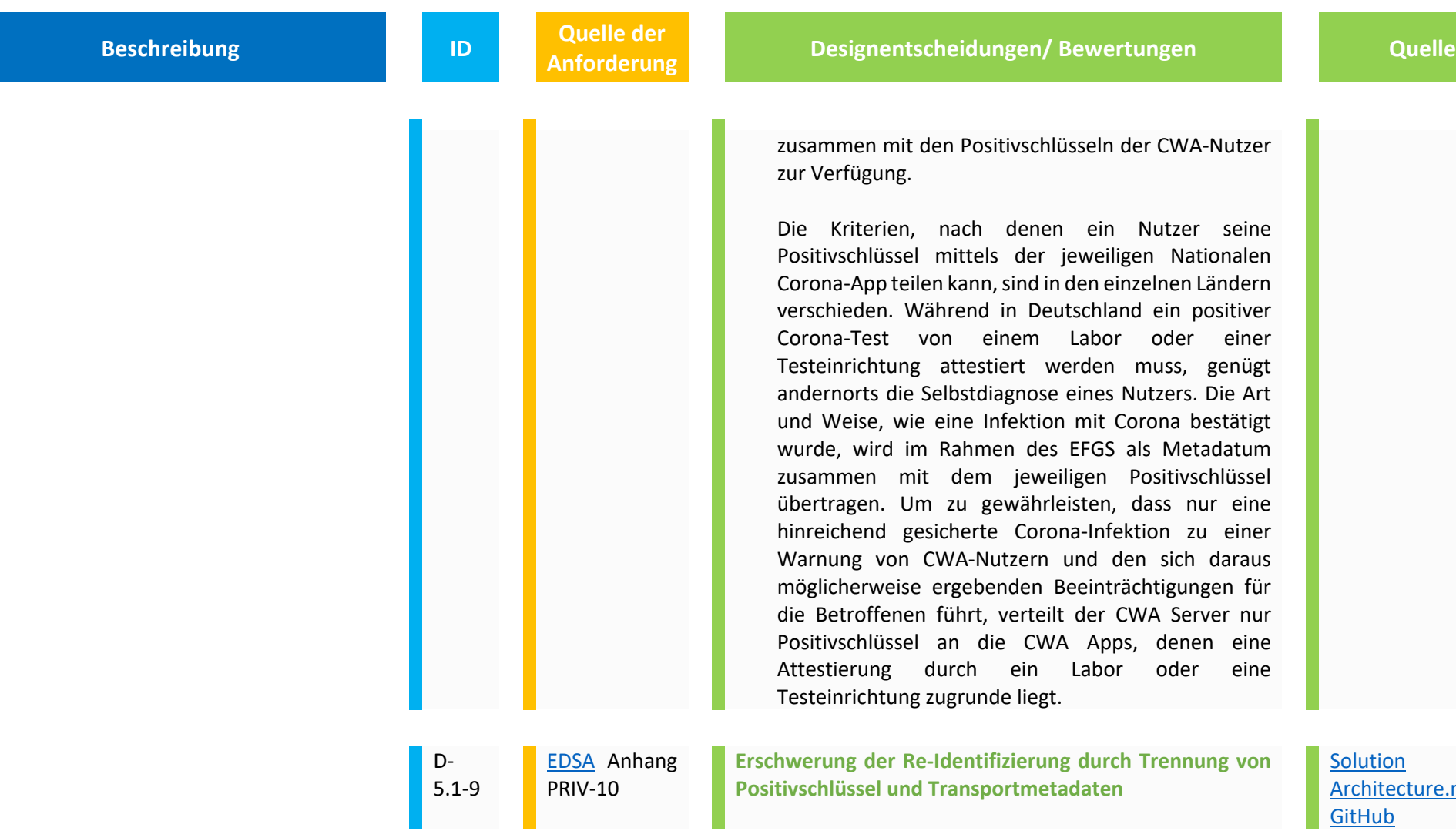

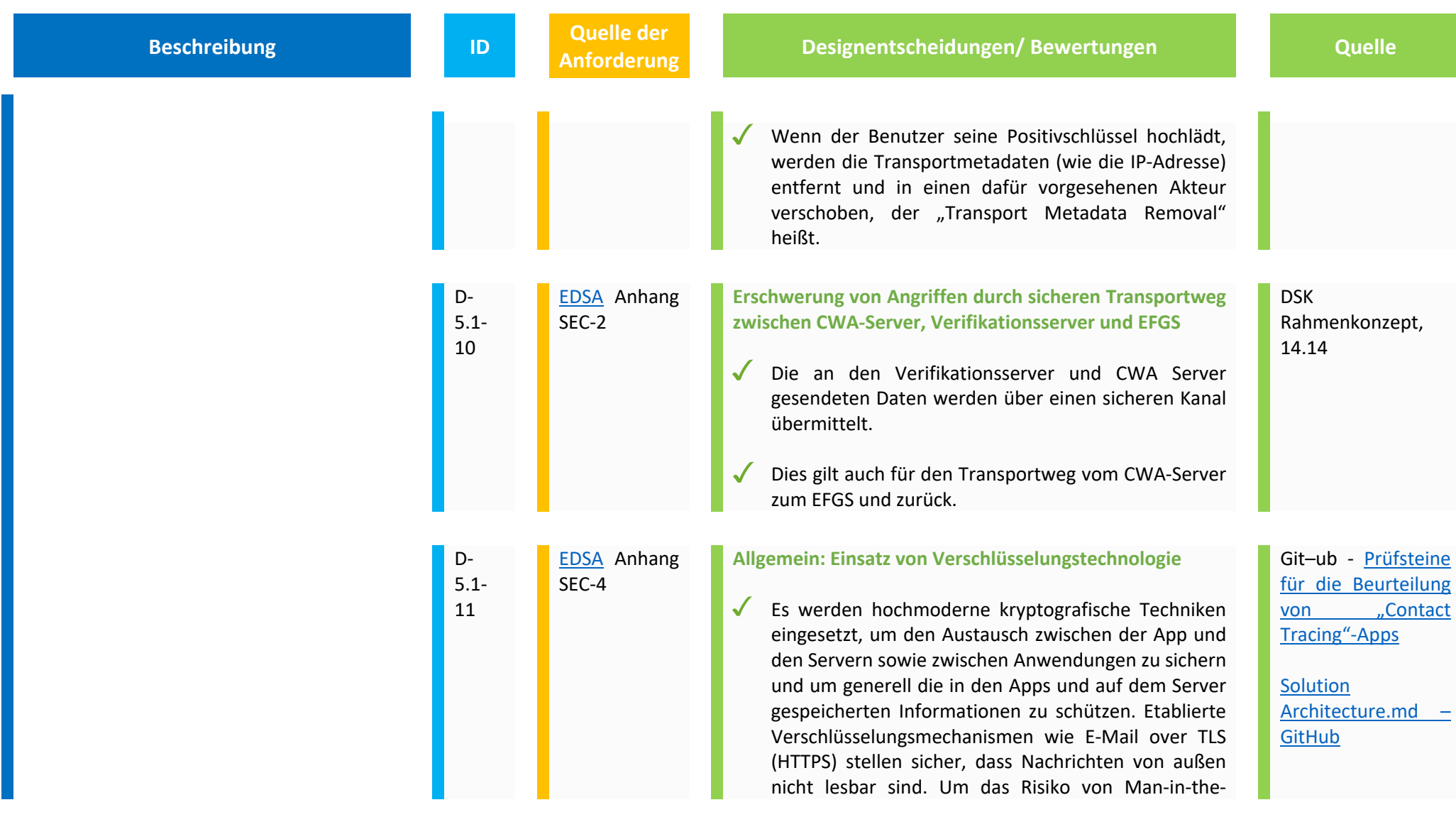

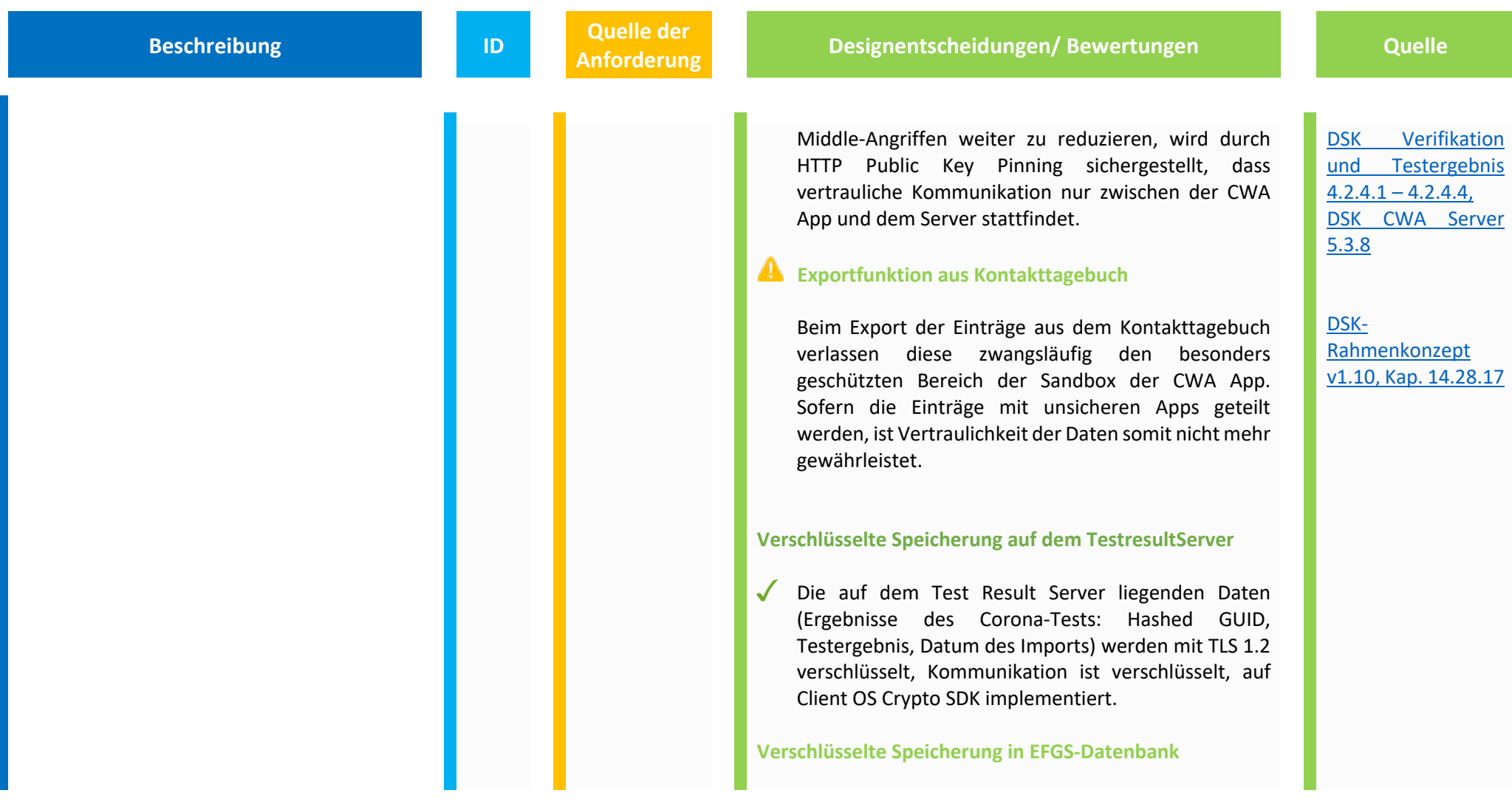

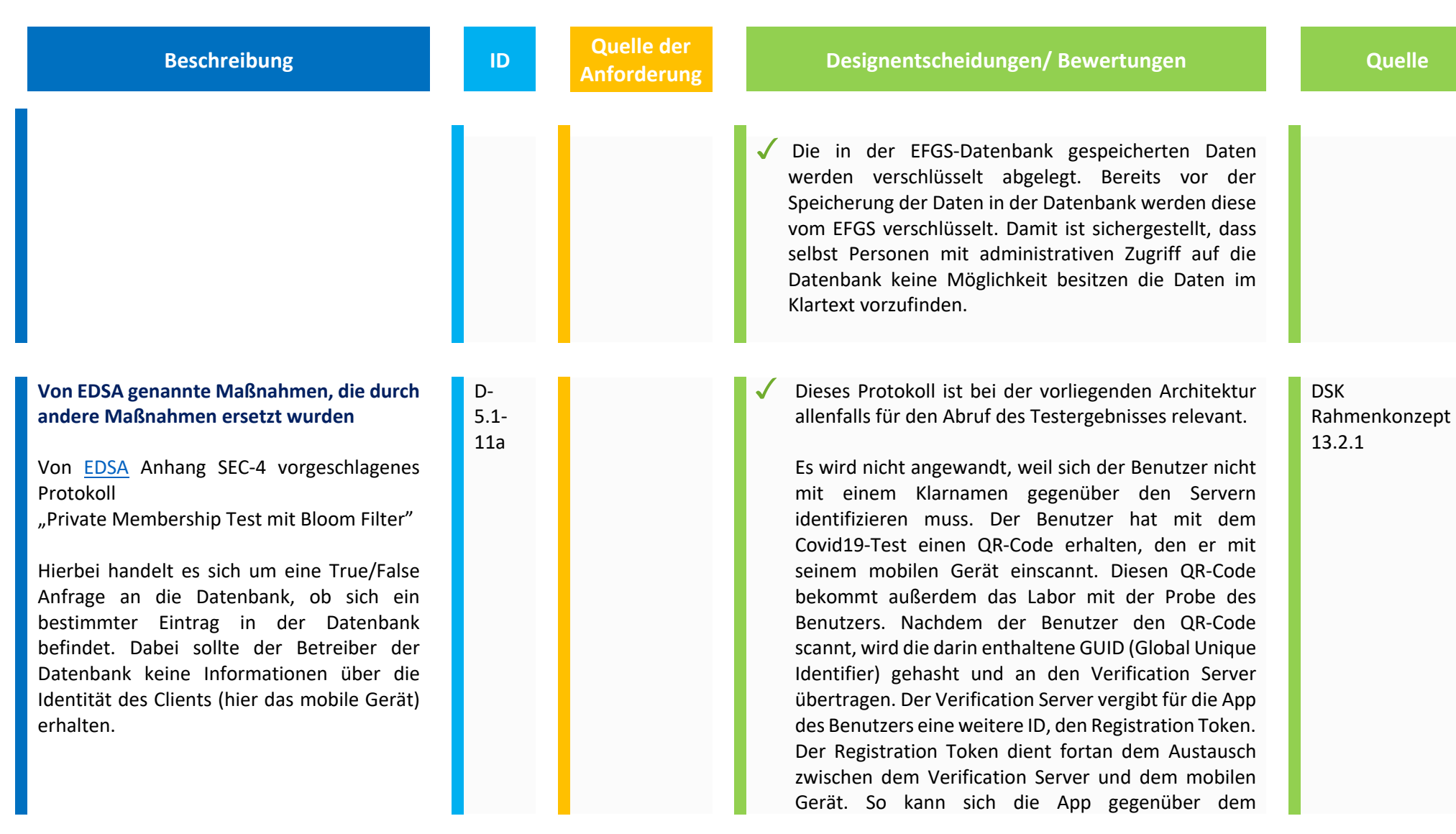

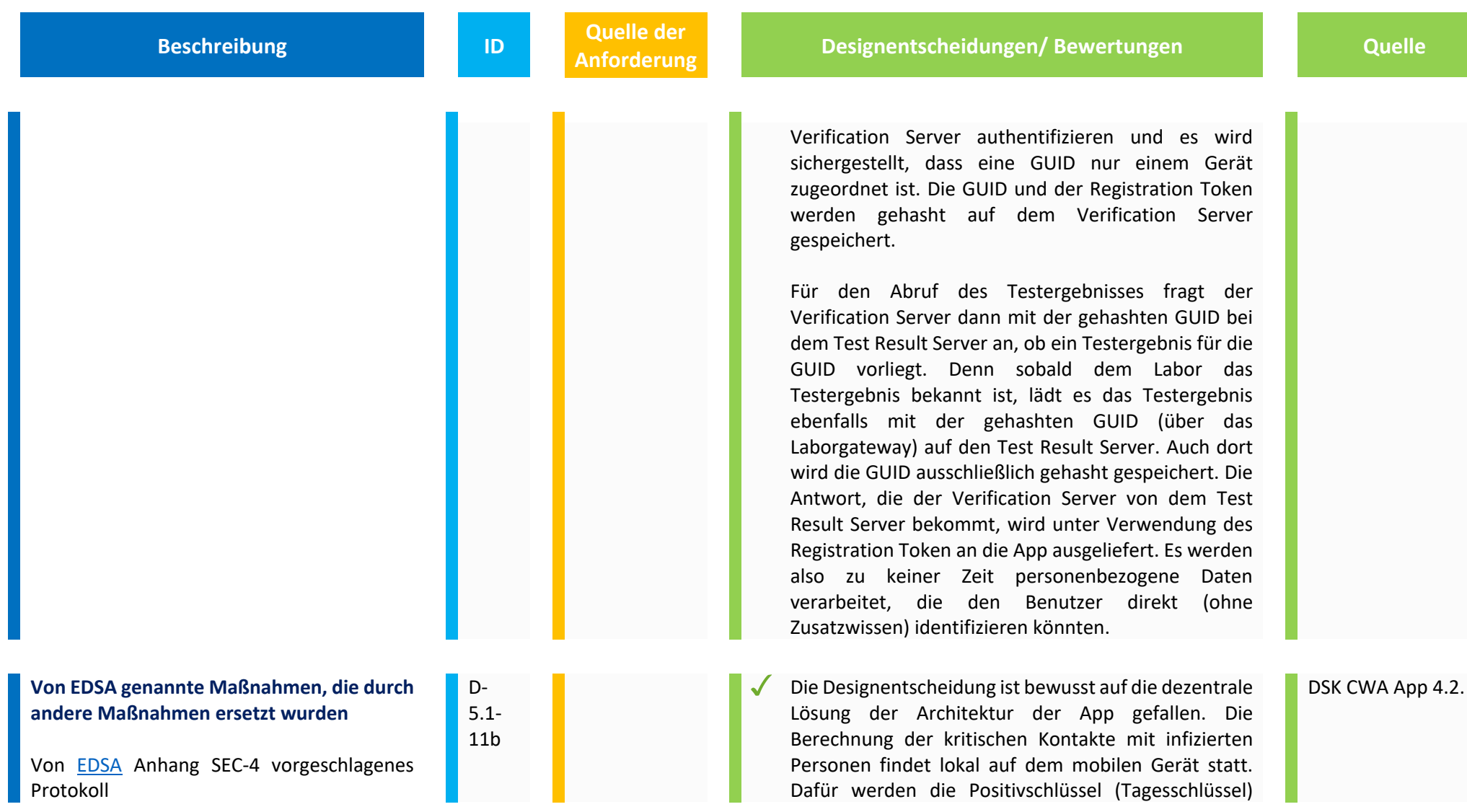

# **Beschreibung ID Quelle der <br>
<b>ID Anforderung**

D-5.1- 11c

"Private Set Intersection" (PSI) (Intersection = hier Schnittmenge)

PSI ist ein Protokoll zur Berechnung von Schnittmengen von Datensätzen. Dabei sollen nur die Daten ausgetauscht werden, die der Schnittmenge entsprechen. Dieses Protokoll wäre relevant, wenn für die Berechnung der Kontakte mit infizierten Personen (exposure) alle Kontaktdaten auf den Server geladen werden würden, um dort die Berechnung vorzunehmen (zentrale Lösung).

**Von EDSA genannte Maßnahmen, die durch andere Maßnahmen ersetzt wurden**

Von EDSA Anhang SEC-4 vorgeschlagenes Protokoll

"Private Information Retrieval" (PIR)

**Analytical Presignentscheidungen/ Bewertungen Canadia Angle 2016** 

aller infizierten Personen von dem Server auf das Gerät geladen. In dem Exposure Notification Framework (ENF) von Google und Apple werden aus den heruntergeladenen Tagesschlüsseln (TEK) die dazugehörigen kurzlebigen IDs (RPI) der positiv getesteten Benutzer (die diese wechselnd aller 10 bis 20 Minuten ausgesendet haben) durch komplizierte Berechnungen wiederhergestellt. In dem Framework werden diese IDs mit den durch das Gerät empfangenen IDs abgeglichen. Hierin besteht die oben beschriebene Schnittmenge (Intersection). Sowohl die berechnete Schnittmenge als auch alle anderen Kontaktdaten sind durch die Nutzung des vor anderen Apps abgeschirmten ENF gut geschützt. Da kein Austausch der Kontakthistorie mit dem Server stattfindet, ist die Anwendbarkeit des Protokolls PSI nicht einschlägig.

Für den Abruf der Positivschlüssel aller infizierten Benutzer wäre dieses Protokoll ungeeignet, da hier ohnehin der gesamte Inhalt also alle Positivschlüssel vom Content Delivery Network (CDN) zum Download zur Verfügung gestellt werden.

Denkbar wäre der Einsatz dieses Protokolls also nur für den Abruf des Testergebnisses. Da hier jedoch, wie **Beschreibung and Construction Constrainer ID Quelle der and Antoniomegraphy** 

**Analytical Presignentscheidungen/ Bewertungen Canadia Angle 2016** 

Hierbei handelt es sich um ein Protokoll, bei dem eine Anfrage an eine Datenbank gestellt und auch beantwortet werden kann, ohne dass die Datenbank Aussagen über den angeforderten Eintrag machen kann. Die Anfragen können daher auch nicht miteinander verknüpft werden, um die Interessen des Anfragenden zu ermitteln. So wird die Privatheit des Anfragenden unterstützt, auch wenn er öffentliche Datenbanken benutzt.

#### **Von EDSA genannte Maßnahmen, die durch andere Maßnahmen ersetzt wurden**

Von EDSA Anhang SEC-4 vorgeschlagene "homomorphe Verschlüsselung"

Homomorphe Verschlüsselung kann zur Wahrung der Privatsphäre bei der ausgelagerten Speicherung und Berechnung verwendet werden. Auf diese Weise können Daten verschlüsselt und zur Verarbeitung in kommerzielle Cloud-Umgebungen ausgelagert, wobei alle Daten verschlüsselt werden.

D-5.1- 11d

bereits oben un"er ""rivate Membership Test mit Bloom Fi"ter""beschrieben, nur bereits stark pseudonymisierte Daten verarbeitet werden, ist ein Rückschluss auf den einzelnen allein durch die auf dem Server befindlichen Daten nicht möglich. Die pseudonymisierten Daten haben zudem nur eine begrenzte Gültigkeit. So wird die gehashte GUID nach 21 Tagen von den Servern gelöscht. Später folgende Abfragen werden ignoriert.

Die Homomorphe Verschlüsselung wird nicht angewandt, weil die Auslagerung von Daten nicht notwendig ist.

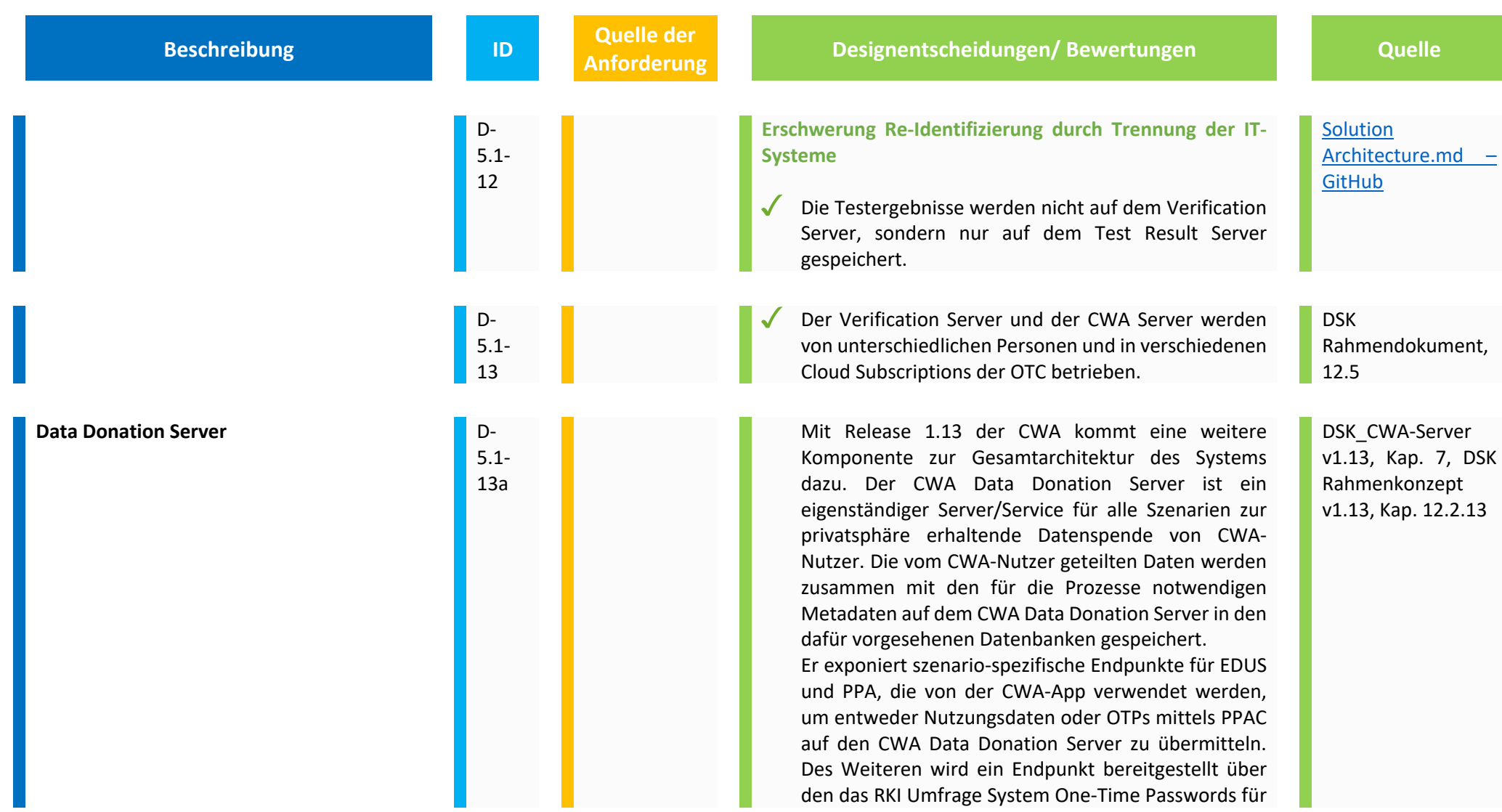

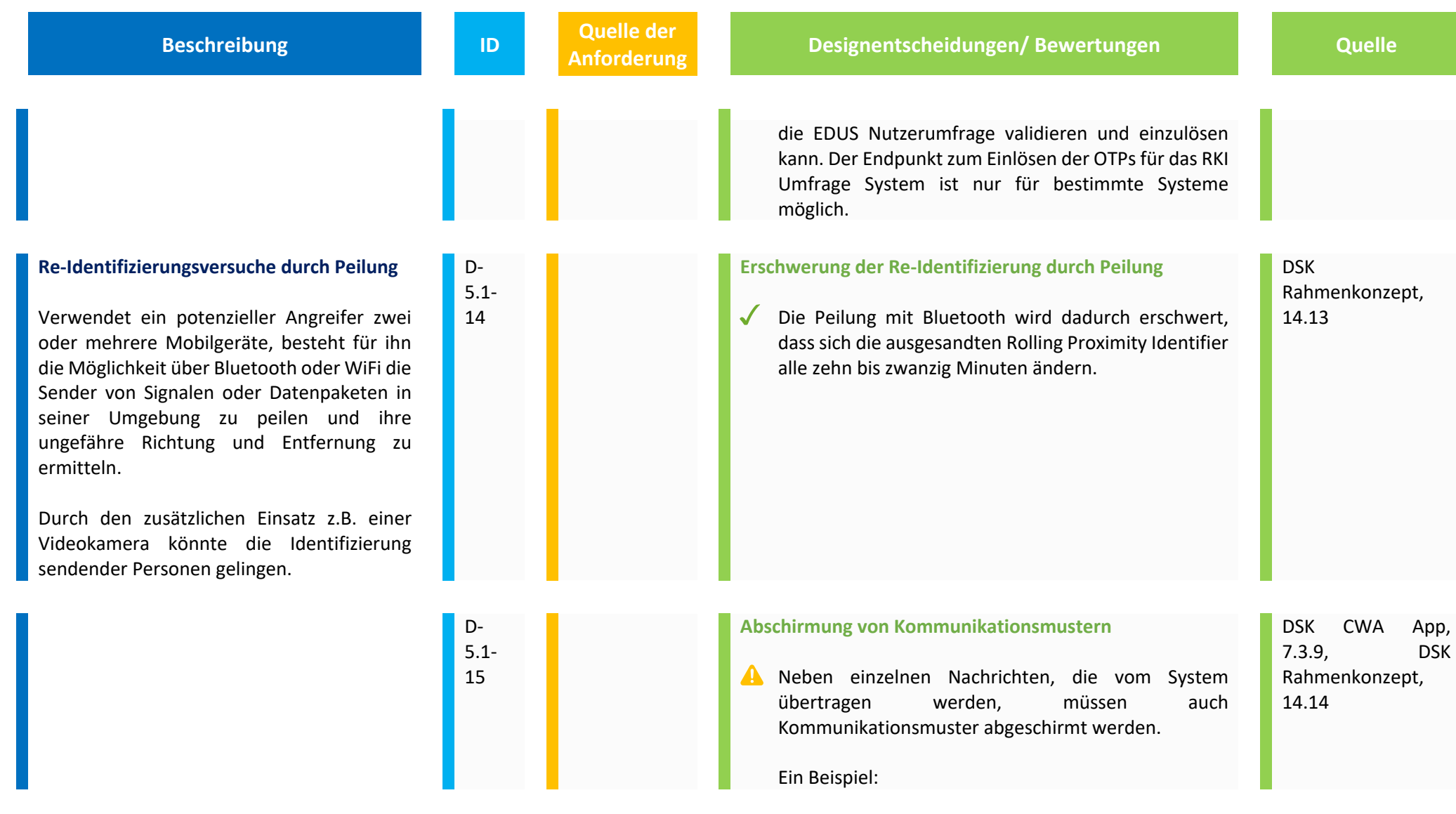

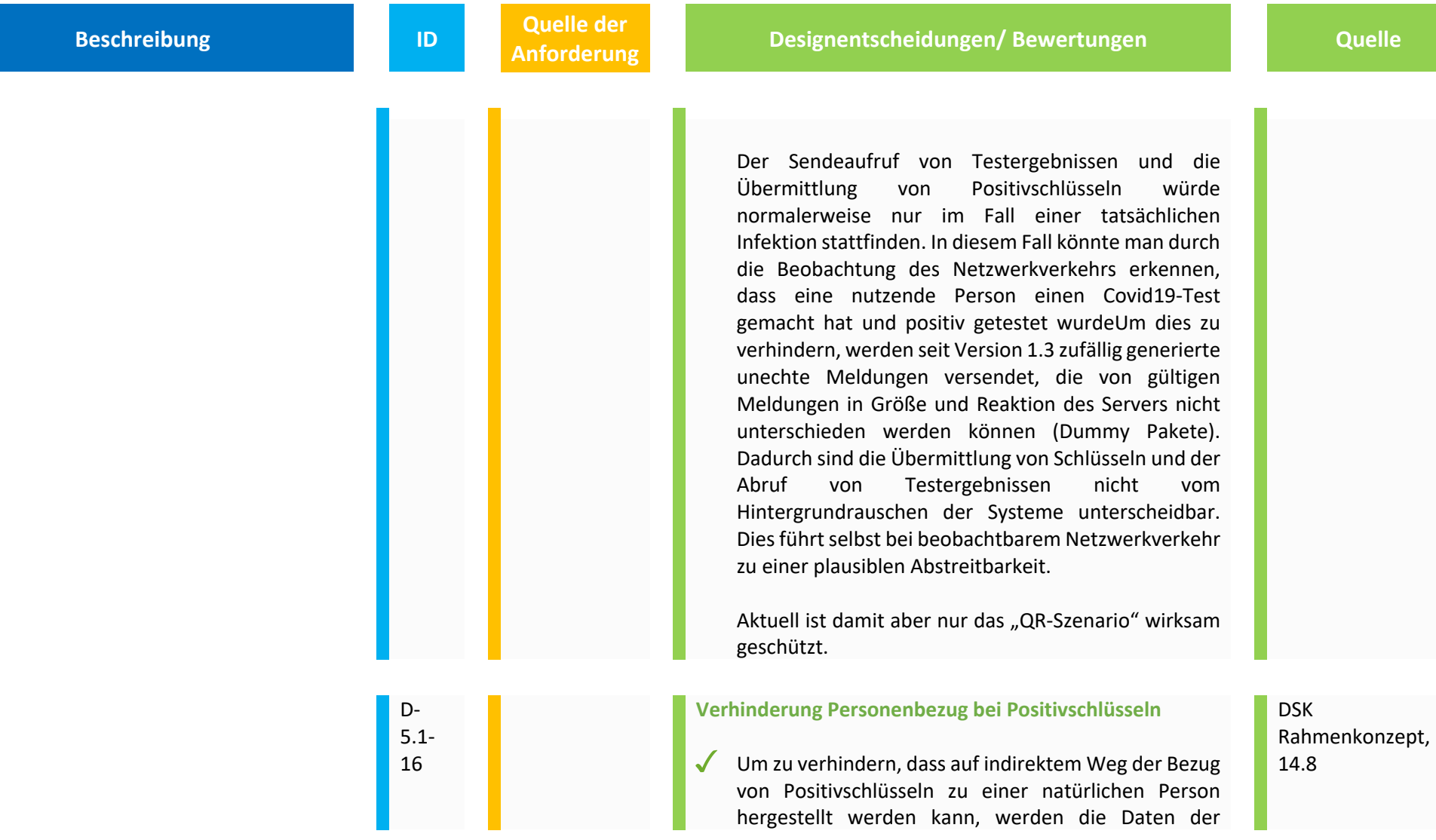

**Beschreibung ID Quelle der <br>
<b>ID Anforderung** 

Netzwerkverbindung (insbesondere die verwendete IP-Adresse), mit der die Positivschlüssel vom Client auf den CWA Server geladen werden, nur kurzfristig in den Logs der Netzwerkebene abgespeichert. Dort werden sie zur Abwehr von Denial of Service Attacken benötigt (s. unten). Nach Abschluss der Übermittlung der Daten werden die IP-Adressen gelöscht und die Logs somit anonymisiert.

Die Anwendungsschicht des CWA Servers erhält daher  $\checkmark$ also keinen Zugriff auf die Daten der Netzwerkverbindung. Zur Einhaltung der Löschfristen und, um den CWA Apps auf den mobilen Endgeräten der Nutzer das gezielte Laden von Deltabeständen der Positivschlüssel zu ermöglichen, werden die empfangenen Positivschlüssel jeweils mit einem Zeitstempel versehen. Dieser Zeitstempel wird auf die letzte volle vergangene Stunde abgerundet. Allerdings wird seit Release 1.8 der Positivschlüssel eines CWA Nutzers, der für den Tag Gültigkeit hat, an dem die Positivschlüssel von der CWA App des CWA Nutzers geteilt wurden, ebenfalls mit den übrigen Positivschlüsseln des CWA Nutzers auf den CWA Server geladen (Same-Day-Feature des ENF). Dieser Positivschlüssel enthält in seinen Metadaten eine bis auf etwa zehn Minuten genaue Information über den Zeitpunkt des Teilens der Positivschlüssel. Ein ein

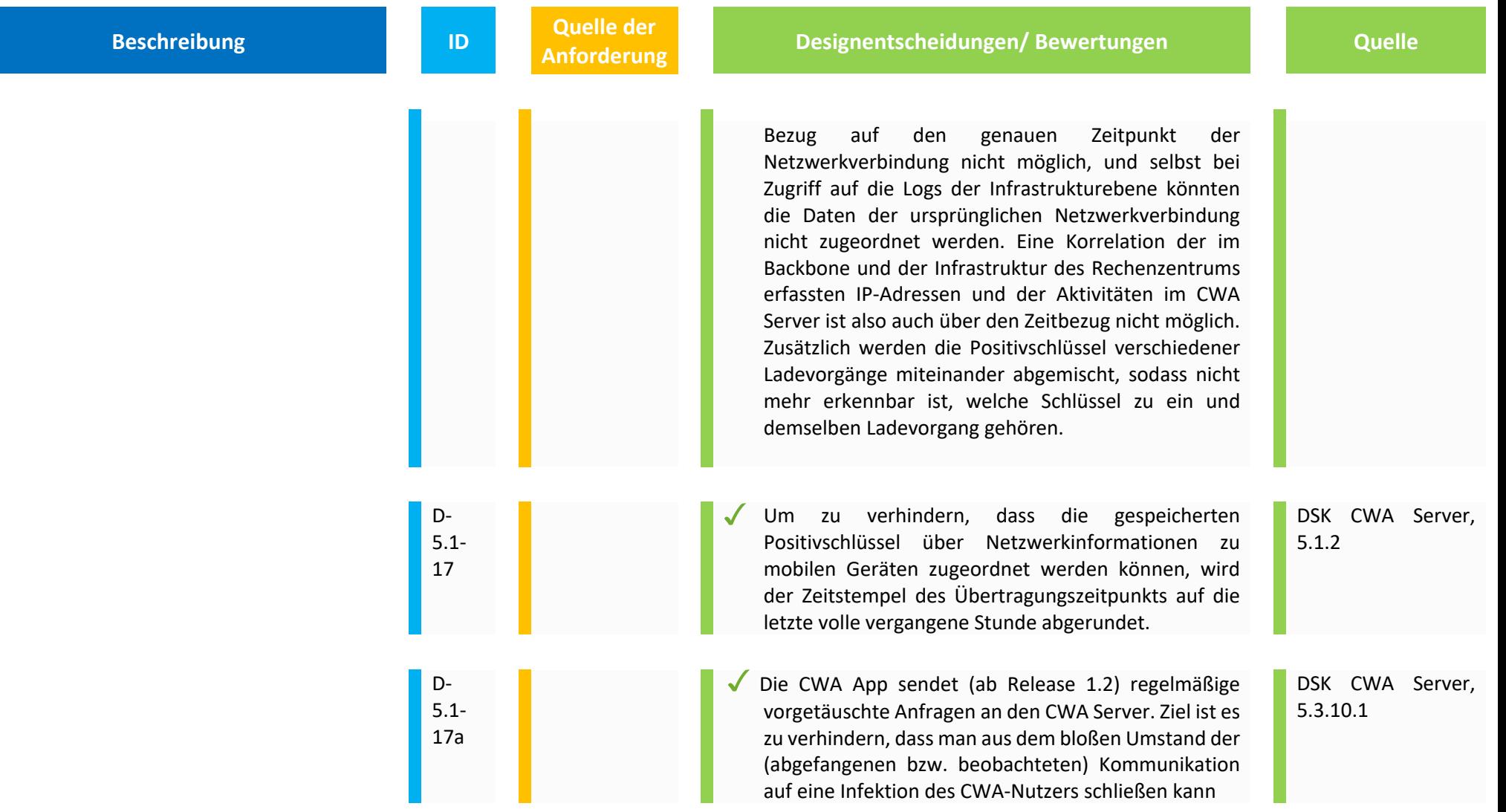

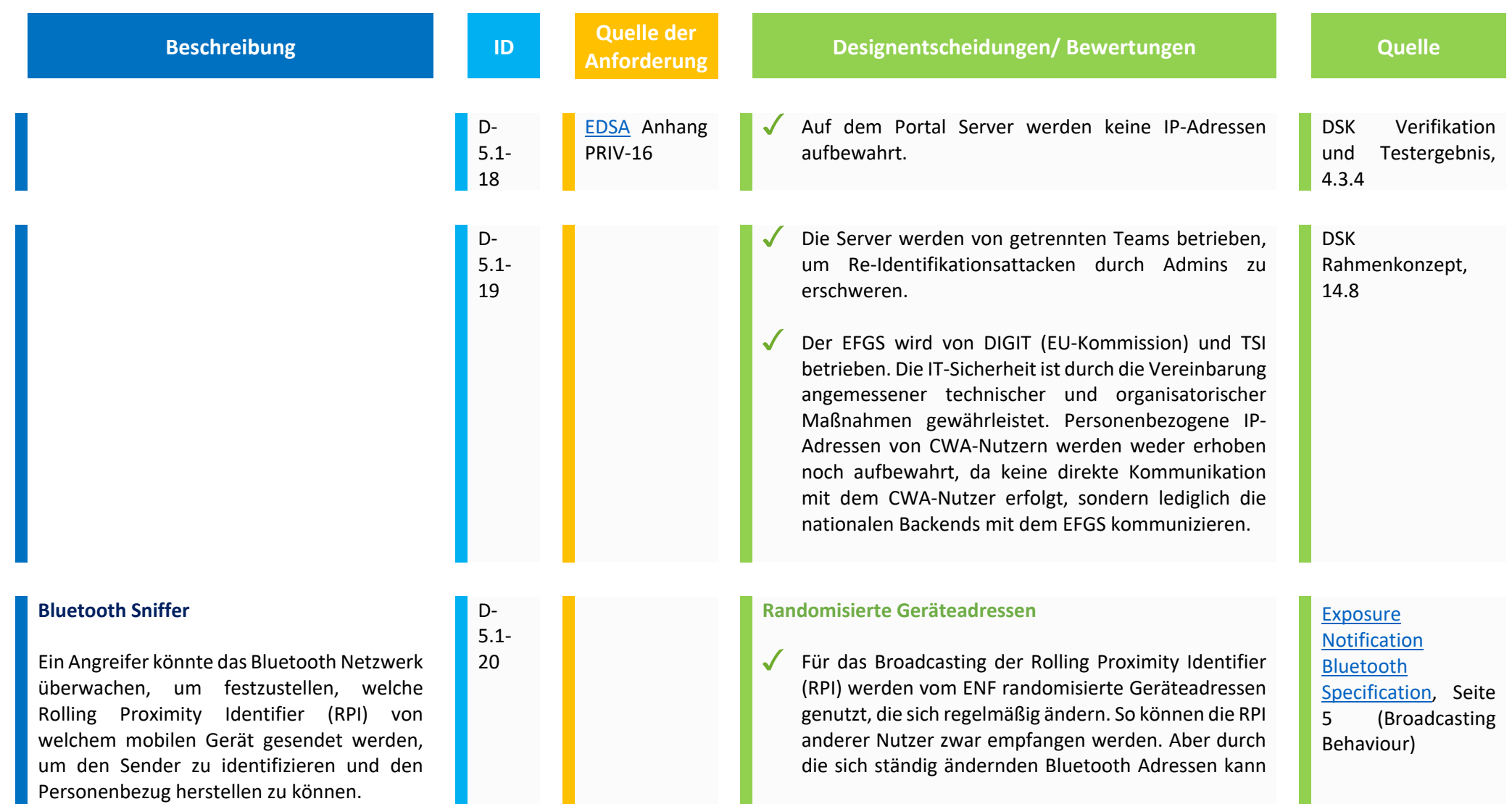

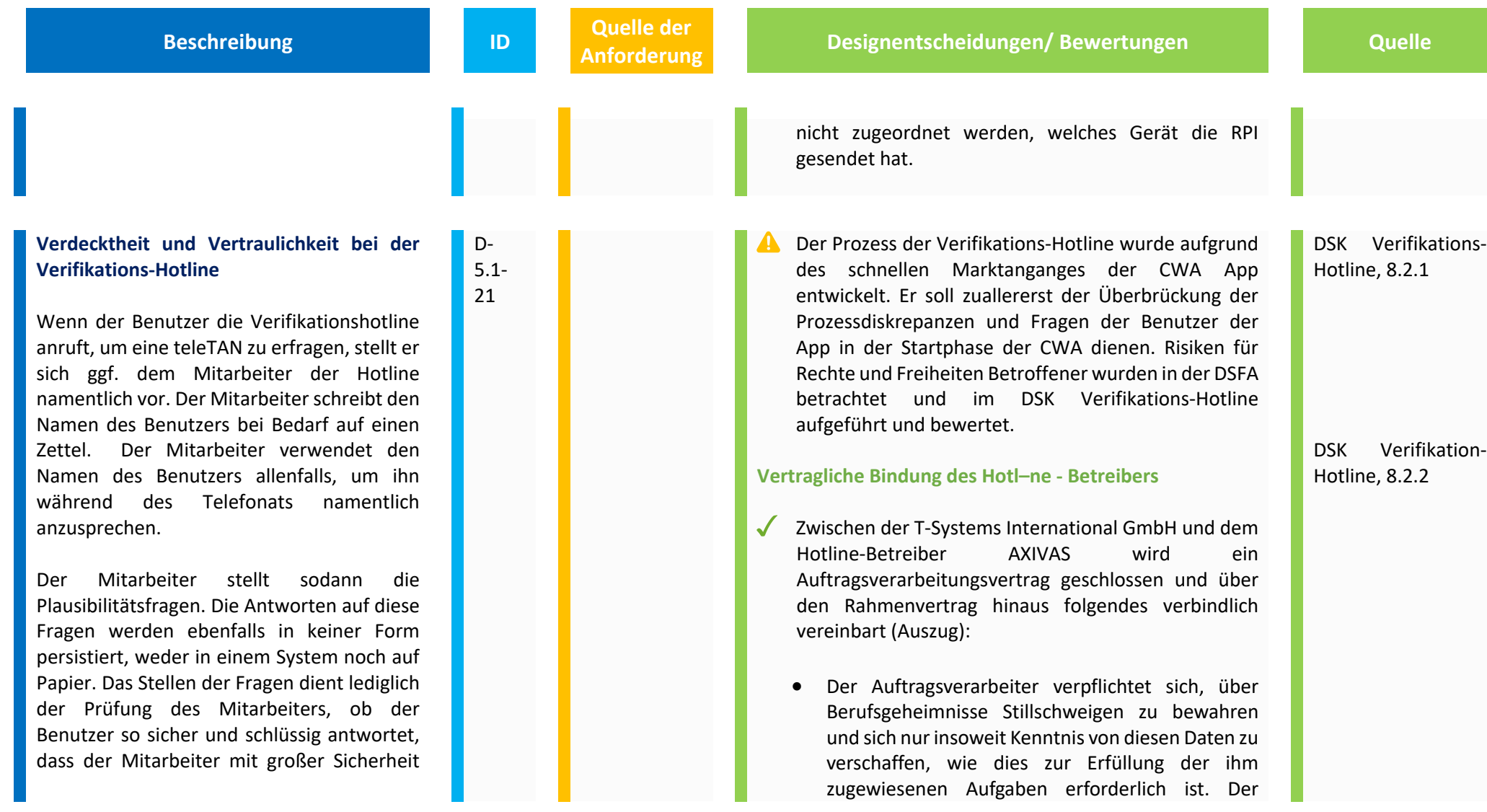

**Angelerigenzendungen/ Bewertungen Constitution and Angeleric Constitution Cuelle** 

davon ausgehen kann, dass ein positives Testergebnis des Benutzers vorliegt.

Der Mitarbeiter erfragt sodann die Telefonnummer des Benutzers. Diese schreibt er auf einen Zettel, um den Benutzer zurückrufen und ihm die teleTAN telefonisch übermitteln zu können. Die Telefonnummer und ggf. der Name wird allein für den Zweck des Rückrufs verwendet. Sie wird spätestens eine Stunde nach erfolgtem Rückruf durch einen Reißwolf datenschutzgerecht zerstört.

Verantwortliche weist den Auftragsverarbeiter darauf hin, dass sich Personen, die an der beruflichen Tätigkeit eines Berufsgeheimnisträgers mitwirken und unbefugt ein fremdes Geheimnis offenbaren, das ihnen bei der Ausübung oder bei Gelegenheit ihrer Tätigkeit bekannt geworden ist, nach § 203 Abs. 4 Satz 1 StGB strafbar machen. Der Auftragsverarbeiter wird seine Beschäftigten und andere für den Auftragsverarbeiter tätigen Personen entsprechend den gesetzlichen Anforderungen auf diese Geheimnisschutzregeln nach § 203 StGB verpflichten.

- Die T-Systems International GmbH stellt AXIVAS von der Verpflichtung frei, ankommende oder ausgehende Rufnummern zu speichern oder Gespräche aufzuzeichnen.
- AXIVAS versichert, dass entsprechende Speicherungen nicht vorgenommen werden, respektive Anrufnummern direkt nach dem Gespräch wieder gelöscht werden.

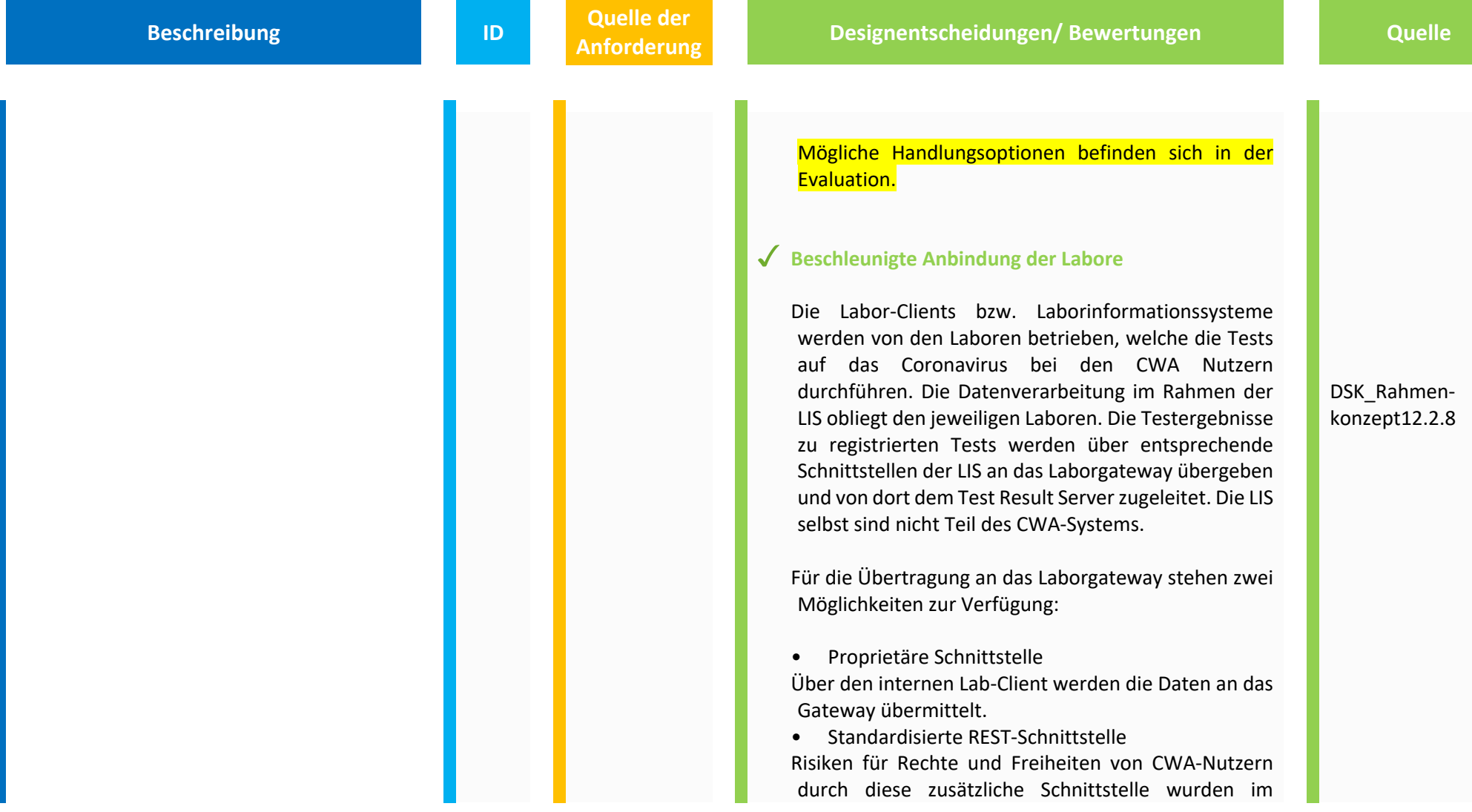

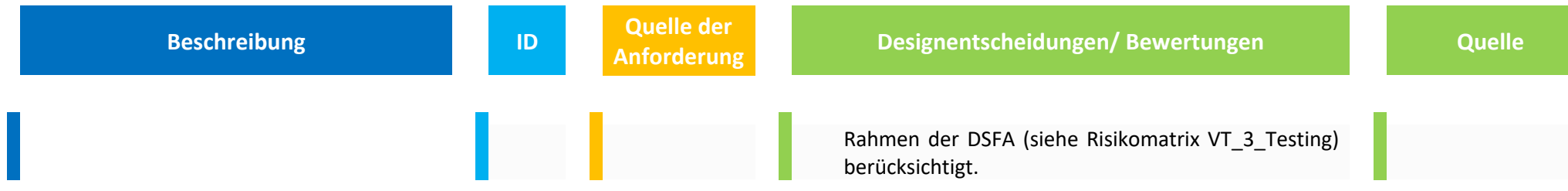

## **5.2 Grundlegende Privatsphäre**

Nachfolgend werden Designentscheidungen zusammengefasst, die der Sicherstellung der Privatsphäre dienen.

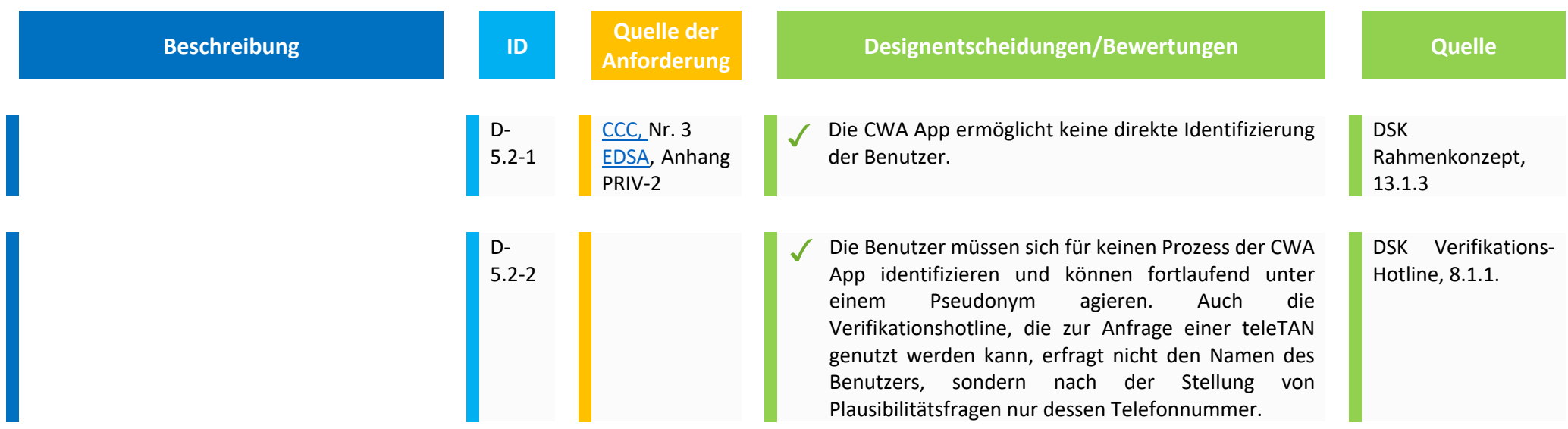

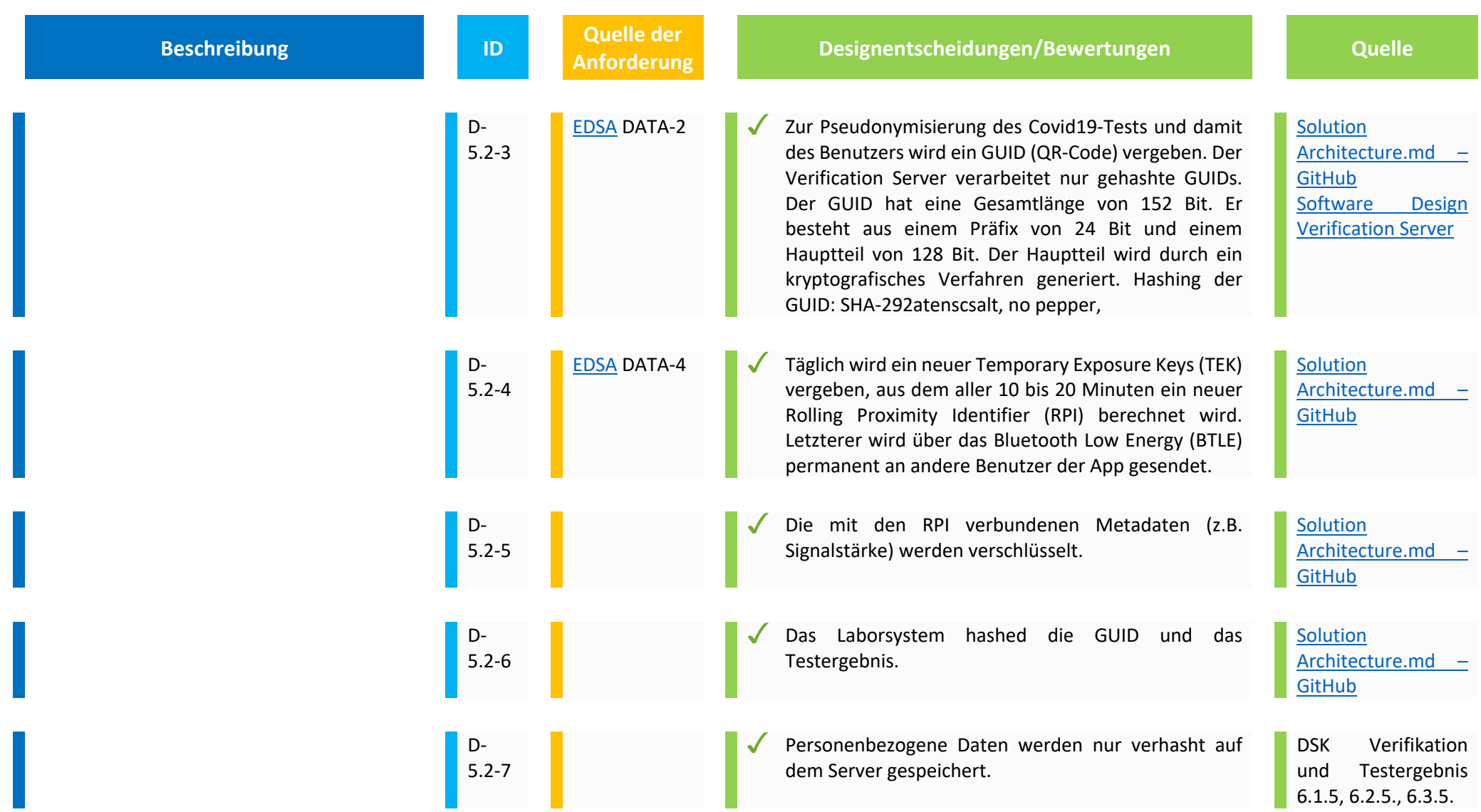

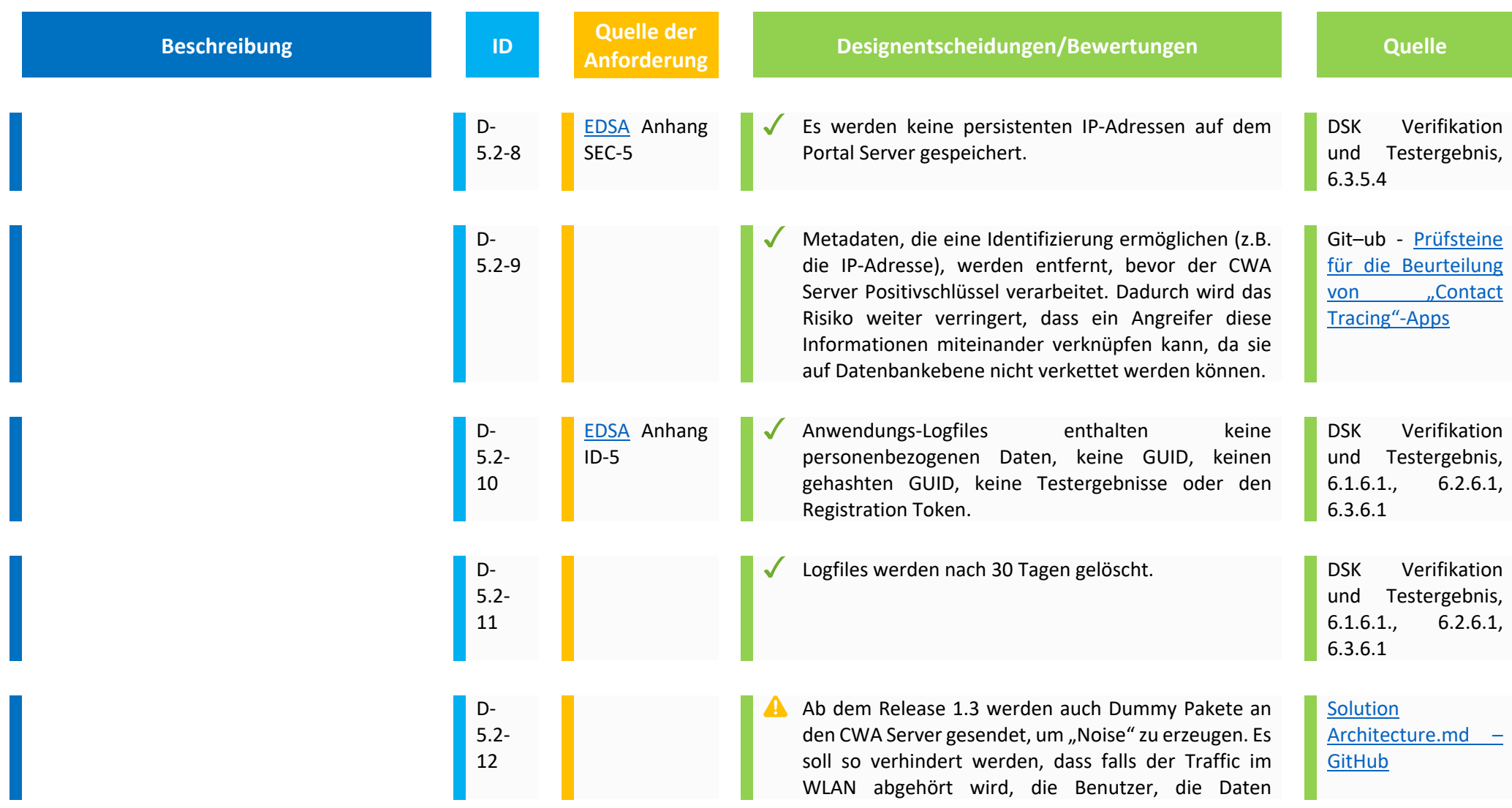

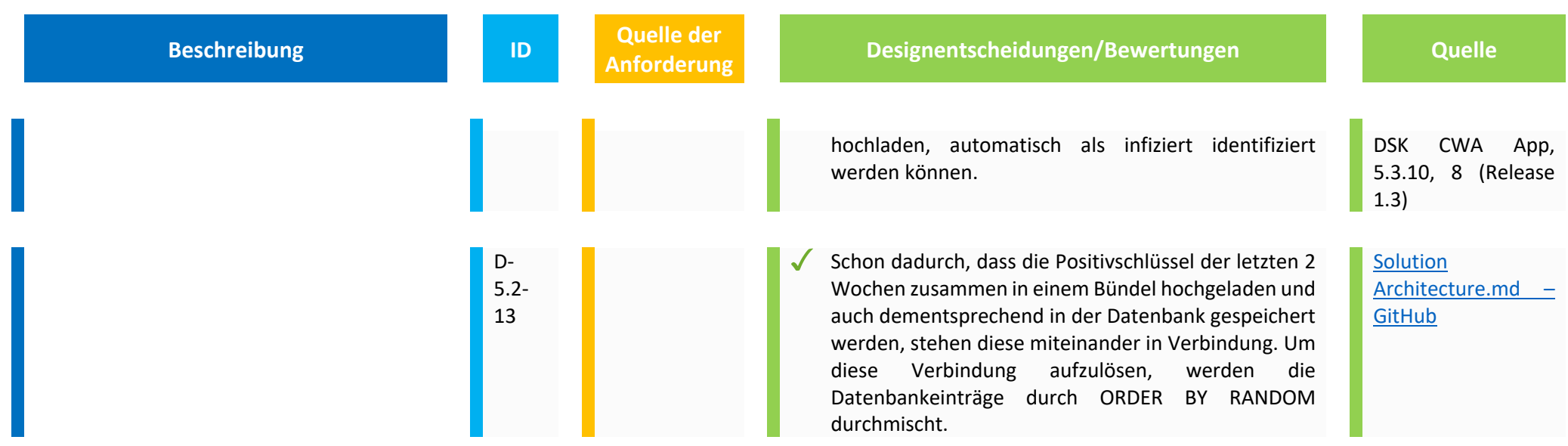

## **5.3 Datenabfluss an Google und Apple und andere Externe**

An dieser Stelle wird beschrieben, wie der Datenabfluss an Google/ Apple durch Designentscheidungen reduziert wird. App Stores und ENF können verwendet werden, um Daten abzuleiten.

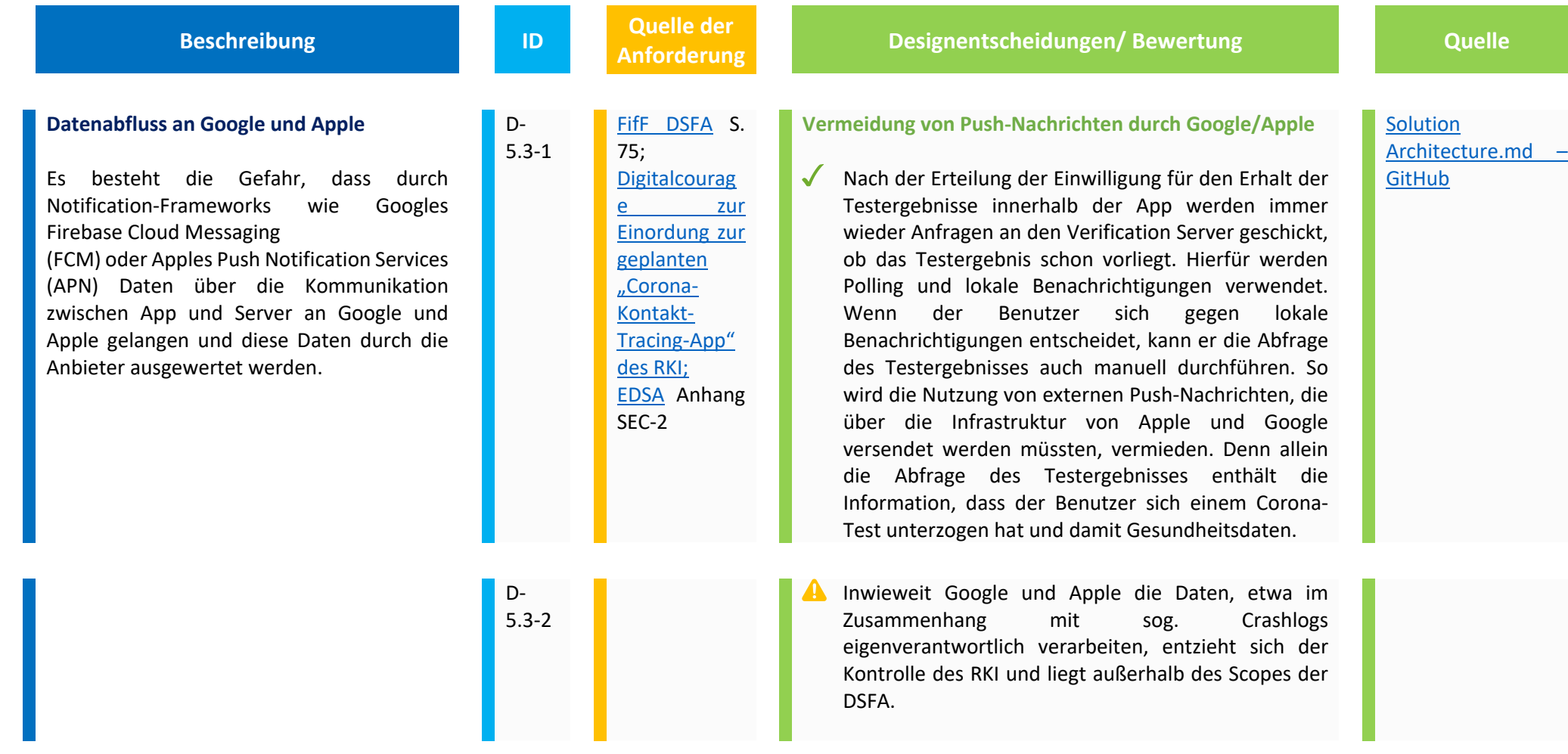

Festzuhalten bleibt, dass Risiken für die Rechte und Freiheiten von Betroffenen bestehen, die sich aus der Entscheidung ergeben, das Framework von Apple und Google für die Corona-Warn-App zu nutzen.

Diese Risiken wurden im Rahmen der Datenschutzfolgenabschätzung betrachtet und werden hier nur beispielhaft aufgeführt:

- Abhängigkeiten von Dienstleistern/Software- und Firmware Hersteller (Ausfall externer Dienstleist–r) -–Google/Apple
- Fehlende/unzureichende vertragliche Regelungen mit Dienstleistern (Auftragsverarbeitung/Vertrag über gemeinsame Verantwortu–g) Google/Apple
- Erhebung und Speicherung nicht notwendiger Daten, inklusive Nutzer- und Metadaten durch Apple/Google
- (bewusste/unbewusste) Erteilung von Berechtigungen an Google/Apple/andere App-Anbieter auf Smartphone
- Zugang/Zugriff zu Gesundheitsdaten (Infektionsstatus) trotz fehlender Berechtigungen zu CWA über API/ENF (Datenabfluss an Google/Apple)

Der LfDI Baden-Württemberg führt in einer Pressemitteilung vom 09.10.20zu "Contact Tracing Apps – Google späht Anwender aus!" ( LINK: https://www.badenwuerttemberg.datenschutz.de/contact-tracing-apps-google-spaeht-anwender-aus/):

*"Laut Studie sind die Google Play Services beim Privatsphärenschutz sogar als besonders problematisch einzustufen, da Android-Smartphones etwa alle zwanzig Minuten Verbindung mit Google-Servern aufnehmen und dabei etliche personenbezogene Daten übermitteln – und das trotz einer "datenschutzbewussten" Android-Konfiguration, wie es die Forscher nennen. Zu den Daten zählen unter anderem: Telefonnummer, SIM-Kartennummer, eindeutige Gerätenummer (IMEI), Seriennummer des Geräts, WLAN-MAC-Adresse, Android-E-MailMail-Adresse des Google-Kontos, IP-Adresse […]."*

Der LfDI appelliert an die europäischen Regierungen, die Ausspähaktionen nicht länger zu tolerieren:

*"Letztendlich sollten europäische Regierungen die Ausspähaktionen durch Google nicht weiter tolerieren – gerade im Zusammenhang mit den von ihnen entwickelten Contact-Tracing-Apps. Nur so kann das Vertrauen in die Nutzung solcher Apps auf Dauer gewahrt werden. Andernfalls machen sich Regierungen letztlich zum "Steigbügelhalter" für das fragwürdige Geschäftsgebaren und die Datensammelwut von Konzernen wie Google."*

## **6. Datensparsamkeit/ Datenminimierung**

Nachfolgend werden Designentscheidungen beschrieben, die dem Datenschutzziel der Datenminimierung dienen. Danach müssen personenbezogene Daten dem Zweck angemessen und erheblich sowie auf das für die Zwecke der Verarbeitung notwendige Maß beschränkt sein.

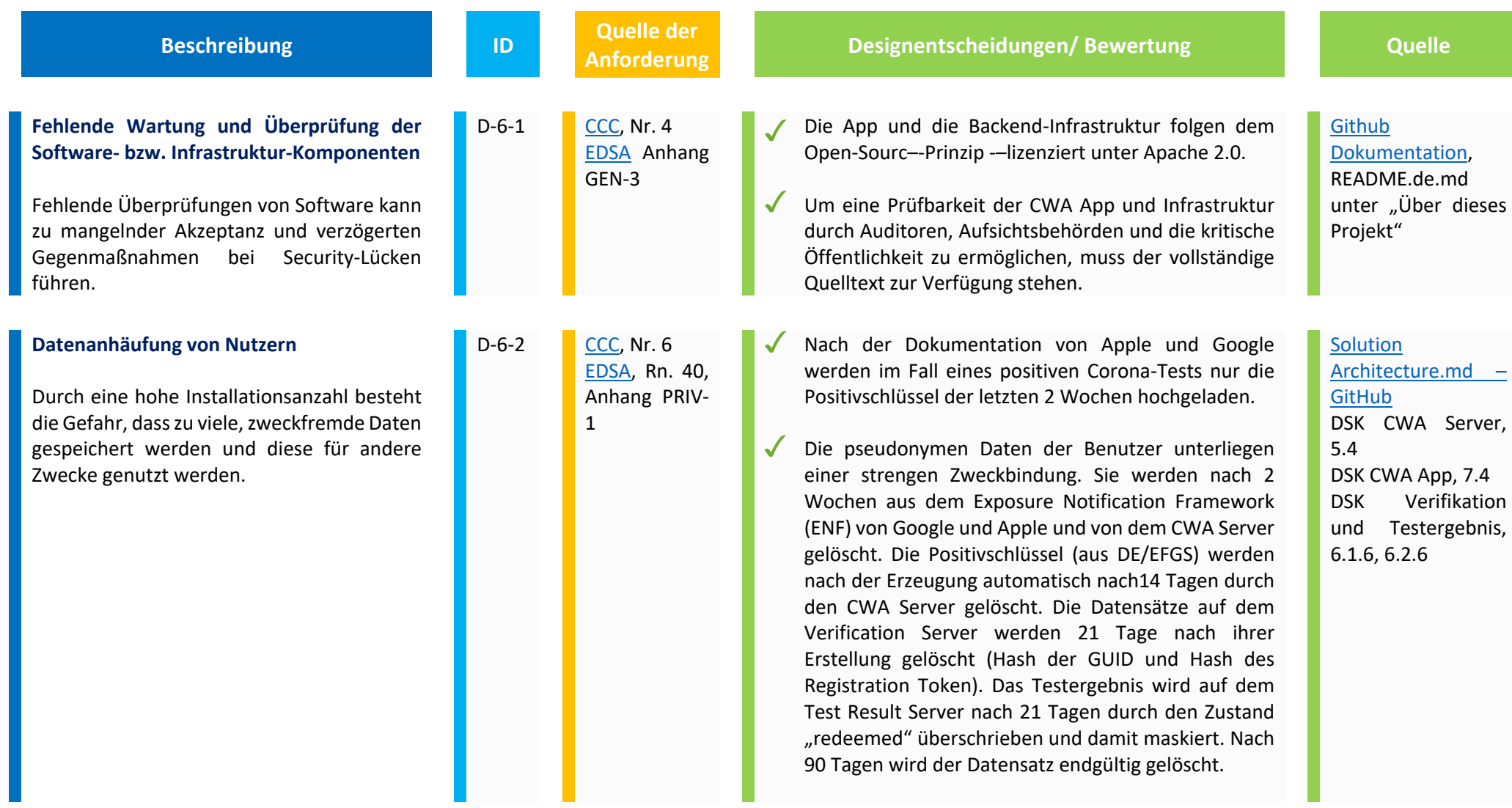

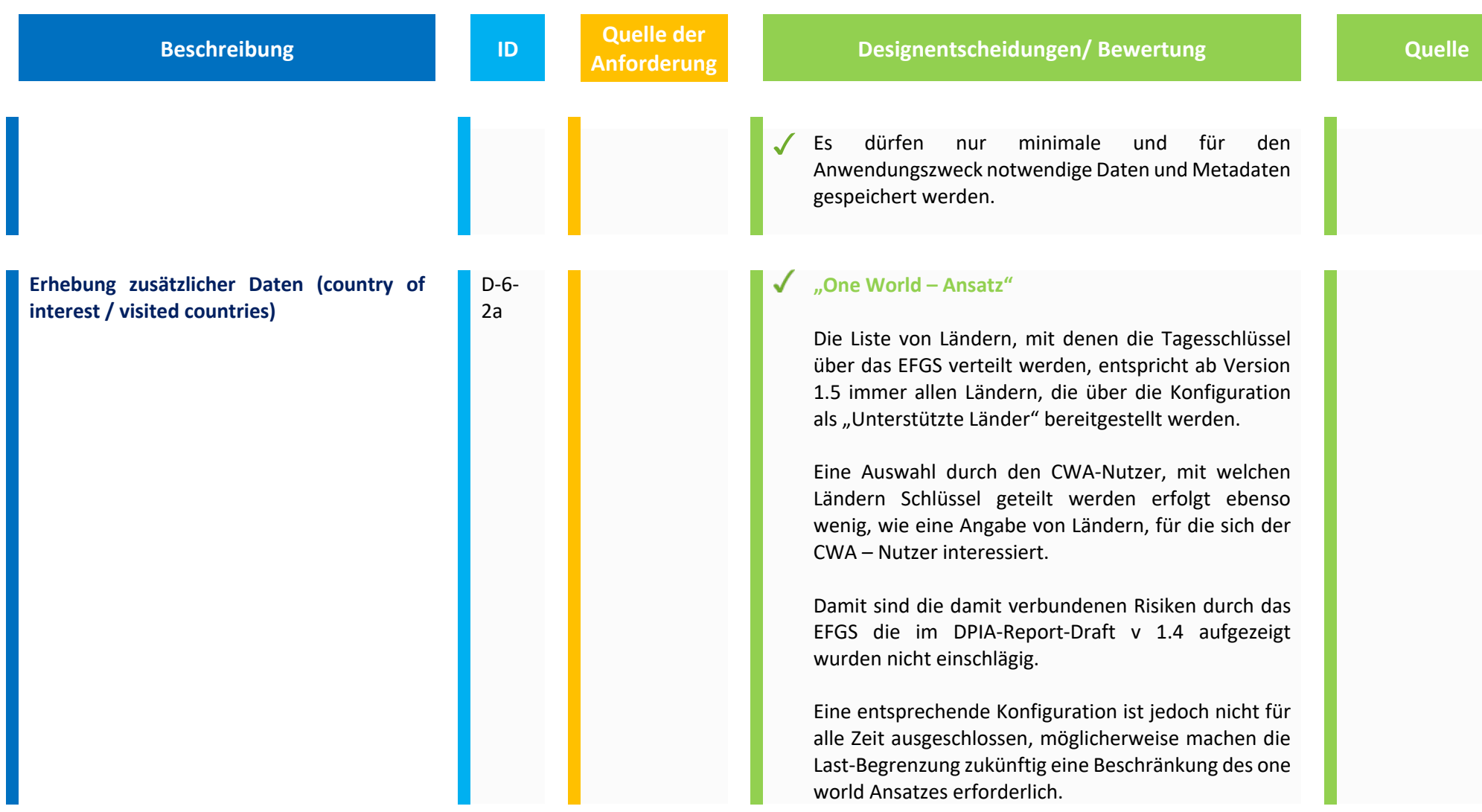

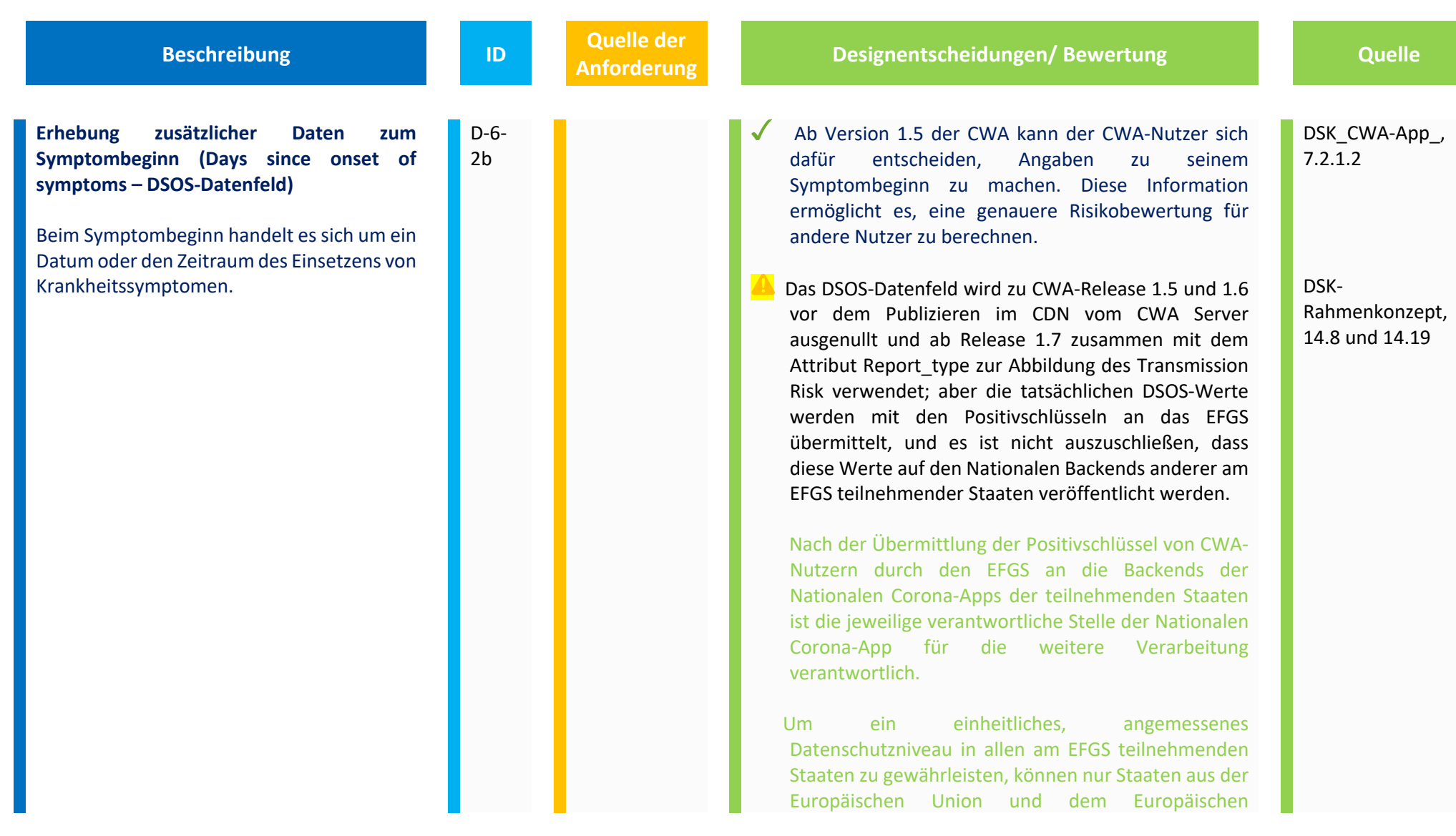

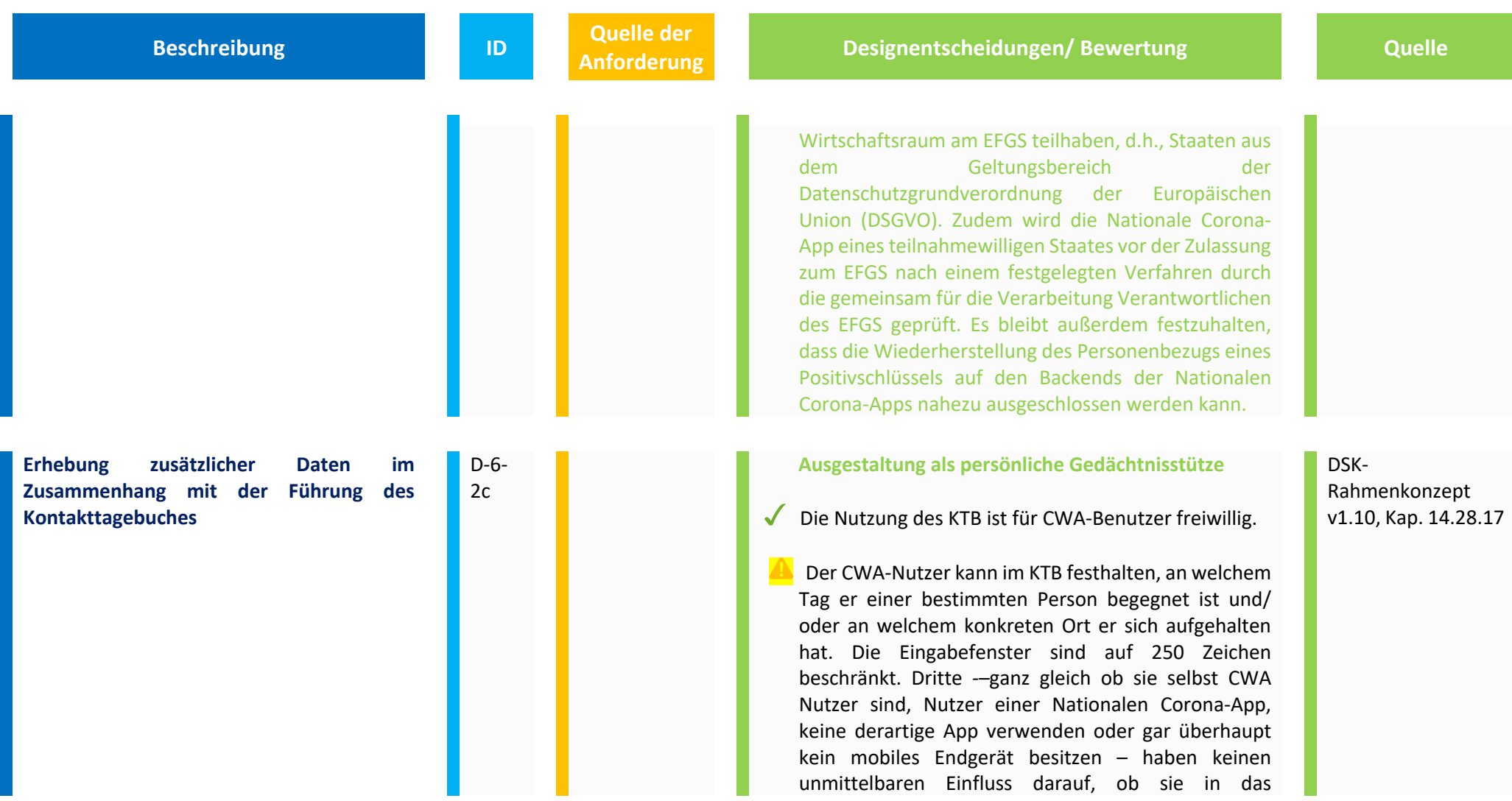

**Beschreibung ID Quelle der <br>
<b>ID Anforderung** 

Kontakttagebuch eines CWA Nutzers eingetragen werden.

 Der CWA Nutzer wird daher vor der ersten Verwendung des Kontakttagebuches in der CWA App darauf hingewiesen, die Privatsphäre seiner Mitmenschen und den etwaigen Wunsch, nicht in das Kontakttagebuch eingetragen zu werden, zu respektieren. Er wird ausdrücklich darauf hingewiesen, dass das Kontakttagebuch als persönliche Gedächtnisstütze dienen soll, falls der CWA-Nutzer seine ansteckungsgefährdeten Kontakte rekonstruieren möchte und dass die darin enthaltenen Informationen nicht für Dritte bestimmt sind.

 Eine Verbindung des KTB zum Adressbuch oder anderen Apps auf dem mobilen Endgerät wird technisch nicht unterstützt und ist auch nicht vorgesehen. Es ist lediglich ein Export im einfachen Textformat über das reguläre Teilen-Menü des Betriebssystems vorgesehen.

 $\sqrt{\ }$  Es werden keine GPS – Daten oder anderweitige Information über externe Schnittstellen der CWA App erhoben oder verwendet.

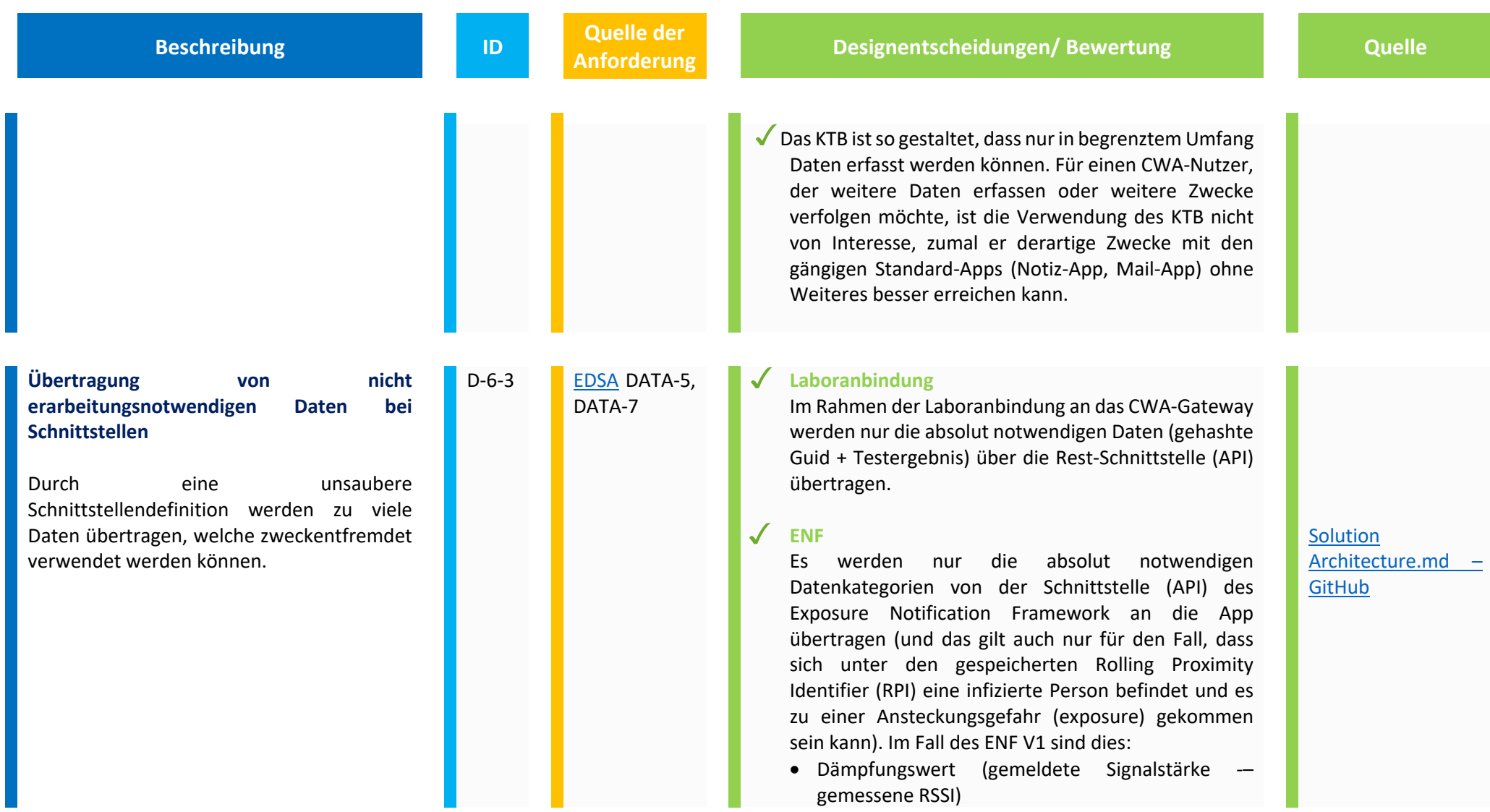

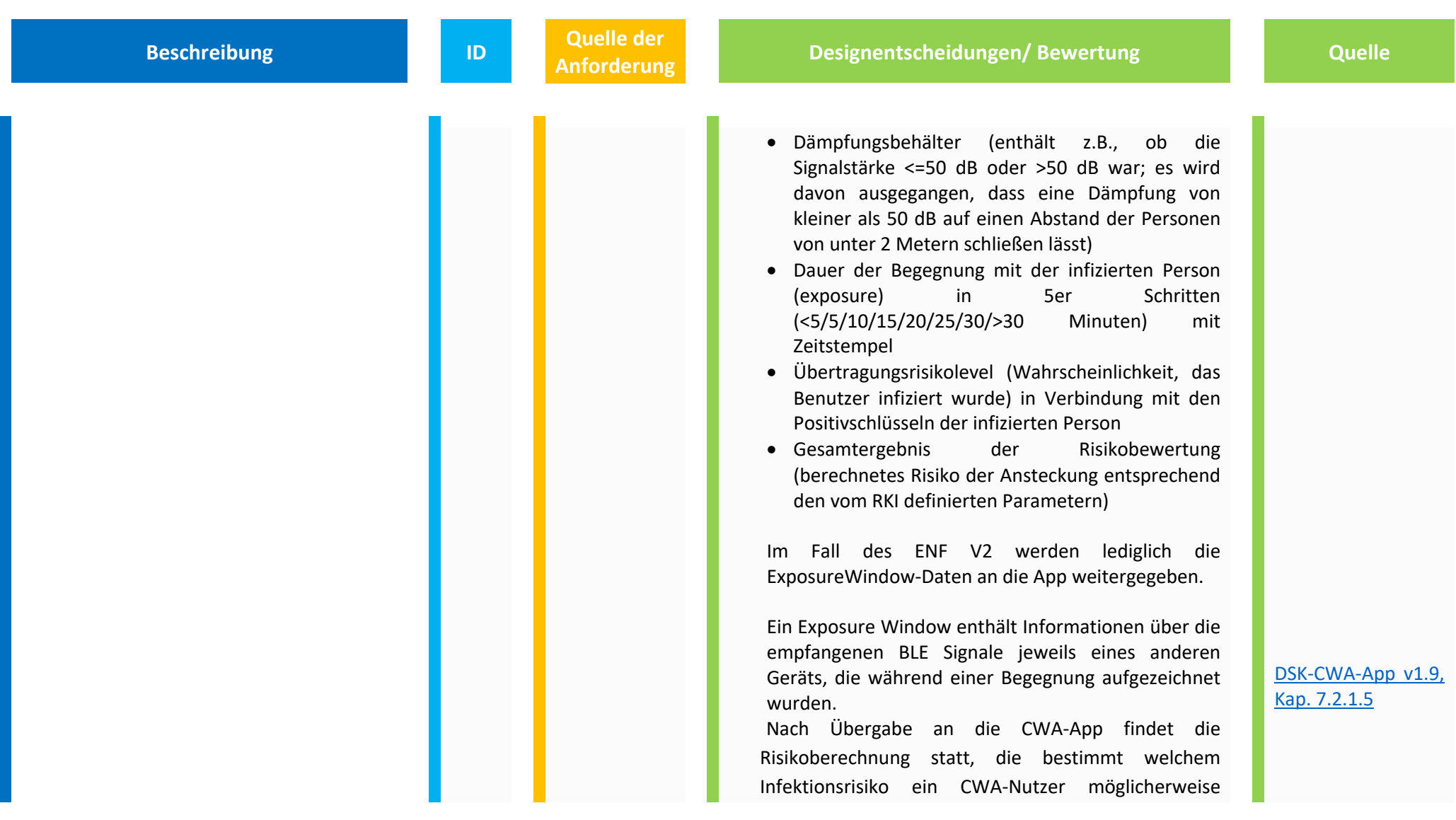

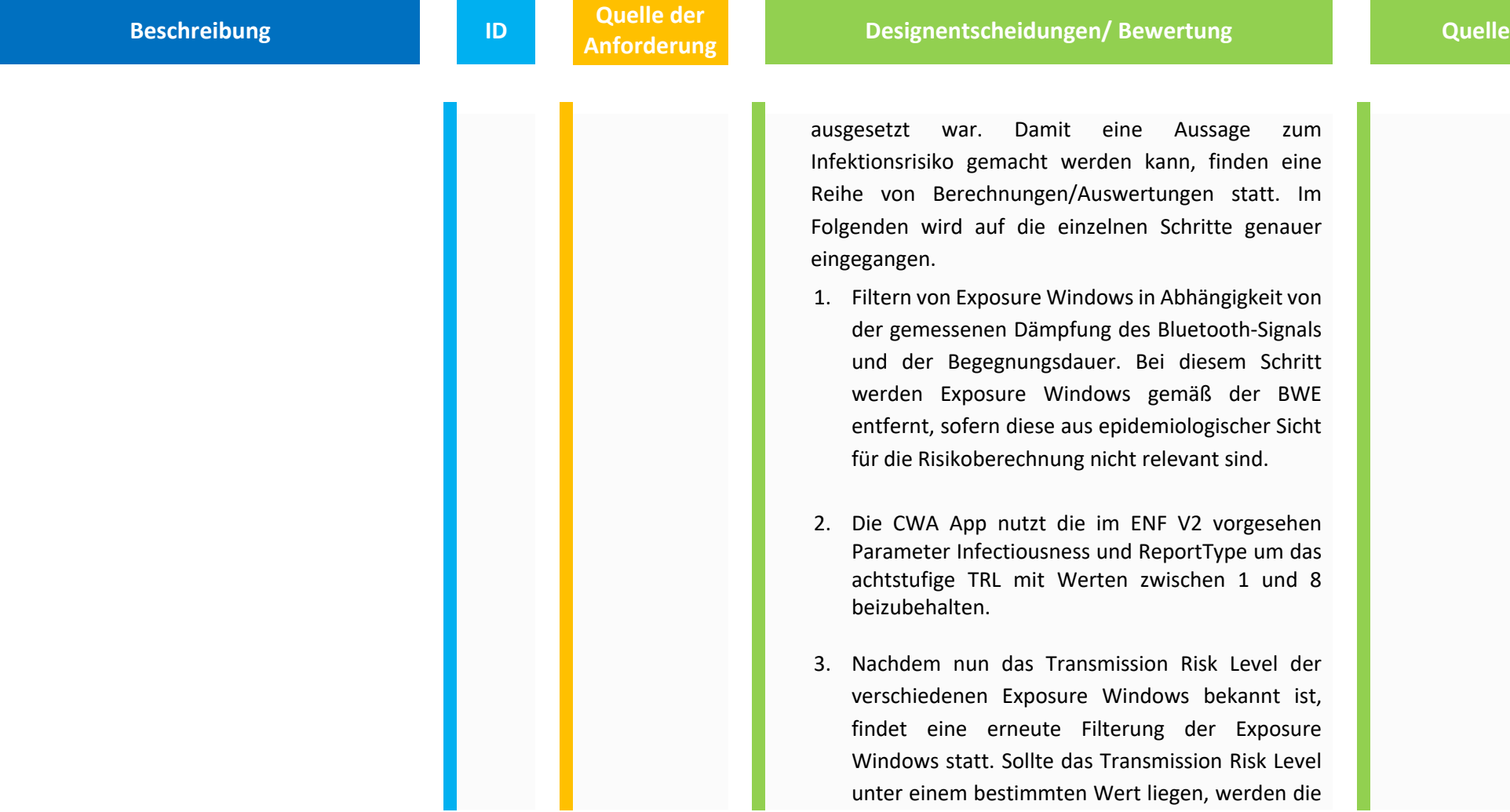

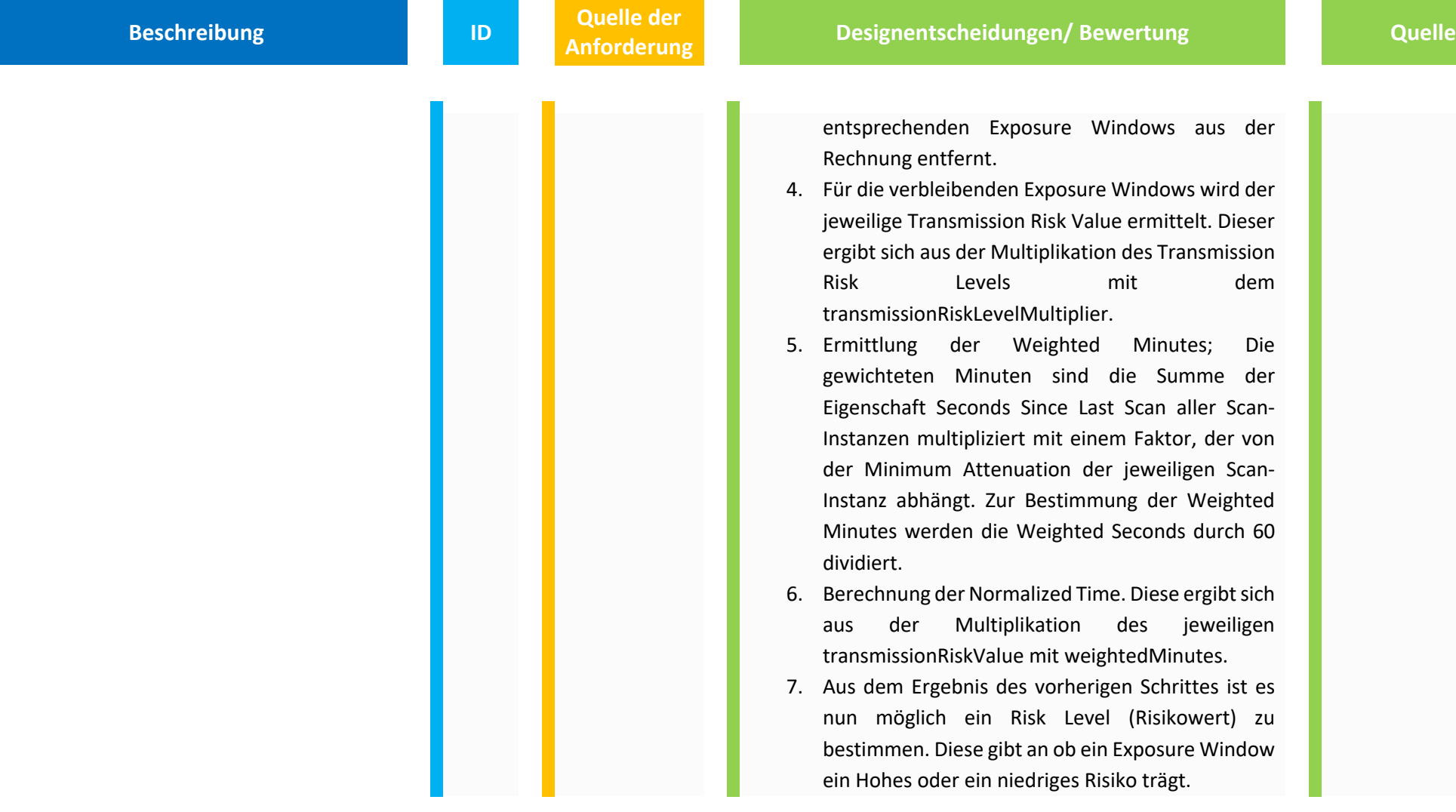

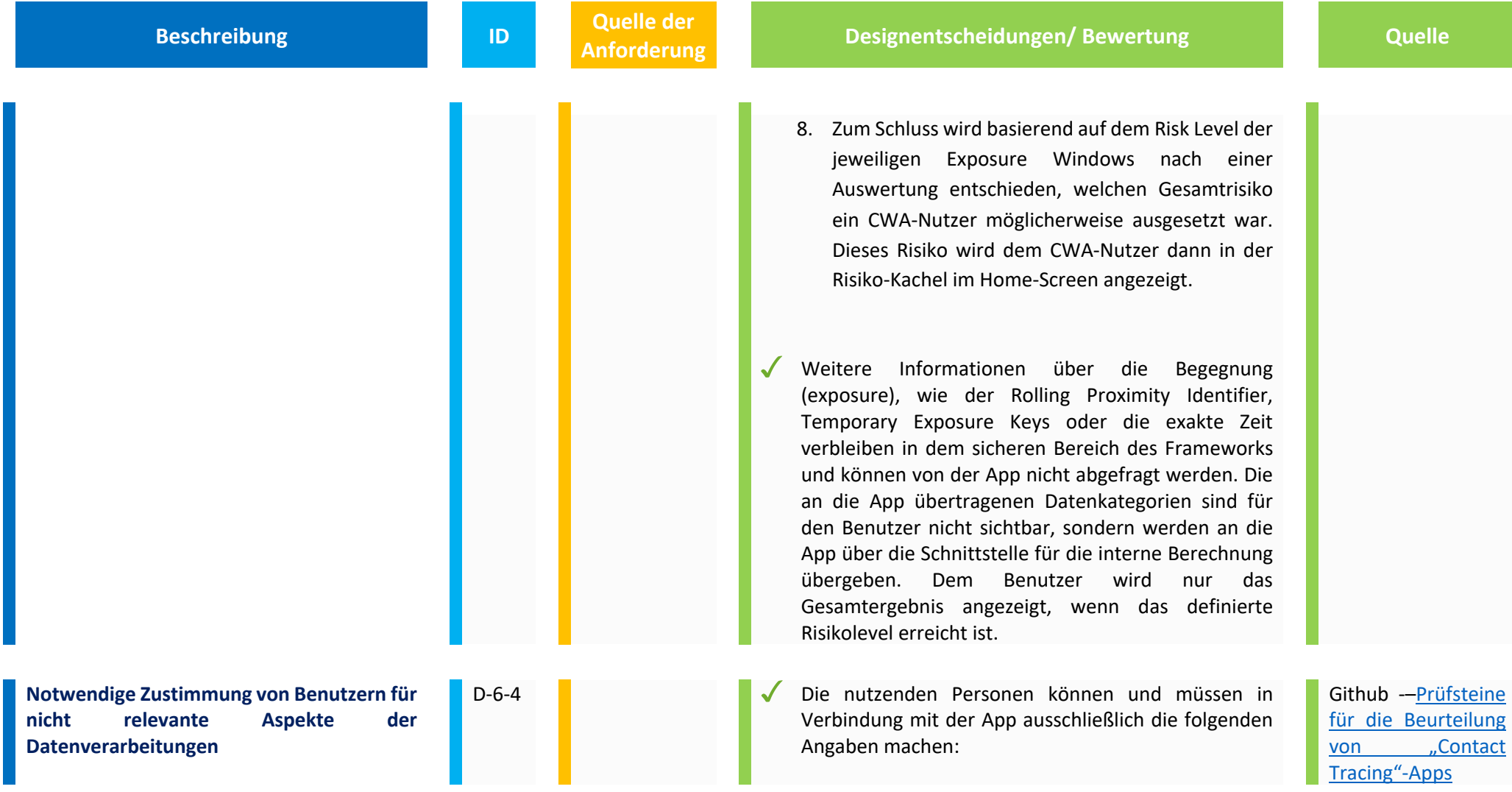

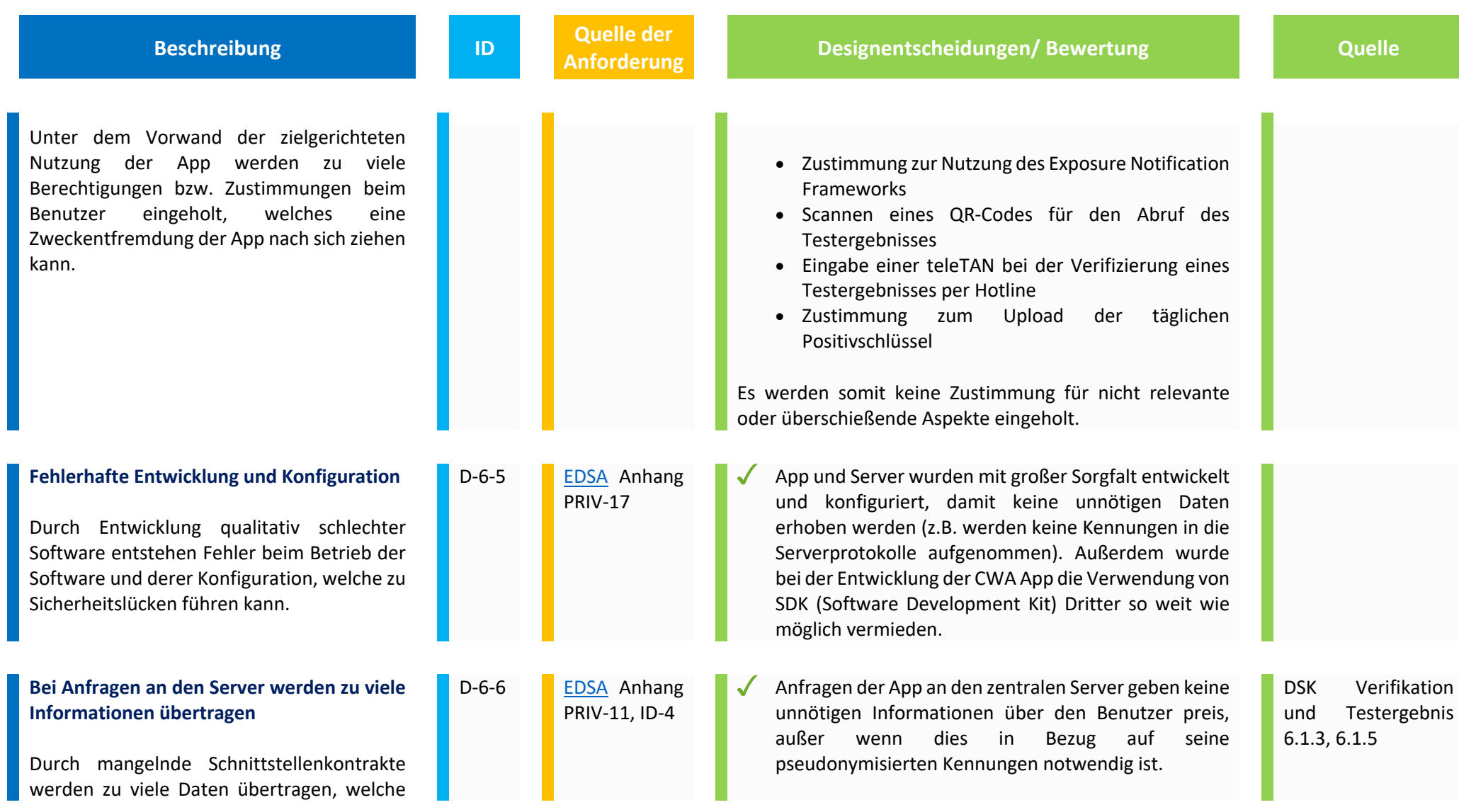

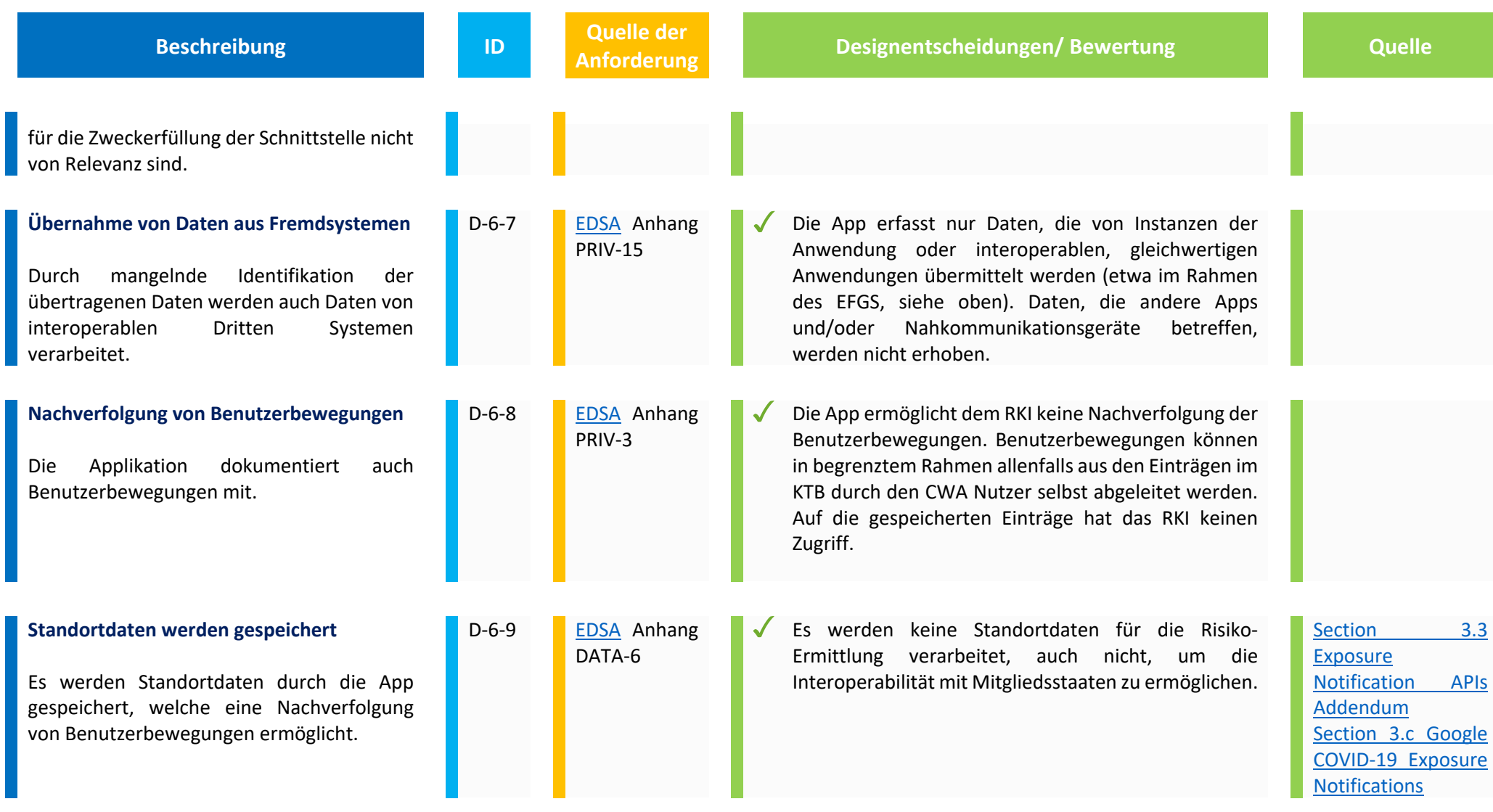
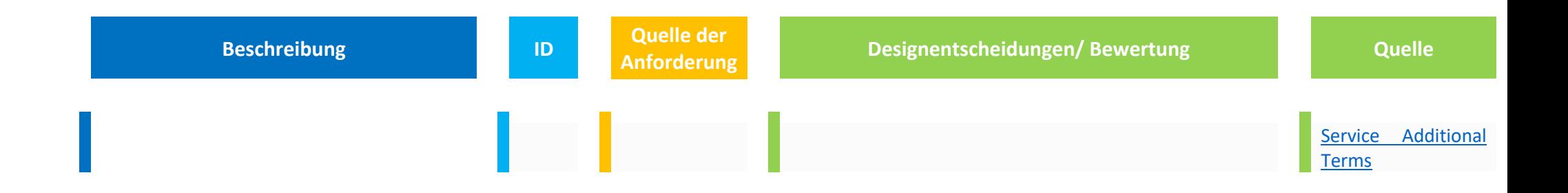

#### **7. Zweckbindung/ Nichtverkettbarkeit**

Nachfolgende Designentscheidungen dienen insbesondere dem Schutzziel der Zweckbindung und dem Gewährleistungsziel der Nichtverkettung (siehe auch CCC, Nr. 9). Personenbezogene Daten sind nur im Rahmen des ursprünglichen Zweckes der Verarbeitung zu verwenden und nicht mit anderen Daten zusammenzuführen. Dementsprechend darf im Laufe der Verarbeitungszwecke stehts nur der ursprünglich festgelegte Zweck verfolgt werden.

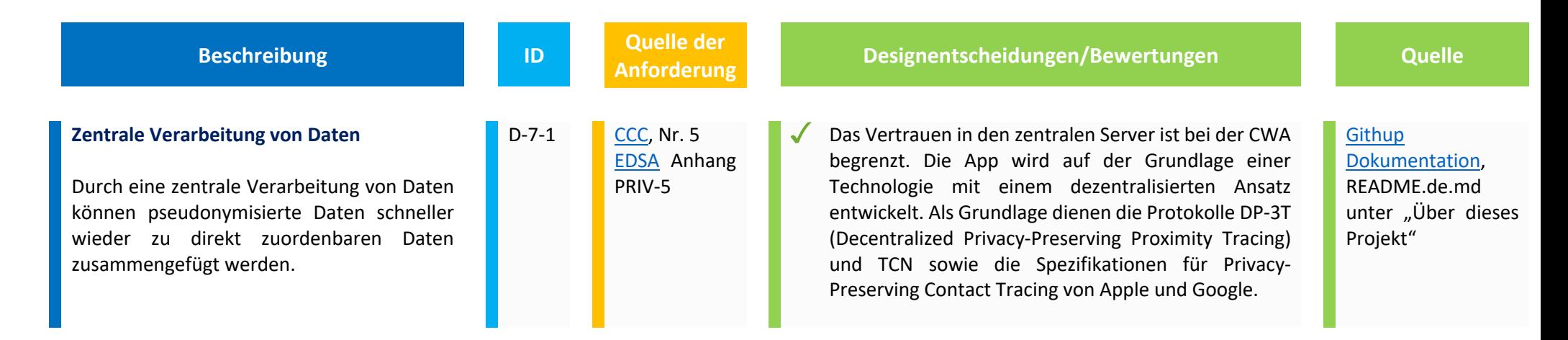

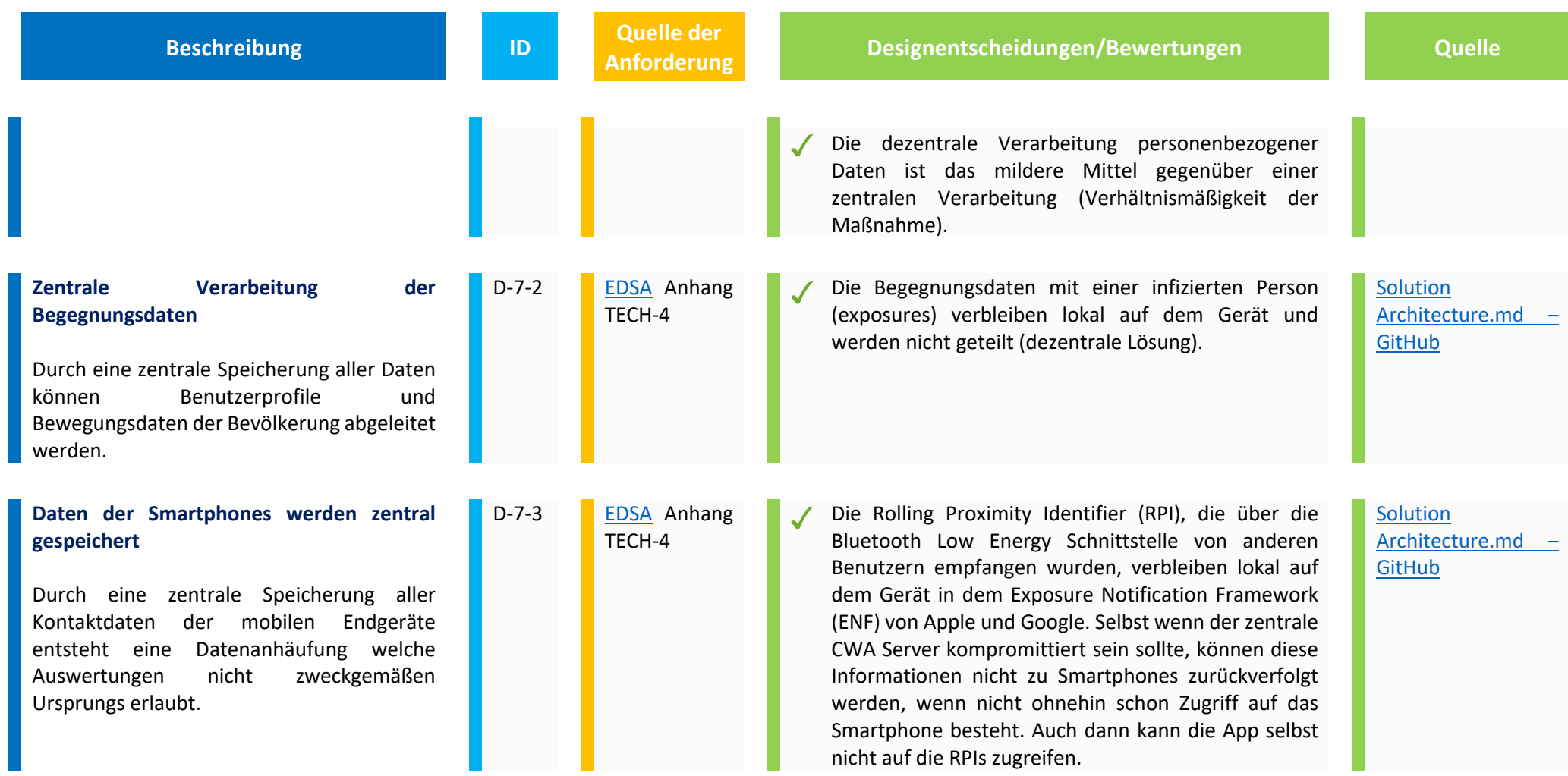

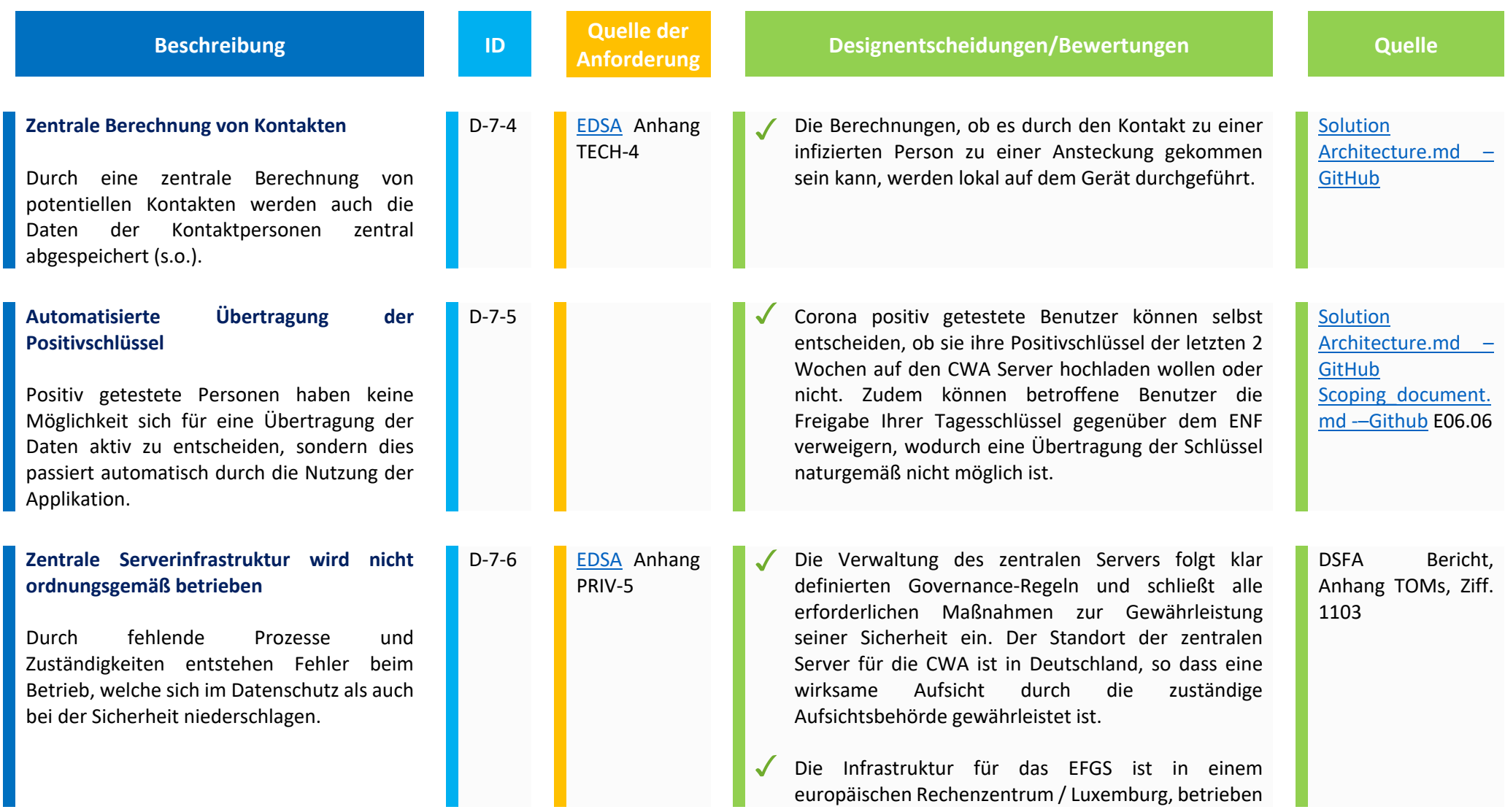

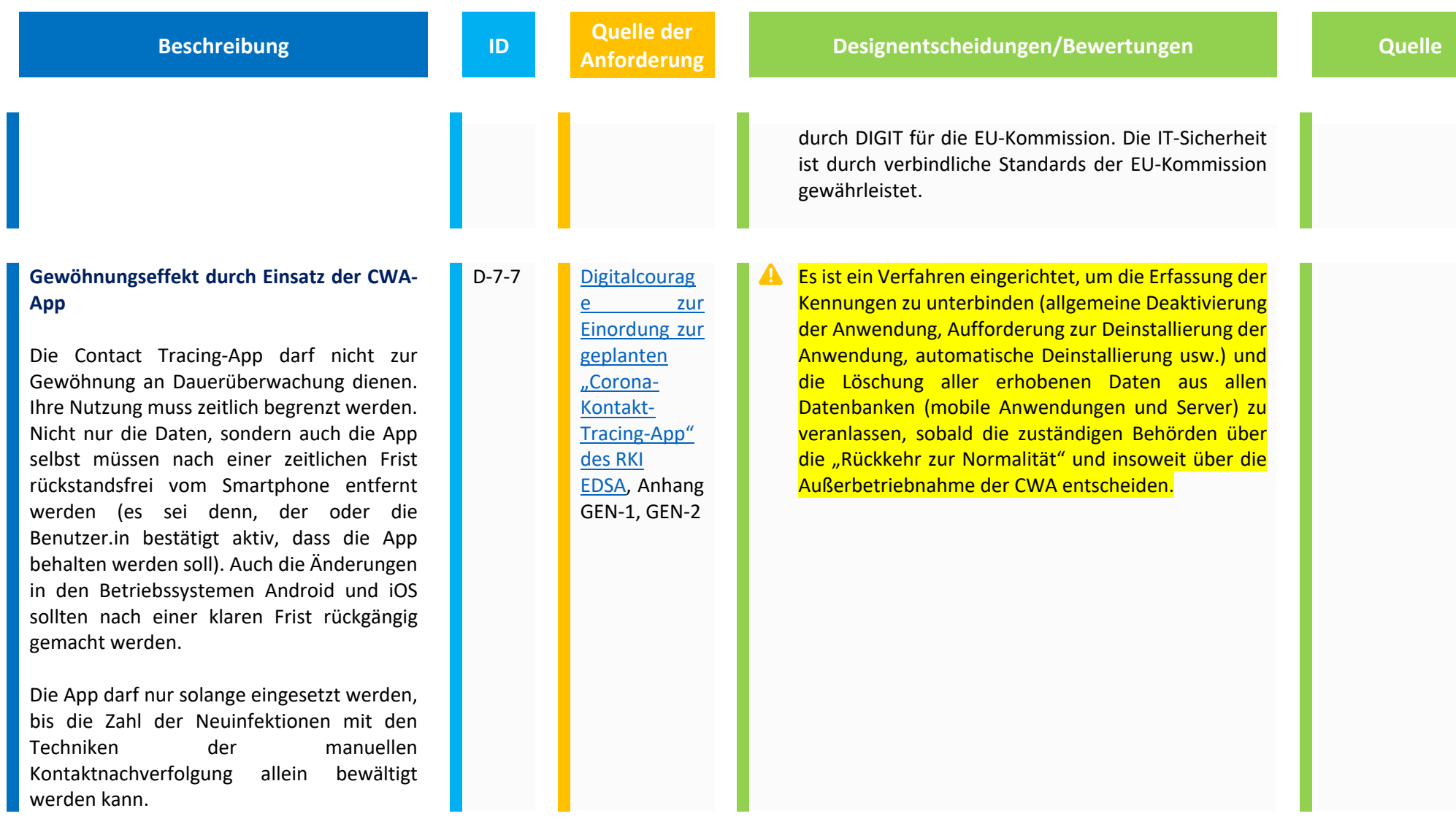

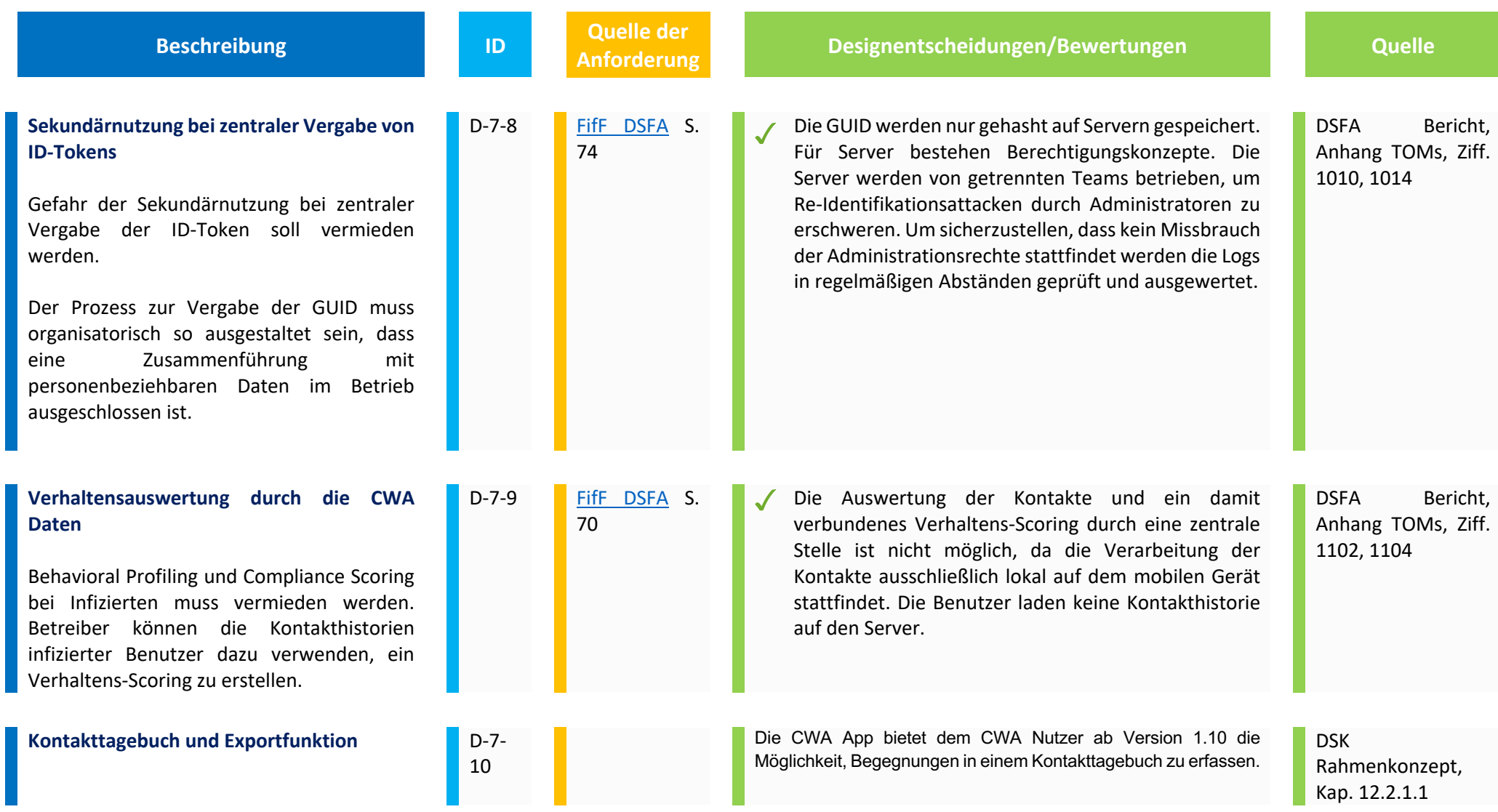

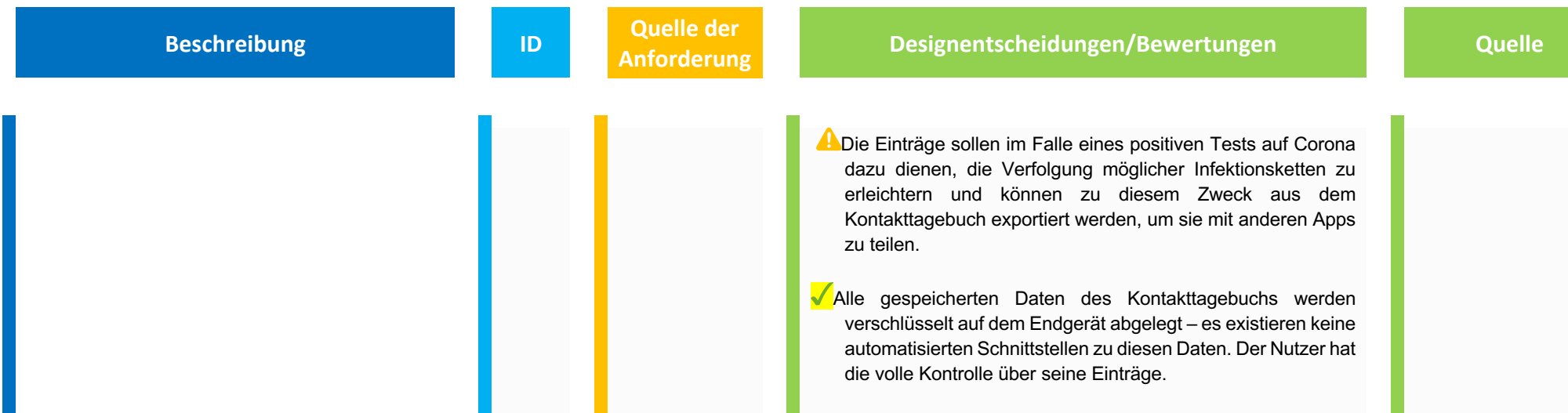

#### **8. Intervenierbarkeit**

Nach dem Grundsatz der Intervenierbarkeit müssen Betroffene die Möglichkeit haben, ihre entsprechend der DSGVO gewährten Rechte ungehindert auszuüben. Datenverarbeitungen müssen so gestaltet werden, dass Daten berichtigt und gelöscht werden können. Um diesen Grundsatz im Rahmen der CWA zu genügen, müsste der Personenbezug hergestellt werden. Nachfolgend wird dargestellt, dass zur Erfüllung der Betroffenenrechte der Personenbezug nicht hergestellt wird.

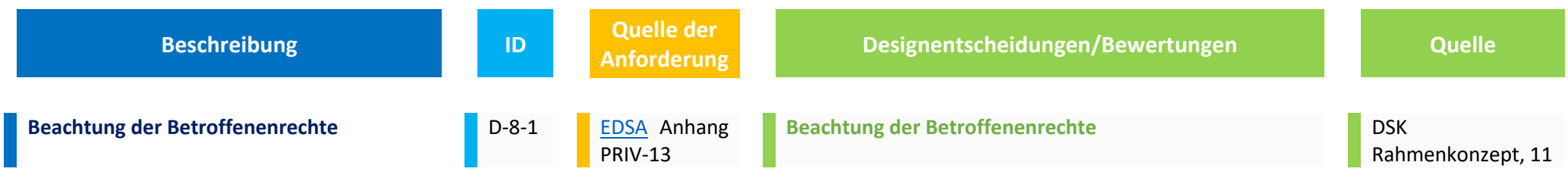

# **Beschreibung ID Quelle der <br>
<b>ID Anforderung**

Es muss jederzeit möglich sein, Betroffenenrechte umzusetzen, insbesondere personenbezogene Daten bei Vorliegen der Voraussetzungen zu löschen, zu berichtigen und in der Verarbeitung zu beschränken.

Auch muss es möglich sein, automatisierte Entscheidung durch den Verarbeiter prüfen zu lassen: Prozess durch den Benutzer das Ergebnis der App durch einen Menschen prüfen lassen kann

**Anformatischeidungen/Bewertungen Canadian Angle Catalogue** 

Mit der im Rahmen der App verarbeiteten Daten können die Benutzer nicht identifiziert werden. Daher können Ersuchen nach Art. 15 bis 20 DSGVO nicht beantwortet werden. Die Bereitstellung von Informationen, die die Identifizierung der Benutzer ermöglichen würde, findet nicht statt. Dies würde dem Ziel zuwiderlaufen, den Gesamtprozess so datensparsam wie möglich durchzuführen. Die Art. 15 bis 20 DSGVO sind daher nicht anwendbar (Art. 11 Abs.2 DSGVO).

 $\checkmark$ Der Benutzer kann die CWA App jederzeit deinstallieren und damit alle lokal gespeicherten Daten selbst löschen. Alle weiteren Daten werden spätestens nach 21 Tagen gelöscht (siehe oben D-6-2). Ein Löschgesuch müsste nach Art. 12 Abs. 3 DSGVO spätestens nach einem Monat beantwortet werden. Das Löschgesuch wäre bei Fristablauf bereits obsolet.

 $\checkmark$ Eine Überprüfung der automatisierten Entscheidungsfindung (Überprüfung der Empfehlungen im Kontaktfall im Rahmen der Phase 3.2) nach Art. 22 Abs. 3 DSGVO ist nicht notwendig, da durch die App keine rechtsverbindlichen Entscheidungen getroffen werden, sondern nur Empfehlungen ausgesprochen werden.

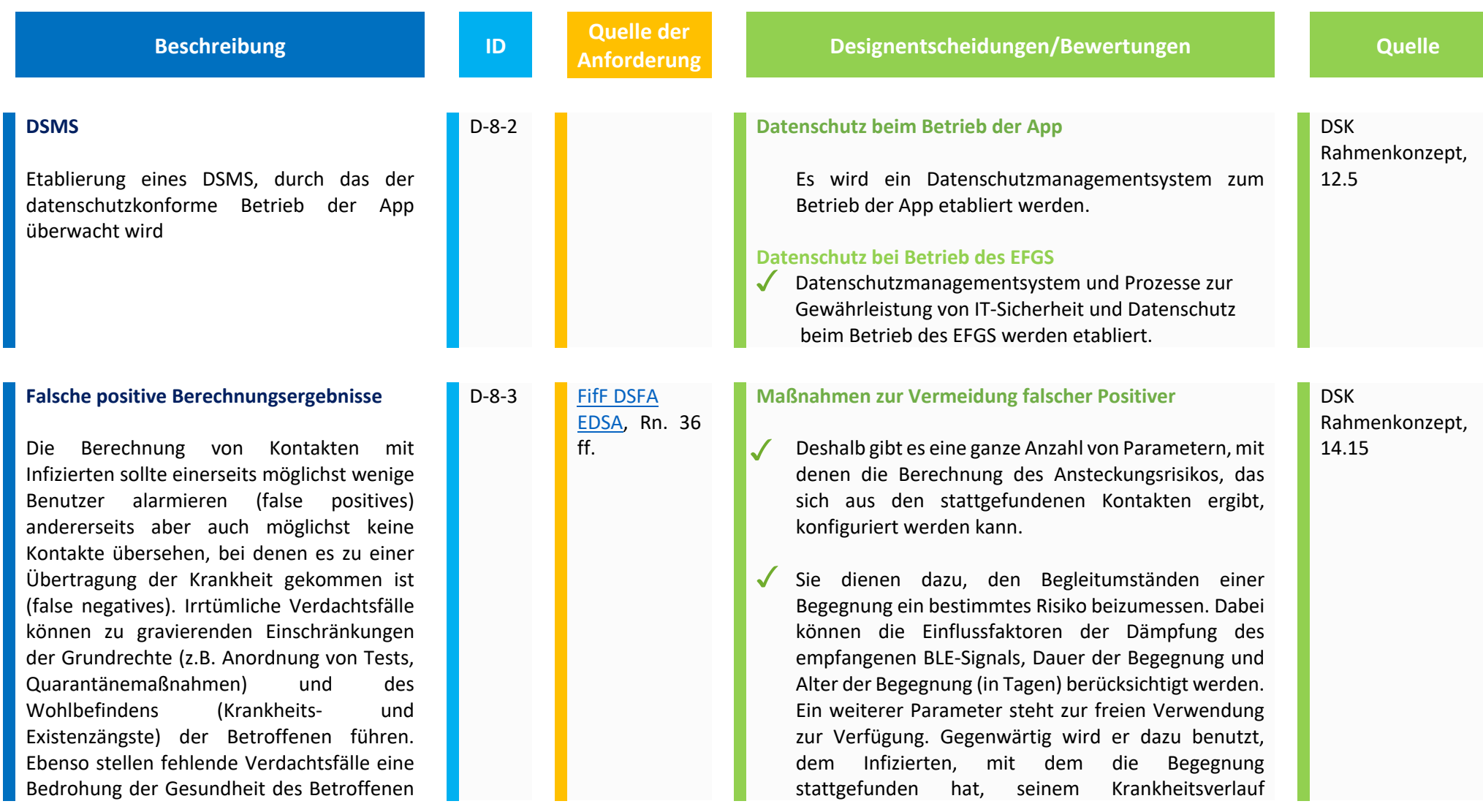

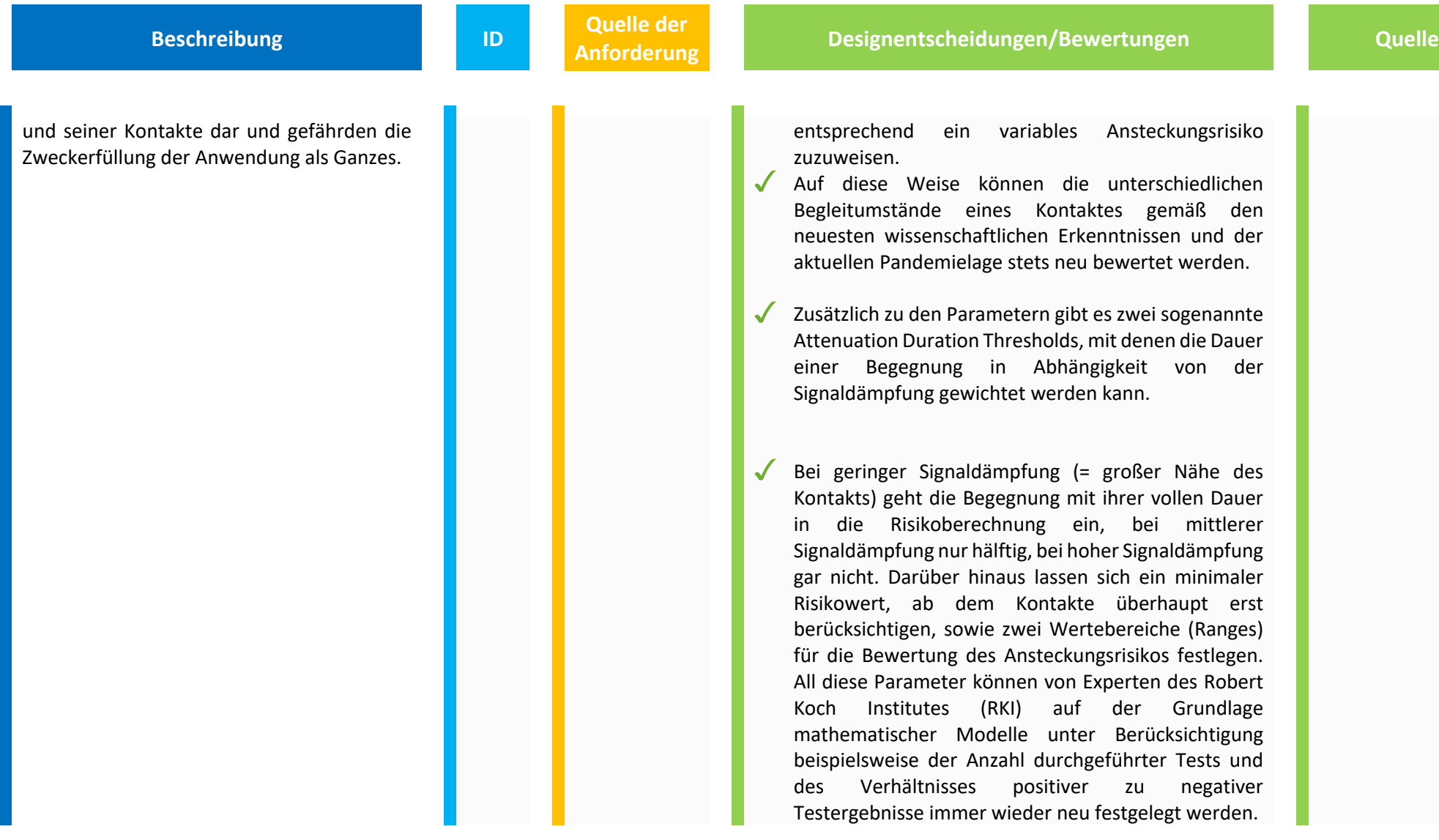

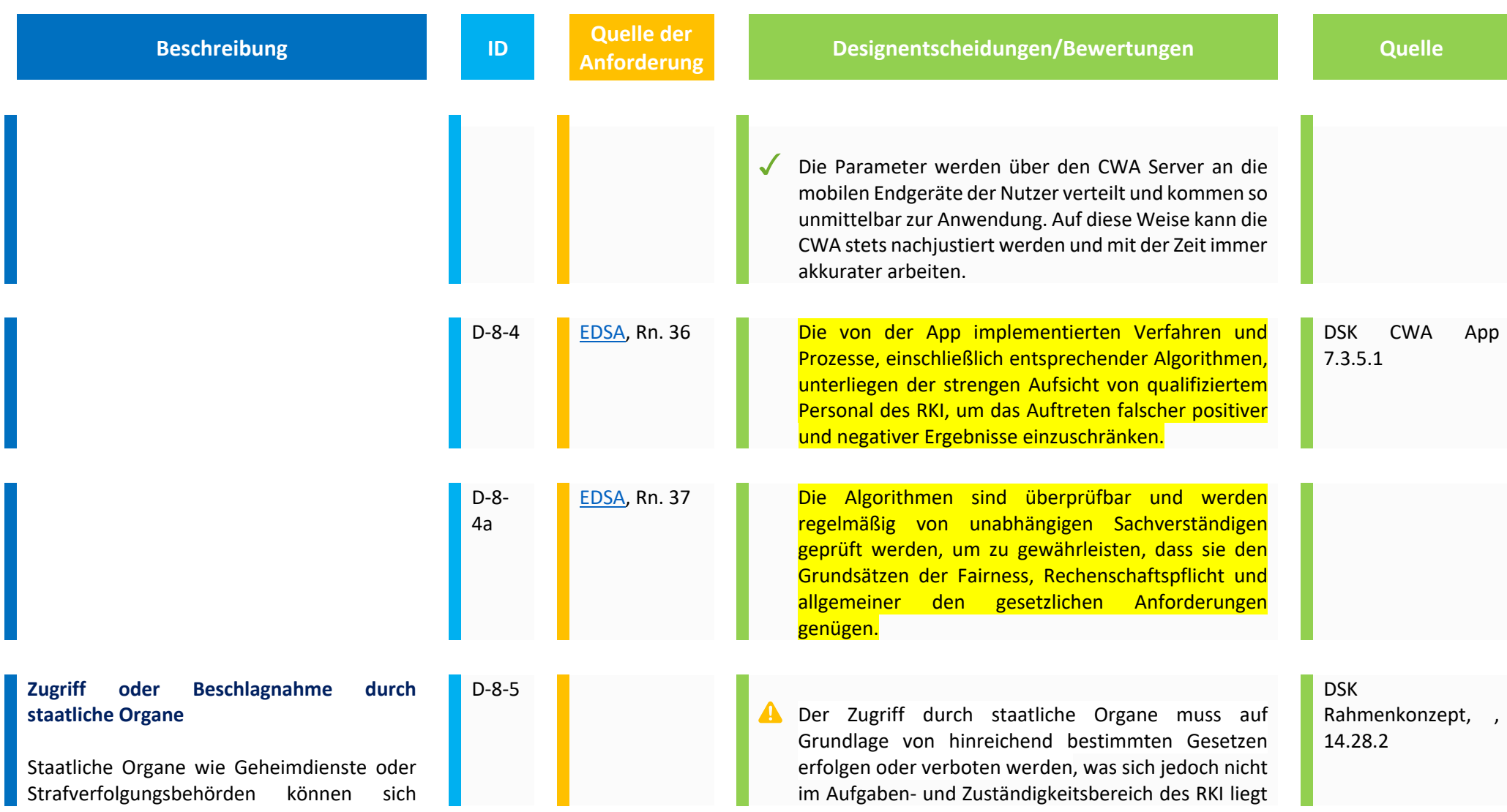

Zugriff auf die einzelnen Komponenten der Anwendungsarchitektur verschaffen, deren Datenbestände beschlagnahmen und durch Kombination, der ihnen zur Verfügung stehenden Informationen, den Personenbezug herstellen.

**Beschreibung and Construction Constrainer ID Quelle der and Antoniomegraphy** 

**Analytical Presignentscheidungen/Bewertungen Cuelle** 

und somit nicht vom Verantwortlichen gewährleistet werden kann.

Durch die Gestaltung der CWA werden die Möglichkeiten für Zugriffe durch Dritte und die Möglichkeiten zur Herstellung eines Personenbezugs jedoch stark reduziert, insb. werden lediglich Pseudonyme als Zuordnungsdaten verwendet und sowohl Transport- als auch Speicherverschlüsselungsverfahren eingesetzt. Zudem sind Löschverfahren implementiert worden, die eine automatische kurzfristige Löschung der erhobenen Daten gewährleisten. Die ergriffenen Verfahren verhindern auch effektiv eine Zuordnung von Hotline-Daten zu einem bestimmten Nutzer oder Gerät, da die Zuordnung den physischen Besitz des und Zugriff auf das Smartphones des Nutzers erfordert und aufgrund der kurzen Gültigkeitsdauer der Zuordnungs-ID nur für einen kurzen Zeitraum möglich ist.

**9. Löschung/ Speicherbegrenzung** 

Dem Datenschutzziel der Datenminimierung folgend, dürfen personenbezogene Daten nur solange verarbeitet werden, wie dies zur Zweckerreichung notwendig ist. Nachfolgend werden Designentscheidungen dargestellt, die die Speicherbegrenzung umsetzen.

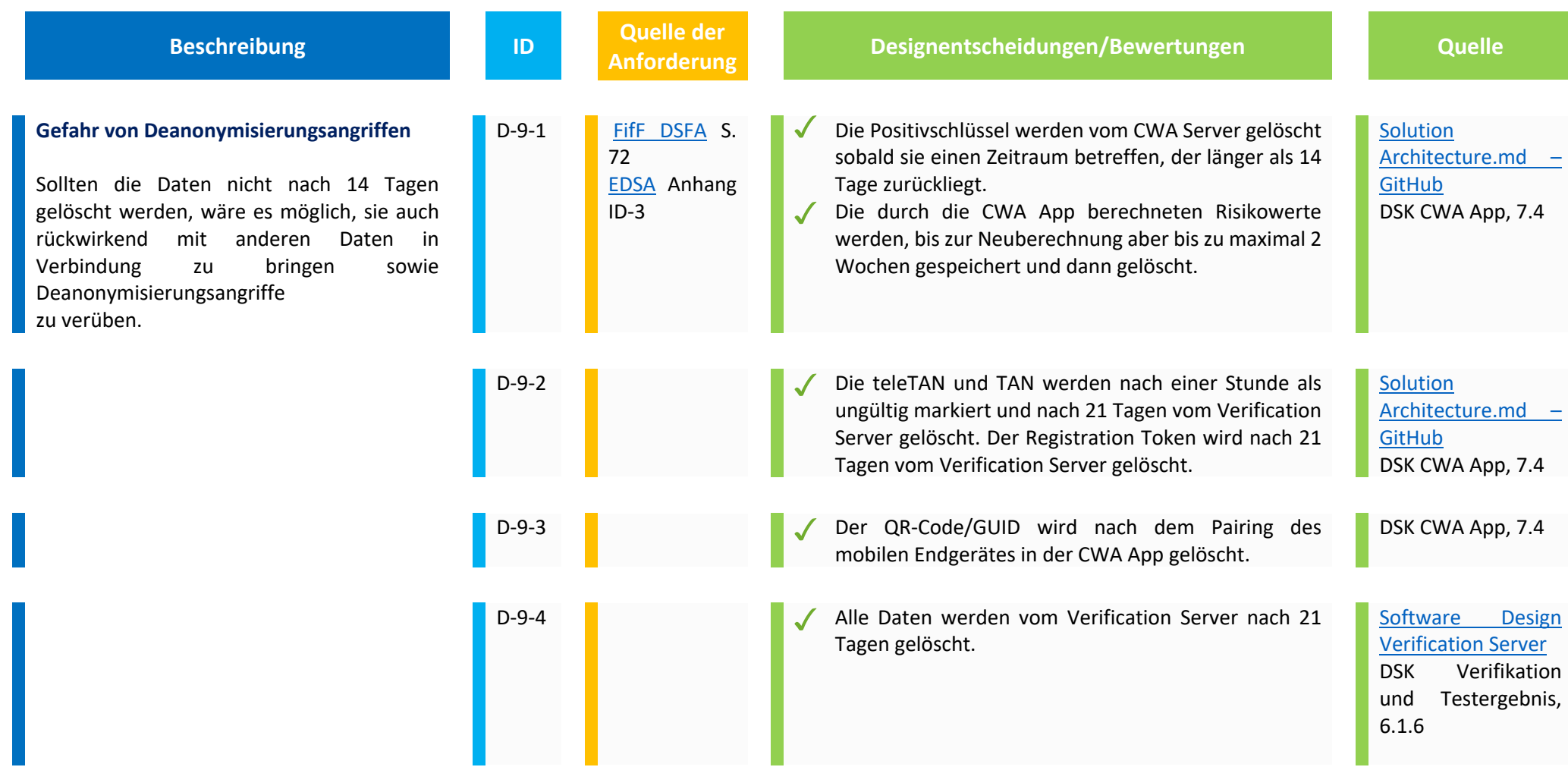

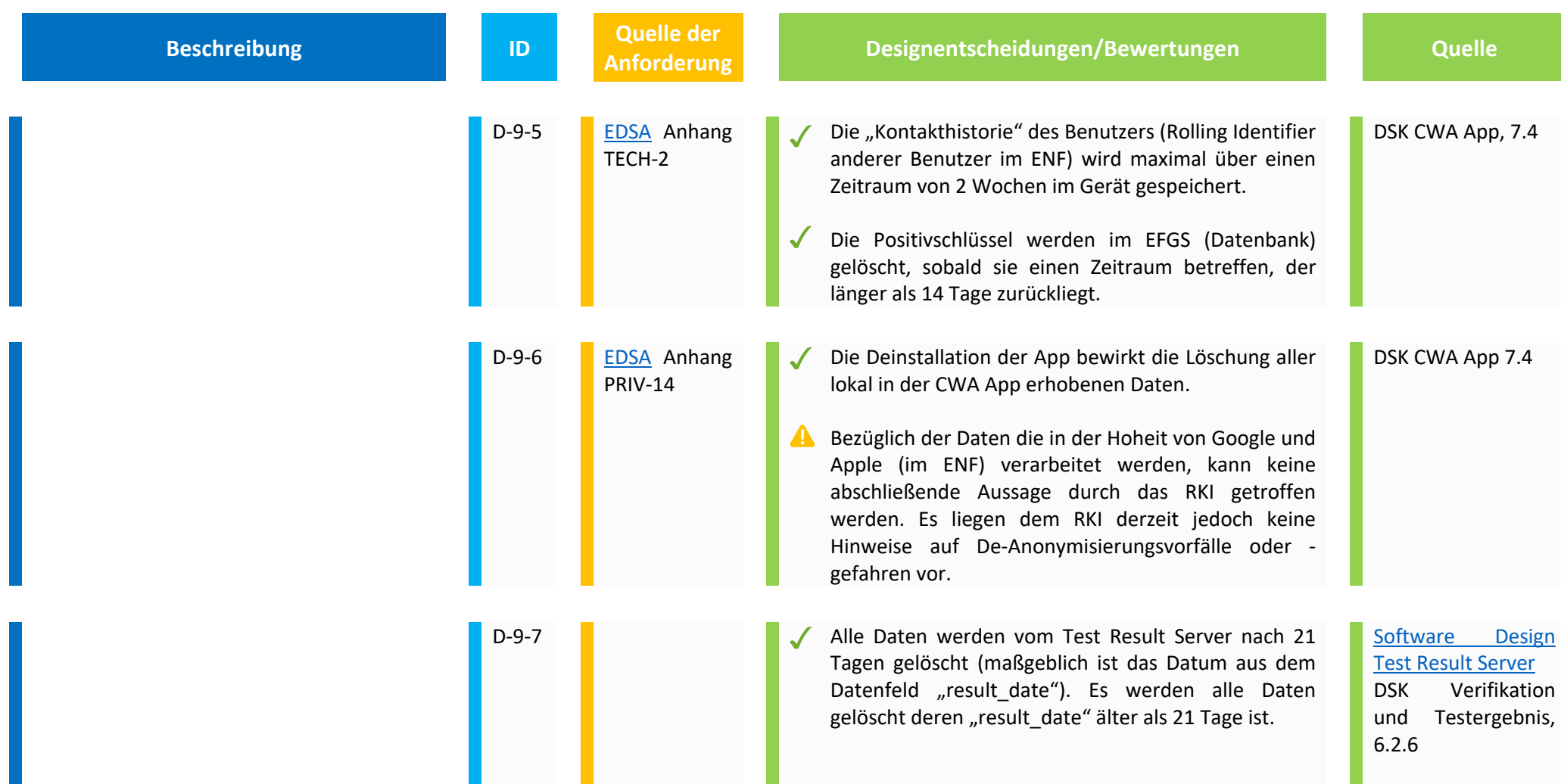

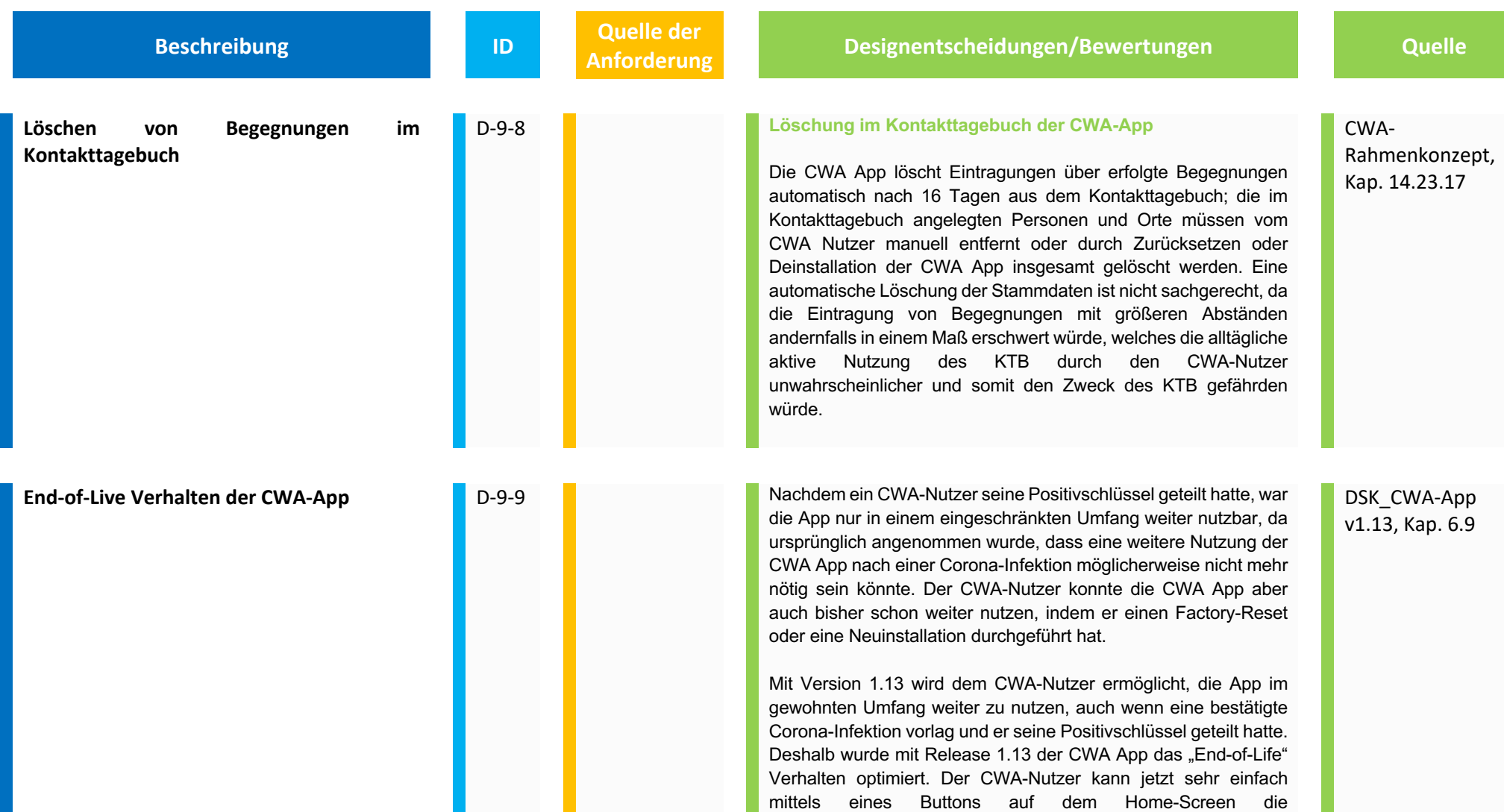

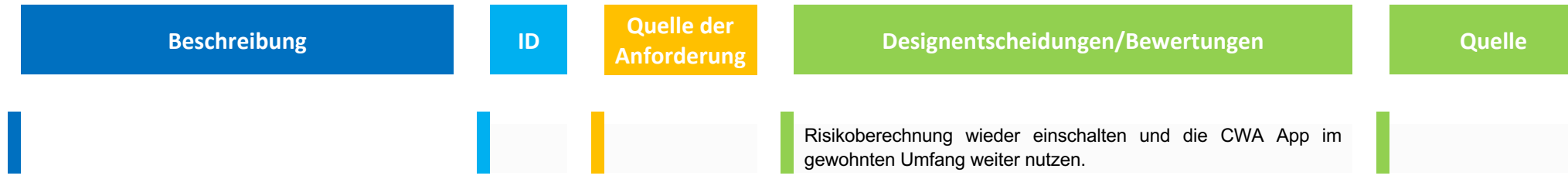

#### **10. Trennungskontrolle**

Im nachfolgenden Kapitel werden Designentscheidungen aufgeführt, die der der Trennungskontrolle dienen. Die Trennungskontrolle dient ebenfalls dem Schutzziel der Zweckbindung/ Nichtverkettung.

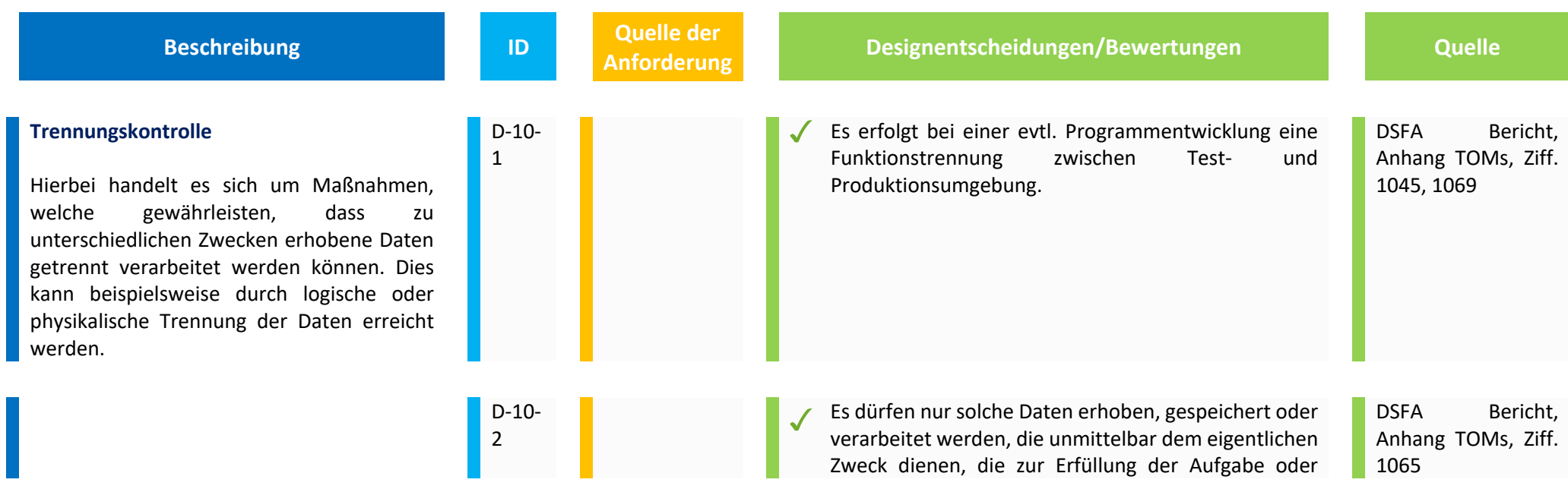

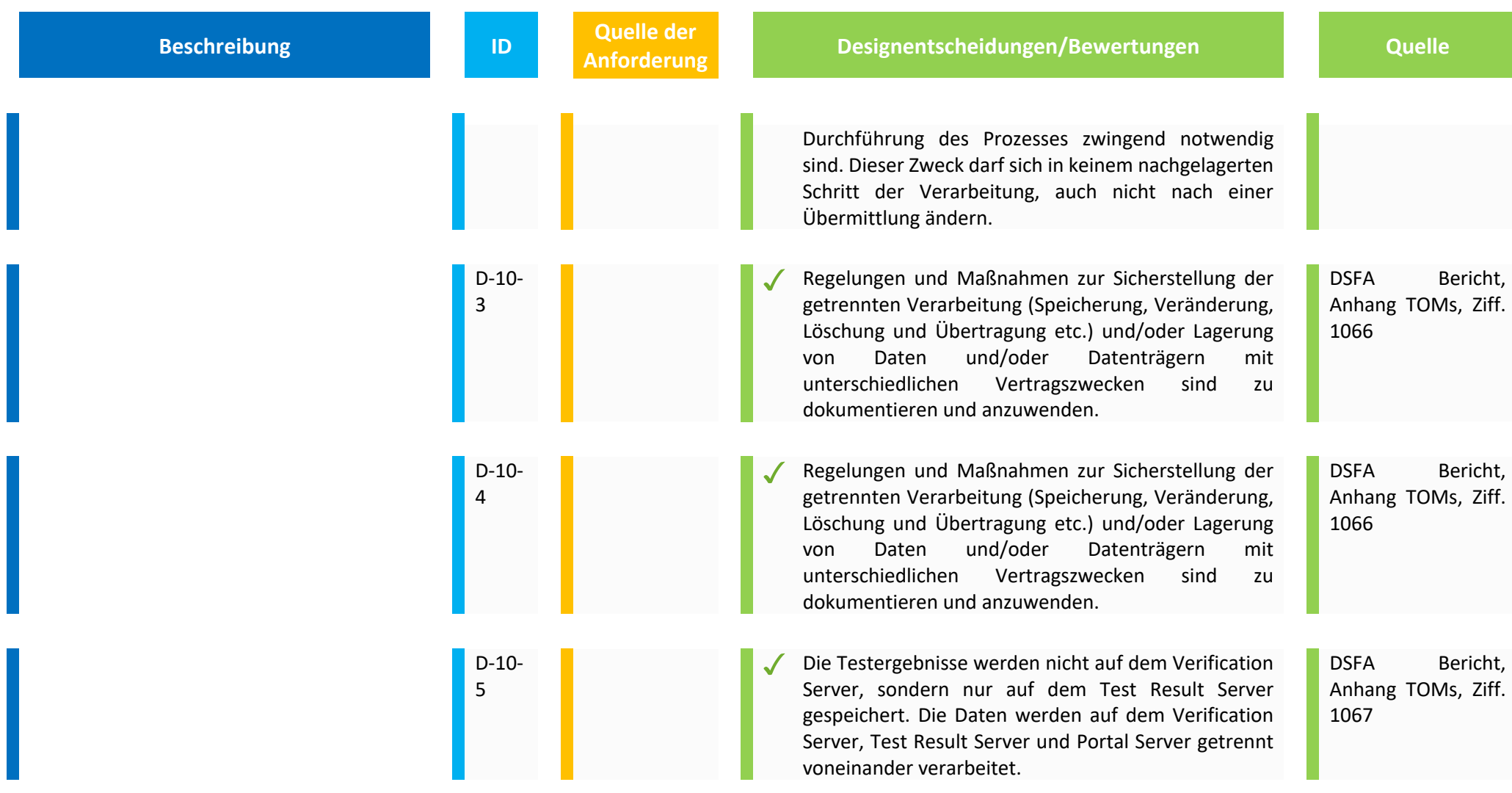

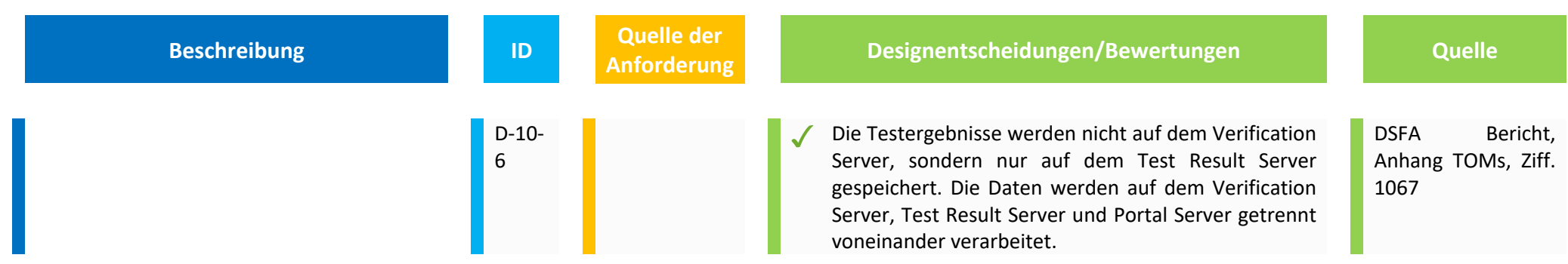

## **11. Vertragsverhältnisse**

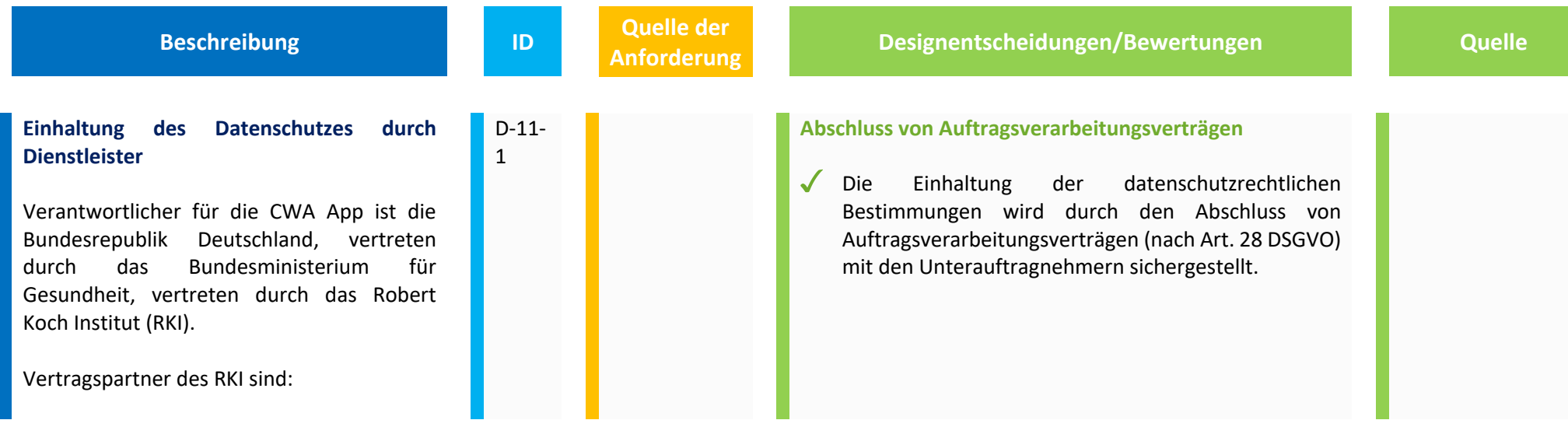

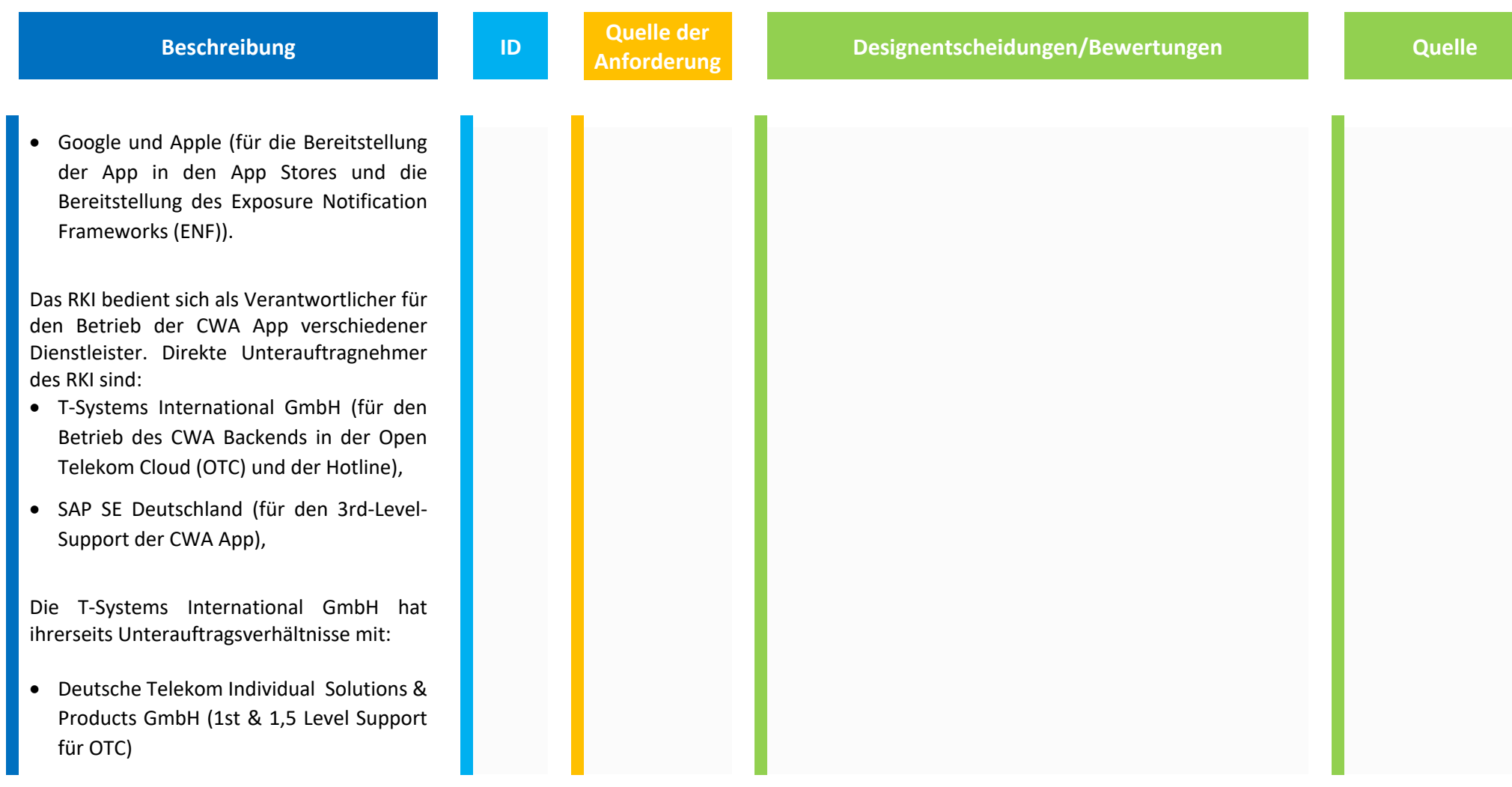

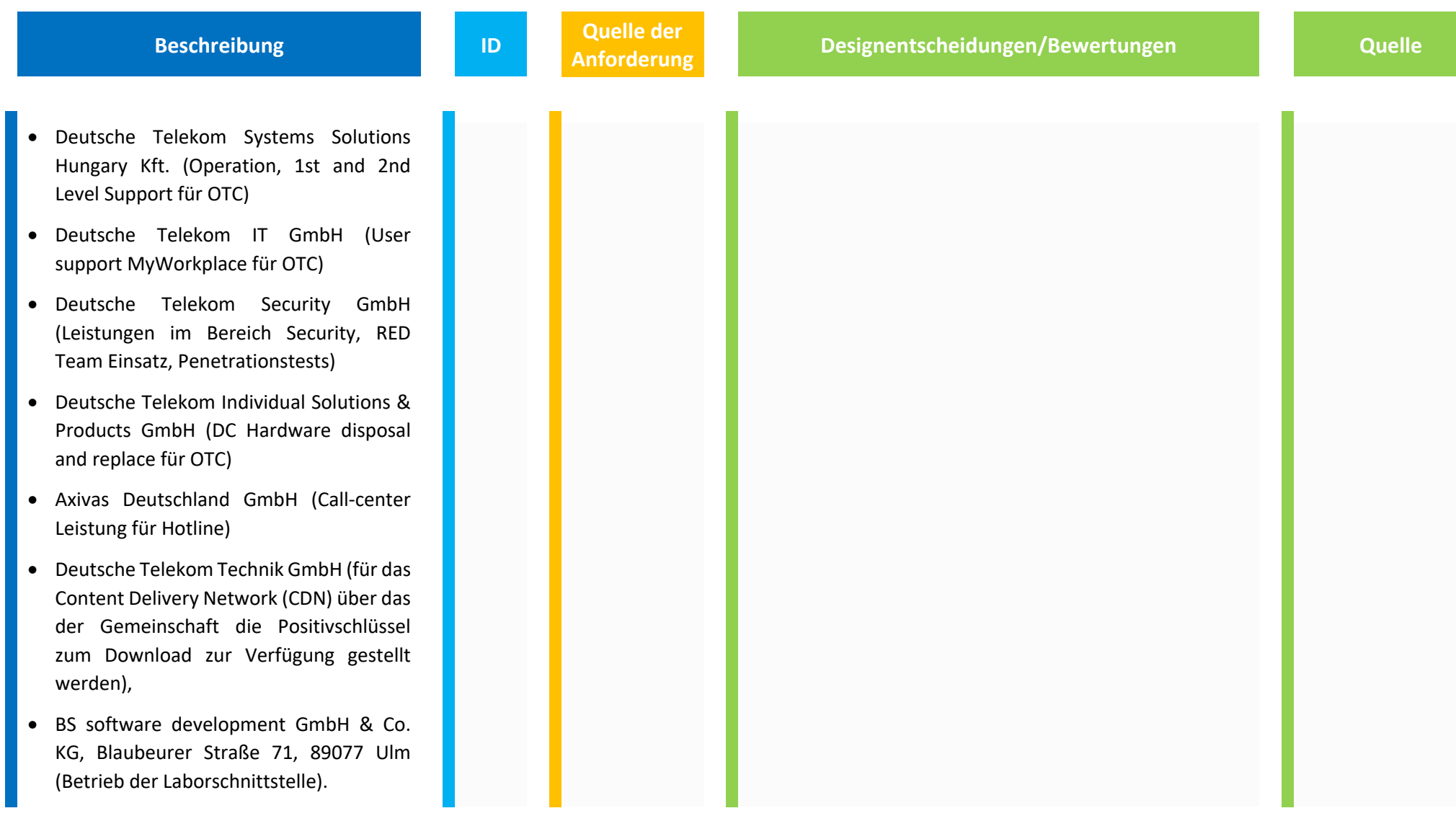

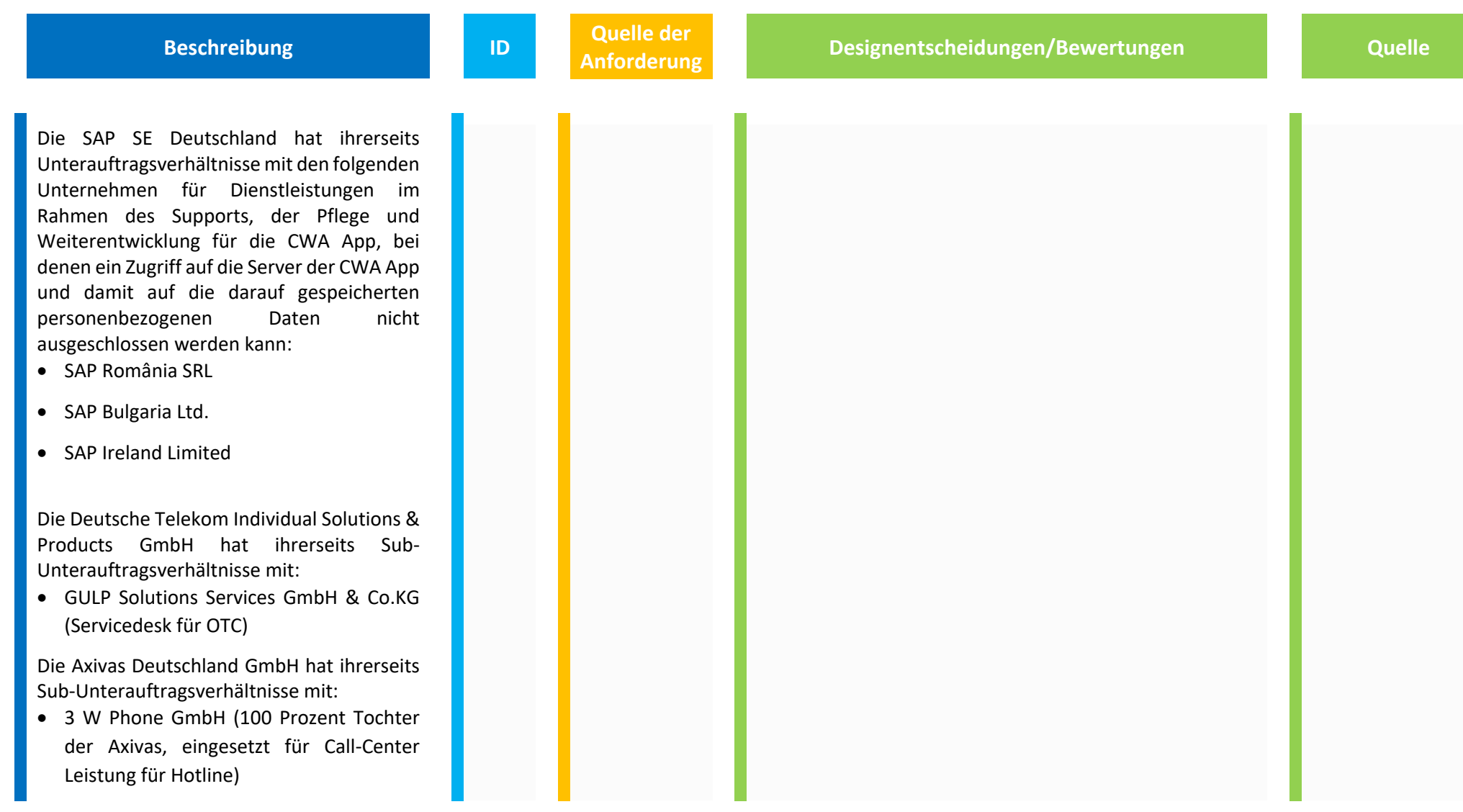

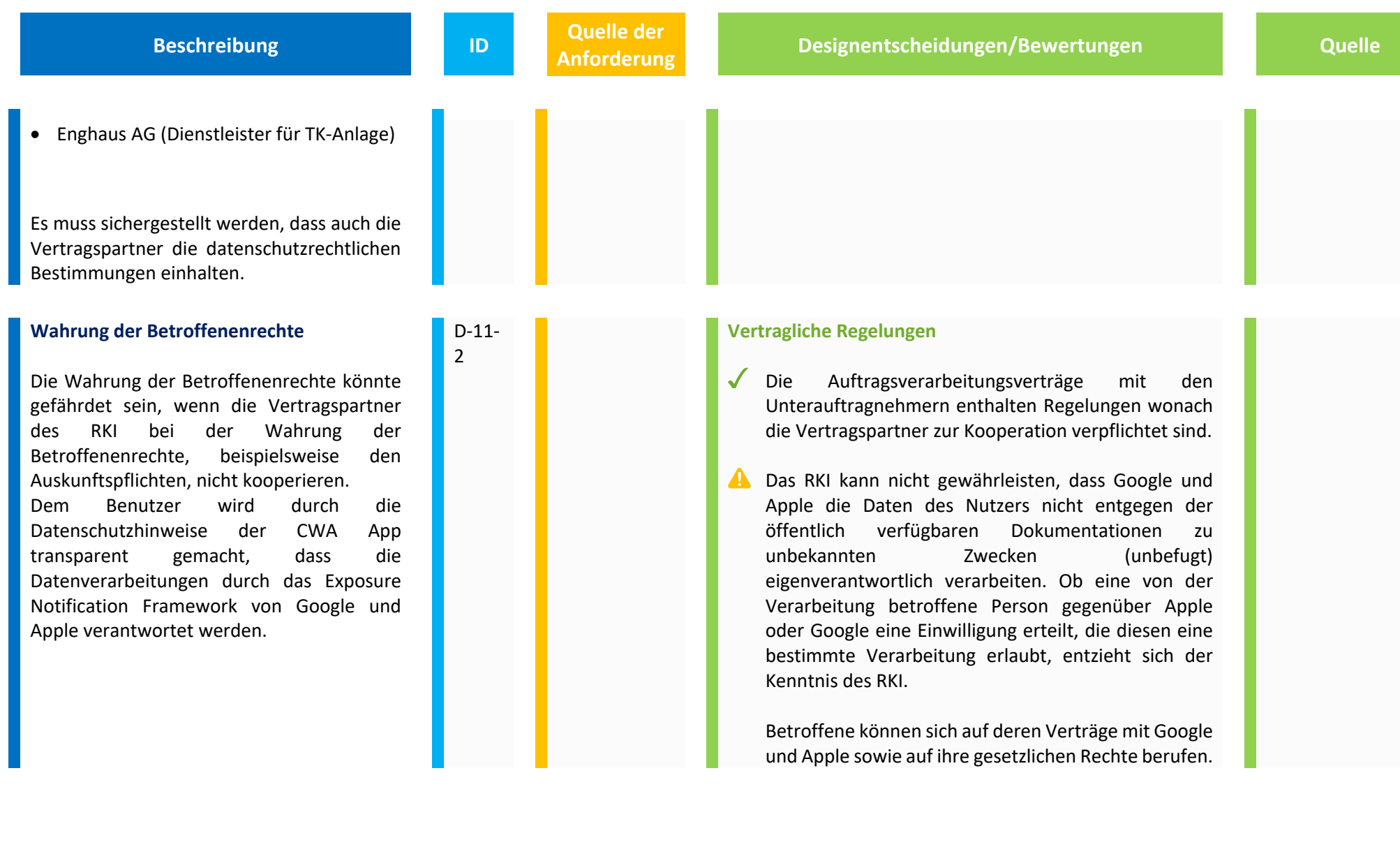

#### II. Bedrohungen durch Hacker, Trolle, Stalker und Einzelpersonen (STRIDE)

Das folgende Kapitel erläutert auszugsweise, welche Sicherheitsbedrohungen erkannt wurden und durch welche Maßnahmen den Sicherheitsrisiken durch Designentscheidungen bei der Entwicklung der CWA App begegnet wurde. Schutzziele der IT-Sicherheit sind die Vertraulichkeit, Integrität und Verfügbarkeit. Die Vertraulichkeit schützt, dass nur berechtigte Personen Zugriff auf die Daten haben. Authentizität und Integrität schützen, dass der Empfänger sicher sein kann, dass die Informationen tatsächlich von dem Absender stammen, von dem er glaubt, sie erhalten zu haben (Authentizität, z.B. gesendete E-Mail oder gespeicherte Datei) und die Daten nicht zwischenzeitlich durch einen Dritten verändert wurden (Integrität). Verfügbarkeit schützt, dass jederzeit auf die Daten zugegriffen werden kann.

Das Kapitel ist entsprechend der Threat Modeling Methode STRIDE aufgebaut. Threat Modeling ist eine Methode, durch die potenzielle Bedrohungen, wie z.B. strukturelle Schwachstellen oder das Fehlen geeigneter Schutzmaßnahmen, identifiziert, aufgezählt und die Prioritäten für Abhilfemaßnahmen festgelegt werden können. Das Threat Modeling beantwortet Fragen wie: "Wo bin ich am anfälligsten für Angriffe? Was sind die relevantesten Bedrohungen? Was muss ich tun, um mich gegen diese Bedrohungen zu schützen?"

Eine Methode für das Threat Modeling ist die sogenannte STRIDE Methode. Diese ordnet die Bedrohung sechs verschiedenen Kategorien zu. Dabei steht jeder Buchstabe der Methode für eine Bedrohung:

- **S** Spoofing (Angreifer verschleiert seine Identität; Schutzziel: Authentizität)
- **T** Tampering (Angreifer verändert Daten; Schutzziel: Integrität)
- **R** Repudiation (Angreifer bestreitet Identität; Schutzziel: Nichtabstreitbarkeit)
- **I** Information Disclosure (Angreifer verursacht Datenleck; Schutzziel: Vertraulichkeit)
- **D** Denial of Service (Angreifer überlastet das System mutwillig; Schutzziel: Verfügbarkeit)
- **E** Elevation of Privilege (Angreifer weitet seine Rechte aus; Schutzziel Authentizität)

# **1. Spoofing (Identität verschleiern)**

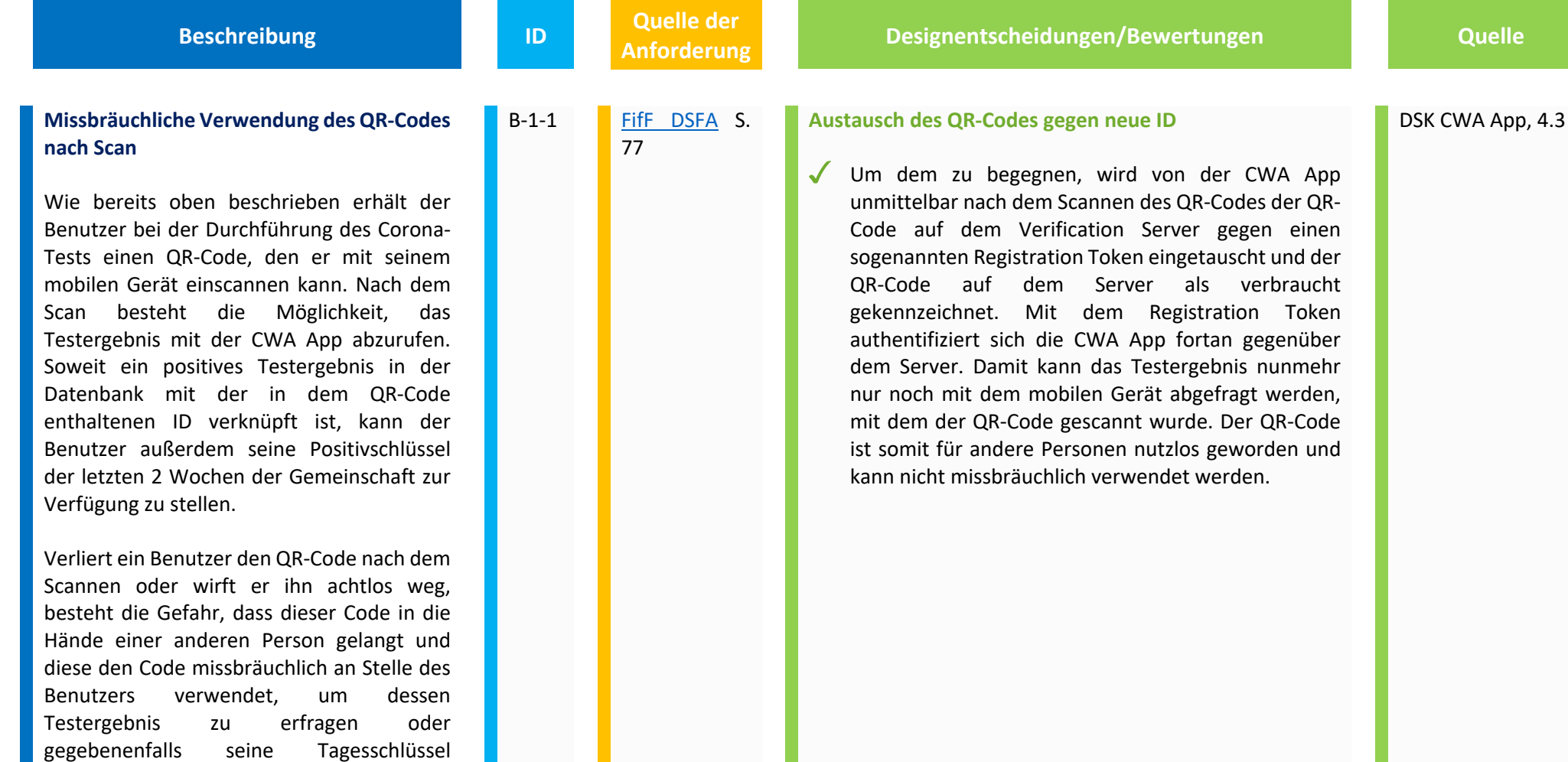

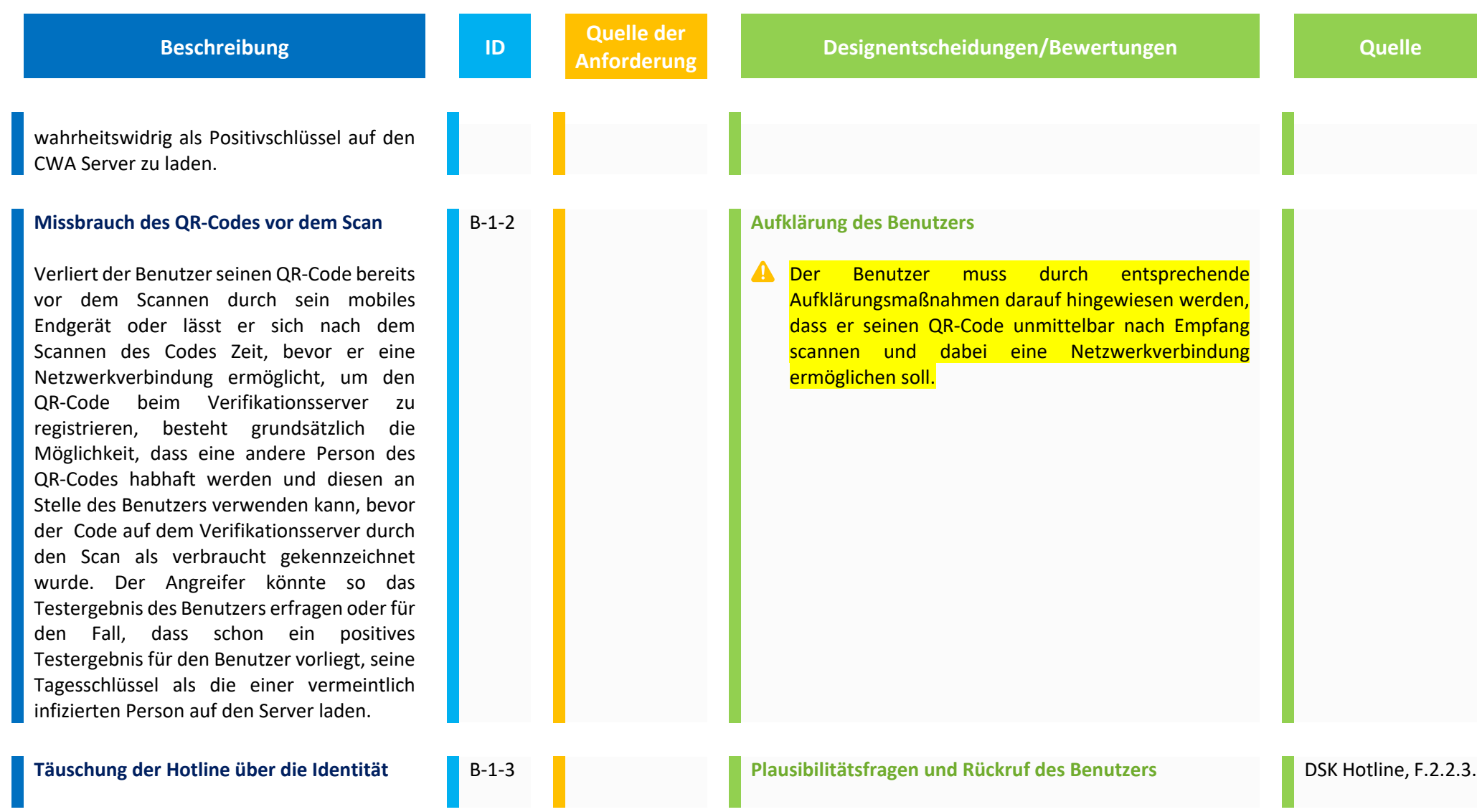

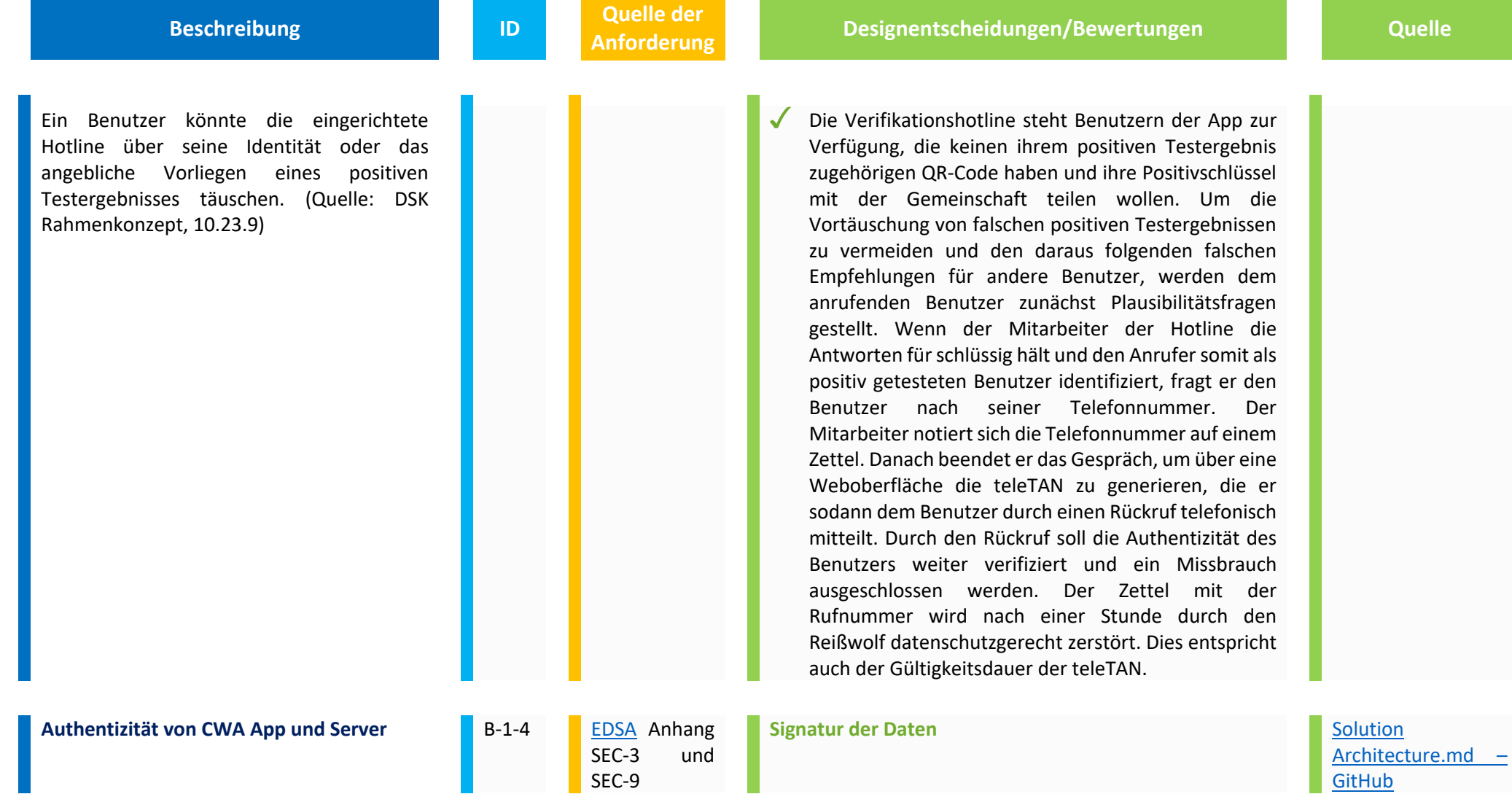

SEC-9

H

**GitHub** 

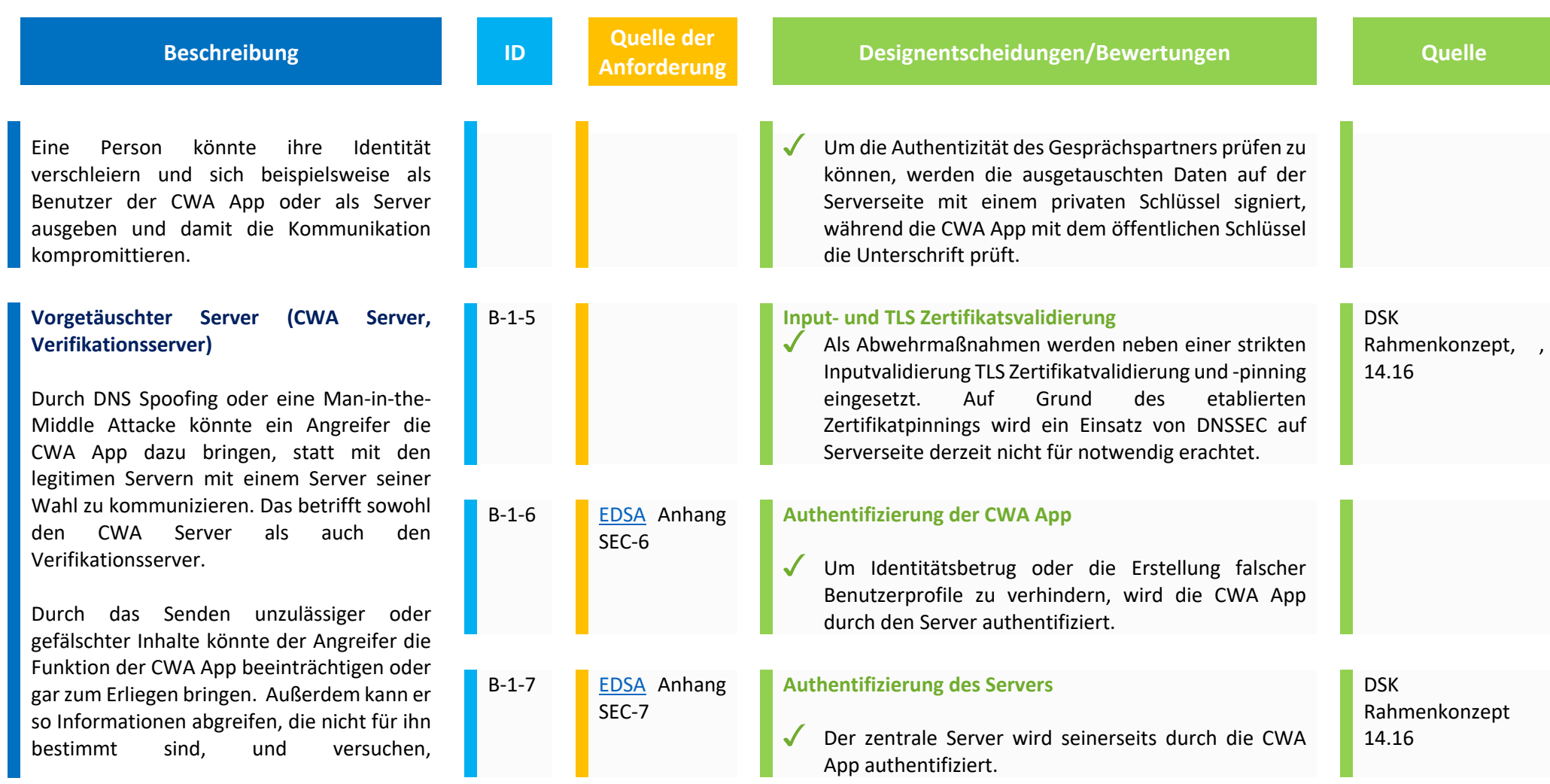

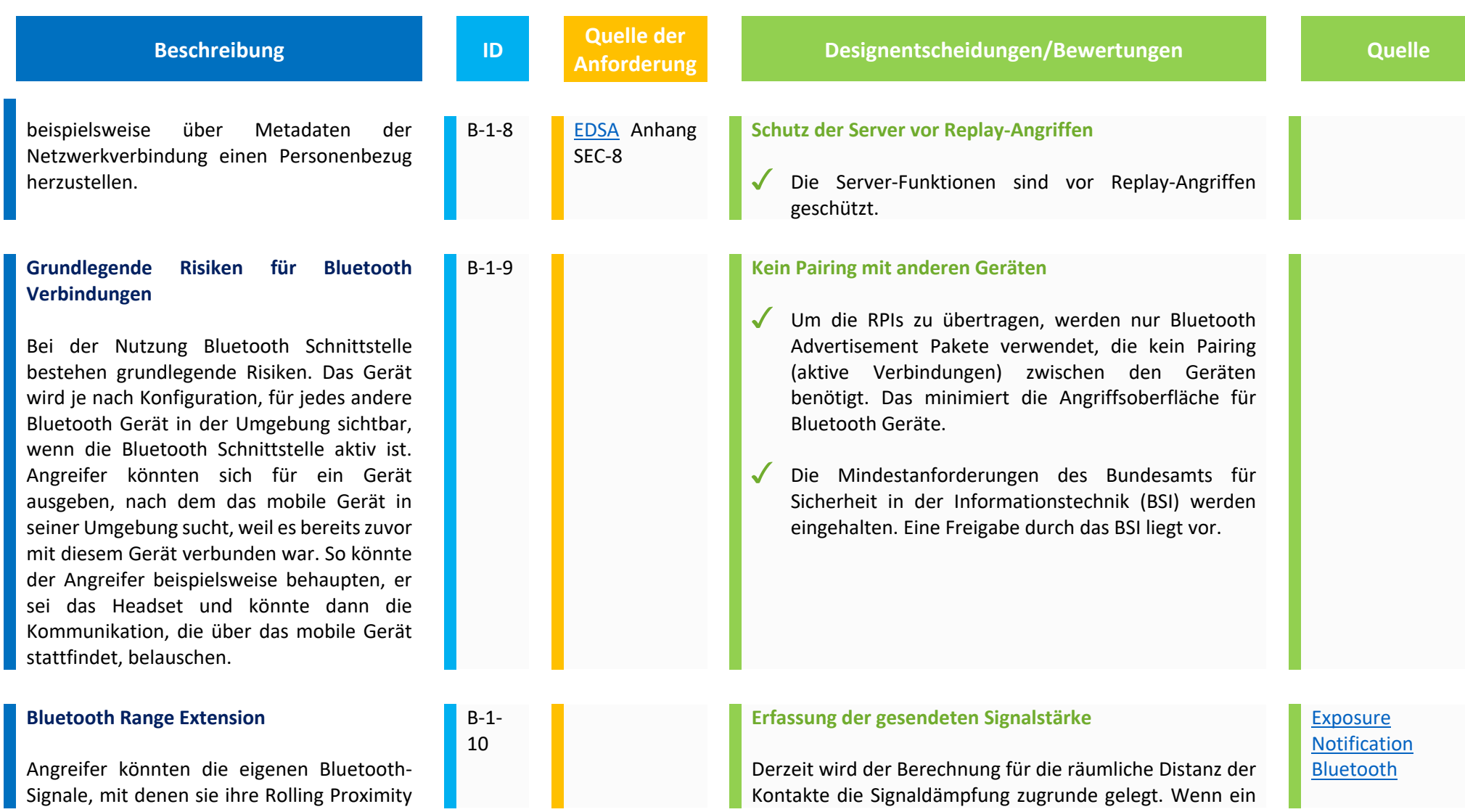

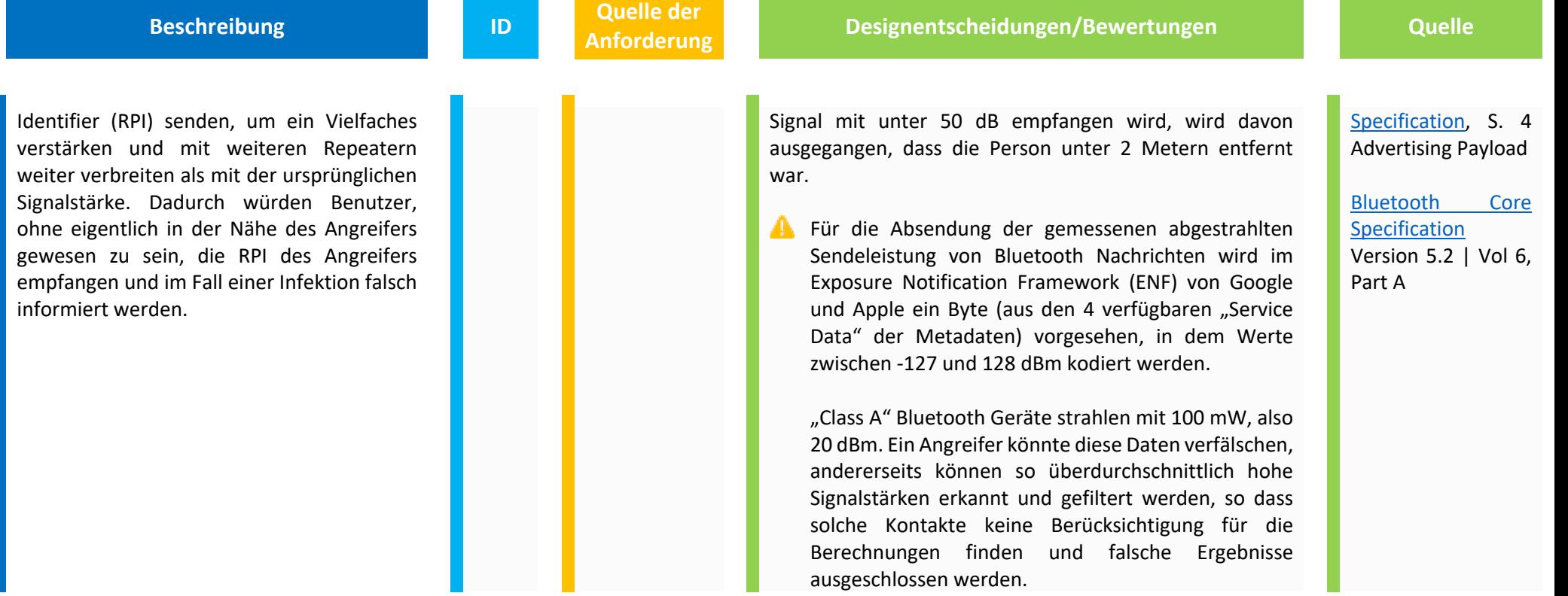

## **2. Tampering (Daten verändern)**

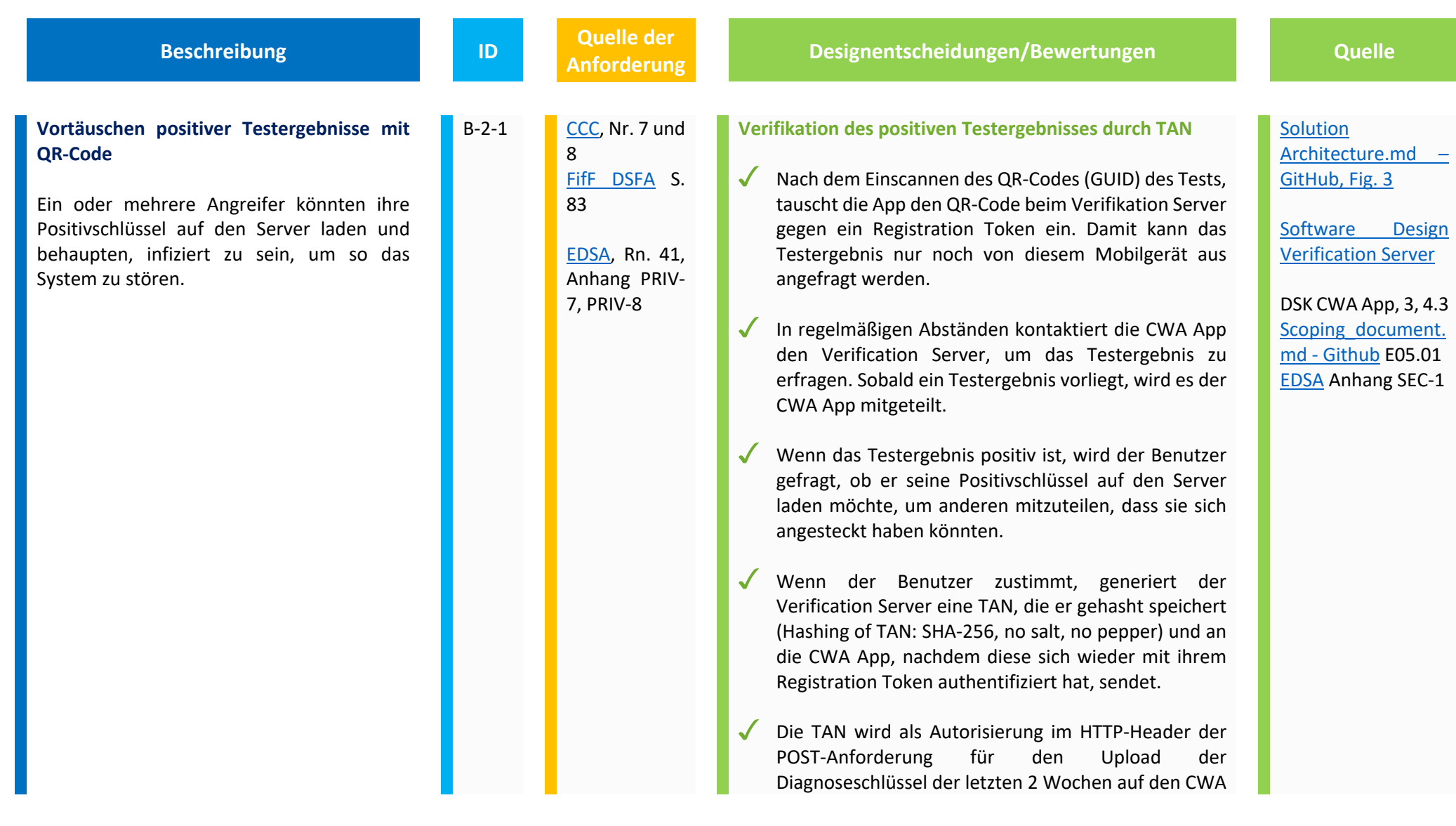

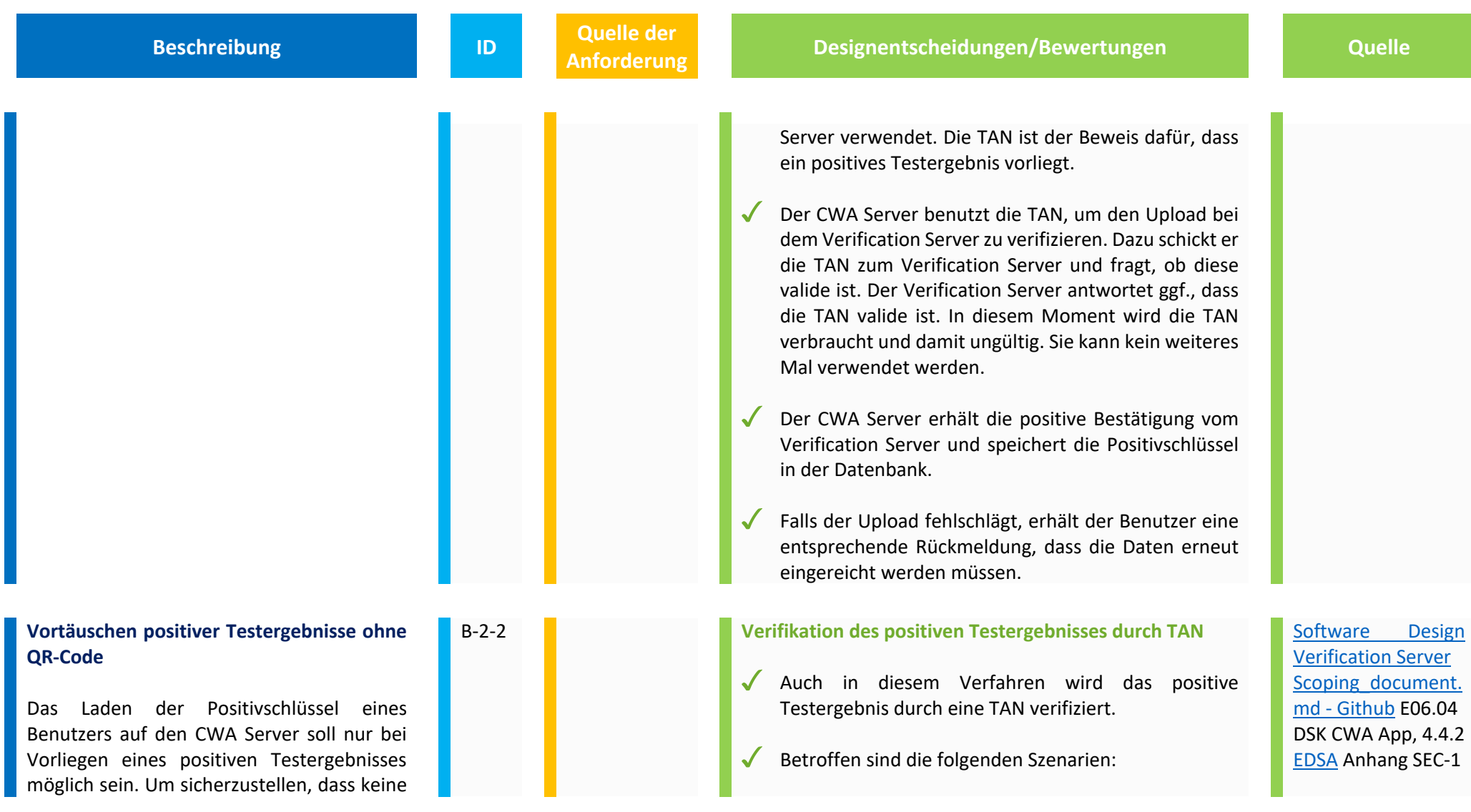

positiven Testergebnisse vorgetäuscht werden können, muss sich das mobile Endgerät vor dem Laden der Positivschlüssel auf den CWA Server gegenüber diesem Server ausweisen.

Im Standardverfahren (siehe oben unter B-2- 1) scannt der Benutzer dazu den QR-Code, den er bei Abgabe seines Tests erhalten hat, mit seinem mobilen Endgerät. Die CWA App tauscht diesen QR-Code beim Verification Server gegen ein Registration Token ein. Damit kann das Testergebnis nur noch von diesem mobilen Endgerät aus angefragt werden. Sobald ein Testergebnis vorliegt, wird es der CWA App mitgeteilt: Nur wenn das Testergebnis positiv ausgefallen ist, kann sich die CWA mit ihrem Registration Token vom Verifikationsserver TANs ausstellen lassen, mit denen die App sich beim Laden der Positivschlüssel gegenüber dem CWA Server ausweisen kann.

Aber auch das Verfahren ohne QR-Code muss entsprechend abgesichert sein.

**Beschreibung ID Quelle der** 

- der Benutzer entscheidet sich dafür, den erhaltenen QR-Code nicht in die CWA App einzulesen,
- der QR-Code wurde unwiederbringlich verloren oder ist beschädigt
- das Labor ist technisch nicht entsprechend ausgerüstet, um an das System angebunden zu werden
- In diesen Fällen kann der Benutzer bei der Verifikationshotline zur Plausibilisierung seines positiven Testergebnisses eine teleTAN erfragen.
- Diese teleTAN besteht aus 35 Bit und hat eine Lebensdauer von einer Stunde.
- Durch die manuelle Eingabe der teleTAN in die CWA  $\sqrt{2}$ App, erhält der Benutzer von dem Verification Server zunächst einen Registration Token, mit dem sich die CWA App fortan gegenüber dem Server authentifiziert.
- Der Benutzer wird nun gefragt, ob er seine Positivschlüssel mit der Gemeinschaft teilen möchte.

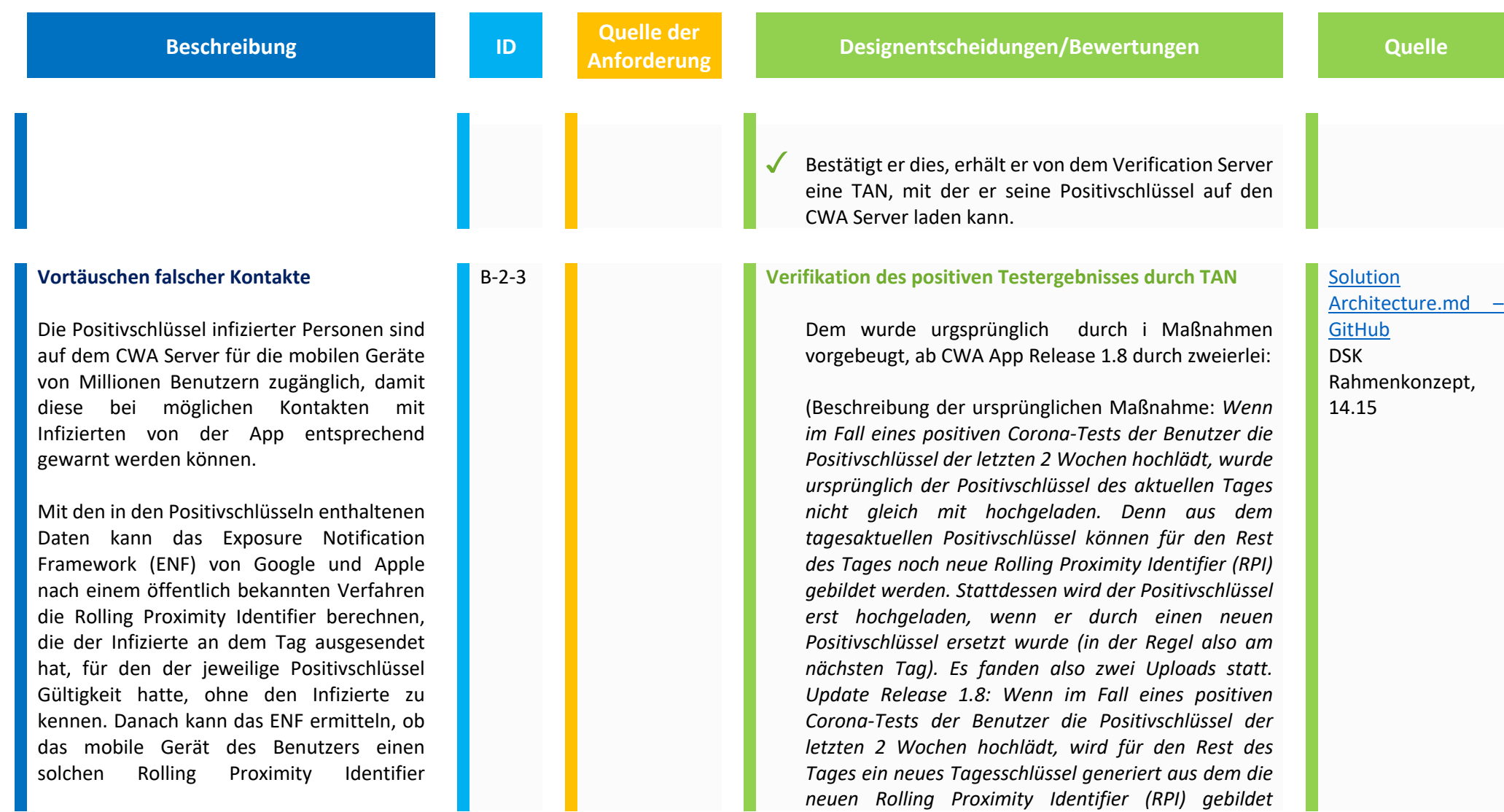

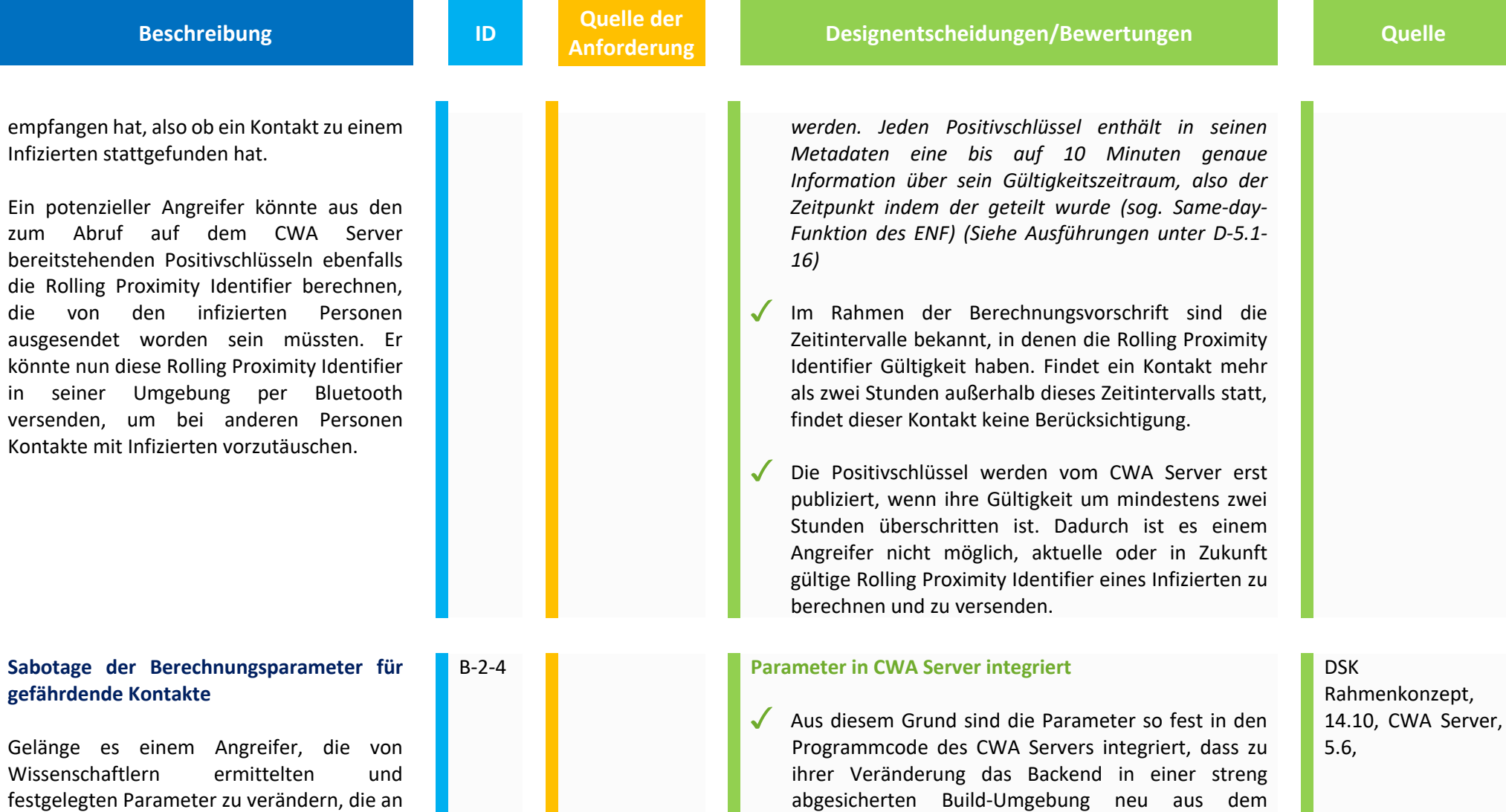

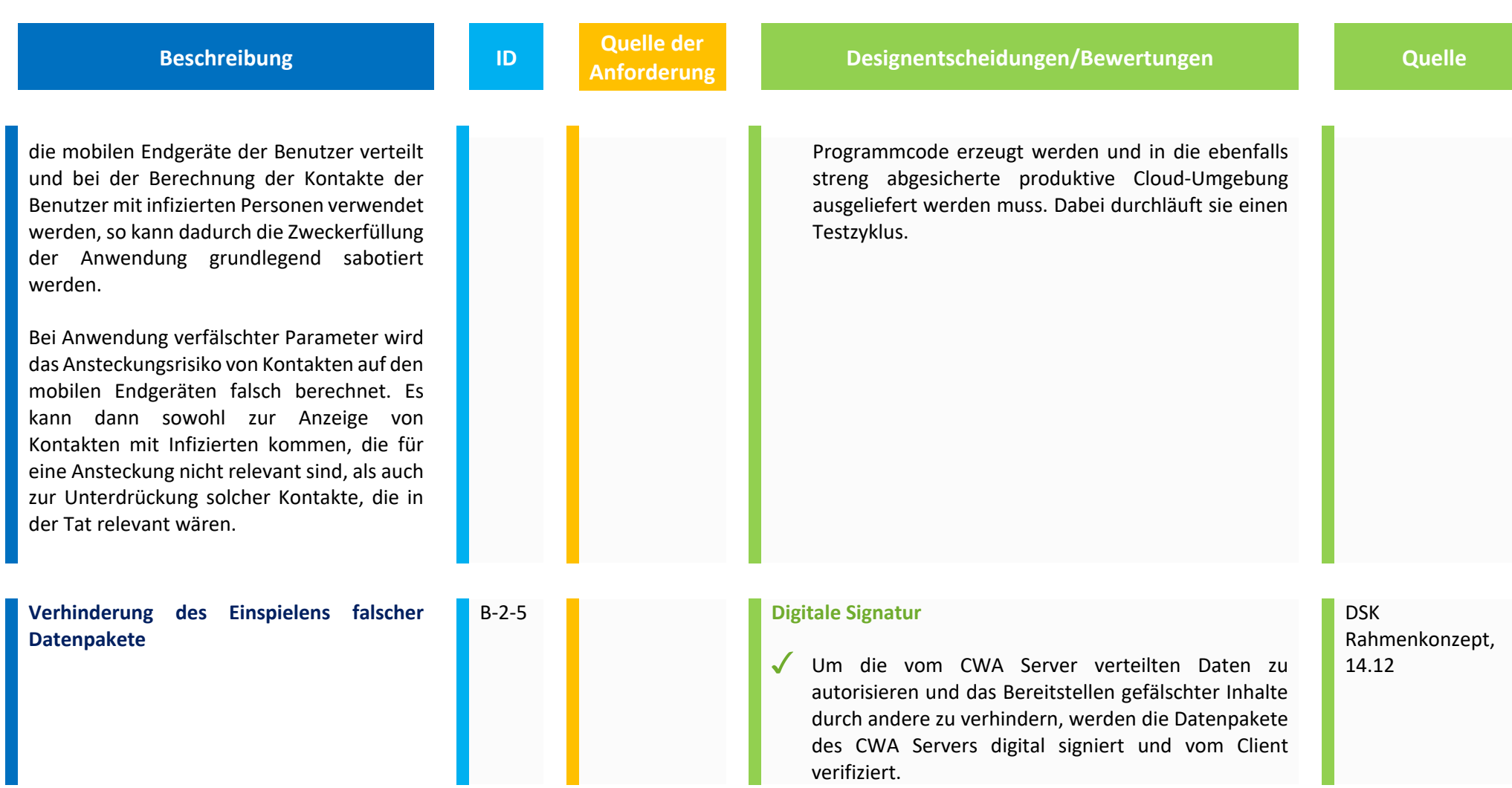

## **3. Repudiation (Abstreiten)**

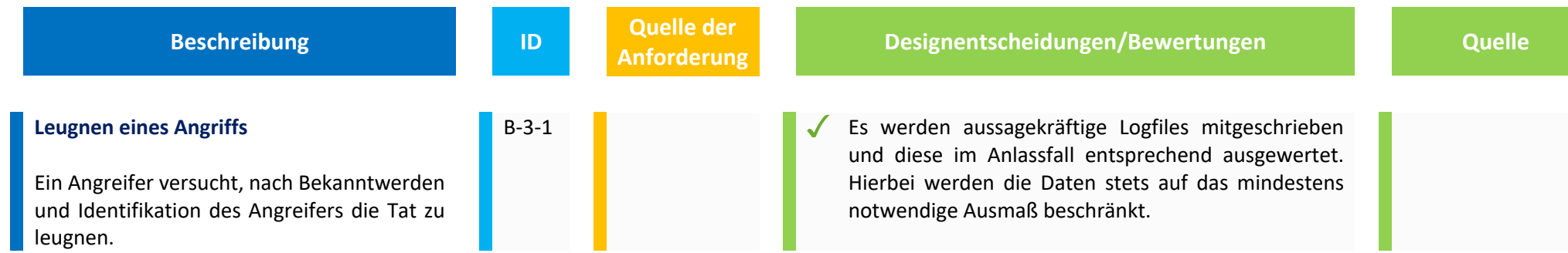

# **4. Information Disclosure (Datenleck)**

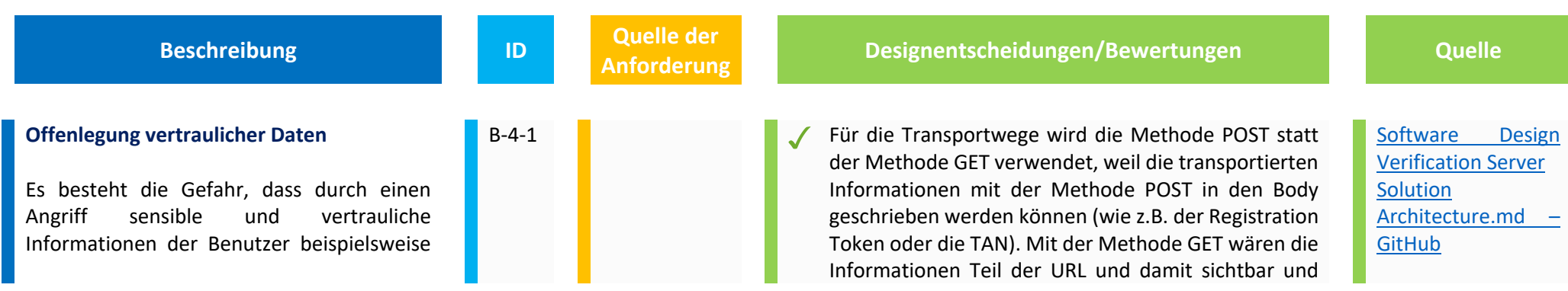

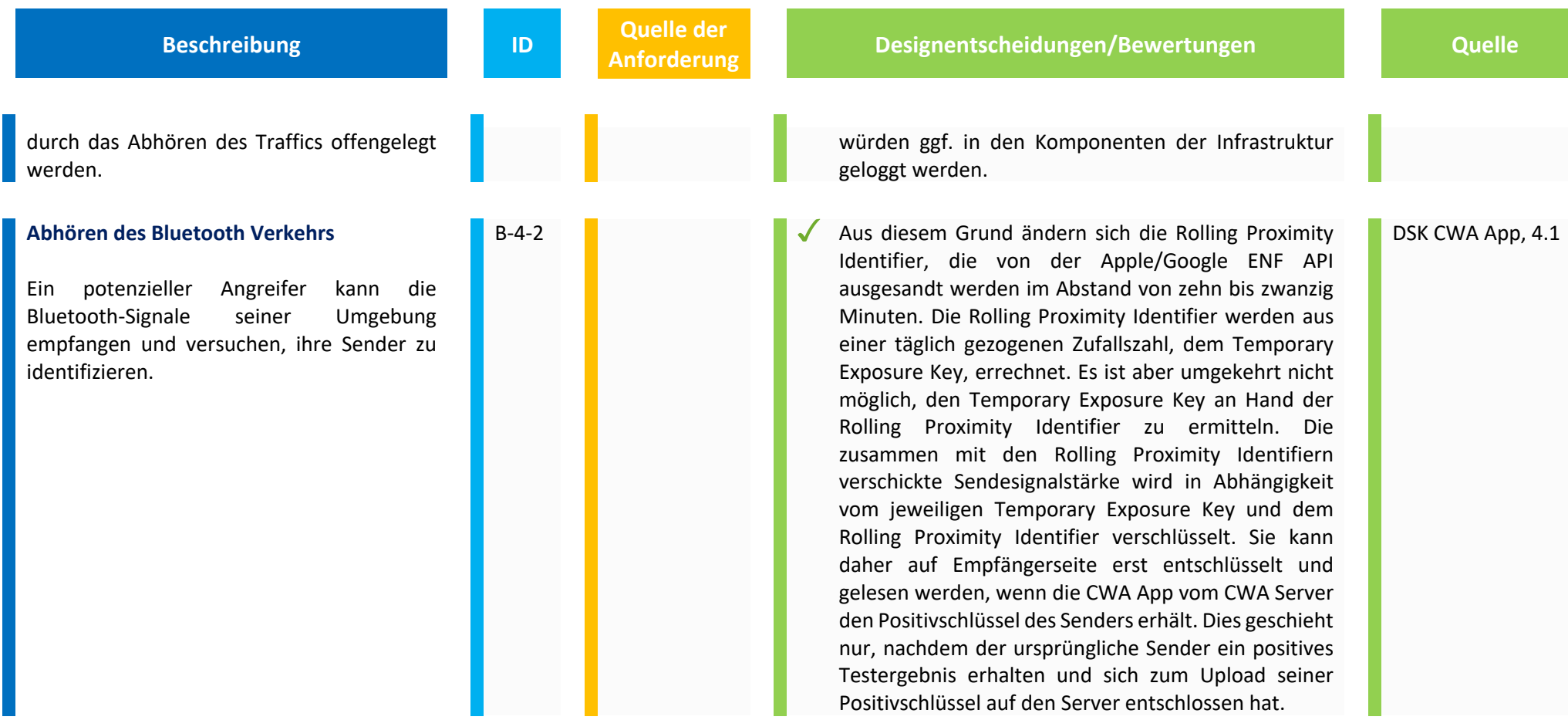
## **5. Denial of Service (Mutwillige Überlastung)**

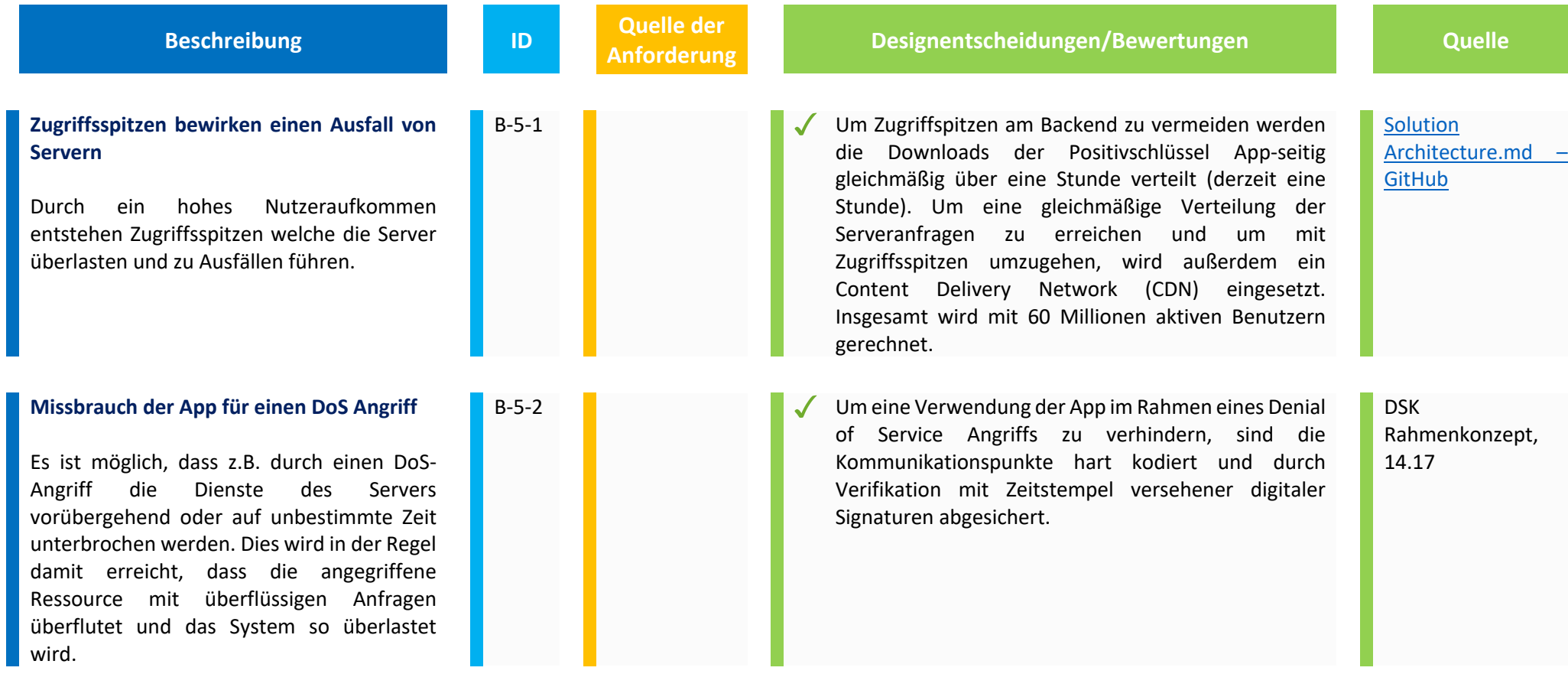

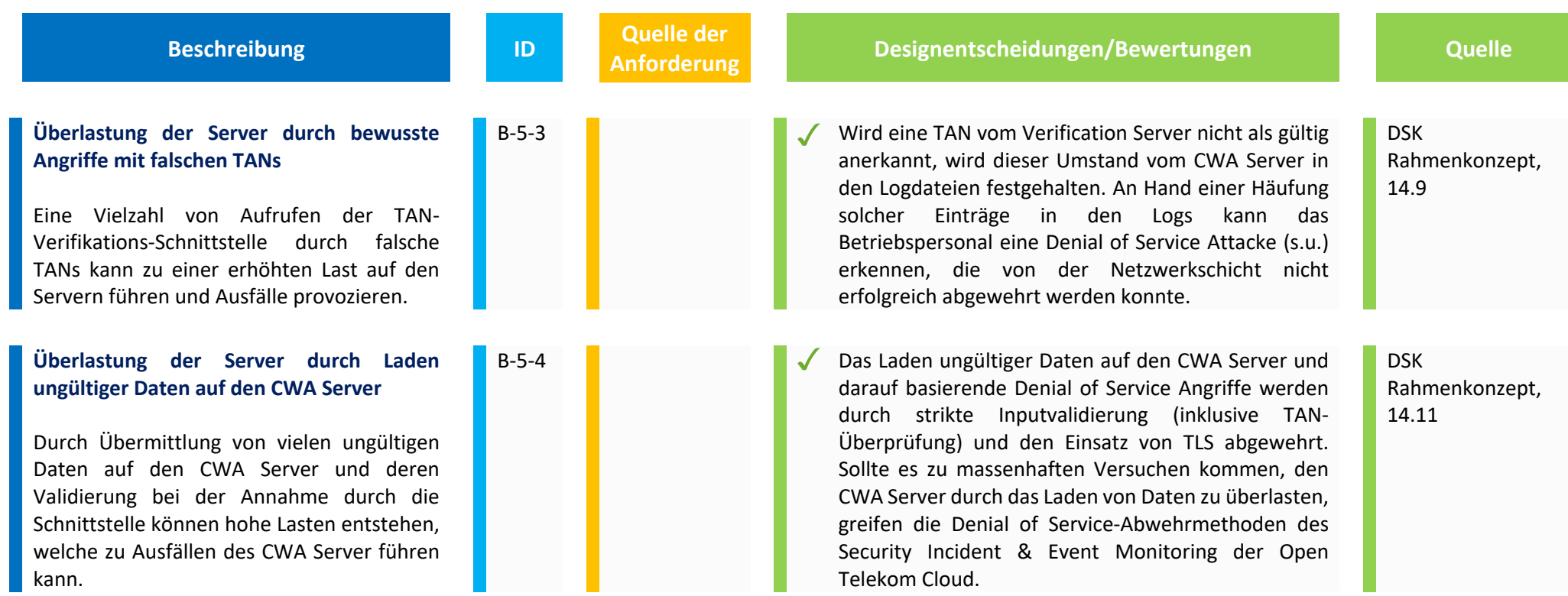

**6. Elevation of Privilege (Ausweiten der Rechte)**

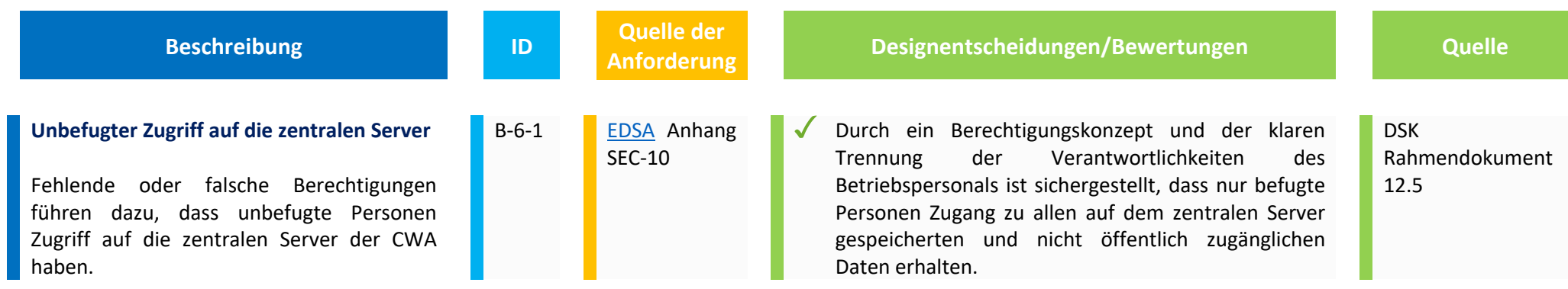

## H. Abkürzungsverzeichnis

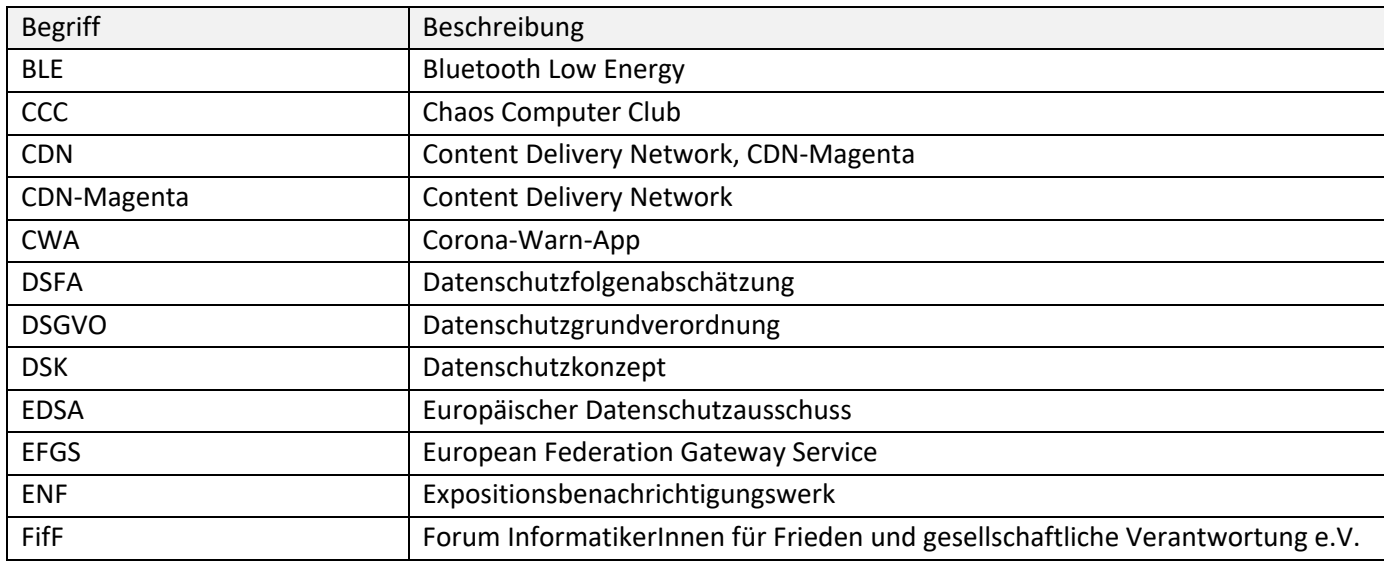

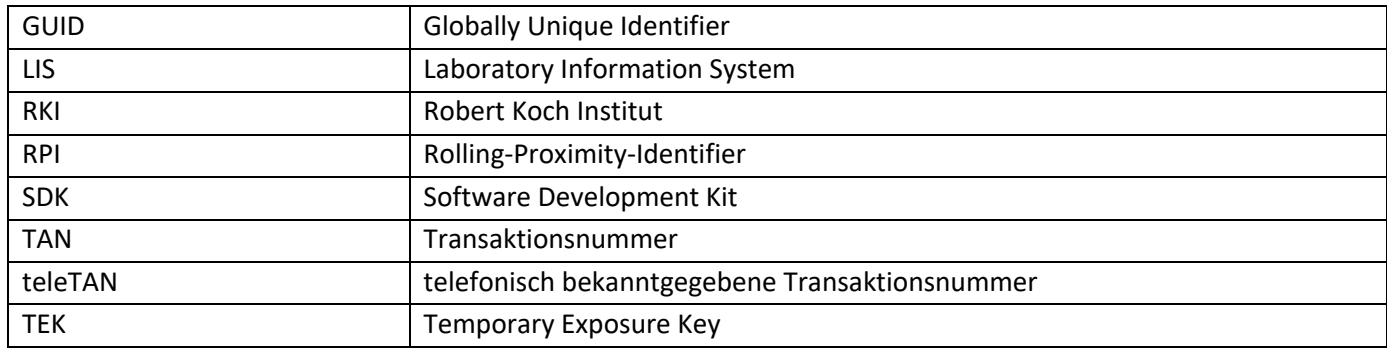